COMMITTENTE:

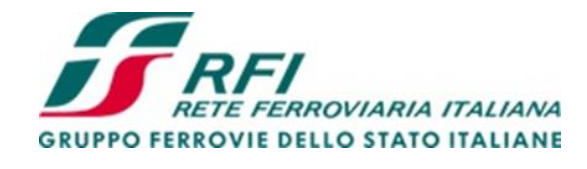

DIREZIONE LAVORI:

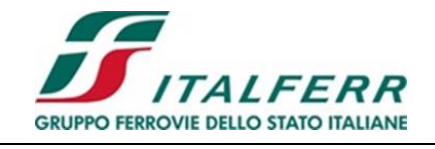

APPALTATORE:

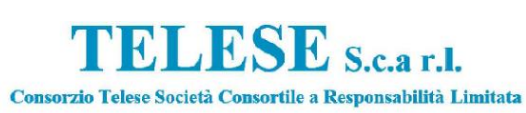

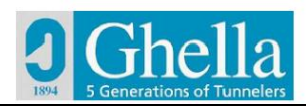

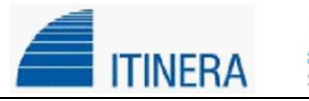

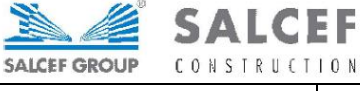

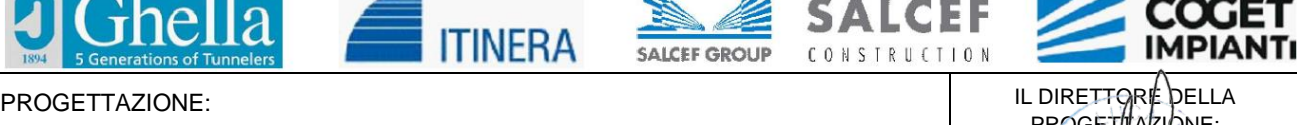

MANDATARIA: MANDANTI:

**SYSTFA** 

**SWS** 

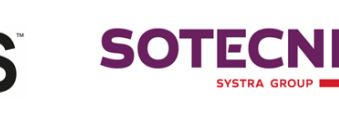

PROGET TAZIONE: Ing. L. AACOPO Responsabile integrazione fra le varie prestazioni specialistiche

# **PROGETTO ESECUTIVO**

## **ITINERARIO NAPOLI – BARI RADDOPPIO TRATTA CANCELLO - BENEVENTO II LOTTO FUNZIONALE FRASSO TELESINO – VITULANO 3° SUBLOTTO SAN LORENZO – VITULANO**

RELAZIONE

FABBRICATI

FA15 – Fabbricato Stazione di Vitulano ELABORATI STRUTTURALI

Relazione di calcolo

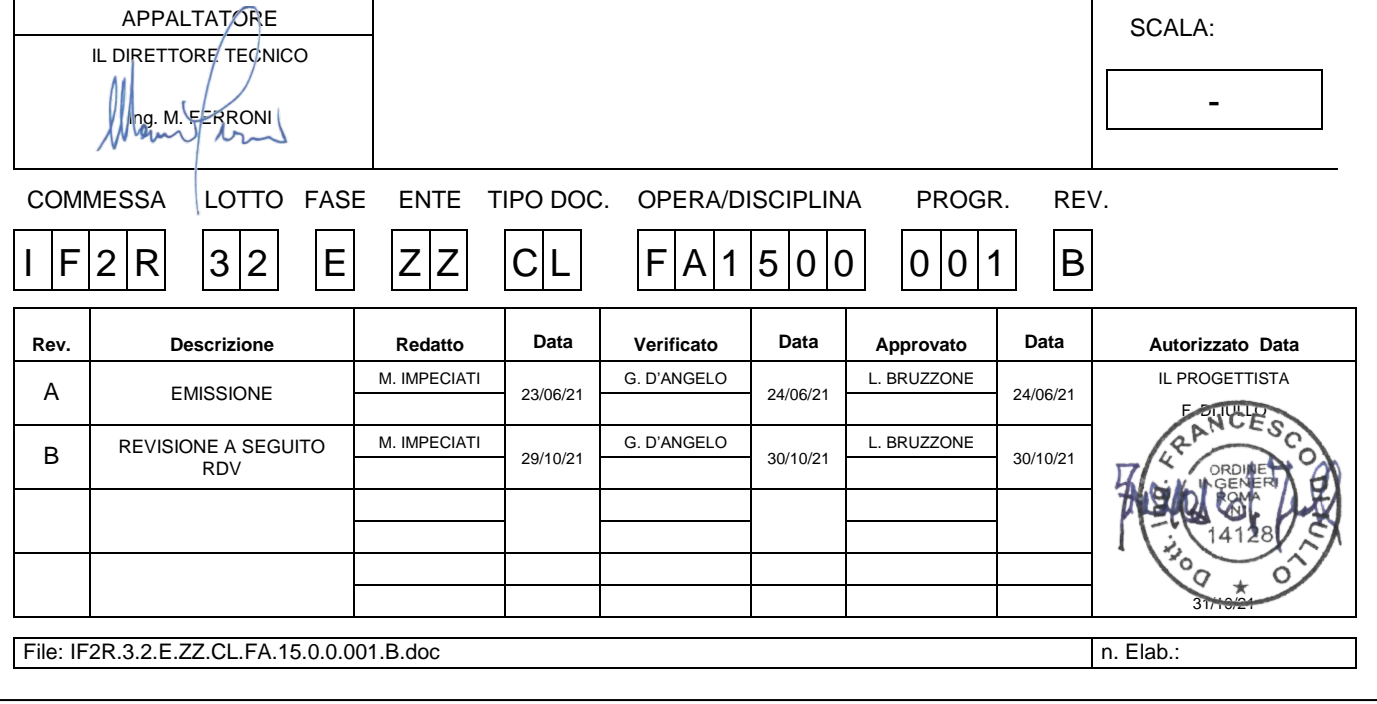

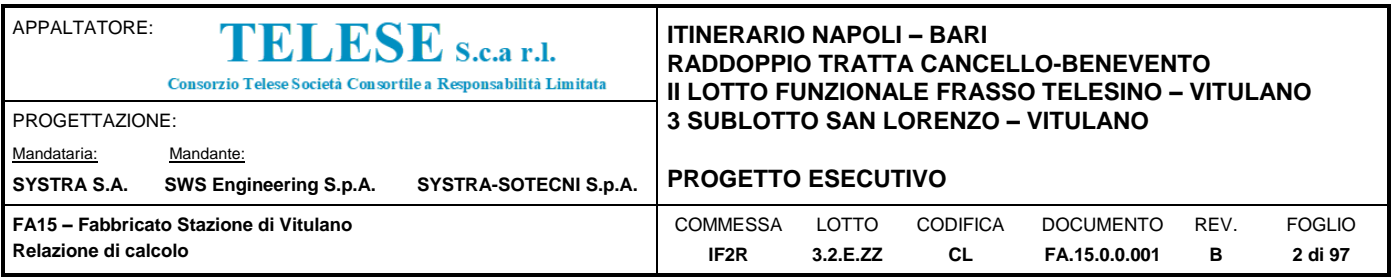

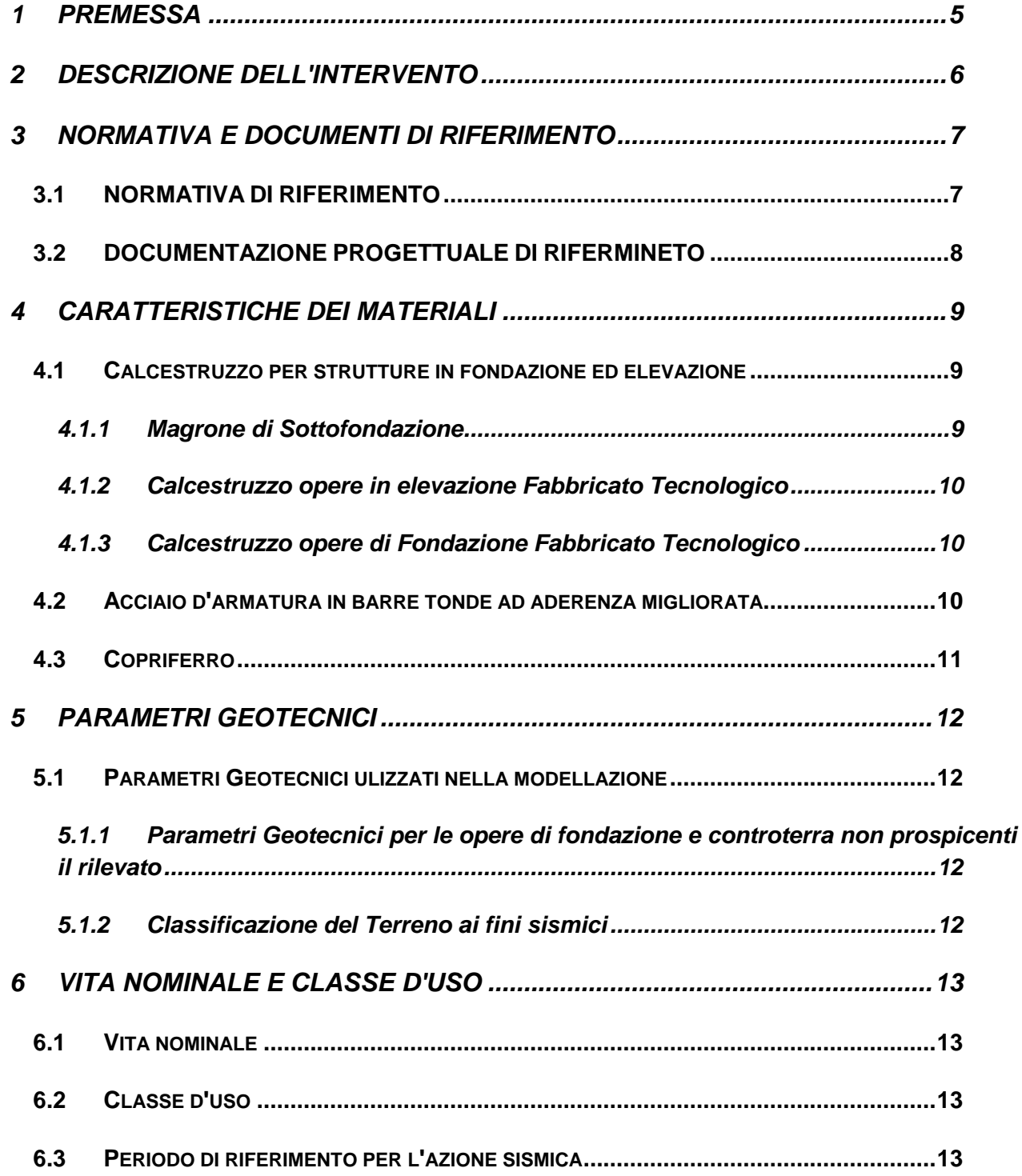

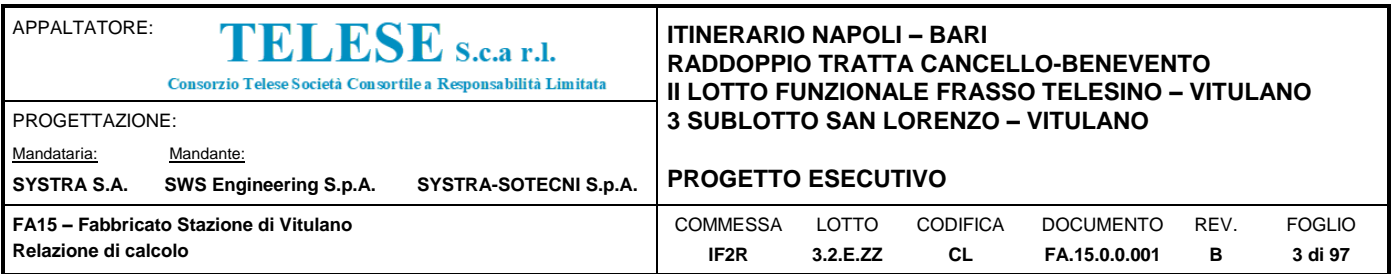

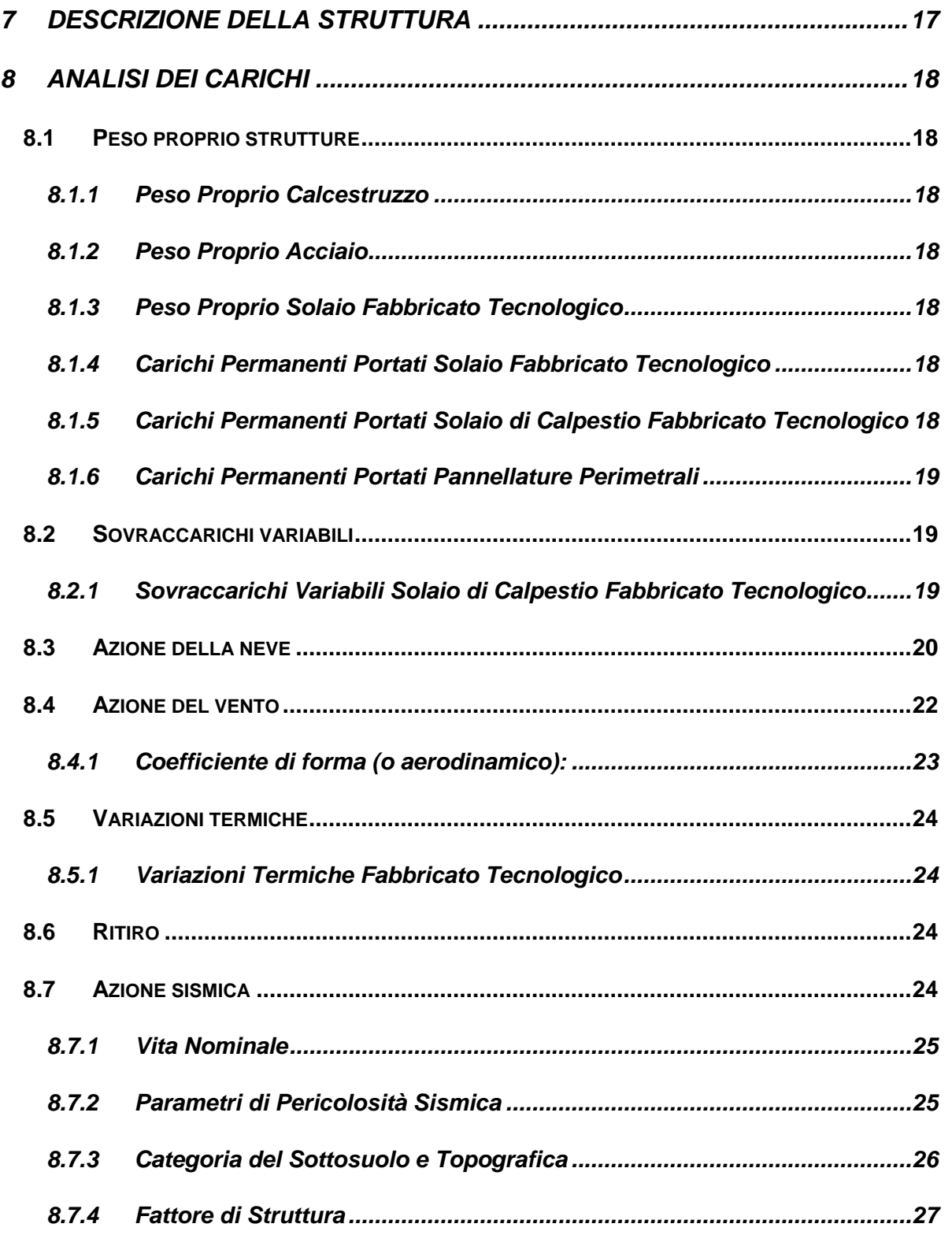

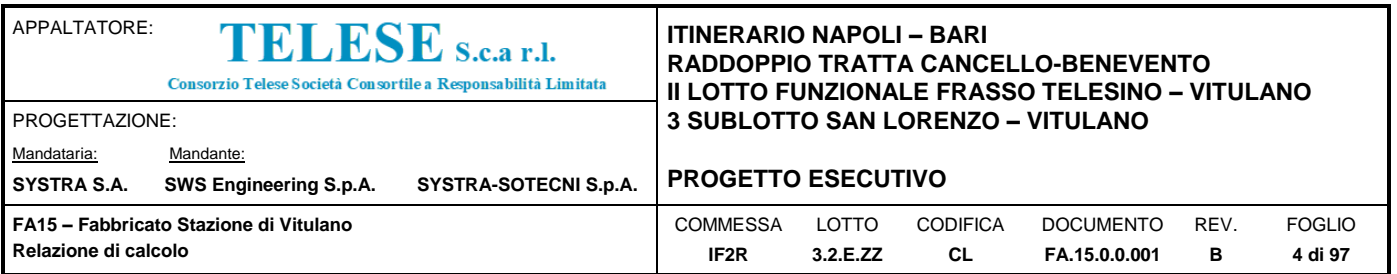

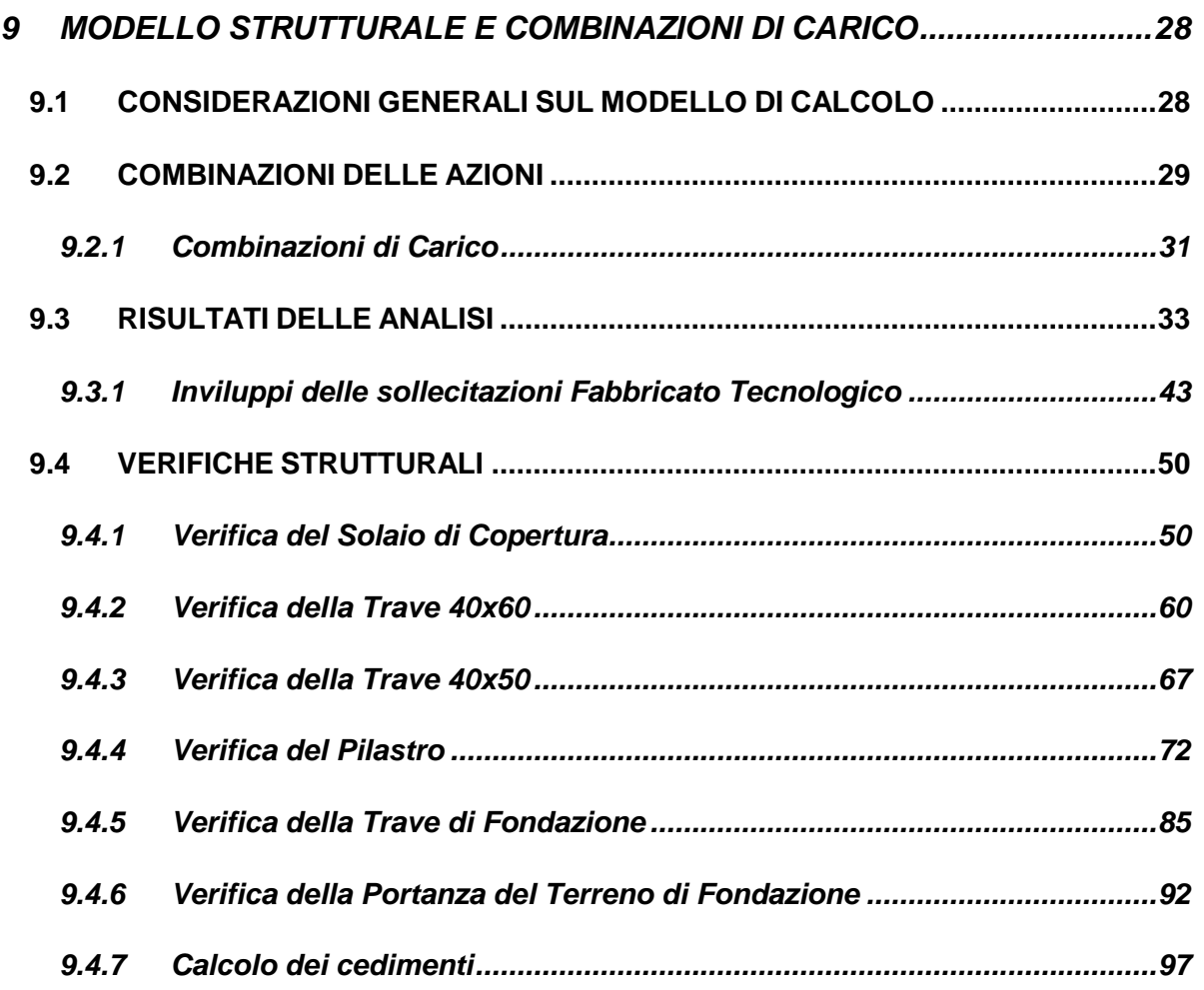

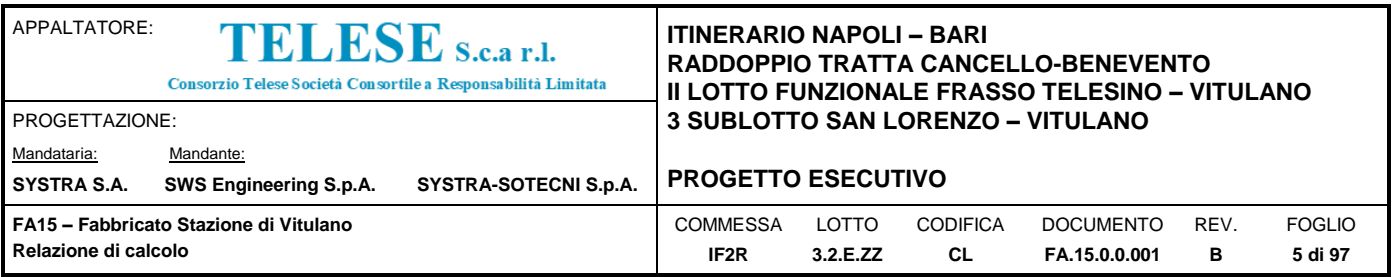

# <span id="page-4-0"></span>*1 PREMESSA*

Il presente documento si inserisce nell'ambito della redazione degli elaborati tecnici di progetto esecutivo del Raddoppio dell'Itinerario Ferroviario Napoli-Bari nella Tratta Cancello–Benevento/ 2° Lotto Funzionale Frasso Telesino – Vitulano.

Le Analisi e Verifiche nel seguito esposte fanno in particolare riferimento al Fabbricato Tecnologio previsto in corrispondenza della "Fermata Vitulano" (pk.47+510).

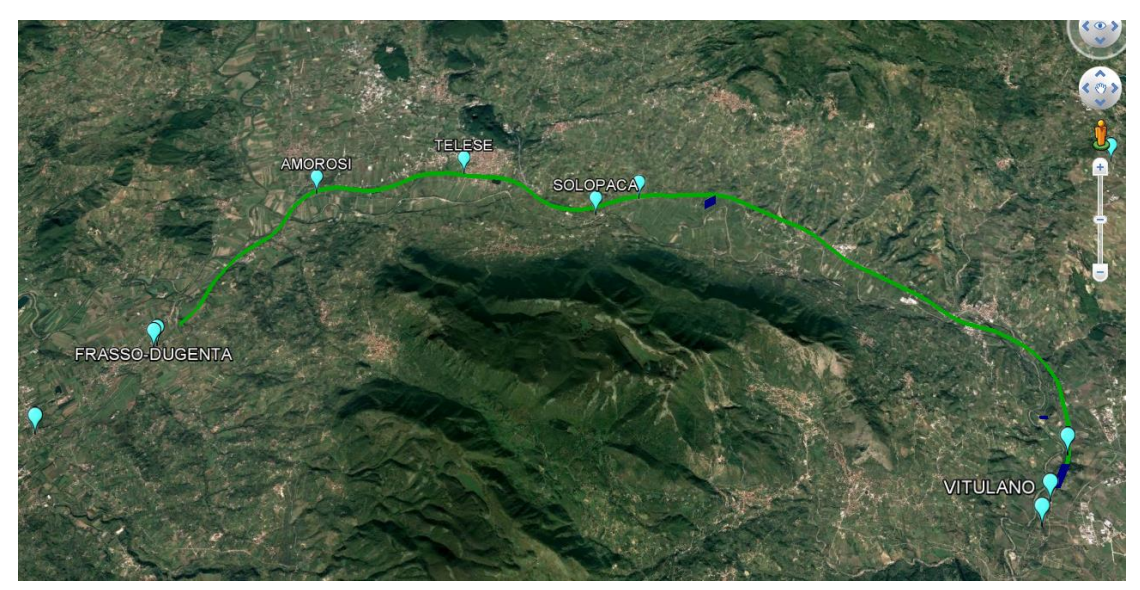

*Figura 1: Inquadramento Generale*

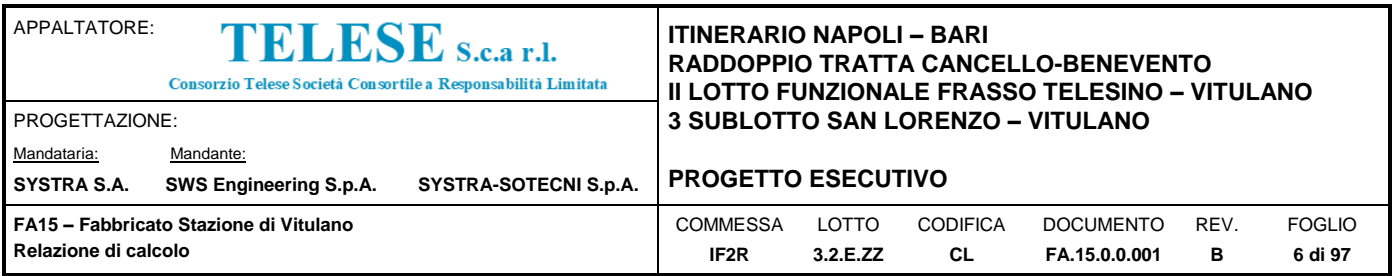

# <span id="page-5-0"></span>*2 DESCRIZIONE DELL'INTERVENTO*

La presente relazione ha come oggetto la progettazione strutturale esecutiva del Fabbricato Tecnologico annesso alla stazione di Vitulano

Il fabbricato è realizzato tramite telaio in calcestruzzo a più campate.

Le fondazioni sono realizzate tramite graticcio di travi rovesce.

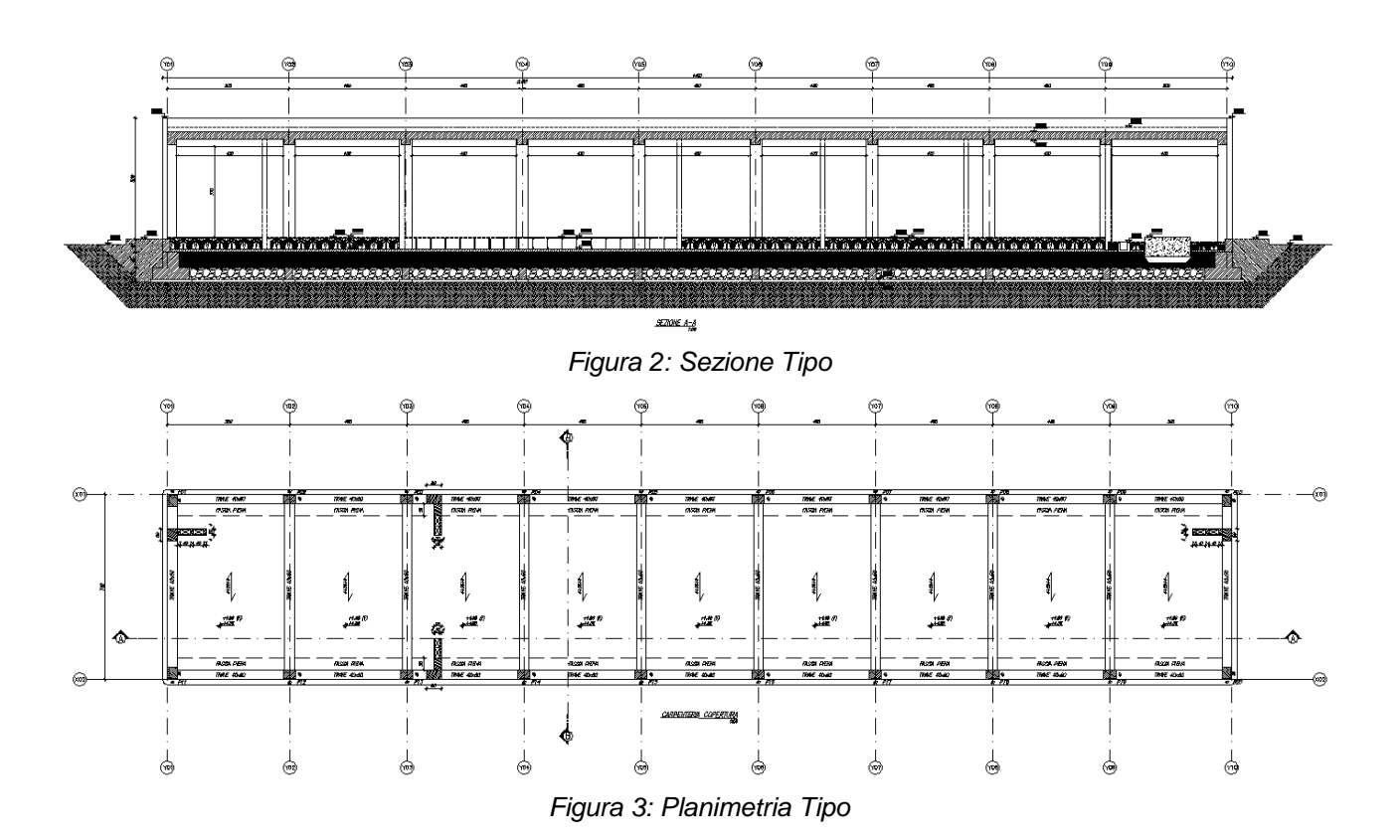

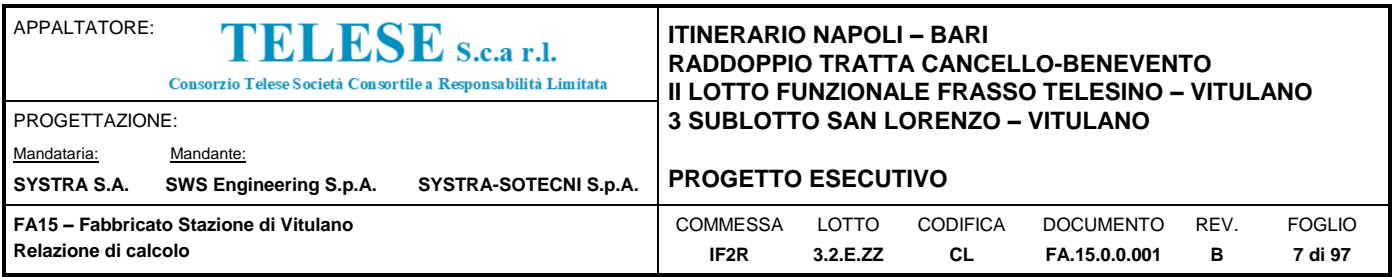

# <span id="page-6-0"></span>*3 NORMATIVA E DOCUMENTI DI RIFERIMENTO*

## <span id="page-6-1"></span>**3.1 NORMATIVA DI RIFERIMENTO**

Di seguito si riporta l'elenco generale delle Normative Nazionali ed internazionali vigenti alla data di redazione del presente documento, quale riferimento per la redazione degli elaborati tecnici e/o di calcolo dell'intero progetto nell'ambito della quale si inserisce l'opera oggetto della presente relazione:

- Rif. [1] Ministero delle Infrastrutture, DM 14 gennaio 2008, «Nuove Norme Tecniche per le Costruzioni»
- Rif. [2] Ministero delle Infrastrutture e Trasporti, circolare 2 febbraio 2009, n. 617 C.S.LL.PP., «Istruzioni per l'applicazione delle Nuove norme tecniche per le costruzioni di cui al decreto ministeriale 14 gennaio 2008»
- Rif. [3] Manuale di Progettazione delle Opere Civili: PARTE I / Aspetti Generali (RFI DTC SI MA IFS 001 A)
- Rif. [4] Manuale di Progettazione delle Opere Civili: PARTE II Sezione 1 / Ambiente e Geologia (RFI DTC SI AG MA IFS 001 A – rev 30/12/2016)
- Rif. [5] Manuale di Progettazione delle Opere Civili: PARTE II Sezione 2 / Ponti e Strutture ( RFI DTC SI PS MA IFS 001 A– rev 30/12/2016 )
- Rif. [6] Manuale di Progettazione delle Opere Civili: PARTE II Sezione 3 / Corpo Stradale (RFI DTC SI CS MA IFS 001 A– rev 30/12/2016)
- Rif. [7] Manuale di Progettazione delle Opere Civili: PARTE II Sezione 4 / Gallerie (RFI DTC SI GA MA IFS 001 A– rev 30/12/2016)
- Rif. [8] Manuale di Progettazione delle Opere Civili: PARTE II Sezione 5 / Prescrizioni per i Marciapiedi e le Pensiline delle Stazioni Ferroviarie a servizio dei Viaggiatori (RFI DTC SI CS MA IFS 002 A– rev 30/12/2016)
- Rif. [9] Manuale di Progettazione delle Opere Civili: PARTE II Sezione 6 / Sagome e Profilo minimo degli ostacoli (RFI DTC SI CS MA IFS 003 A– rev 30/12/2016)
- Rif. [10] Regolamento (UE) N.1299/2014 della Commissione del 18 Novembre 2014 relativo alle specifiche tecniche di interoperabilità per il sottosistema "infrastruttura" del sistema ferroviario dell'Unione europea
- Rif. [11] Eurocodice 1 Azioni sulle strutture, Parte 1-4: Azioni in generale Azioni del vento (UNI EN 1991-1-4)

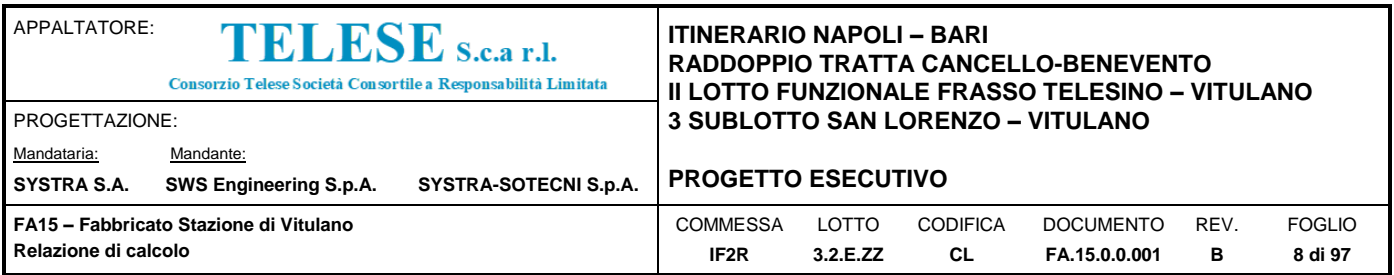

Rif. [12] UNI 11104: Calcestruzzo: Specificazione, prestazione, produzione e conformità - Istruzioni complementari per l'applicazione della EN 206-1

## <span id="page-7-0"></span>**3.2 DOCUMENTAZIONE PROGETTUALE DI RIFERMINETO**

Costituiscono parte integrante di quanto esposto nel presente documento, l'insieme degli elaborati di progetto specifici relativi all'opera in esame e riportati in elenco elaborati.

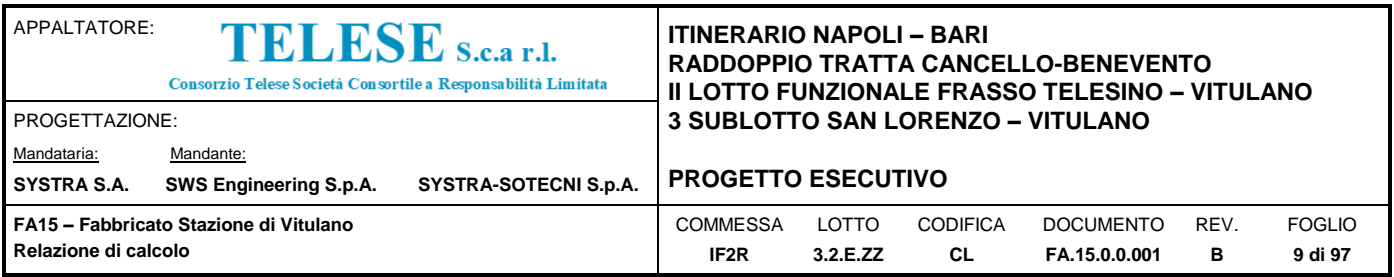

# <span id="page-8-0"></span>*4 CARATTERISTICHE DEI MATERIALI*

Di seguito si riportano le caratteristiche dei materiali previsti per la realizzazione delle strutture oggetto di calcolo nell'ambito del presente documento:

# <span id="page-8-1"></span>**4.1 CALCESTRUZZO PER STRUTTURE IN FONDAZIONE ED ELEVAZIONE**

Le strutture di fondazione ed elevazione saranno realizzate utilizzando le seguenti classi di calcestruzzo:

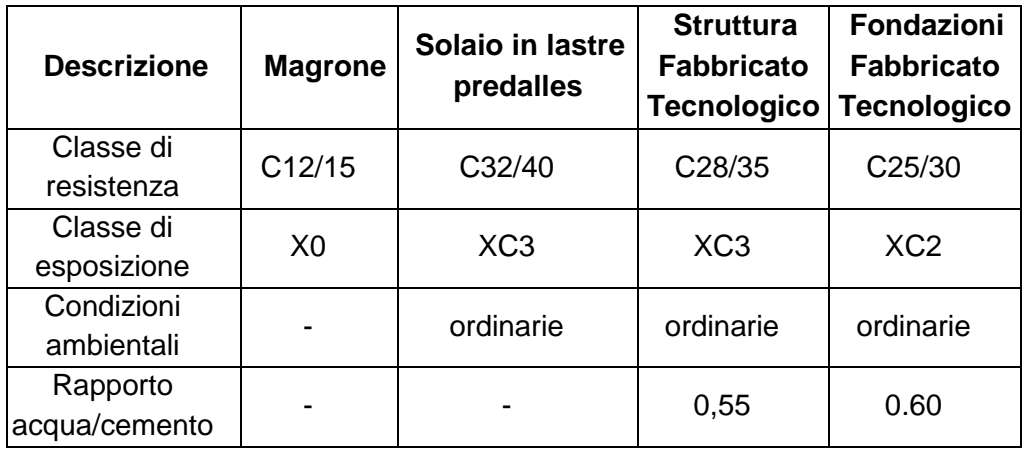

### <span id="page-8-2"></span>*4.1.1 Magrone di Sottofondazione*

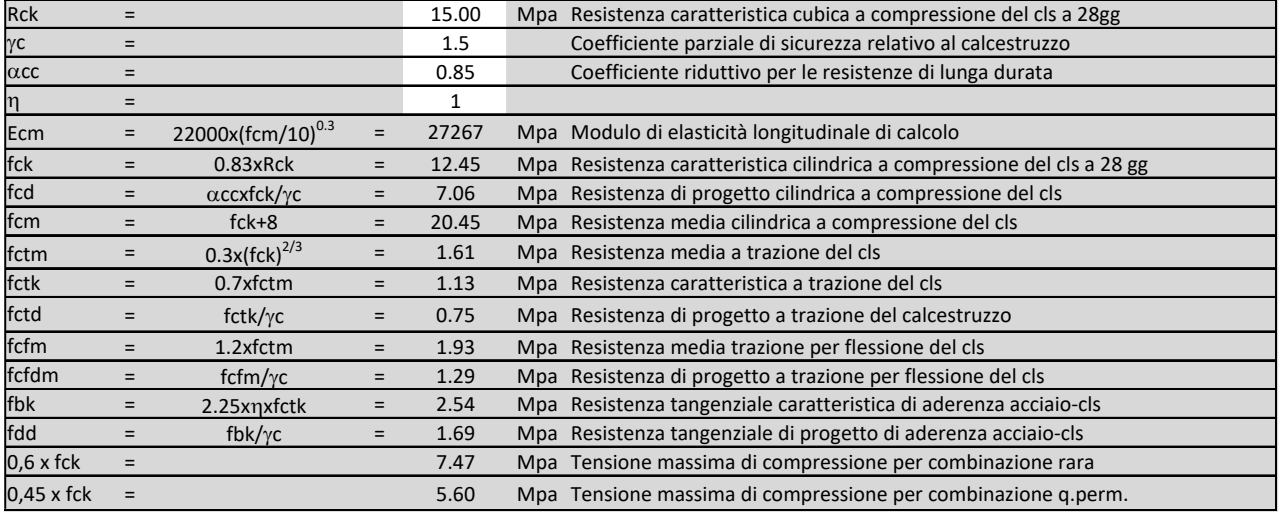

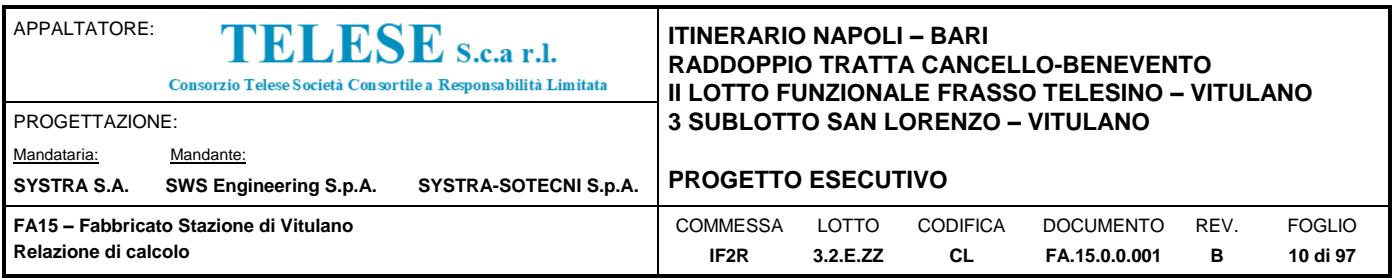

# <span id="page-9-0"></span>*4.1.2 Calcestruzzo opere in elevazione Fabbricato Tecnologico*

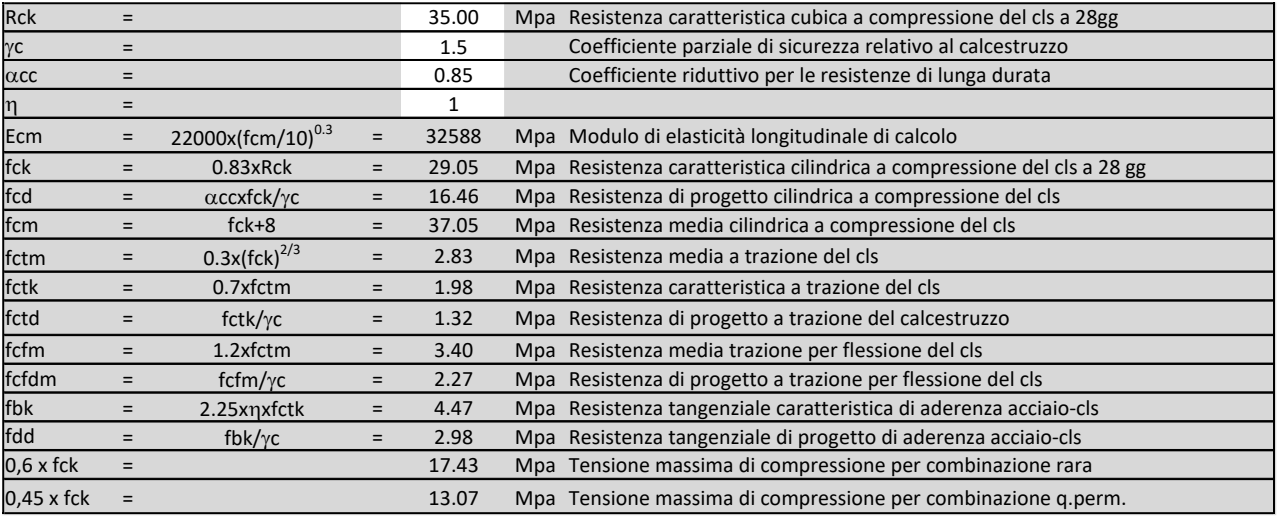

# <span id="page-9-1"></span>*4.1.3 Calcestruzzo opere di Fondazione Fabbricato Tecnologico*

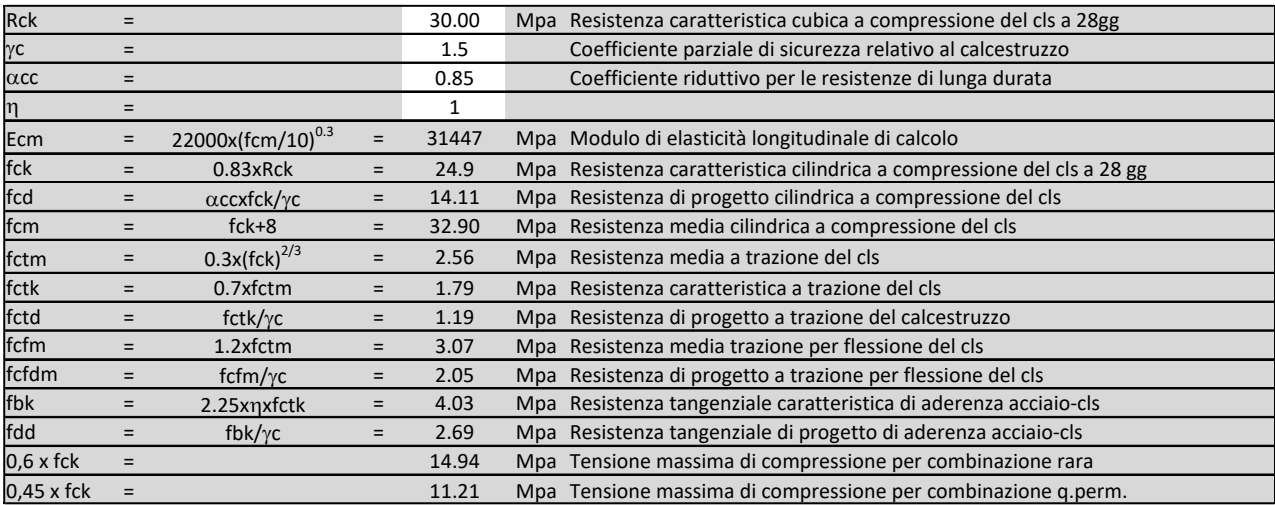

# <span id="page-9-2"></span>**4.2 ACCIAIO D'ARMATURA IN BARRE TONDE AD ADERENZA MIGLIORATA**

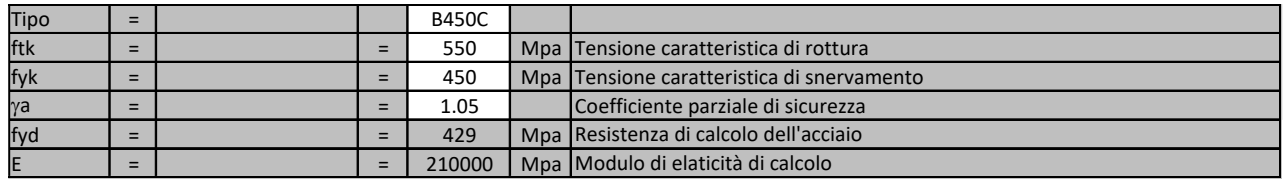

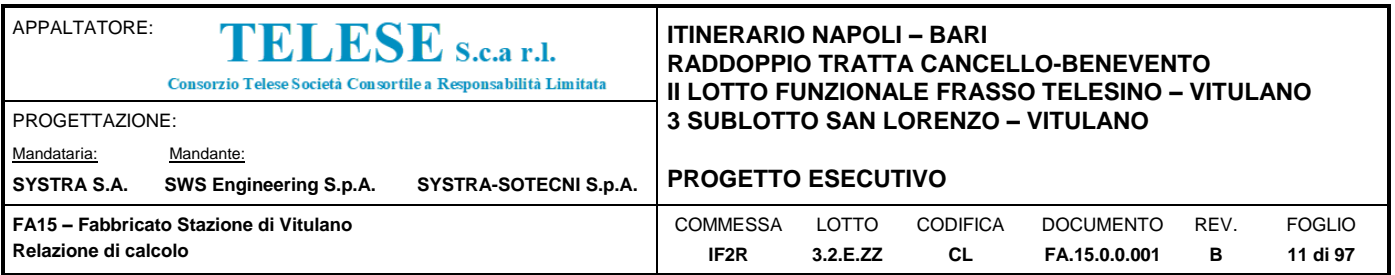

# <span id="page-10-0"></span>**4.3 COPRIFERRO**

Con riferimento al punto 4.1.6.1.3 delle NTC, al fine della protezione delle armature dalla corrosione il valore minimo dello strato di ricoprimento di calcestruzzo (copriferro) deve rispettare quanto indicato nella tabella C4.1.IV della Circolare 2.2.2009, riportata di seguito, nella quale sono distinte le tre condizioni ambientali di Tabella 4.1.III delle NTC.

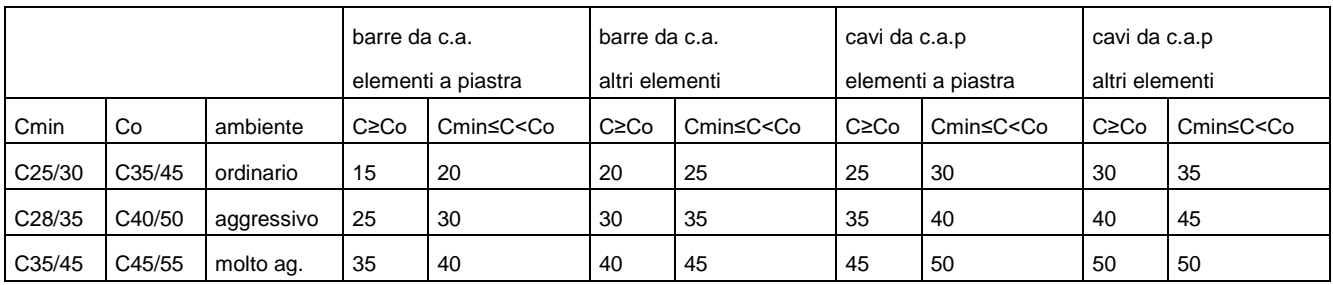

Ai valori riportati nella tabella vanno aggiunte le tolleranze di posa, pari a 10 mm. Si riportano di seguito i copriferri adottati, determinati in funzione della classe del cls e delle condizioni ambientali.

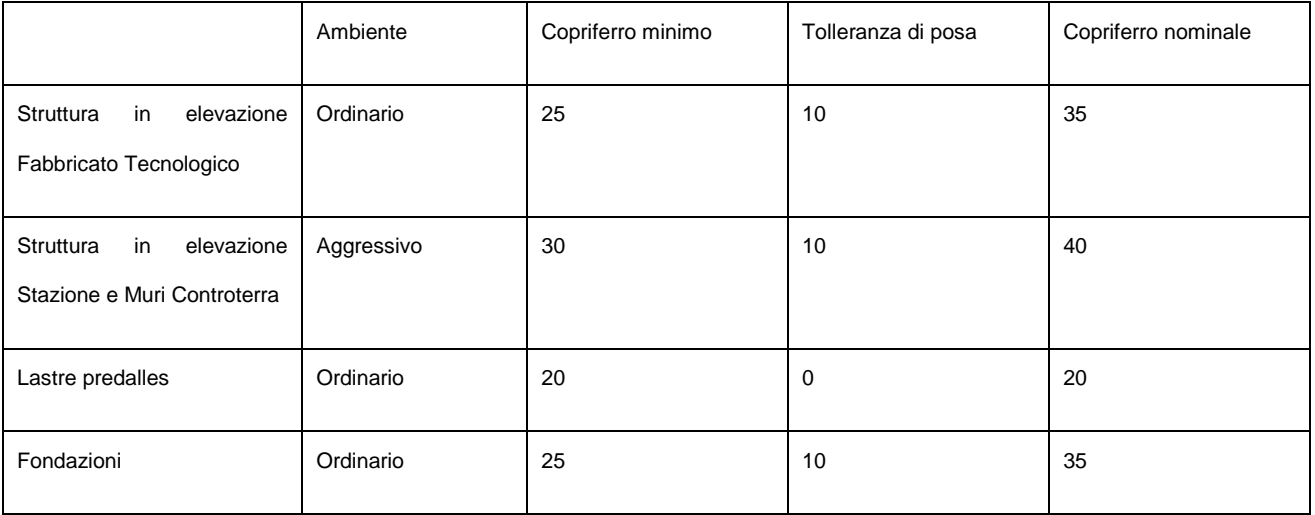

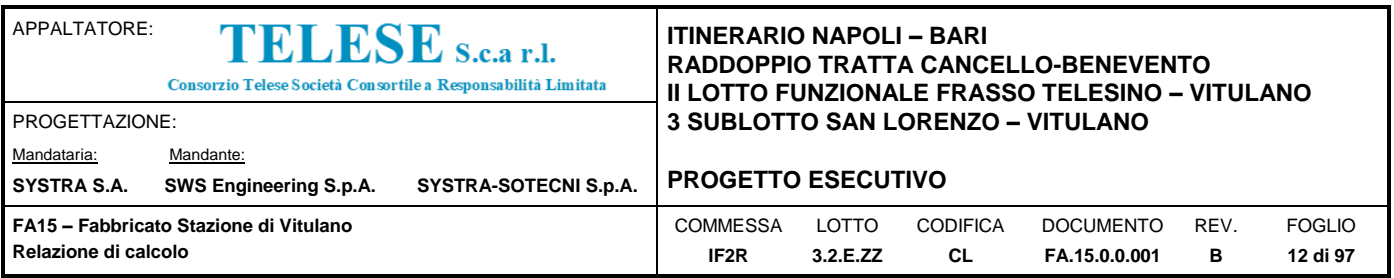

# <span id="page-11-0"></span>*5 PARAMETRI GEOTECNICI*

L'opera ricade in corrispondenza della progressiva chilometrica 23+250 del tracciato di progetto dell'Asse Principale, nell'ambito del 1° Lotto Funzionale Frasso Vitulano – Telese.

La definizione del modello geotecnico di sottosuolo di riferimento per il dimensionamento delle strutture di fondazione dell'opera è trattata diffusamente nella specifica sezione dedicata all'opera in esame nell'ambito del seguente documento di progetto:

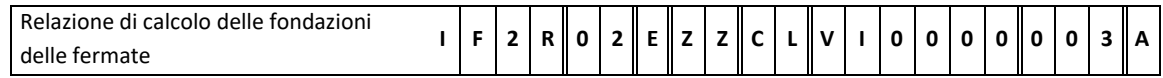

# <span id="page-11-1"></span>**5.1 PARAMETRI GEOTECNICI ULIZZATI NELLA MODELLAZIONE**

### <span id="page-11-2"></span>*5.1.1 Parametri Geotecnici per le opere di fondazione e controterra non prospicenti il rilevato*

Le opere in oggetto si trovano fondate su di un terreno di tipo alluvionale antico di sabbie e sabbie limose le cui caratteristiche possono essere così definite:

- $\gamma = 20$  kN/m<sup>3</sup> peso di volume naturale;
- $-\varphi' = 30^\circ$  angolo di resistenza al taglio;
- $-c' = 0$  kPa coesione drenata;
- $-V_s = 250$  m/s velocità delle onde di taglio;
- $-E<sub>o</sub> = 200 MPa$  modulo di deformazione elastico iniziale (a piccole deformazioni).

## <span id="page-11-3"></span>*5.1.2 Classificazione del Terreno ai fini sismici*

La Categoria di Sottosuolo e le Condizioni Topografiche sono valutate come descritte al punto 3.2.2 del DM 14.01.08. Per il caso in esame, come riportato all'interno della relazione geotecnica e di calcolo del lotto in esame (lotto2), risulta una categoria di sottosuolo di tipo C e una classe Topografica T1.

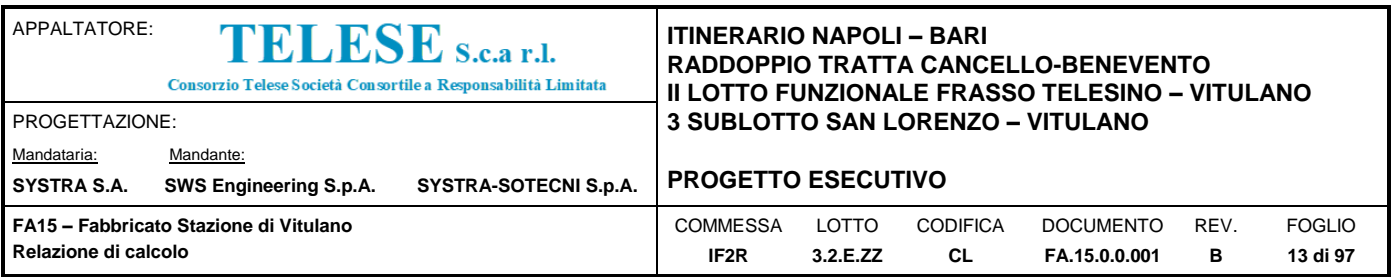

# <span id="page-12-0"></span>*6 VITA NOMINALE E CLASSE D'USO*

Nel seguente paragrafo è riportata la valutazione dei parametri di pericolosità sismica utili alla determinazione delle azioni sismiche di progetto dell'opera cui si riferisce il presente documento, in accordo a quanto specificato a riguardo dal D.M. 14 gennaio 2008 e relativa circolare applicativa.

L'opera in questione rientra in particolare nell'ambito del Progetto di Raddoppio della tratta Ferroviaria Frasso Telesino – Vitulano, che si sviluppa per circa 30Km, da ovest verso est, attraversando il territorio di diverse località tra cui Dugenta/Frasso (BN), Amorosi (BN), Telese(BN), Solopaca(BN), San Lorenzo Maggiore(BN), Ponte(BN), Torrecuso(BN), Vitulano (BN), Benevento – Località Roseto (BN).

Nella fattispecie, l'opera ricade nel comune Vitulano. Nei riguardi della valutazione delle azioni sismiche di progetto, si è fatto riferimento ai parametri di pericolosità sismica del Comune di Vitulano come esposto nei paragrafi seguenti.

## <span id="page-12-1"></span>**6.1 VITA NOMINALE**

Per la valutazione dei parametri di pericolosità sismica è necessario definire, oltre alla localizzazione geografica del sito, la Vita nominale dell'opera strutturale (VN), intesa come il numero di anni nel quale la struttura, purché soggetta alla manutenzione ordinaria, deve potere essere usata per lo scopo al quale è destinata, e la Classe d'Uso a cui è associato un coefficiente d'uso  $(C_U)$ .

Per l'opera in oggetto si considera una vita nominale:  $V_N = 75$  anni (categoria 2: "Altre opere nuove a velocità V<250 Km/h").

## <span id="page-12-2"></span>**6.2 CLASSE D'USO**

La Classe d'Uso adottata per l'opera in oggetto corrisponde ad una Classe III a cui è associato un coefficiente d'uso pari a (NTC – Tabella 2.4.II):

 $C_u = 1.5$ .

# <span id="page-12-3"></span>**6.3 PERIODO DI RIFERIMENTO PER L'AZIONE SISMICA**

I parametri di pericolosità sismica vengono quindi valutati in relazione ad un periodo di riferimento  $V_R$  che si ricava per ciascun tipo di costruzione, moltiplicando la vita nominale  $V_N$  per il coefficiente d'uso Cu, ovvero:

$$
V_R = V_N \cdot C_U
$$

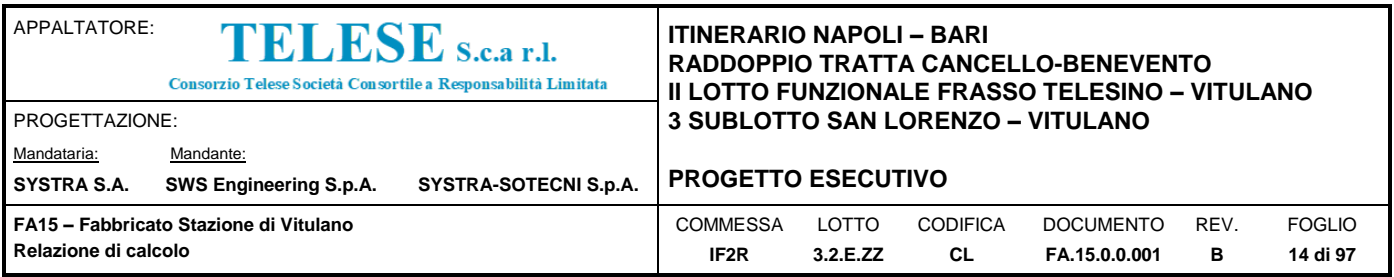

Pertanto, per l'opera in oggetto, il periodo di riferimento è pari a  $V_R = 75x1.5 = 112.5$  anni

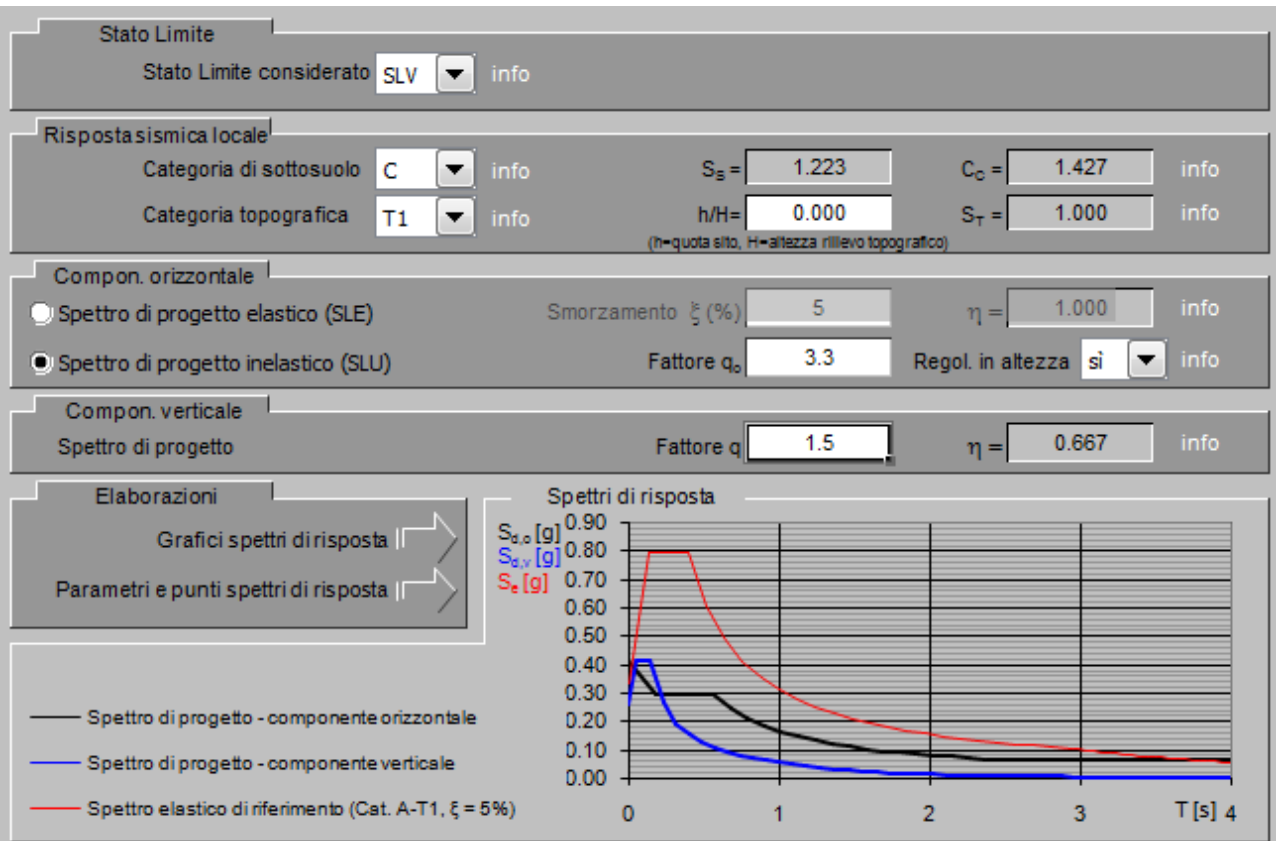

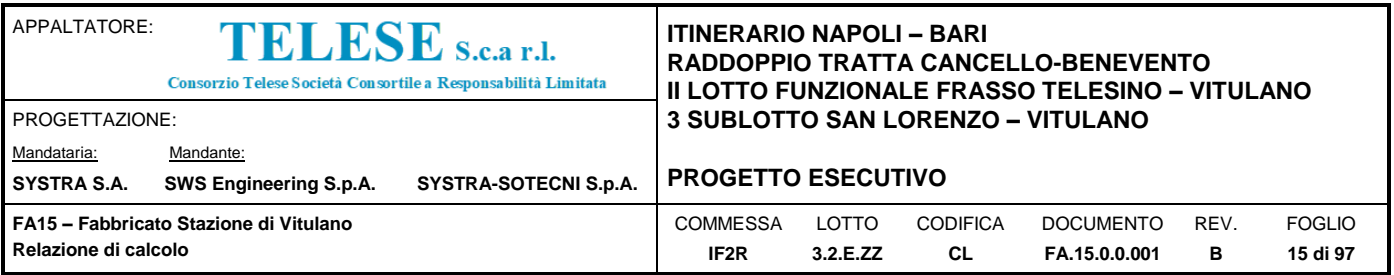

# Spettri di risposta (componenti orizz. e vert.) per lo stato li SLV

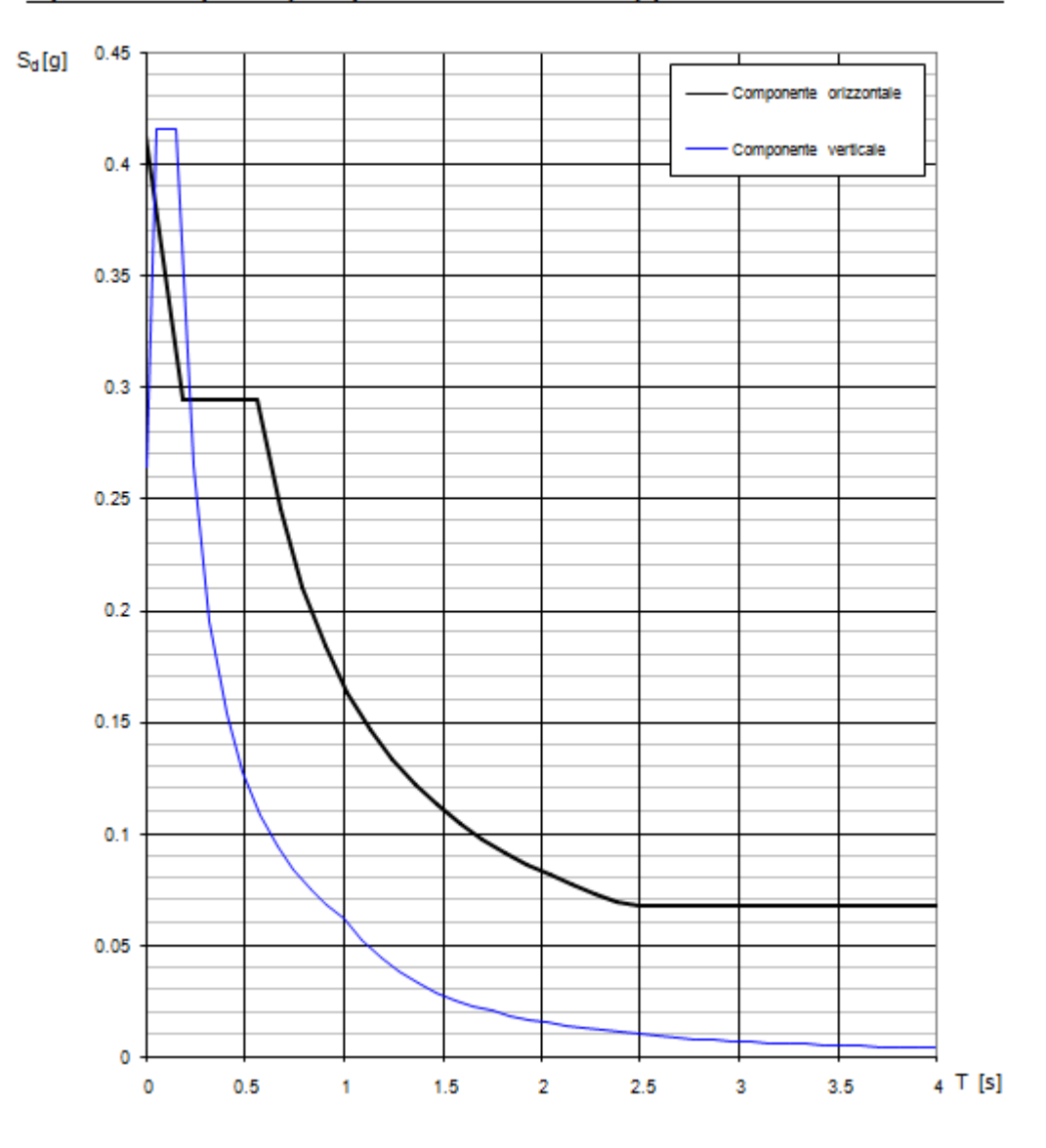

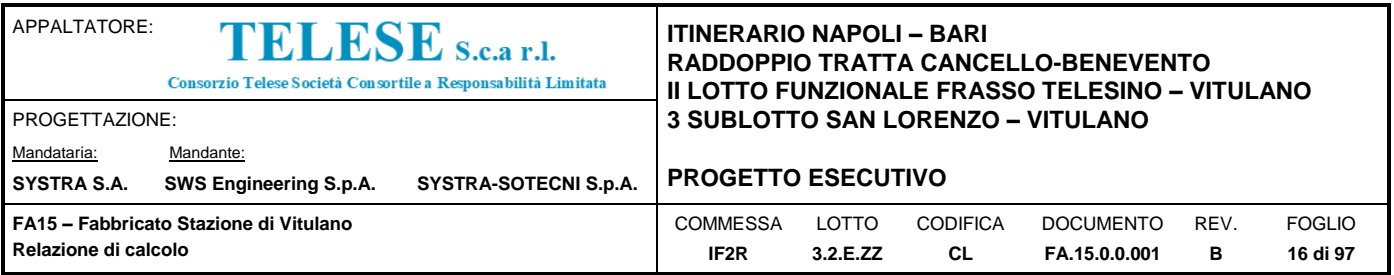

# Spettri di risposta (componenti orizz. e vert.) per lo stato li SLD

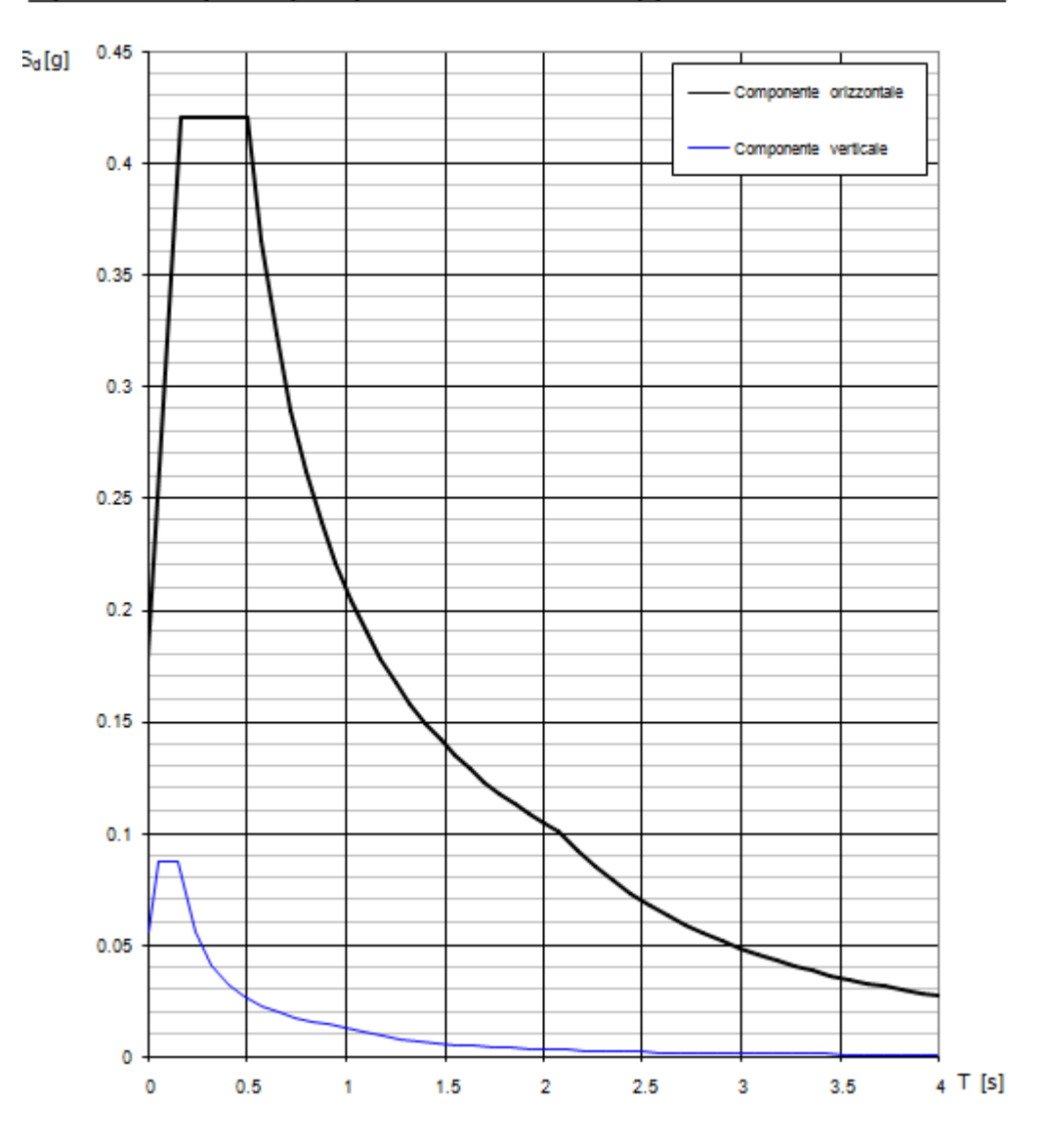

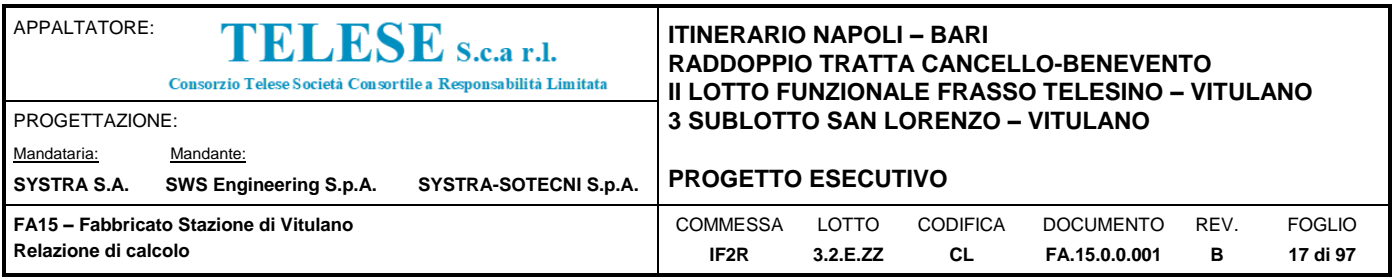

# <span id="page-16-0"></span>*7 DESCRIZIONE DELLA STRUTTURA*

Il Fabbricato Tecnologico è costituito da una struttura in calcestruzzo armato realizzata in senso longitudinale da una serie di telai. L'edificio ha una forma rettangolare ed ha un solo piano.

I pilastri hanno sezione 40x50 cm, con un passo 4.80x7.30 m, per un'altezza di 4.50 m.

Le fondazioni sono costituite da travi rovesce perimetrali e da cordoli di collegamento interni, realizzando di fatto dei campi dove prenderà posto il vespaio di base del solaio di calpestio. Le travi in elevazione sono di tipo estradossato 30x60 cm con cordoli 30x50cm, mentre il solaio è del tipo a predalles 4+20+4 cm.

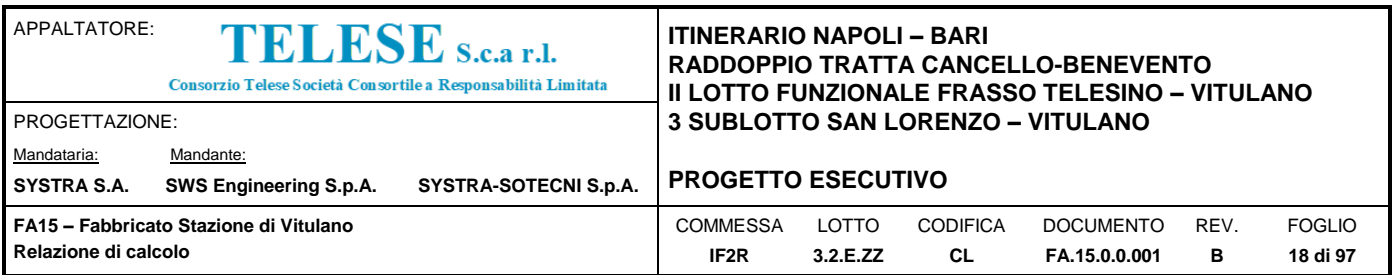

# <span id="page-17-0"></span>*8 ANALISI DEI CARICHI*

# <span id="page-17-1"></span>**8.1 PESO PROPRIO STRUTTURE**

## <span id="page-17-2"></span>*8.1.1 Peso Proprio Calcestruzzo*

 $y_{\text{ca}} = 25 \text{ kN/m}^3$ 

# <span id="page-17-3"></span>*8.1.2 Peso Proprio Acciaio*

 $γ<sub>a</sub> = 78.5$  kN/m<sup>3</sup>

# <span id="page-17-4"></span>*8.1.3 Peso Proprio Solaio Fabbricato Tecnologico*

Il solaio del Fabbricato verrà realizzato del tipo a predalles, la cui altezza è pari 4+20+4 cm.

Il peso complessivo del solaio può essere così riassunto:

- Soletta (lastra): 1  $kN/m^2$ ;
- Nervatura + Alleggerimento:  $1.86$  kN/m<sup>2</sup>;
- Soletta (di completamento): 1 kN/m<sup>2</sup>.

## <span id="page-17-5"></span>*8.1.4 Carichi Permanenti Portati Solaio Fabbricato Tecnologico*

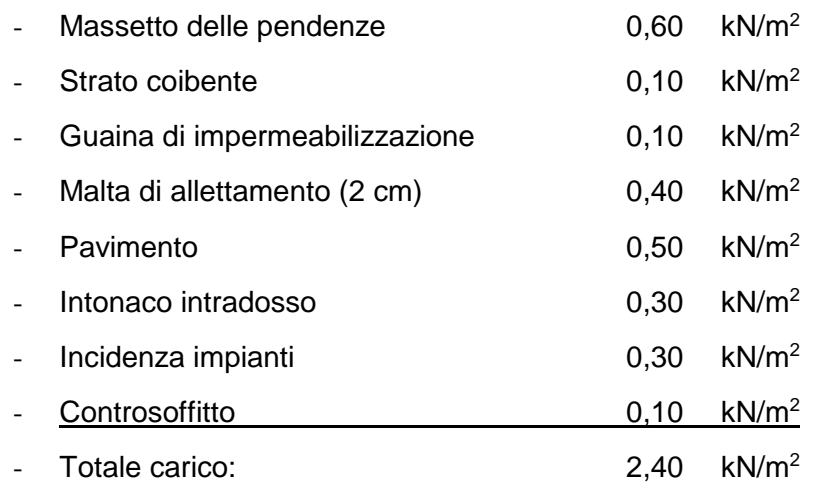

## <span id="page-17-6"></span>*8.1.5 Carichi Permanenti Portati Solaio di Calpestio Fabbricato Tecnologico*

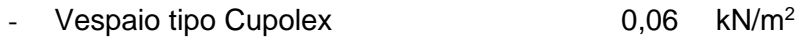

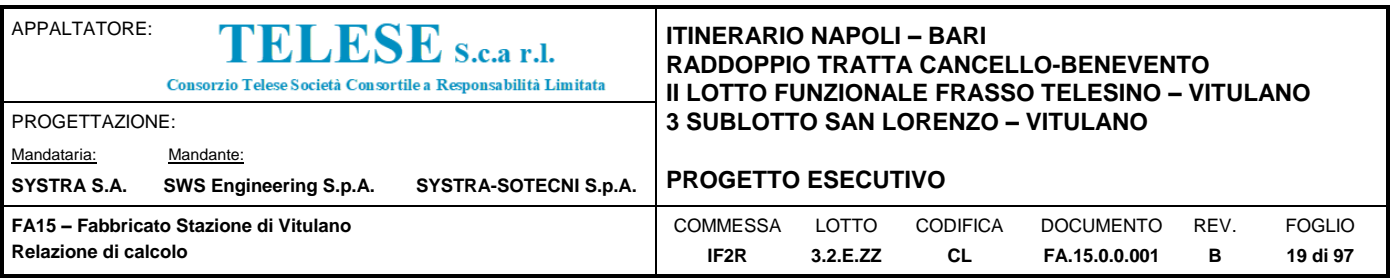

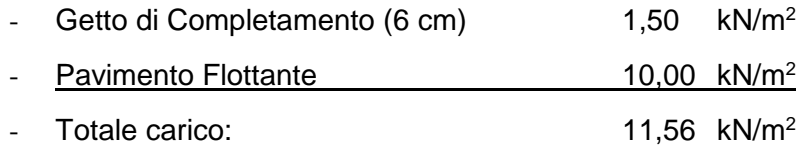

### <span id="page-18-0"></span>*8.1.6 Carichi Permanenti Portati Pannellature Perimetrali*

Le pannellature perimetrali vengono posizionate davanti alla struttura del fabbricato, ed essa ancorate. Il peso delle pannellature è stimabile in circa 3.2 kN/m<sup>2</sup>, che porta il totale a circa 18 kN/m per un'altezza di 5.00 m. Il carico complessivo viene ripartito tra il cordolo di fondazione e le travi perimetrali. Trascurando le aperture e distribuendo il carico in maniera simmetrica su entrambi gli elementi portanti, il peso della pannellatura sulle travi e sui cordoli può essere quindi stimato in circa 9.00 kN/m.

### <span id="page-18-1"></span>**8.2 SOVRACCARICHI VARIABILI**

### <span id="page-18-2"></span>*8.2.1 Sovraccarichi Variabili Solaio di Calpestio Fabbricato Tecnologico*

- Accidentale 10,00 kN/m<sup>2</sup>
- Trasformatore BT
- Gruppo Elettrogeno
- $M$ anutenzione 0,50 kN/m<sup>2</sup>

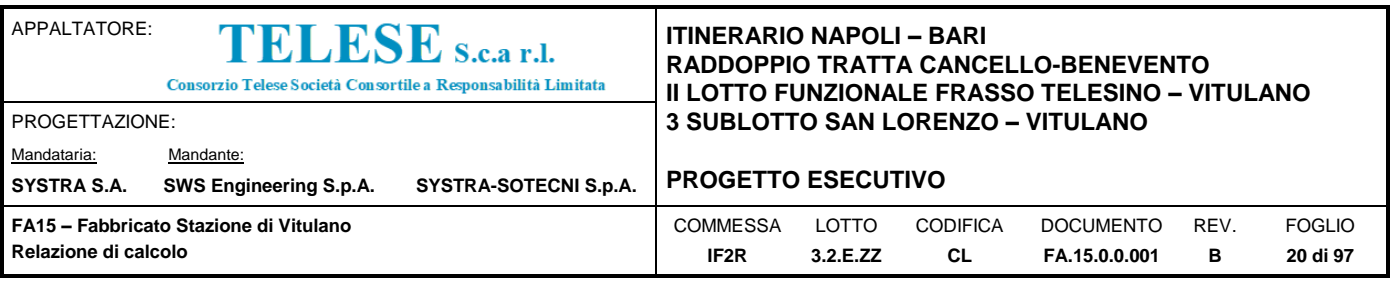

## <span id="page-19-0"></span>**8.3 AZIONE DELLA NEVE**

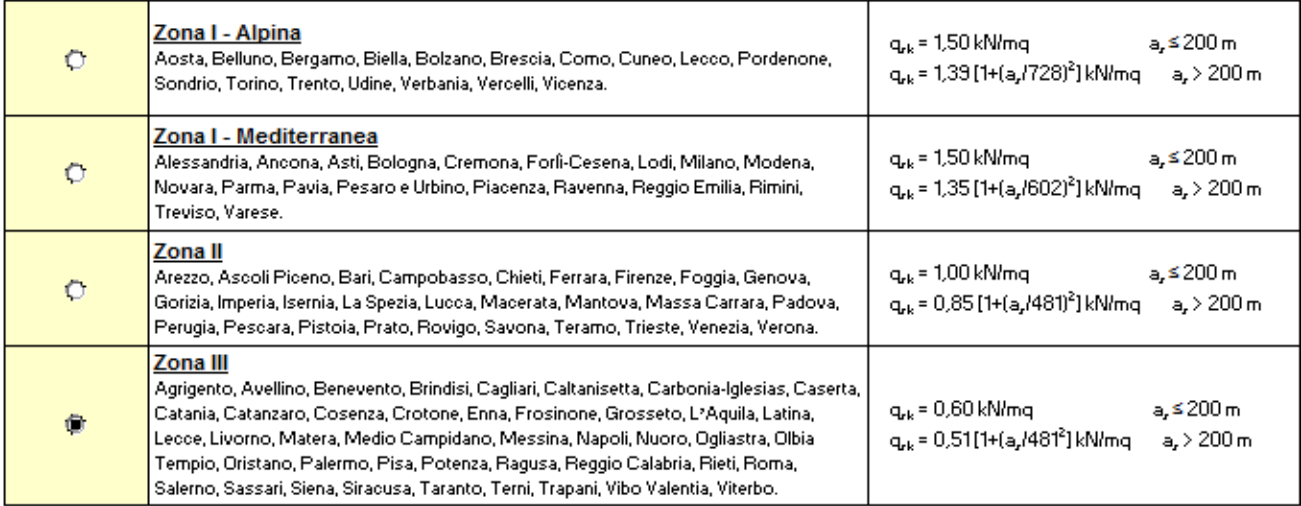

q<sub>s</sub> (carico neve sulla copertura [N/mq]) = μ<sub>ι</sub> q<sub>sk</sub> C<sub>E</sub>.C<sub>t</sub>

 $\mu_{\rm I}$  (coefficiente di forma)

q<sub>sk</sub> (valore caratteristico della neve al suolo [kN/mq])

 $\mathrm{C}_\mathrm{E}$  (coefficiente di esposizione)

C<sub>t</sub> (coefficiente termico)

#### Valore carratteristicio della neve al suolo

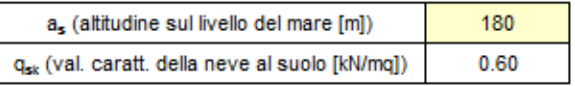

#### Coefficiente termico

Il coefficiente termico può essere utilizzato per tener conto della riduzione del carico neve a causa dello scioglimento della stessa, causata dalla perdita di calore della costruzione. Tale coefficiente tiene conto delle proprietà di isolamento termico del materiale utilizzato in copertura. In assenza di uno specifico e documentato studio, deve essere utilizzato  $Ct = 1$ .

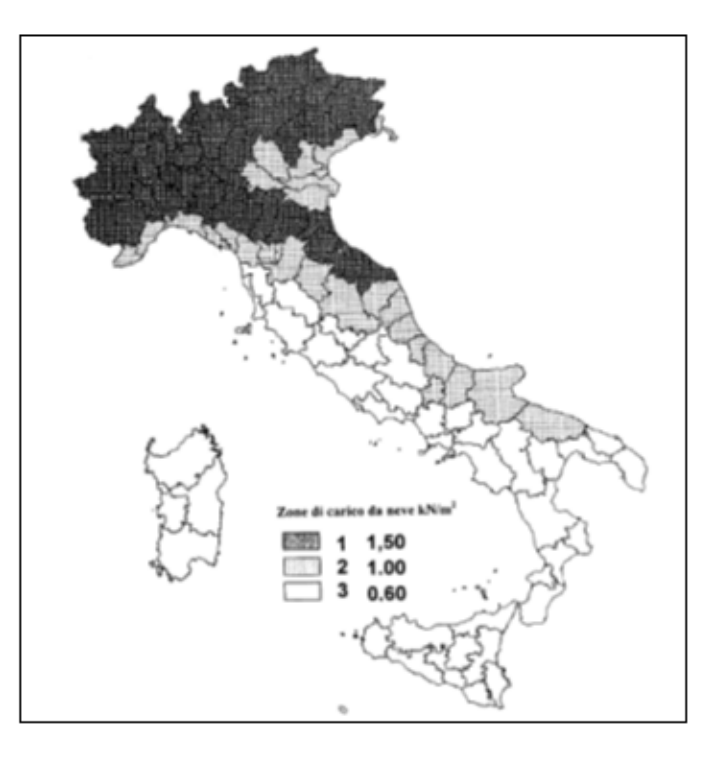

#### Coefficiente di esposizione

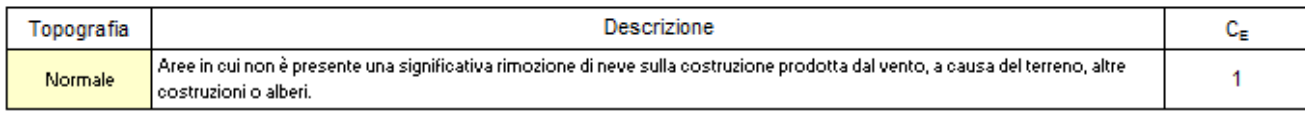

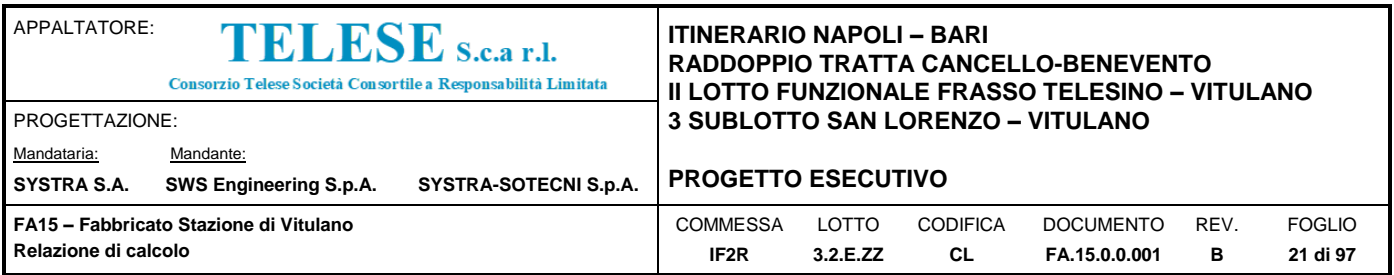

#### Valore del carico della neve al suolo

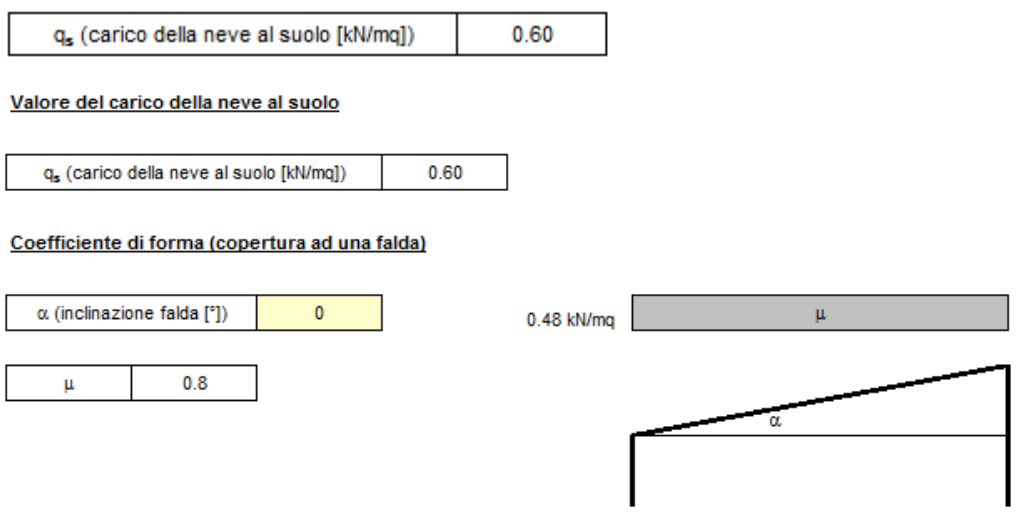

Il valore del carico della neve sulla copertura è quindi pari a:

 $q_s = \mu C_e C_t q_s = 0.80x1.00x1.00x0.60 = 0.48 \text{ kN/m}^2$ 

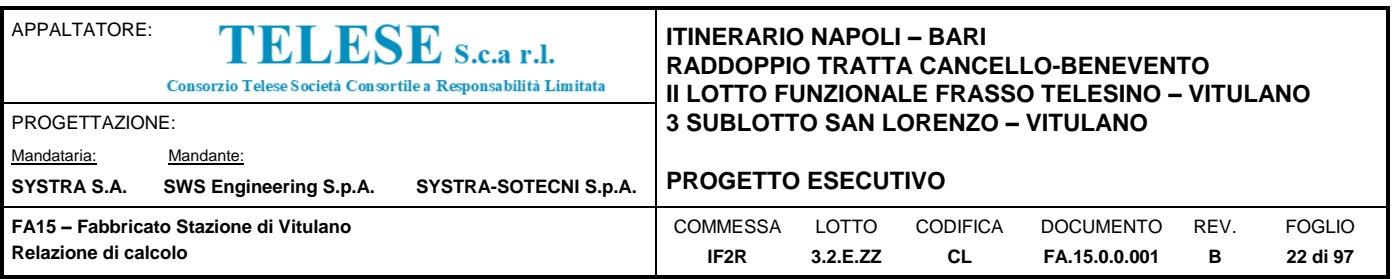

# <span id="page-21-0"></span>**8.4 AZIONE DEL VENTO**

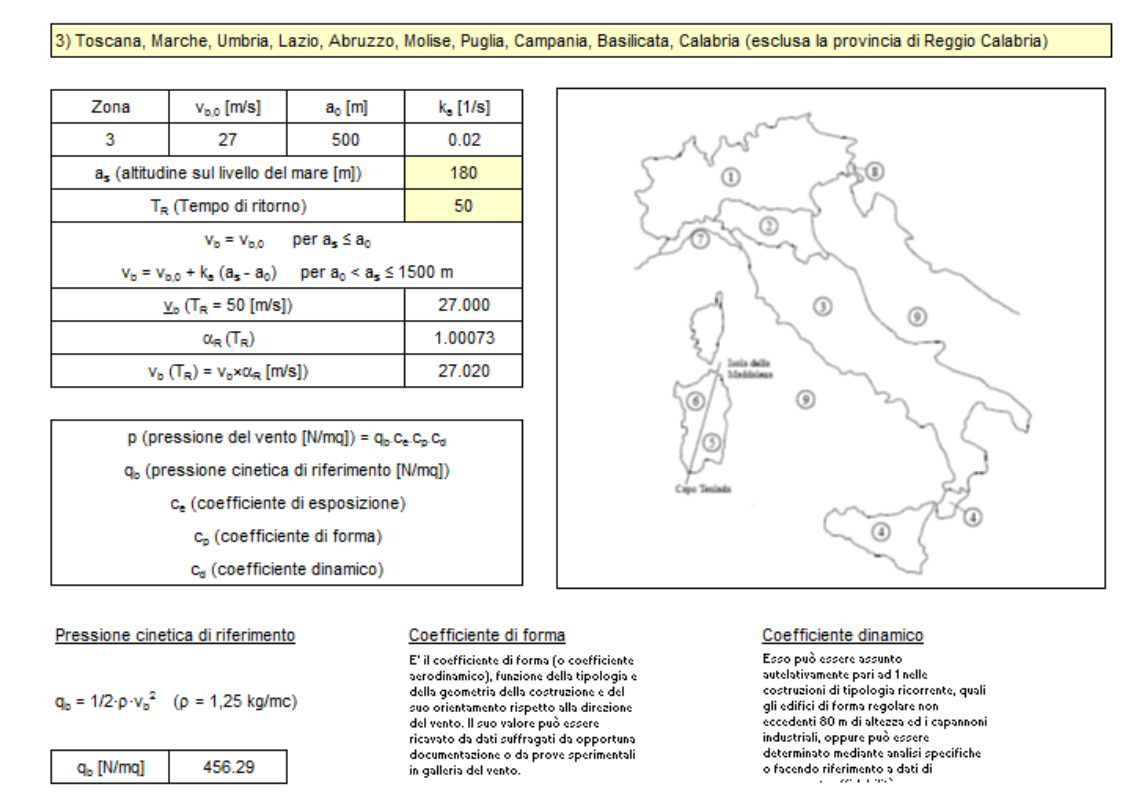

 $q_b = 1/2 \cdot \rho \cdot {v_b}^2$  ( $\rho = 1,25$  kg/mc)

 $q_b$  [N/mq] 456.29

Coefficiente di esposizione

#### Classe di rugosità del terreno

D) Aree prive di ostacoli (aperta campagna, aeroporti, aree agricole, pascoli, zone paludose o sabbiose, superfici innevate o ghiacciate, mare, laghi,....)

#### Categoria di esposizione

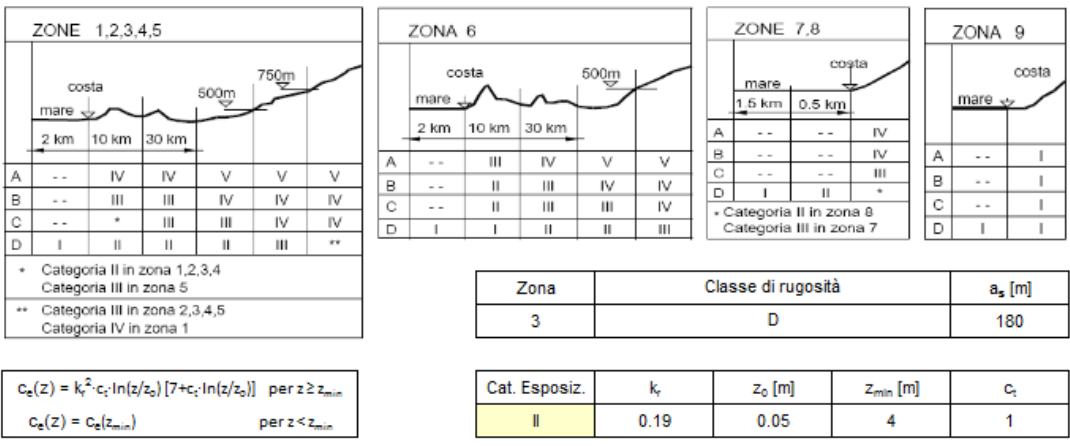

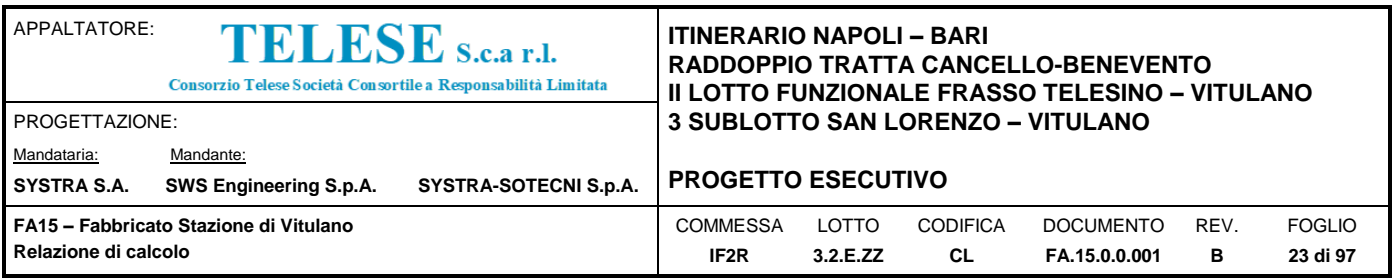

## <span id="page-22-0"></span>*8.4.1 Coefficiente di forma (o aerodinamico):*

Per la determinazione del coefficiente di forma si fa riferimento a quanto riportato nel paragrafo 3.3.10.1 della Circolare del 2/02/2009 in relazione a quanto riassunto nella figura seguente:

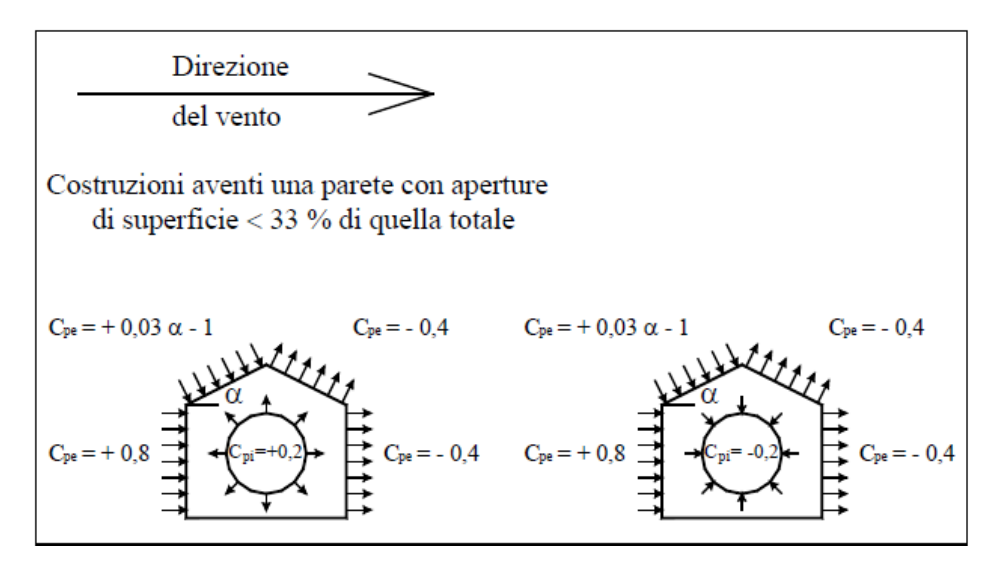

Sommando le pressioni esterne ed interne sulle pareti verticali si la ha il seguente carico sopravento.

- Coefficiente di forma  $(C_p) = 1.00$
- Coefficiente dinamico  $(C_d) = 1.00$
- Coefficiente di esposizione  $(C_e) = 1.80$
- Coefficiente di esposizione topografica  $(C_t) = 1.00$
- Pressione del vento (p =  $q_b C_e C_p C_d$ ) = 0.82 kN/m<sup>2</sup>.

Sommando le pressioni esterne ed interne sulle pareti verticali si la ha il seguente carico sottovento.

- Coefficiente di forma  $(C_p) = 0.60$
- Coefficiente dinamico  $(C_d) = 1.00$
- Coefficiente di esposizione  $(C_e) = 1.80$
- Coefficiente di esposizione topografica  $(C_t) = 1.00$
- Pressione del vento ( $p = q_b C_e C_p C_d$ ) = 0.49 kN/m<sup>2</sup>.

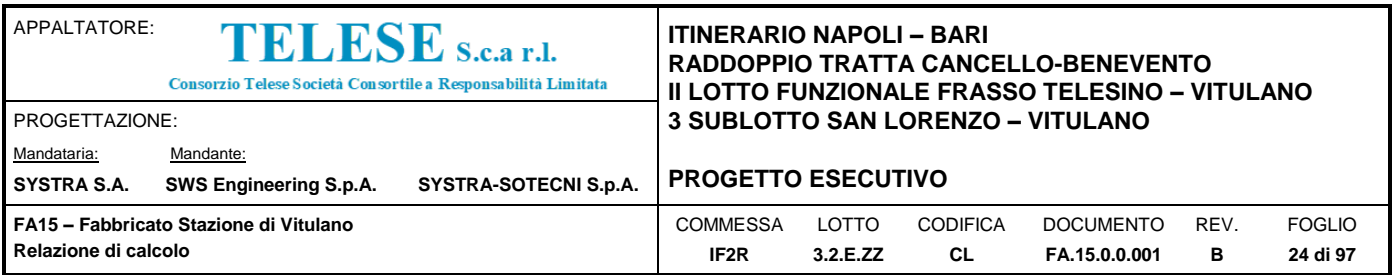

## <span id="page-23-0"></span>**8.5 VARIAZIONI TERMICHE**

Nel caso in cui la temperatura non costituisca azione fondamentale per la sicurezza o per la efficienza funzionale della struttura è consentito tener conto, per gli edifici, della sola componente ΔTu, ricavandola direttamente dalla Tab. 3.5.II delle NTC 2008 che viene riportata nel seguito.

Nel caso in cui la temperatura costituisca, invece, azione fondamentale per la sicurezza o per la efficienza funzionale della struttura, l'andamento della temperatura T nelle sezioni degli elementi strutturali deve essere valutato più approfonditamente studiando il problema della trasmissione del calore.

Tabella 3.5.II - Valori di  $\Delta T_n$  per gli edifici

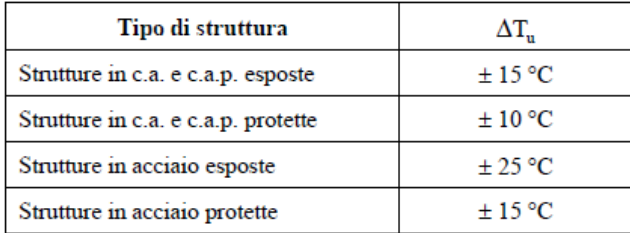

### <span id="page-23-1"></span>*8.5.1 Variazioni Termiche Fabbricato Tecnologico*

Nel caso in esame, si tiene conto della sola componente  $ΔT<sub>u</sub>$ e in particolare si assume  $ΔT<sub>u</sub>= ±15$ °C per tutta la struttura. Questa viene applicatta a tutti gli elementi strutturali principali (Travi e Pilastri).

## <span id="page-23-2"></span>**8.6 RITIRO**

Le sollecitazioni derivanti dal Ritiro, verrà calcolata come una variazione termica equivalente il cui valore può considerarsi pari a:

```
\Delta T_{\text{R}} = \pm 27^{\circ} \text{C}
```
## <span id="page-23-3"></span>**8.7 AZIONE SISMICA**

Nel seguente paragrafo è riportata la valutazione dei parametri di pericolosità sismica utili alla determinazione delle azioni sismiche di progetto dell'opera cui si riferisce il presente documento, in accordo a quanto specificato a riguardo dal D.M. 14 gennaio 2008 e relativa circolare applicativa.

L'opera in questione rientra in particolare nell'ambito del Progetto di Raddoppio della tratta Ferroviaria Frasso Telesino – Vitulano, che si sviluppa per circa 30Km, da ovest verso est, attraversando il territorio di diverse località tra cui Dugenta/Frasso (BN), Amorosi (BN),

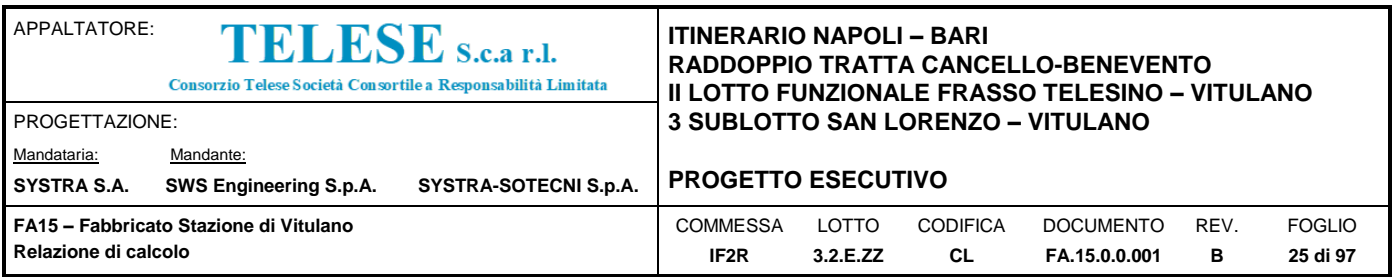

Telese(BN), Solopaca(BN), San Lorenzo Maggiore(BN), Ponte(BN), Torrecuso(BN), Vitulano (BN), Benevento – Località Roseto (BN).

Nella fattispecie, l'opera ricade nel Vitulano. Nei riguardi della valutazione delle azioni sismiche di progetto, si è fatto riferimento ai parametri di pericolosità sismica del Comune di Vitulano (BN).

## <span id="page-24-0"></span>*8.7.1 Vita Nominale*

Per la valutazione dei parametri di pericolosità sismica è necessario definire, oltre alla localizzazione geografica del sito, la Vita nominale dell'opera strutturale  $(V<sub>N</sub>)$ , intesa come il numero di anni nel quale la struttura, purché soggetta alla manutenzione ordinaria, deve potere essere usata per lo scopo al quale è destinata, e la Classe d'Uso a cui è associato un coefficiente d'uso  $(C_U)$ .

Per l'opera in oggetto si considera una vita nominale:  $V_N = 75$  anni (categoria 2: "Altre opere nuove a velocità V<250 Km/h"). Riguardo invece la Classe d'Uso, all' opera in oggetto corrisponde una Classe III a cui è associato un coefficiente d'uso pari a (NTC – Tabella 2.4.II): Cu  $= 1.5.$ 

I parametri di pericolosità sismica vengono quindi valutate in relazione ad un periodo di riferimento VR che si ricava per ciascun tipo di costruzione, moltiplicando la vita nominale Vn per il coefficiente d'uso Cu, ovvero:

Pertanto, per l'opera in oggetto, il periodo di riferimento è pari a  $V_R = 75x1.5 = 112.5$  anni

### <span id="page-24-1"></span>*8.7.2 Parametri di Pericolosità Sismica*

La valutazione dei parametri di pericolosità sismica, che ai sensi del D.M. 14-01-2008, costituiscono il dato base per la determinazione delle azioni sismiche di progetto su una costruzione (forme spettrali e/o forze inerziali) dipendono, come già in parte anticipato in precedenza, dalla localizzazione geografica del sito, dalle caratteristiche della costruzione (Periodo di riferimento per valutazione azione sismica /  $V_R$ ) oltre che dallo Stato Limite di riferimento/Periodo di ritorno dell'azione sismica.

In accordo a quanto riportato in Allegato A delle Norme Tecniche per le costruzioni DM 14.01.08, si ottiene per il sito in esame:

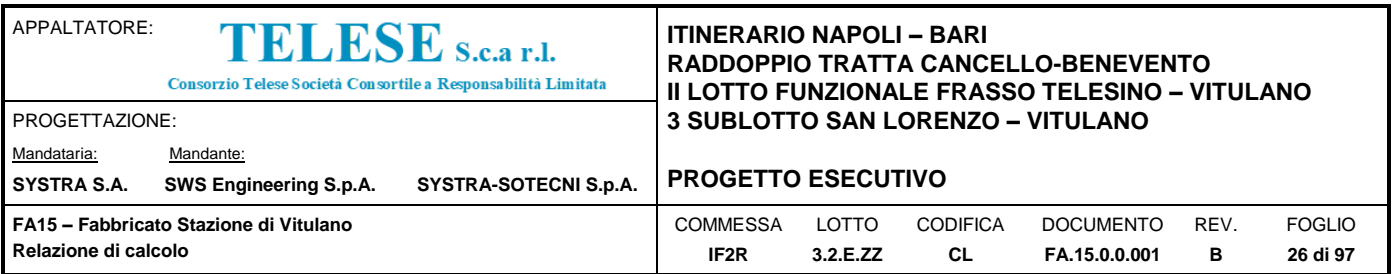

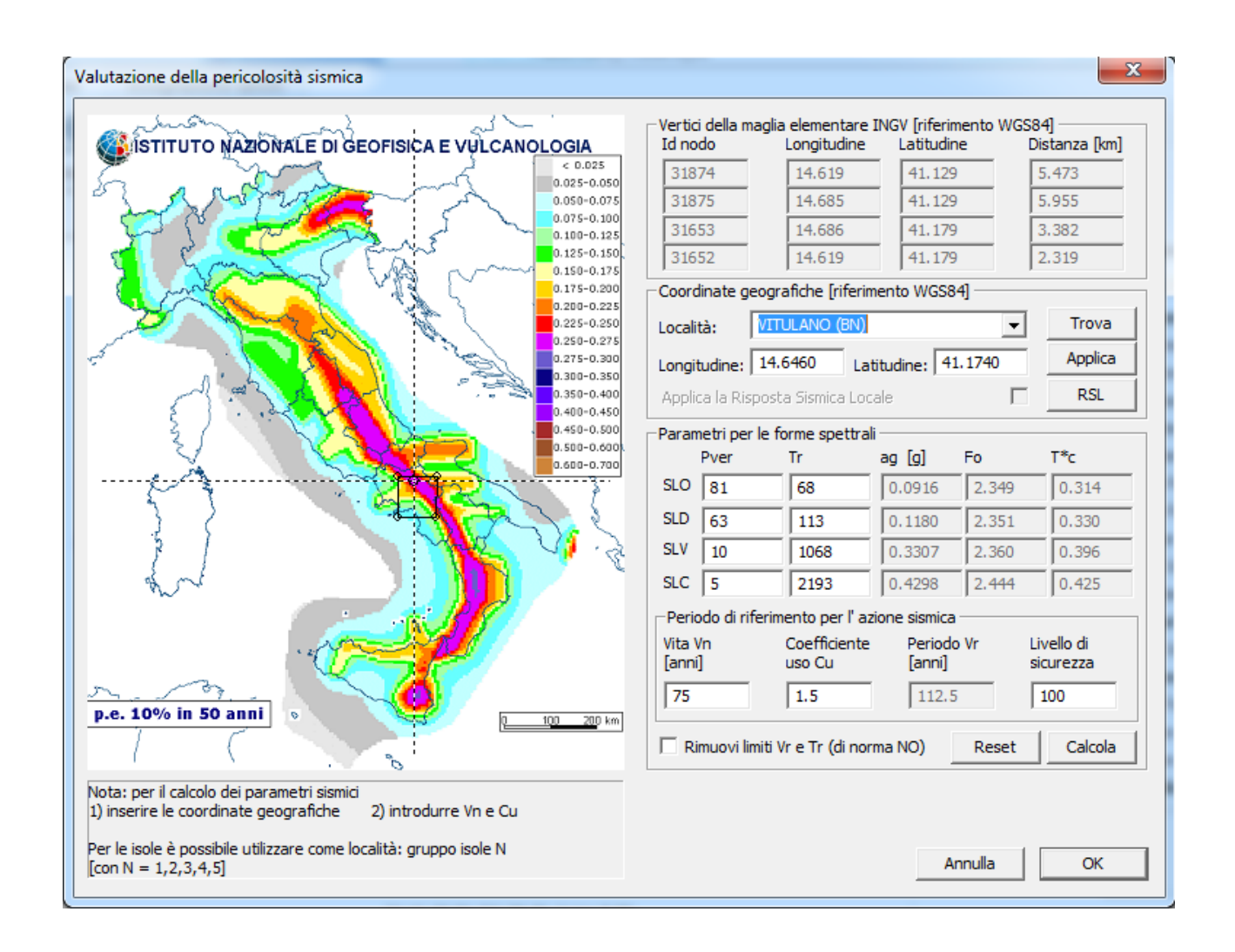

# <span id="page-25-0"></span>*8.7.3 Categoria del Sottosuolo e Topografica*

Le Categoria di Sottosuolo e le Condizioni Topografiche sono valutate come descritte al punto 3.2.2 del DM 14.01.08. Per il caso in esame, come riportato all'interno della relazione geotecnica e di calcolo del lotto in esame (lotto2), risulta una categoria di sottosuolo di tipo C e una classe Topografica T1.

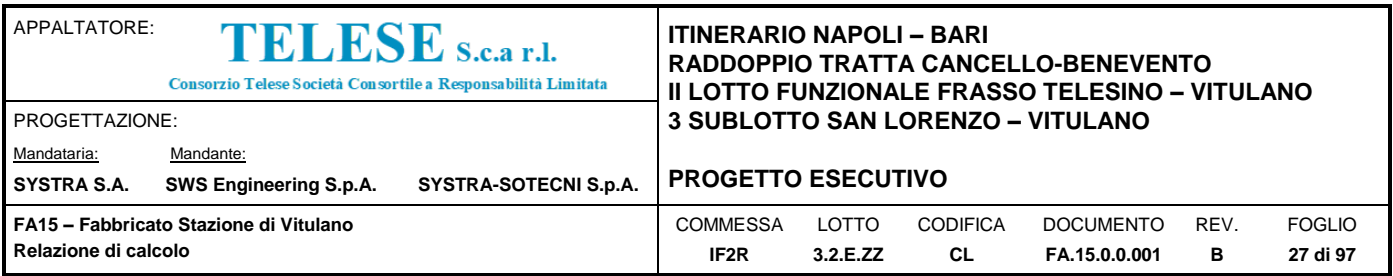

# <span id="page-26-0"></span>*8.7.4 Fattore di Struttura*

Sulla base di quanto riportato nei precedenti paragrafi si riporta nel seguito lo spettro elastico e di progetto allo SLV utilizzato per condurre l'analisi dinamica lineare della struttura.

Il valore del fattore di struttura q da utilizzare per ciascuna direzione dell'azione sismica dipende dalla tipologia strutturale, dal suo grado di iperstaticità e dai criteri di progettazione adottati e prende in conto le non linearità di materiale. Esso può essere calcolato mediante la seguente espressione:

$$
q=q_0\cdot K_{\rm R}
$$

dove:

q<sup>o</sup> è il valore massimo del fattore di struttura

 $K_R$  è un fattore che dipende dalle caratteristiche di regolarità in altezza della costruzione.

Un problema importante è la scelta del valore base del coefficiente di comportamento  $q_0$ , che risulta legato alla tipologia strutturale ed al livello di duttilità attesa.

Per quanto riguarda il livello di duttilità attesa, si fa riferimento ad un telaio in calcestruzzo monopiano.

Il fattore di struttura utilizzato nel calcolo dell'azione sismica viene pertanto preso pari a:

q=3.3

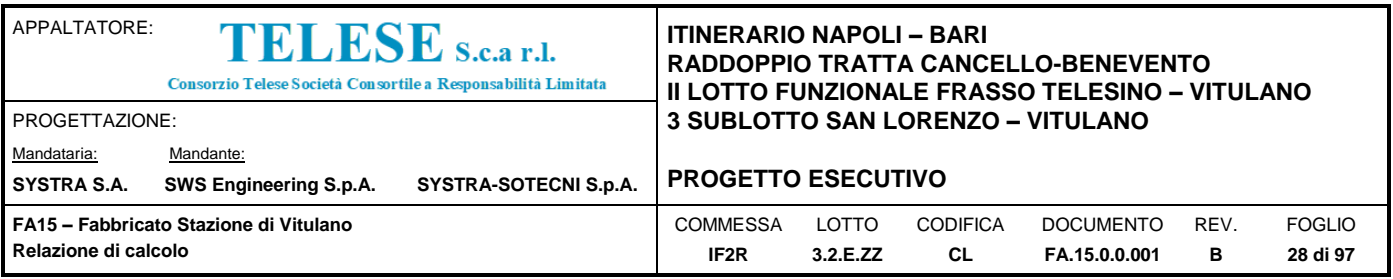

# <span id="page-27-0"></span>*9 MODELLO STRUTTURALE E COMBINAZIONI DI CARICO*

## <span id="page-27-1"></span>**9.1 CONSIDERAZIONI GENERALI SUL MODELLO DI CALCOLO**

Il sistema costruttivo che caratterizza l'edificio in c.a. è costituito, in elevazione, da un telaio spaziale realizzato mediante la rigida connessione di travi e pilastri, e in fondazione, da una soletta volta a garantire un comportamento opportunamente rigido nei confronti dei meccanismi di interazione con il terreno. Mentre setti controterra definiscono il sottopasso e le rampe.

Lo step del lavoro relativo al calcolo computazionale e alla definizione dell'output, in termini di caratteristiche di sollecitazione e deformazioni per i vari elementi strutturali, prevede un approccio preliminare basato sulla modellazione della struttura attraverso un processo di discretizzazione agli elementi finiti facendo riferimento ad un modello elastico. Il modello è stato realizzato ed analizzato con l'ausilio del programma di calcolo ProSap della 2si. Gli elementi strutturali, travi e pilastri in elevazione, sono stati schematizzati mediante elementi monodimensionali tipo beam. Mentre solette di fondazione e setti attraverso elementi di tipo shell. Essi presentano caratteristiche geometriche e meccaniche in accordo con le proprietà reali dei materiali e delle sezioni che li rappresentano. Ciascuna asta è stata posizionata in corrispondenza dell'asse baricentrico degli elementi strutturali.

L'interazione tra terreno e struttura è stata studiata ipotizzando un comportamento elastico del terreno. L'intera struttura è poggiata a terra su un letto di molle alla Winkler la cui rigidezza viene assegnata per unità di area di elemento.

Il coefficiente di fondazione (Winkler) è esposto nel capitolo dedicato agli elementi di fondazione.

L'analisi è stata svolta tramite un modello di tipo dinamico lineare.

L'analisi degli effetti dovuti all'azione sismica prevede la definizione delle masse strutturali partecipanti all'eccitazione dinamica dovuta al sisma. Pertanto, nel modello le masse strutturali coincidono con i carichi caratteristici permanenti strutturali e non strutturali (i carichi di esercizio dovuti alla manutenzione sono trascurati).

La presenza dei solai è stata modellata mediante un'area di carico, che oltre a distribuire uniformemente i carichi, si comporta secondo la rigidezza derivante dalla sua sezione. L'assegnazione dei carichi alle travi è stata effettuata sulla base della tessitura dei solai secondo il criterio della larghezza d'influenza. Agli elementi in elevazione è stato assegnato un carico termico, pari a quello riportato nell'analisi dei carichi, nonché il carico derivante dal ritiro.

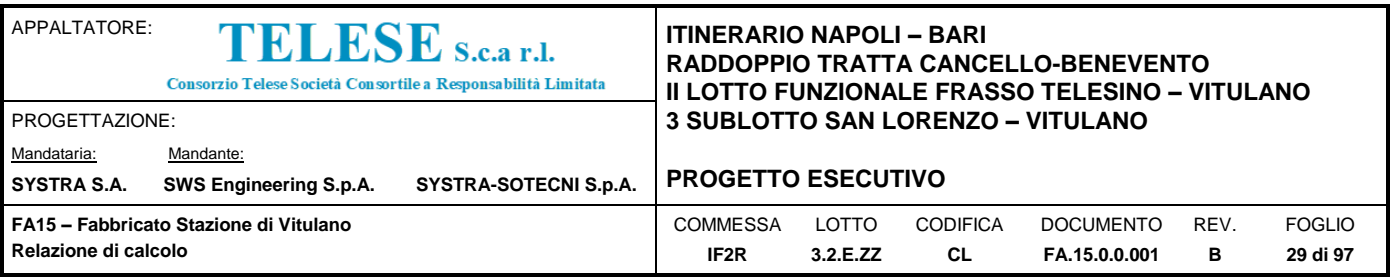

# <span id="page-28-0"></span>**9.2 COMBINAZIONI DELLE AZIONI**

Ai fini delle verifiche degli stati limite si definiscono le seguenti combinazioni delle azioni (2.5.3 – NTC2008).

Combinazione fondamentale, generalmente impiegata per gli stati limite ultimi (SLU):

Combinazione caratteristica (rara), generalmente impiegata per gli stati limite di esercizio (SLE) irreversibili:

Combinazione caratteristica (frequente), generalmente impiegata per gli stati limite di esercizio (SLE) reversibili:

Combinazione caratteristica (quasi permanente), generalmente impiegata per gli effetti a lungo termine (SLE):

Combinazione sismica impiegata per gli stati limite ultimi e di esercizio connessi all'azione sismica E:

Dove:

- Azioni Permanenti (G);
- Azioni Variabili (Q);
- Azioni di Precompressione (P);
- Azioni Eccezionali (A);
- Azioni Sismiche (E);

Gli effetti dell'azione sismica vengono valutati tenendo conto delle masse associate ai carichi gravitazionali dovuti al peso proprio (G<sub>1</sub>), ai sovraccarichi permanenti (G<sub>2</sub>) e a un'aliquota ( $yz<sub>i</sub>$ ) dei sovraccarichi accidentali  $(Q_{ki})$ :

I valori dei coefficienti  $\psi_{2i}$  sono riportati nella Tabella 2.5.I – NTC2008. Nel caso in esame i sovraccarichi accidentali che possono essere sottoposti ad eccitazione sismica sono:

- per il solaio di copertura, la neve ed il vento per copertura presentano  $\psi_{2i} = 0$ ;

- per il solaio di copertura, il sovraccarico variabile agente presenta  $\psi_{2i} = 0$ .

Per tener conto della variabilità spaziale del moto sismico, nonché di eventuali incertezze nella localizzazione delle masse, al centro di massa deve essere attribuita un'eccentricità accidentale rispetto alla sua posizione quale deriva dal calcolo. Per gli edifici, gli effetti dell'eccentricità accidentale del centro di massa possono essere determinati mediante l'applicazione di carichi statici costituiti da momenti torcenti di valore pari alla risultante orizzontale della forza agente al

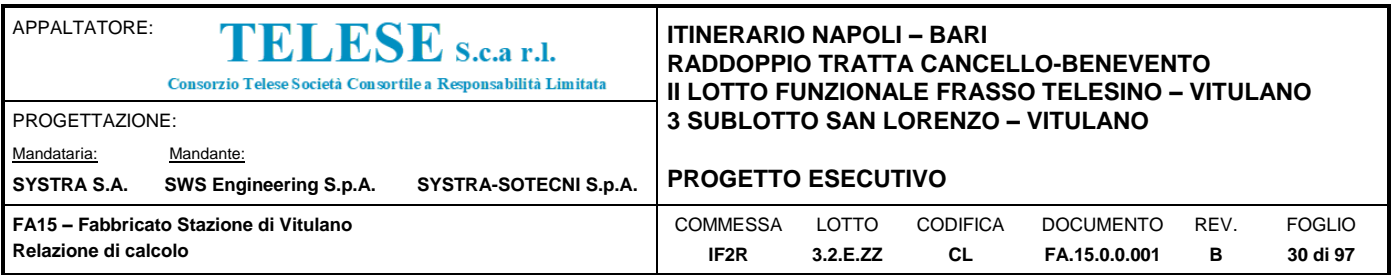

piano, moltiplicata per l'eccentricità accidentale del baricentro delle masse rispetto alla sua posizione di calcolo. In assenza di più accurate determinazioni l'eccentricità accidentale in ogni direzione non può essere considerata inferiore a 0.05 volte la dimensione dell'edificio misurata perpendicolarmente alla direzione di applicazione dell'azione sismica.

Gli effetti delle forze equivalenti dovute all'eccentricità accidentale, vengono portati in conto nella combinazione sismica, sommandoli al contributo delle sollecitazioni che si ottengono a valle dell'analisi dinamica lineare con spettro di risposta.

Come metodo di analisi per determinare gli effetti dell'azione sismica si è scelto di utilizzare l'analisi dinamica lineare o analisi modale con spettro di risposta, nella quale l'equilibrio è trattato dinamicamente e l'azione sismica è modellata direttamente attraverso lo spettro di progetto.

L'analisi dinamica lineare consiste:

- nella determinazione dei modi di vibrare della costruzione (analisi modale);
- nel calcolo degli effetti dell'azione sismica, rappresentata dallo spettro di risposta di progetto, per ciascuno dei modi di vibrare individuati;
- nella combinazione di questi effetti.

Come prescritto dalle NTC 2008 al paragrafo 7.3.3.1, devono essere considerati tutti i modi di vibrare con massa partecipante significativa. E' opportuno a tal riguardo considerare tutti i modi con massa partecipante superiore al 5% e comunque un numero di modi la cui massa partecipante totale sia superiore all'85%. Per la combinazione degli effetti relativi ai singoli modi, deve essere utilizzata una combinazione quadratica completa (CQC) degli effetti relativi a ciascun modo, secondo quanto definito al punto 7.3.3.1 delle NTC2008.

La risposta della struttura viene calcolata separatamente per ciascuna delle due componenti dell'azione sismica orizzontale; gli effetti sulla struttura, in termini di sollecitazioni e spostamenti, sono poi combinati applicando le seguenti espressioni:

### 1.00•Ex+0.30•Ey

## 1.00•Ey+0.30•Ex

Le combinazioni delle azioni che sono state adottate per lo SLU sono riportate nelle tabelle seguenti, indicando nella casella, corrispondente all'azione coinvolta, il moltiplicatore dei carichi in funzione della combinazione considerata. Per quanto riguarda le azioni aerodinamiche generate dal transito dei convogli, sono stati utilizzati coefficienti di combinazione Y riportati nella tabella 5.2.VI delle NTC2008.

Si precisa che, data la simmetria della struttura, si sono individuate le combinazioni delle azioni tali da risultare maggiormente gravose e sbilancianti per la costruzione in esame.

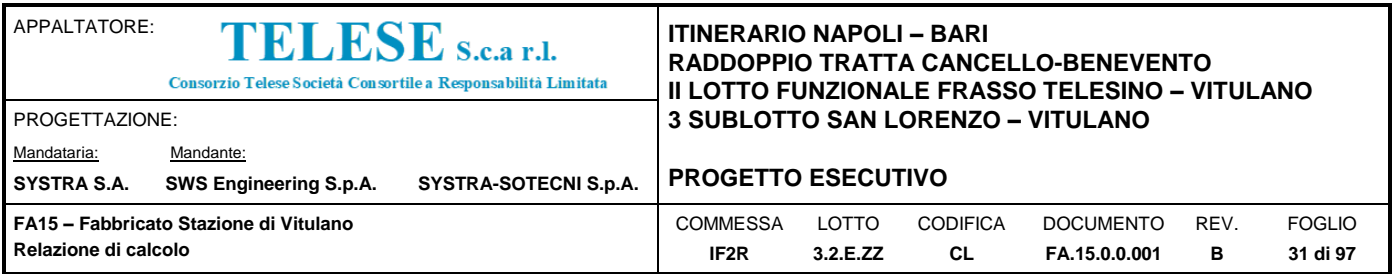

Per quanto concerne la combinazione delle altre azioni con l'azione sismica è necessario garantire il rispetto degli stati limite, quali definiti al punto 3.2.1 – NTC2008, effettuando opportune verifiche di sicurezza. Ciascuna di esse garantisce, per ogni stato limite, quindi per il corrispettivo livello di azione sismica, il raggiungimento di una data prestazione da parte della costruzione nel suo complesso. Le verifiche di sicurezza da effettuare sono riepilogate in funzione della classe d'uso nella tabella C7.1.I – Circolare2009. A riguardo, si evidenzia che le verifiche allo stato limite di collasso (SLC) devono essere eseguite necessariamente sulle sole costruzioni provviste di isolamento sismico.

# <span id="page-30-0"></span>*9.2.1 Combinazioni di Carico*

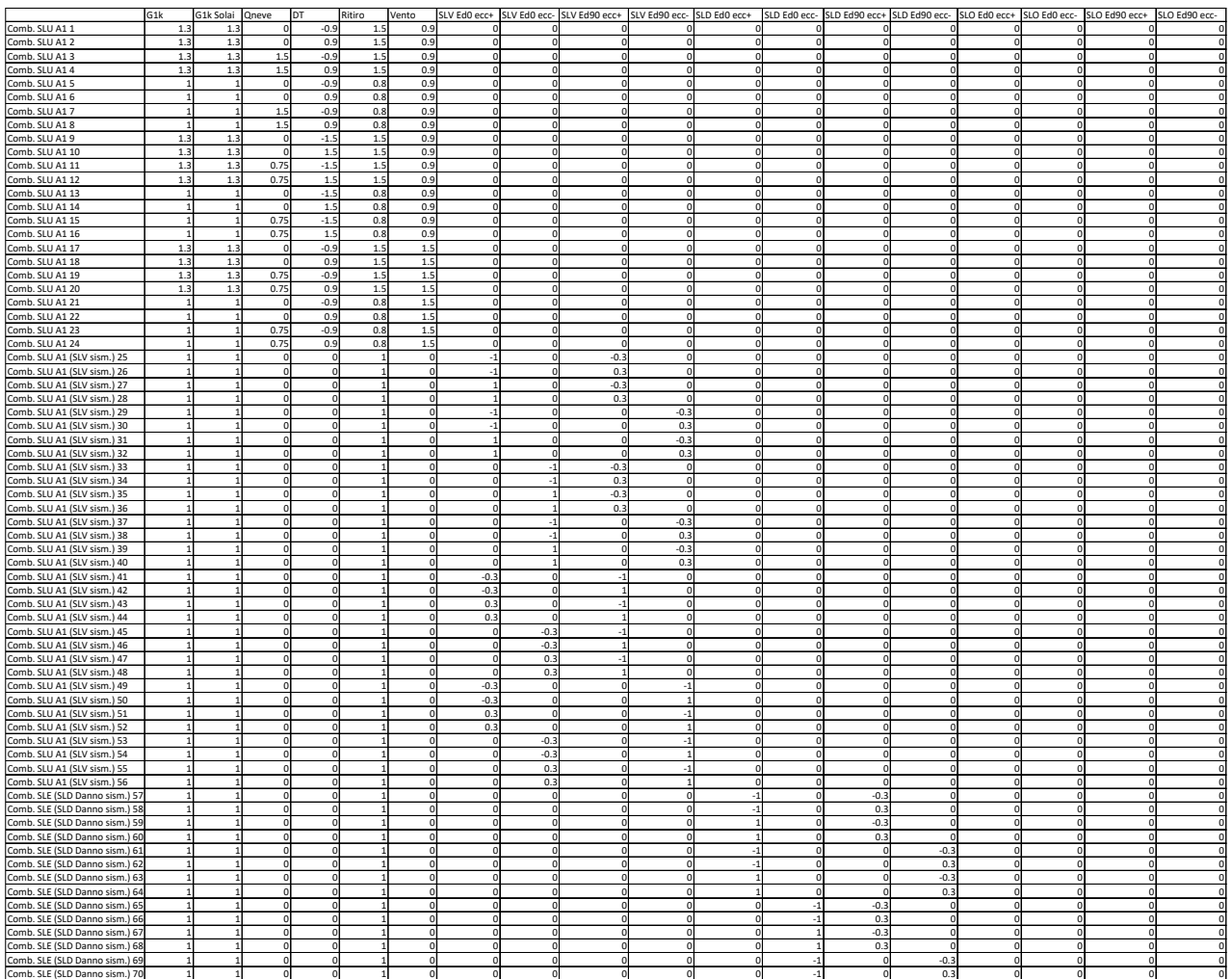

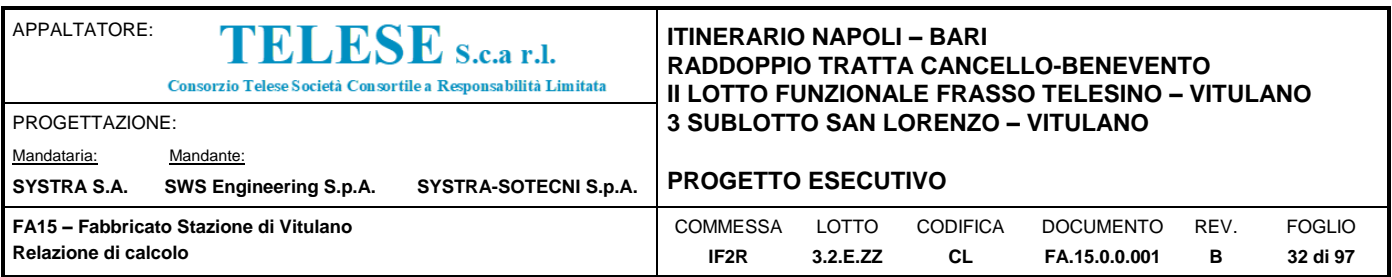

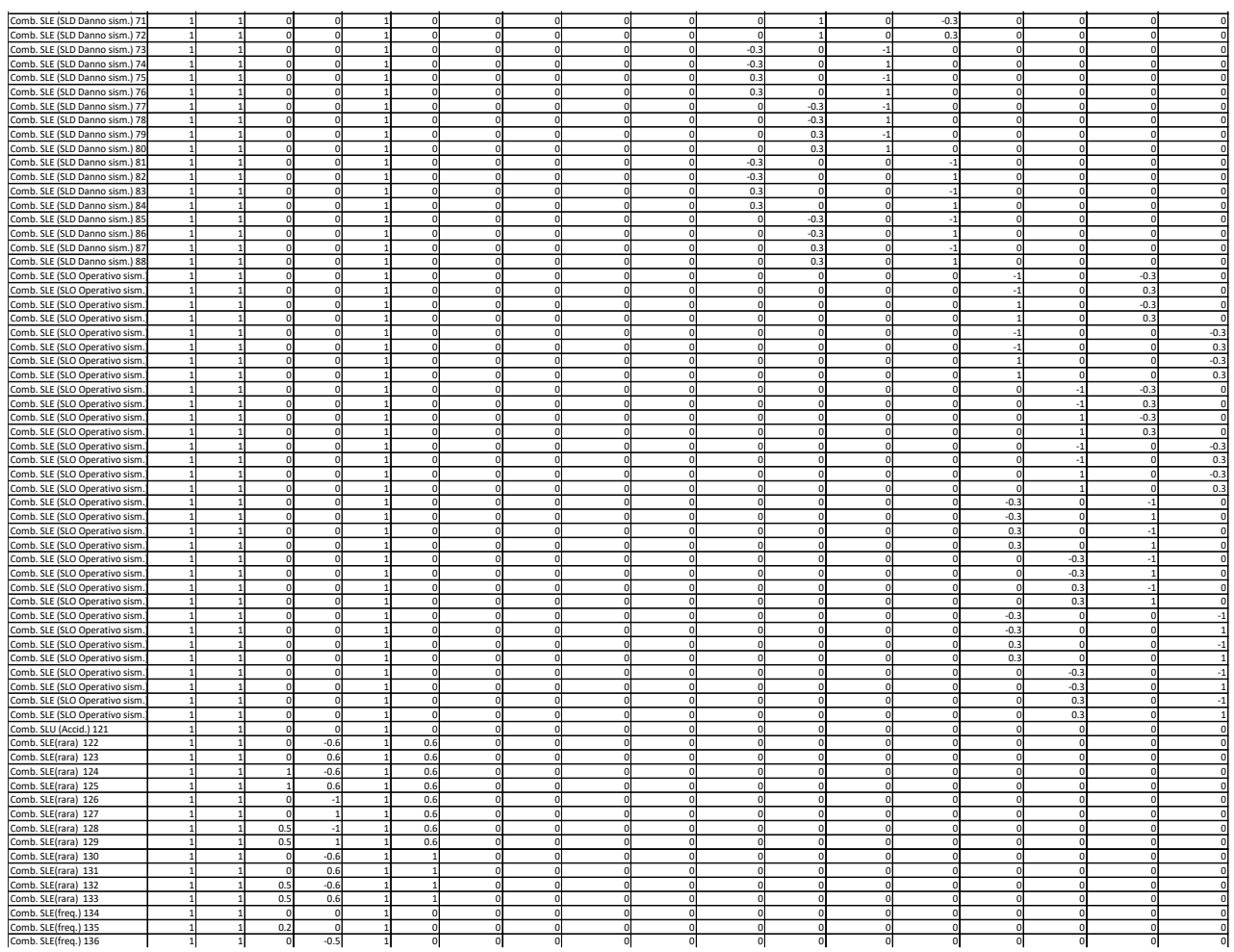

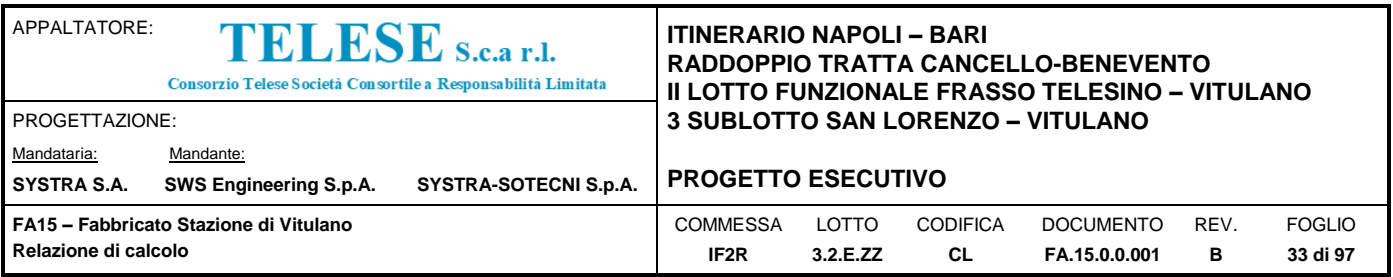

# <span id="page-32-0"></span>**9.3 RISULTATI DELLE ANALISI**

Qui di seguito vengono esposti i risultati dell'analisi dinamica con le percentuali di massa eccitata per ciascun modo.

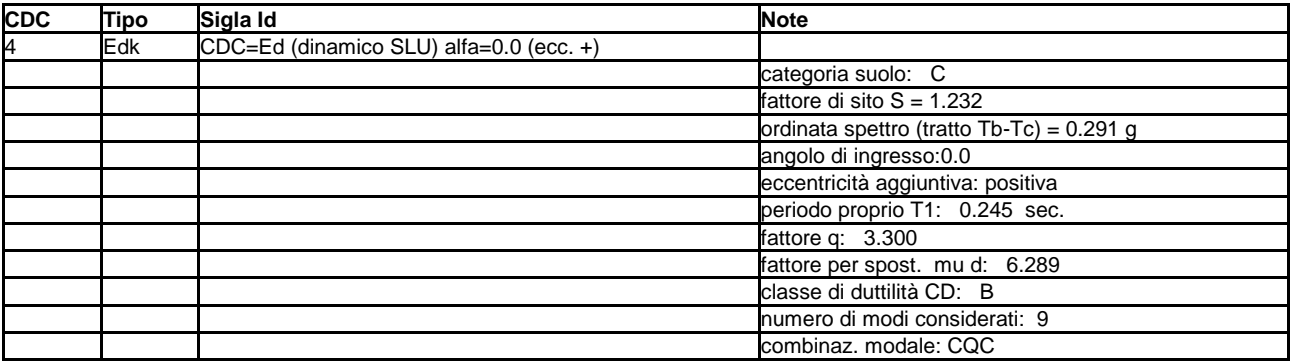

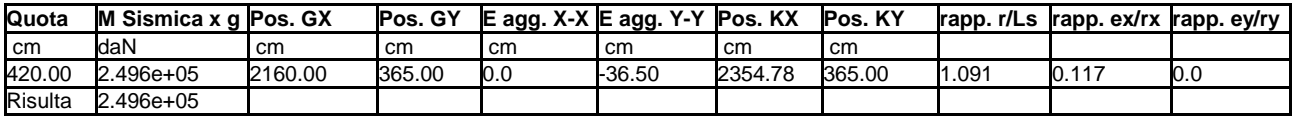

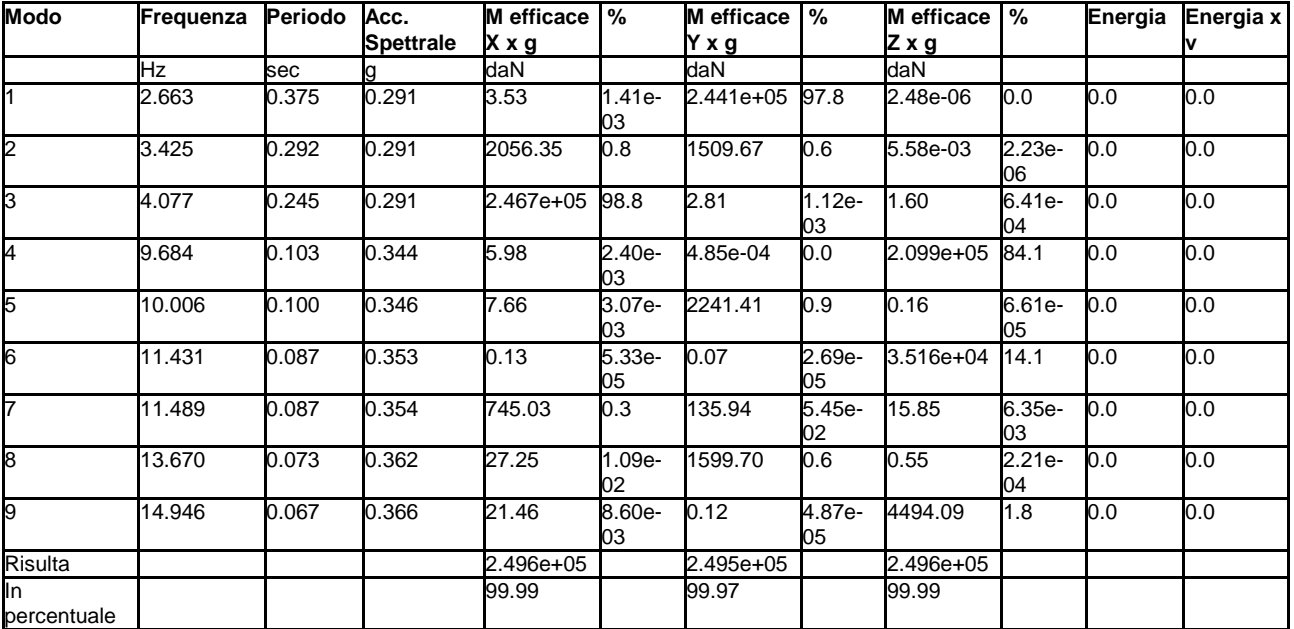

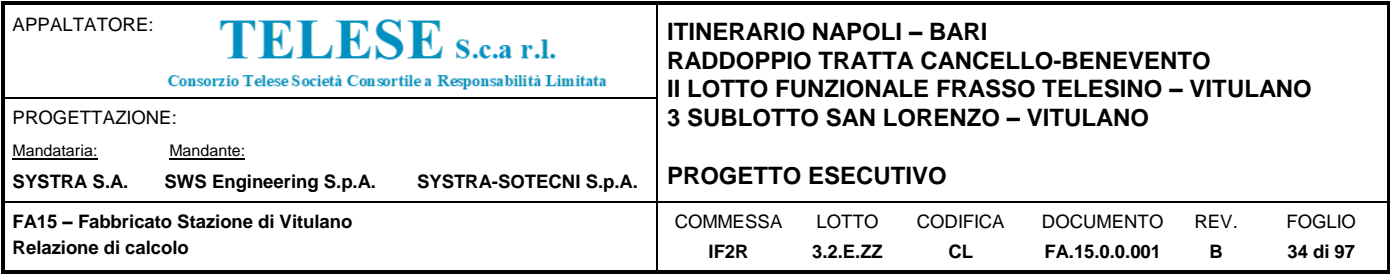

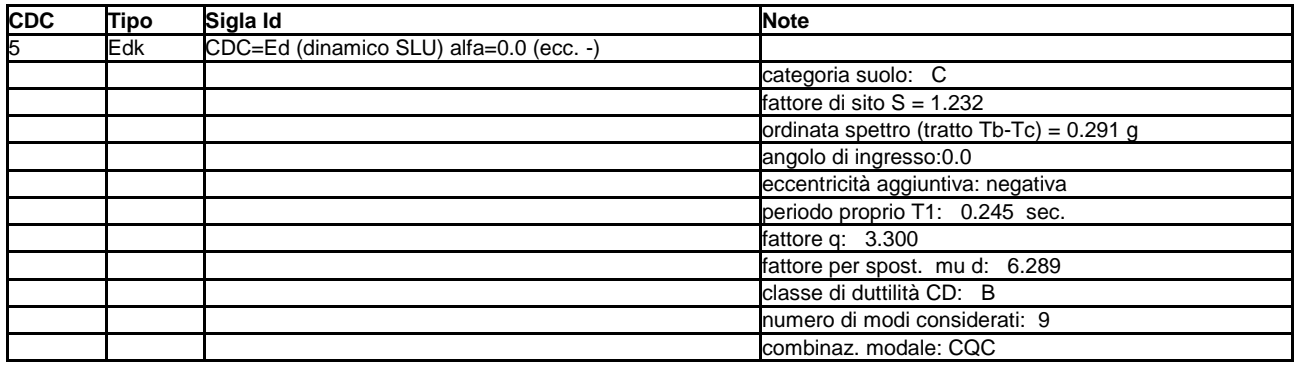

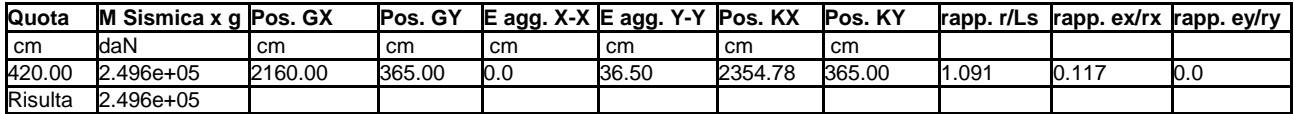

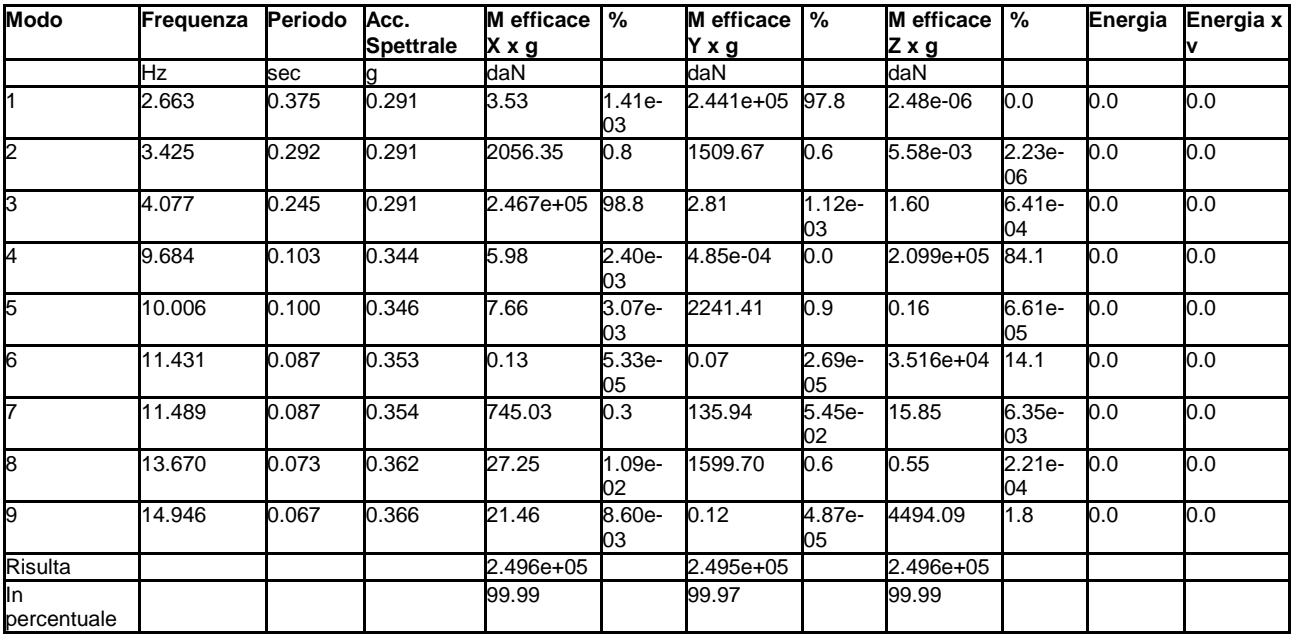

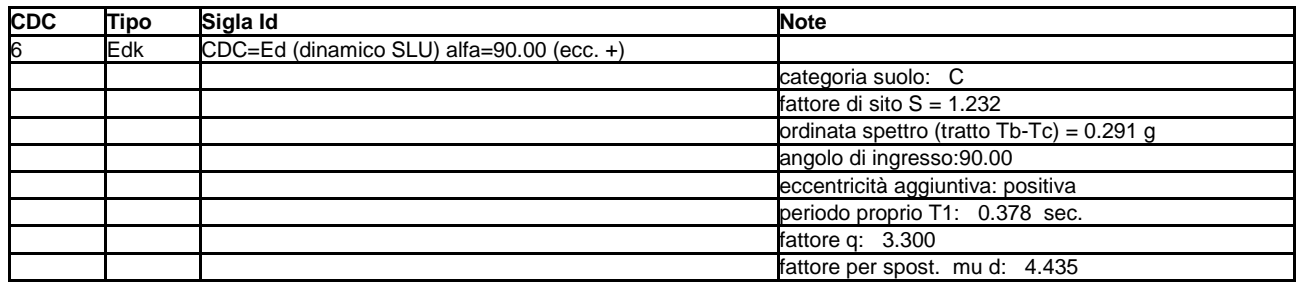

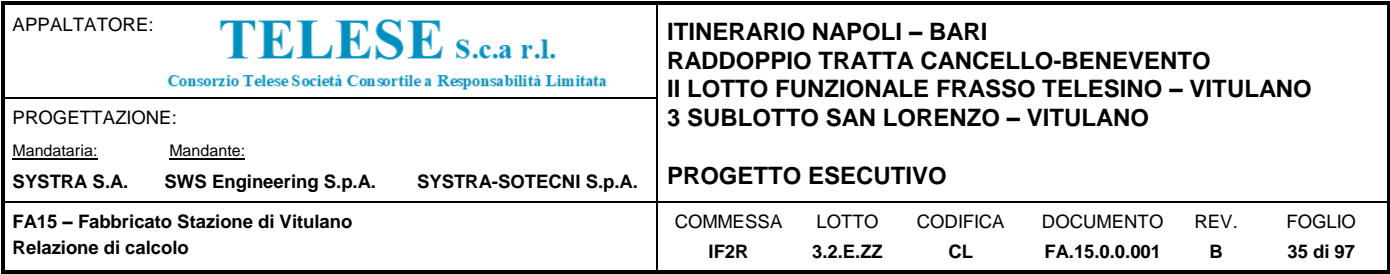

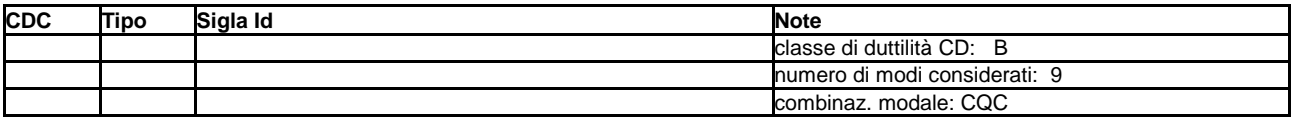

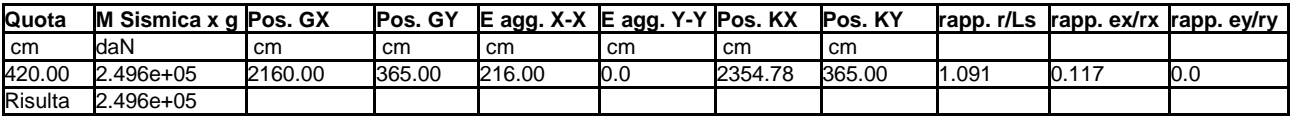

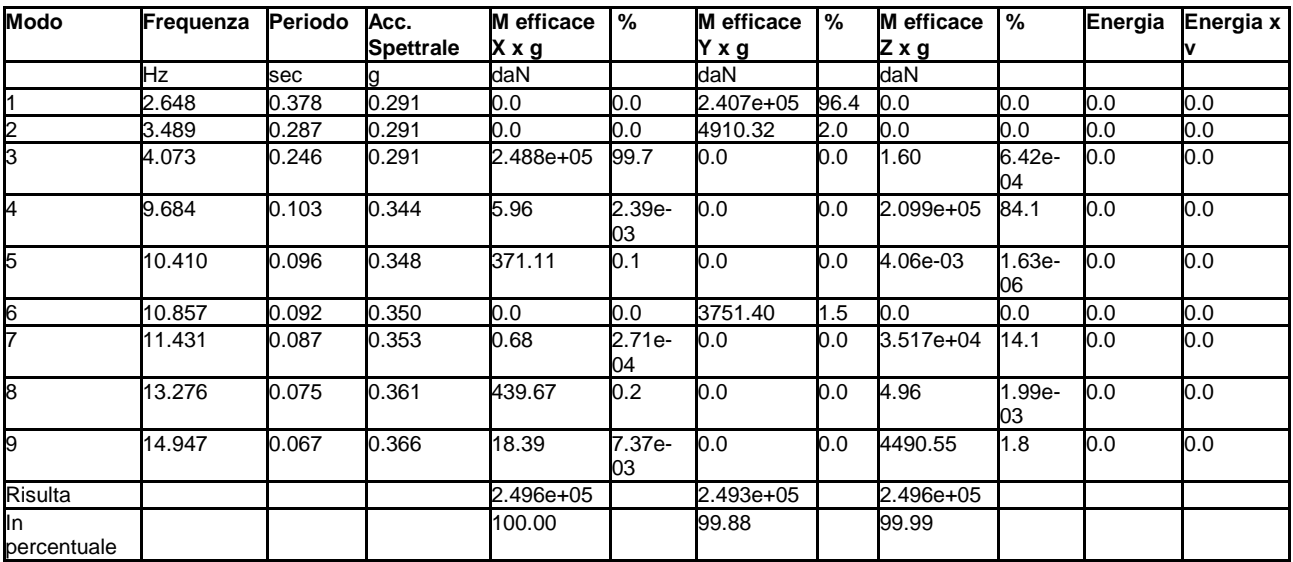

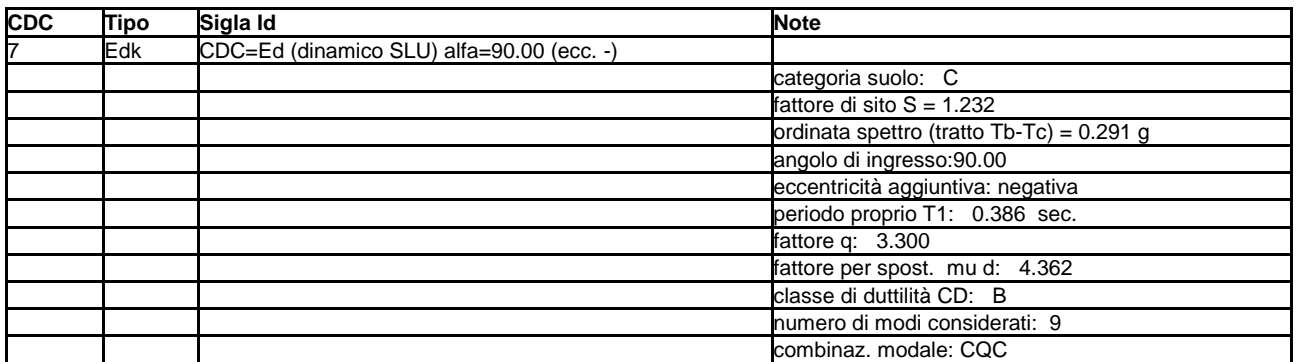

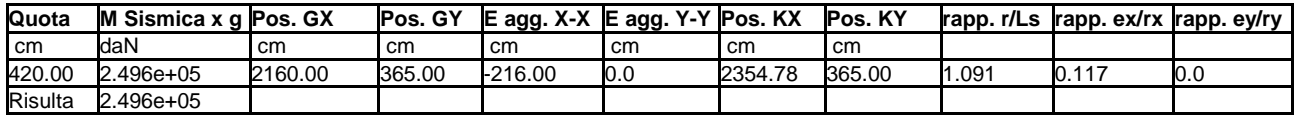

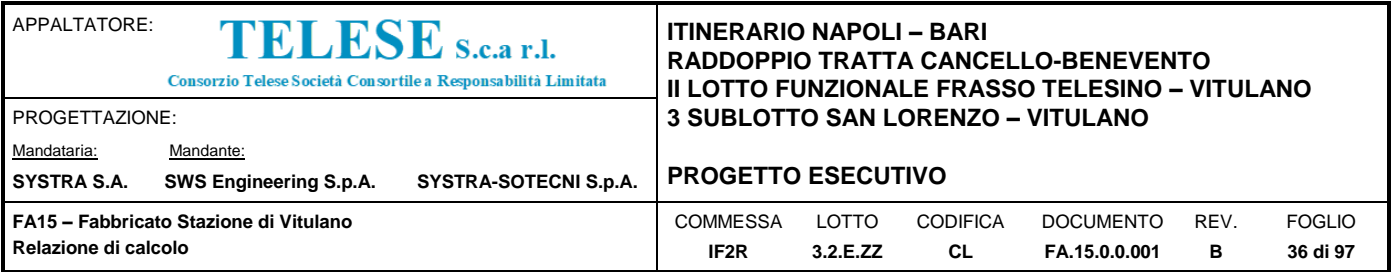

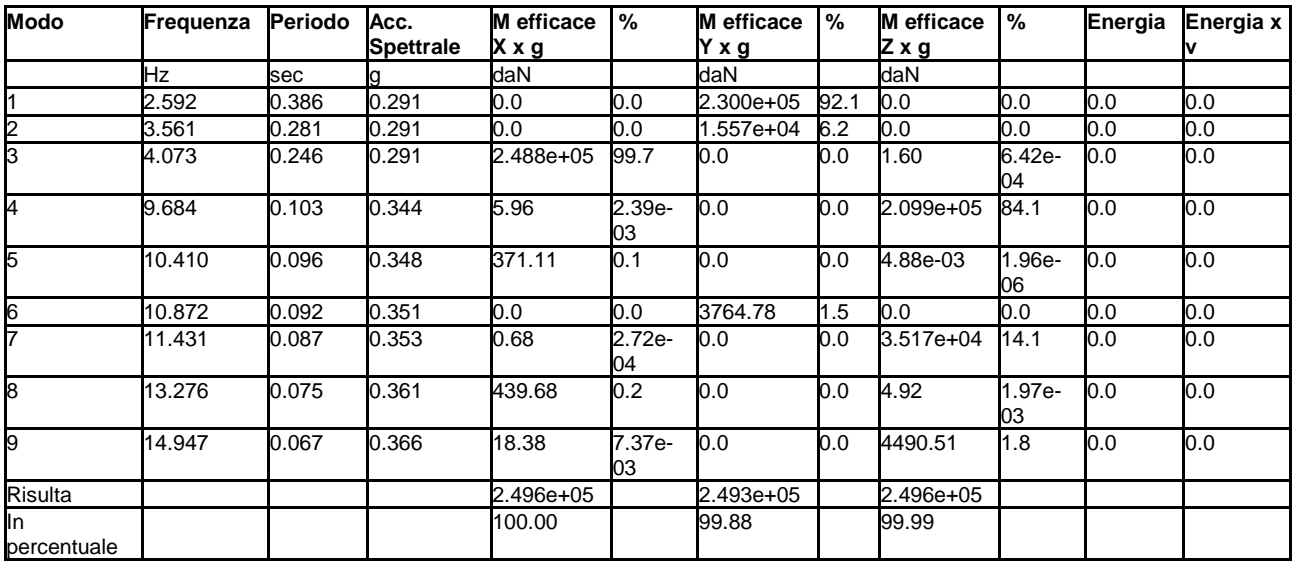

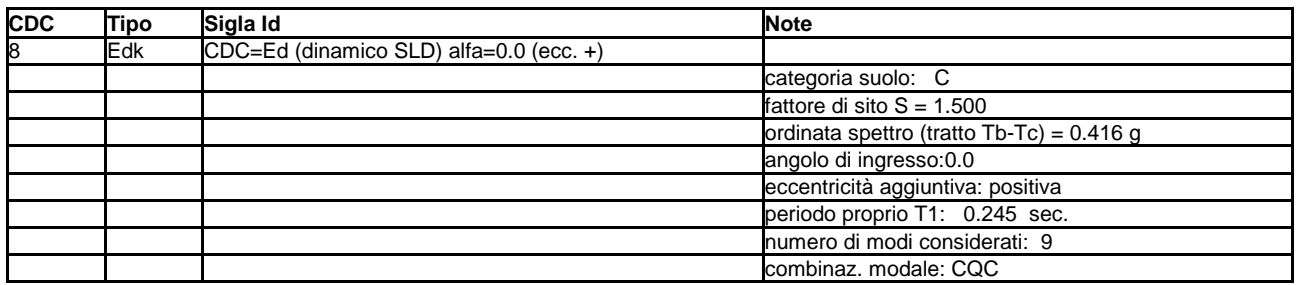

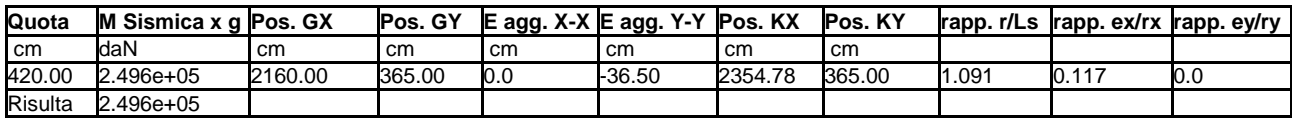

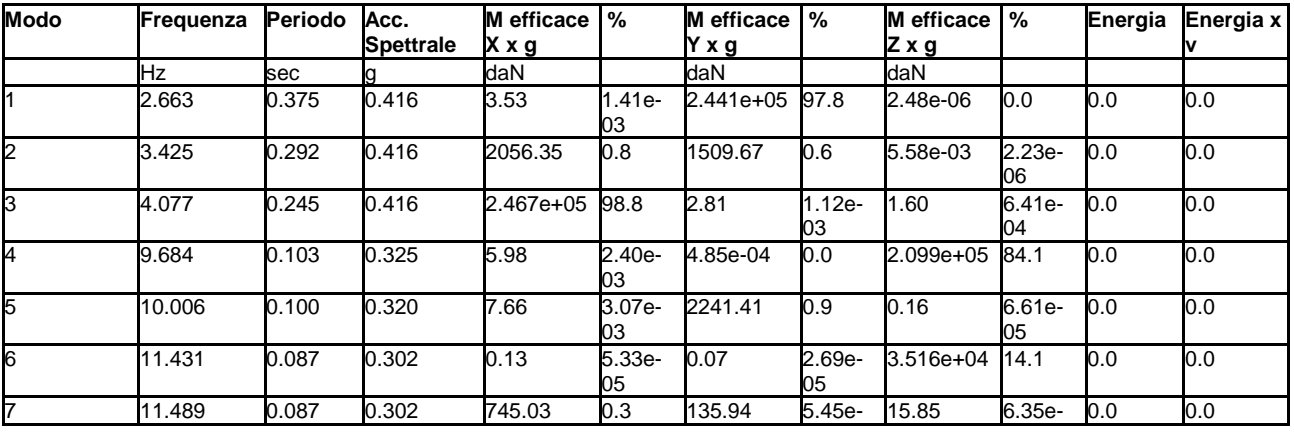
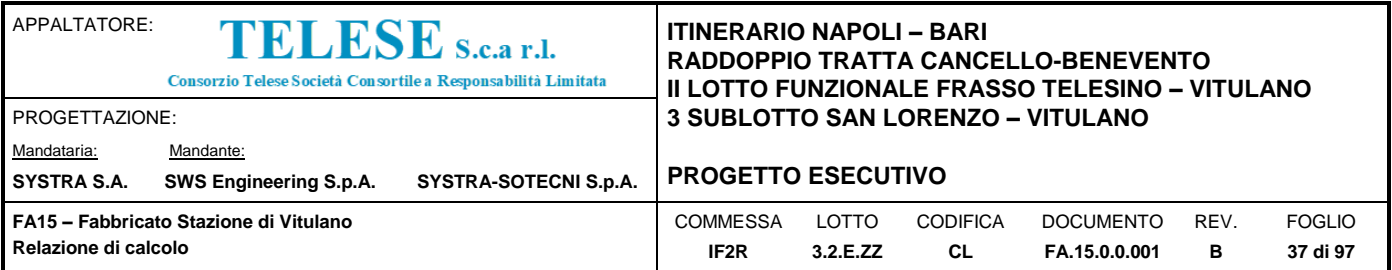

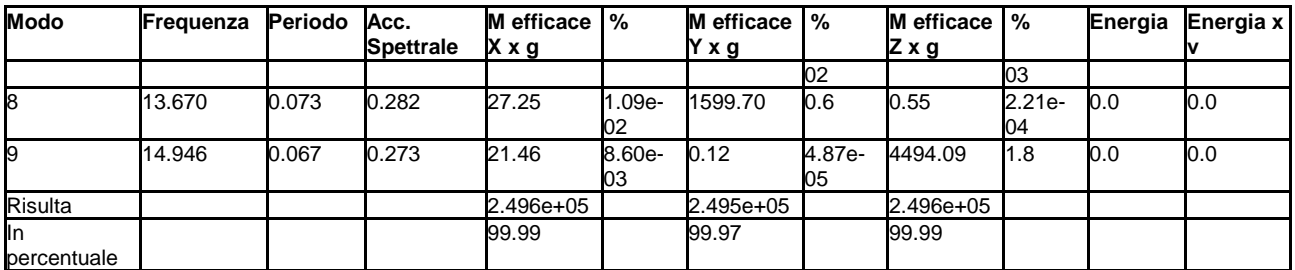

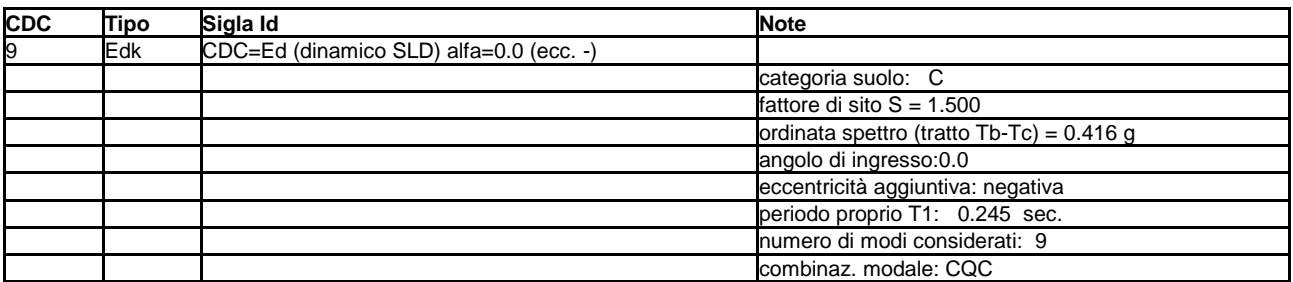

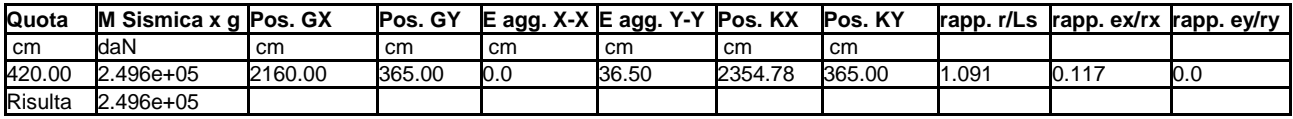

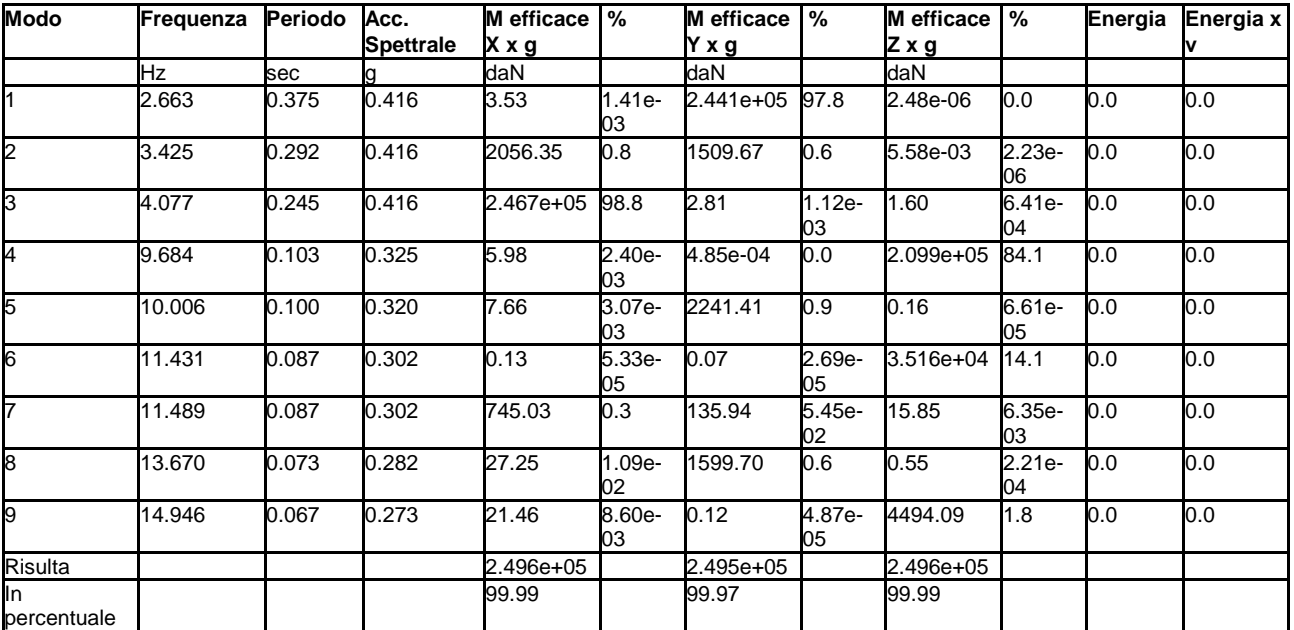

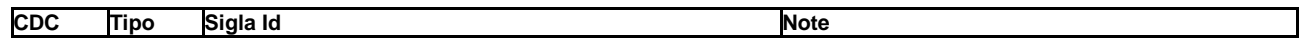

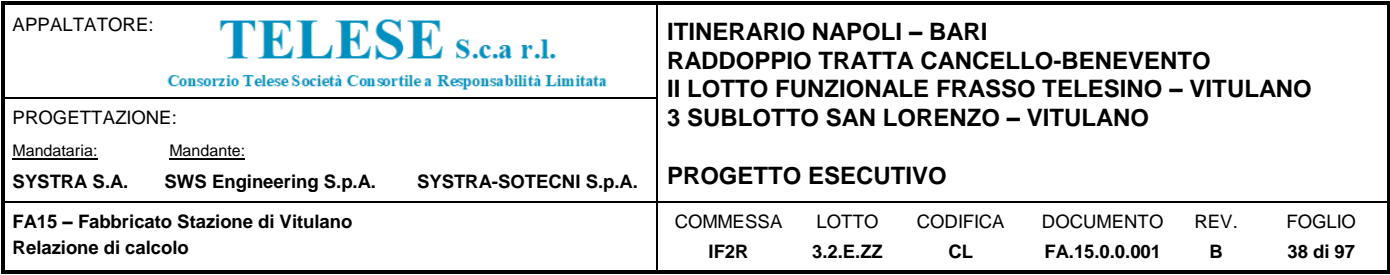

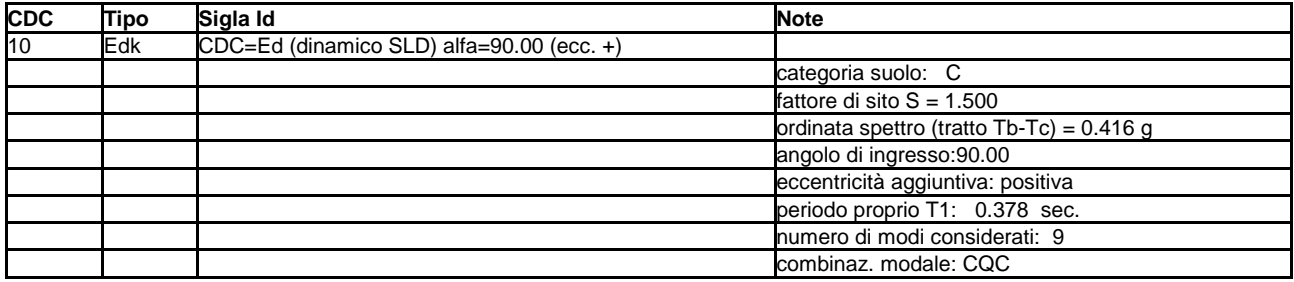

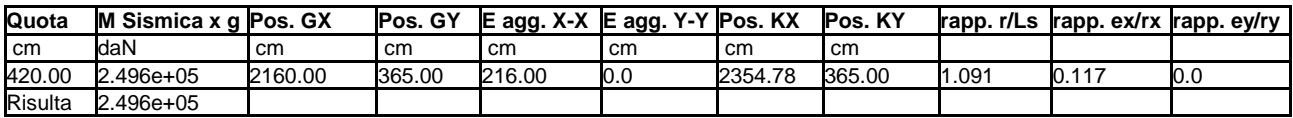

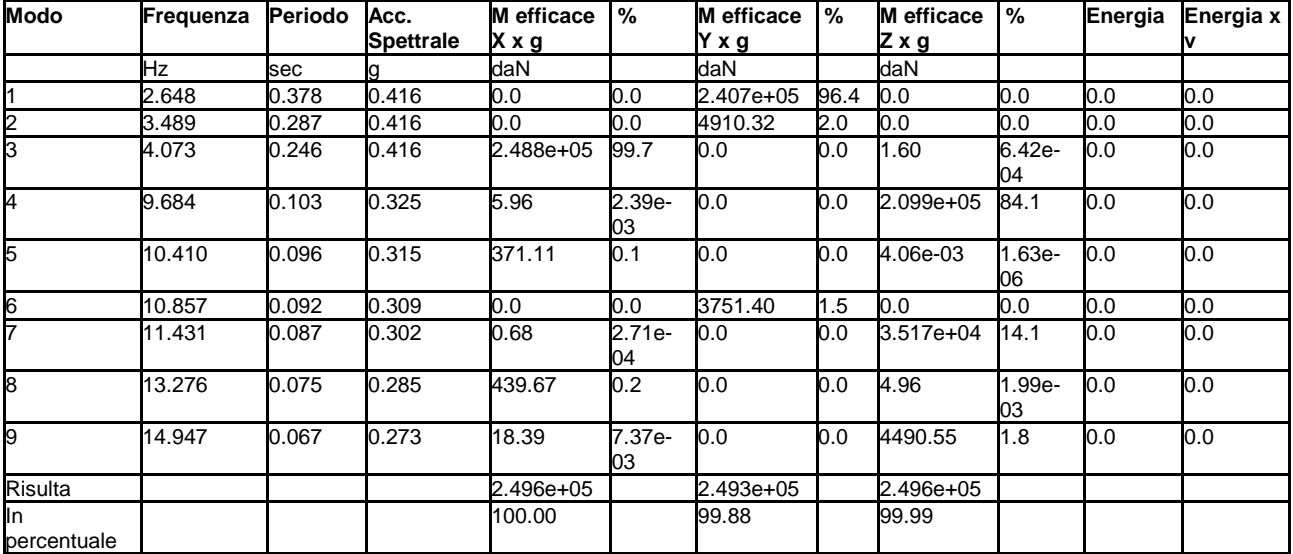

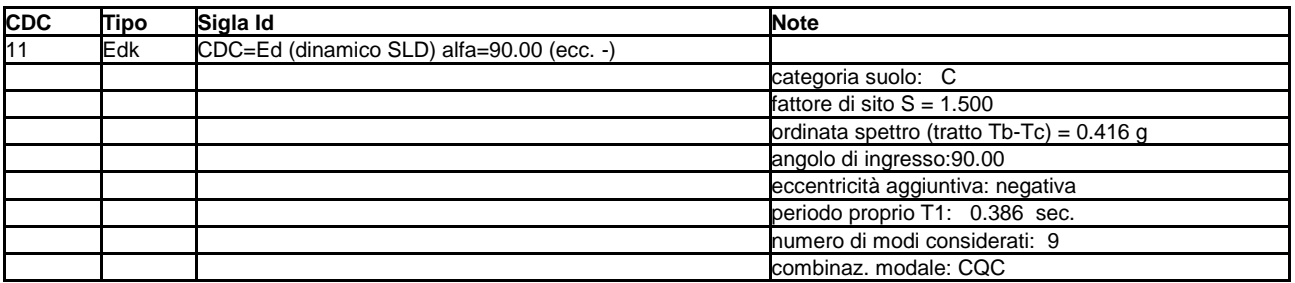

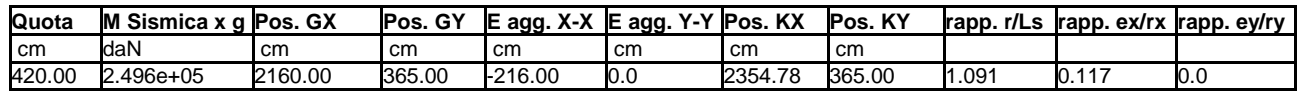

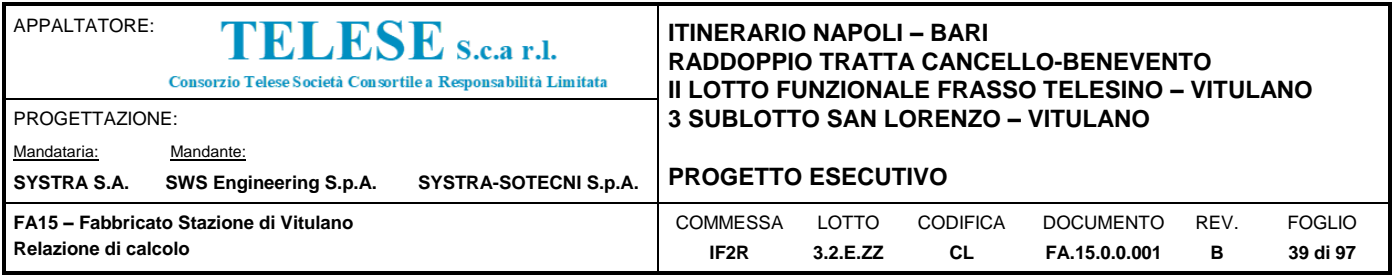

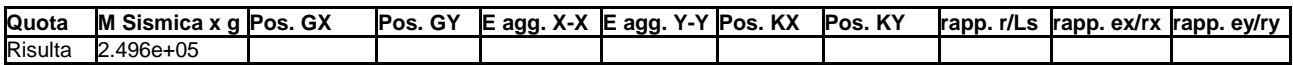

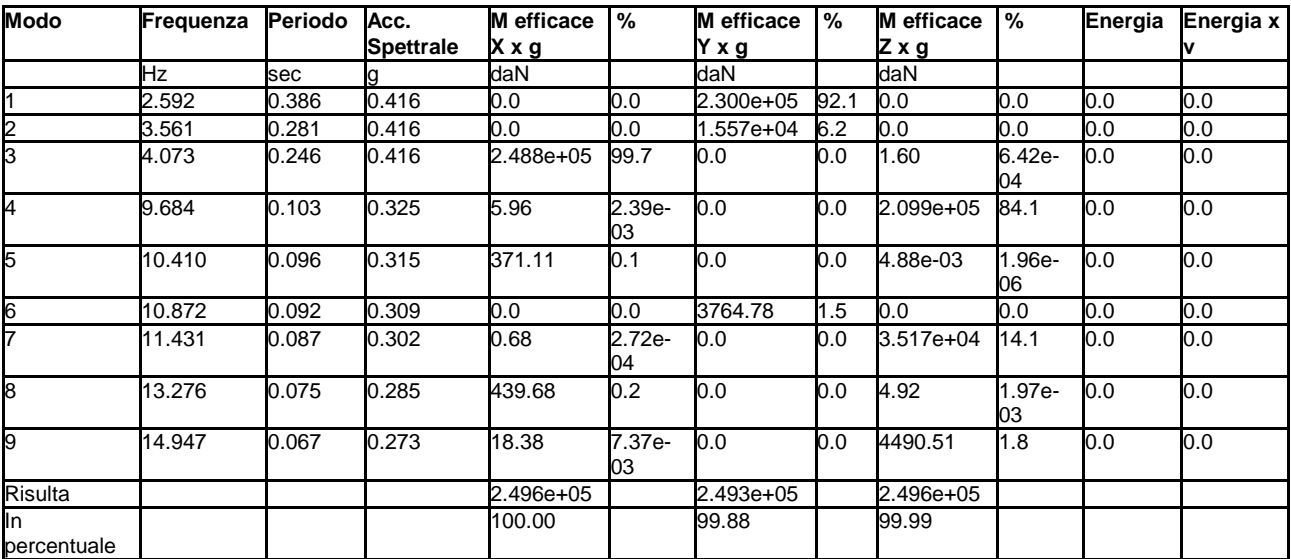

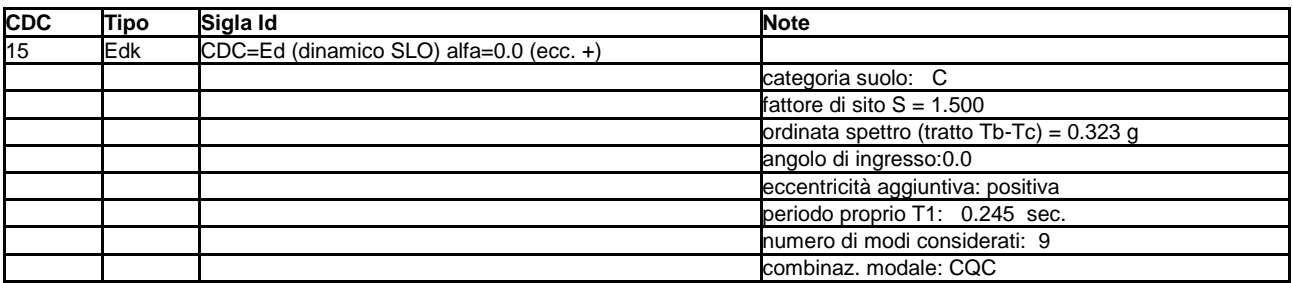

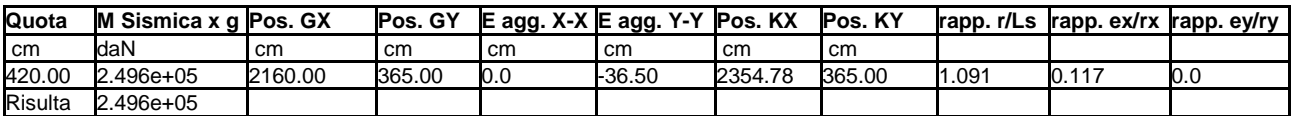

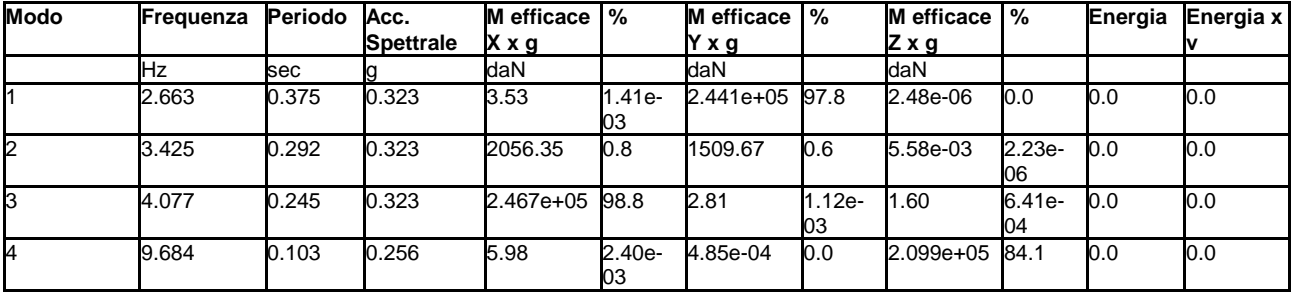

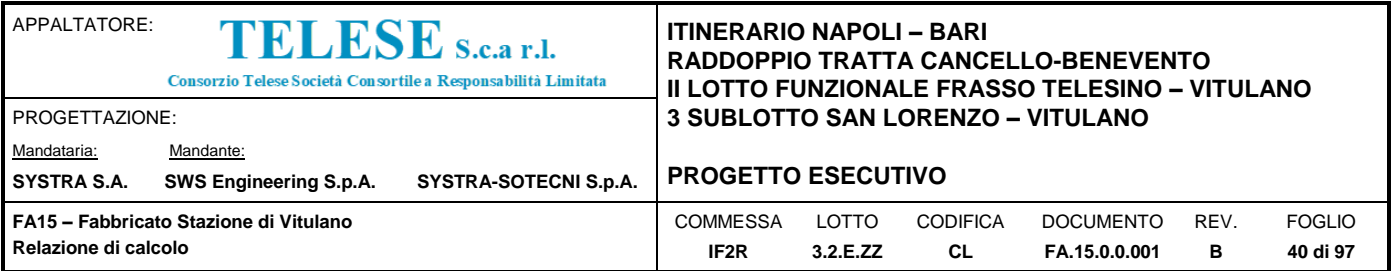

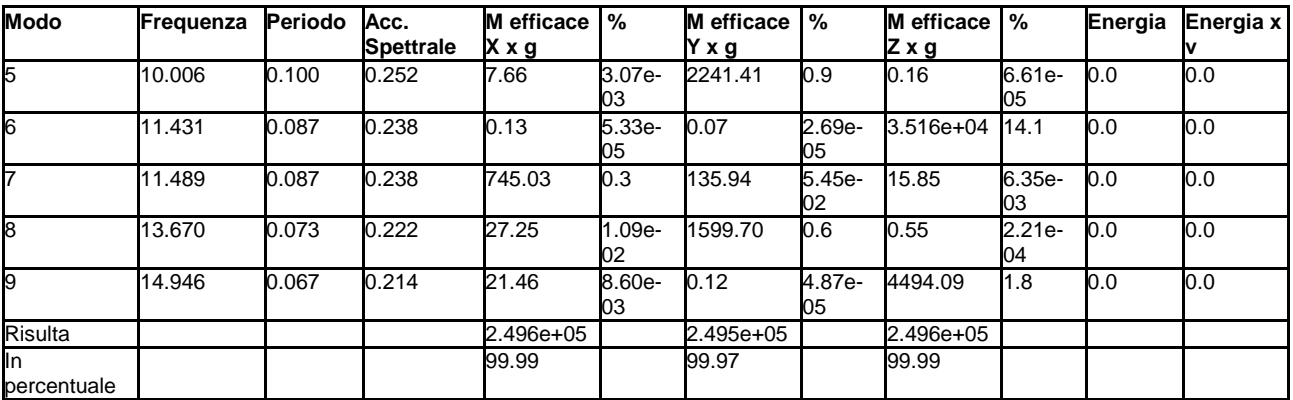

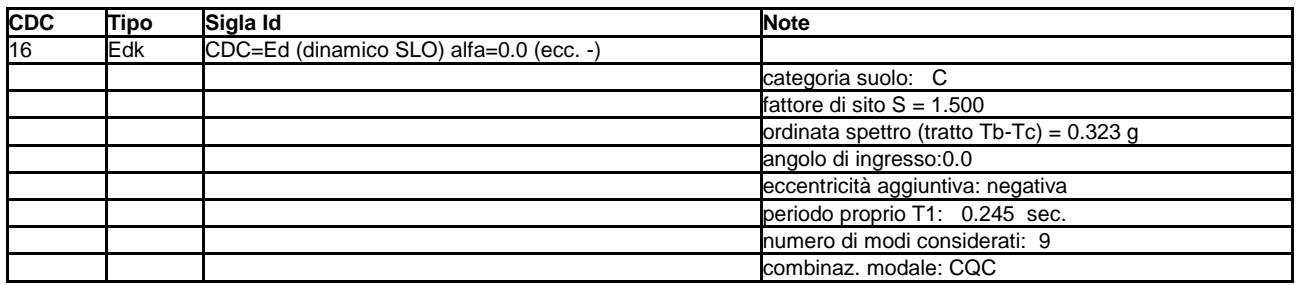

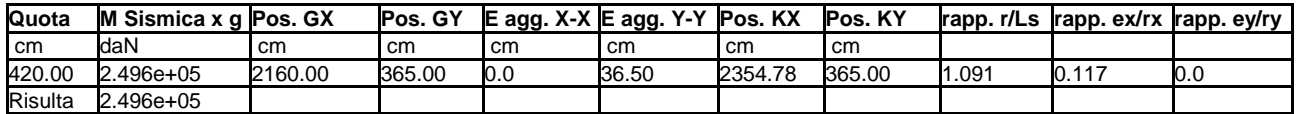

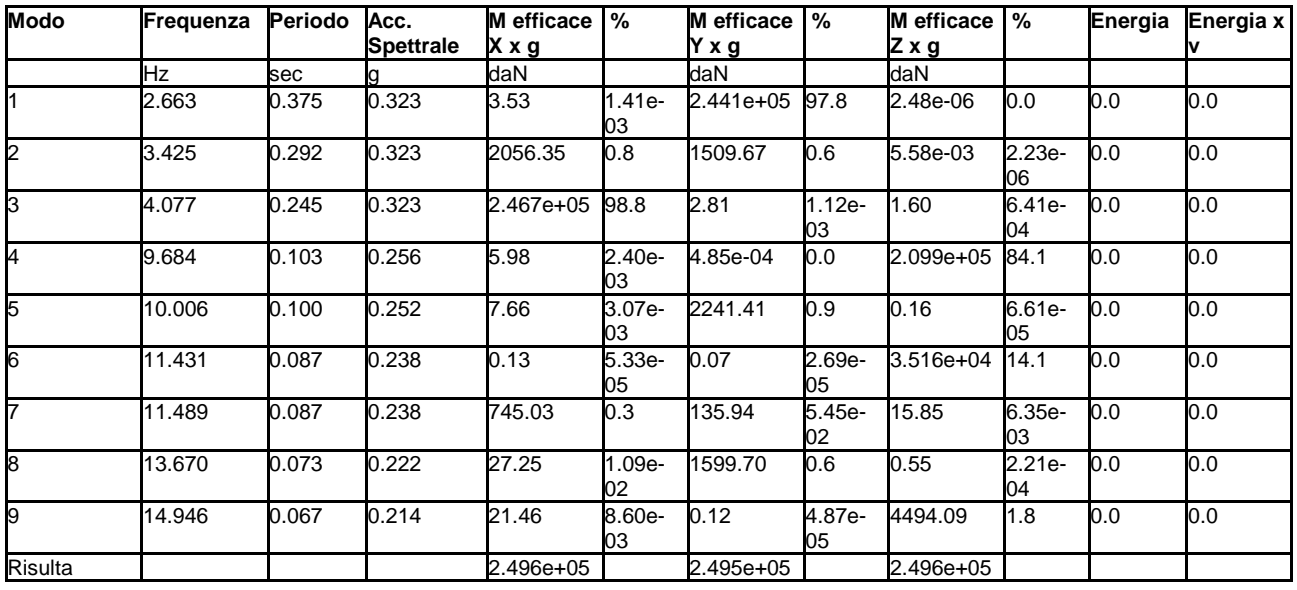

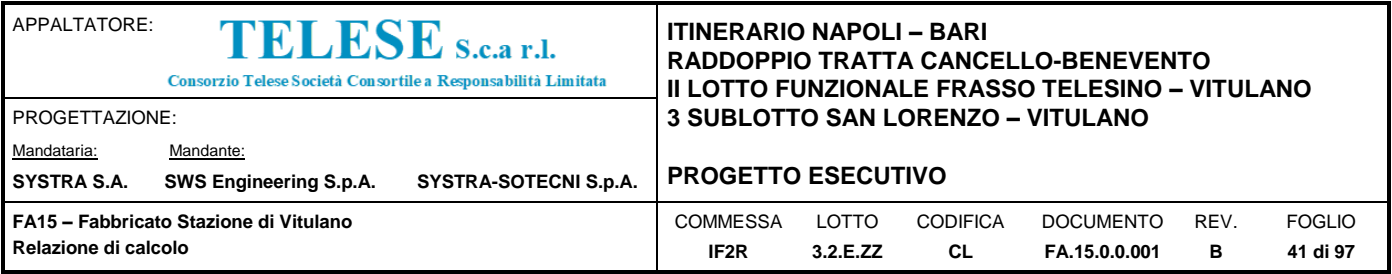

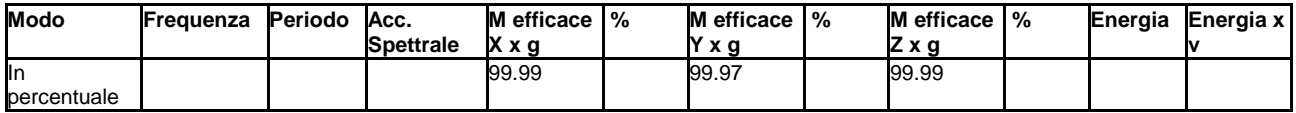

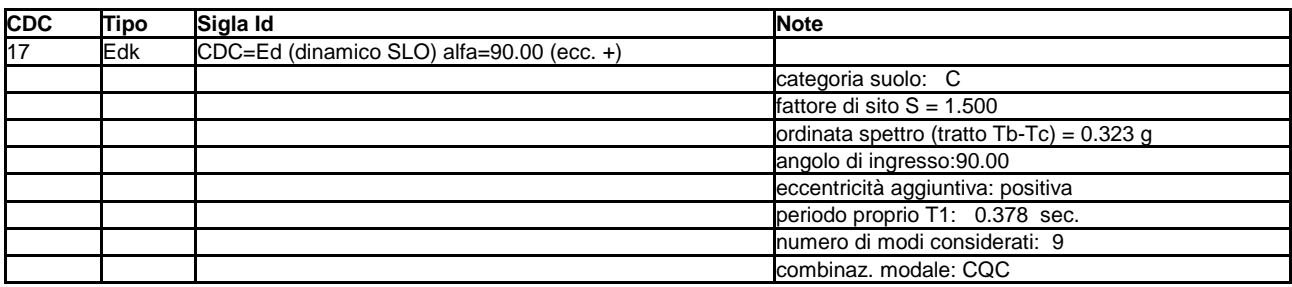

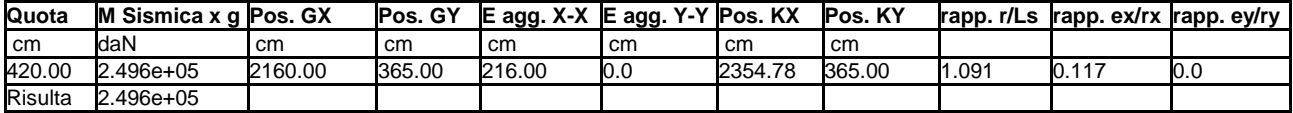

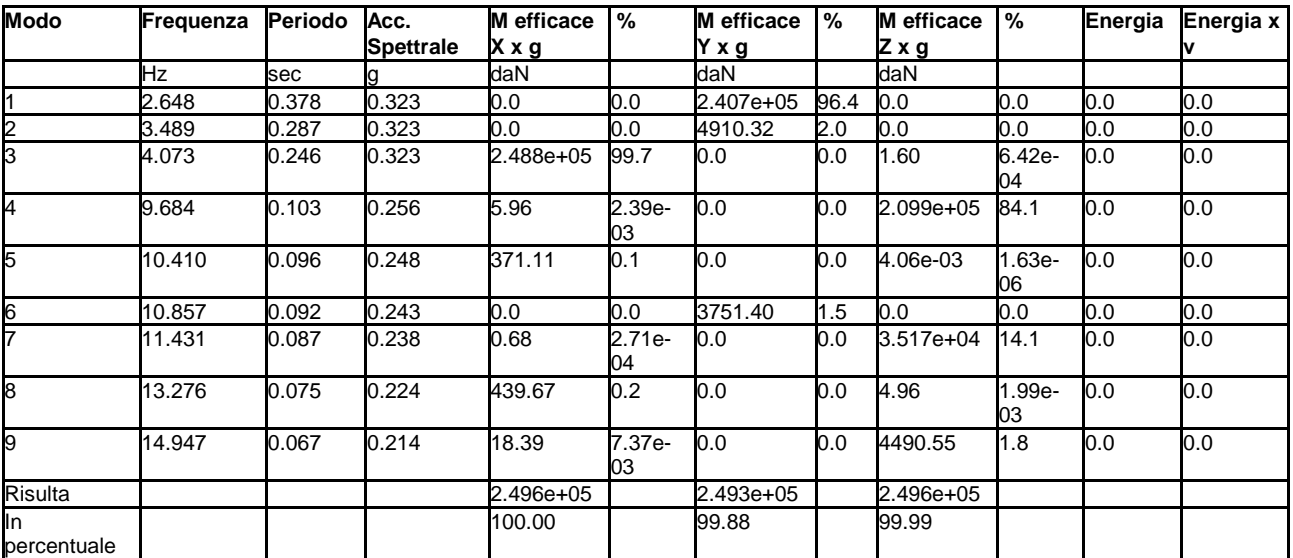

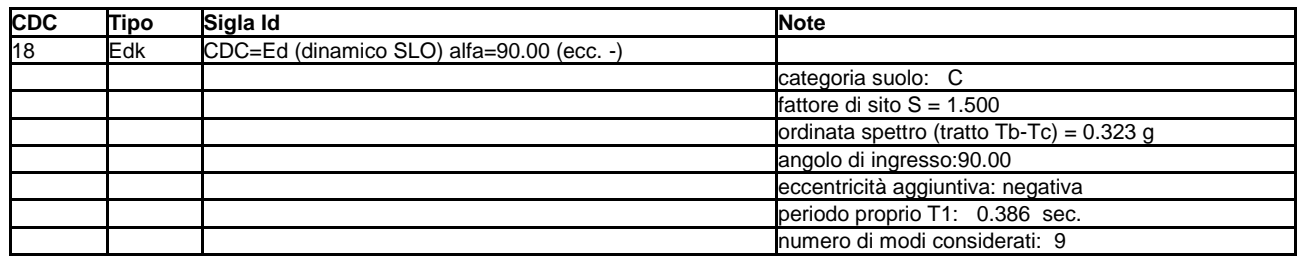

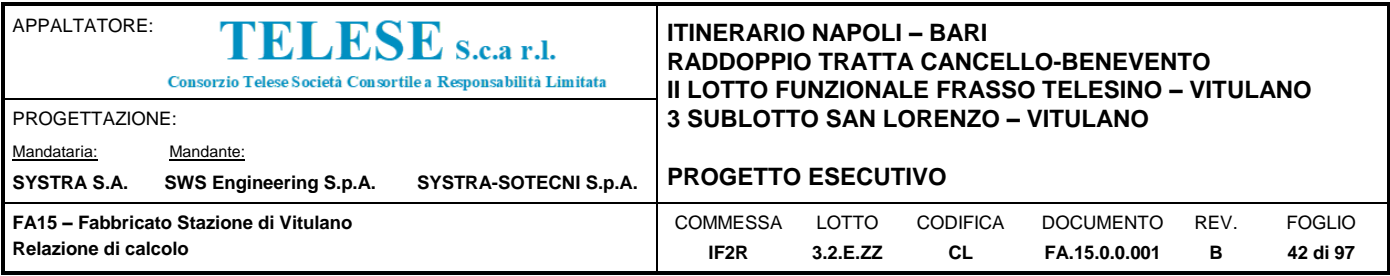

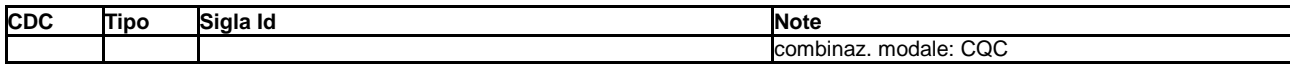

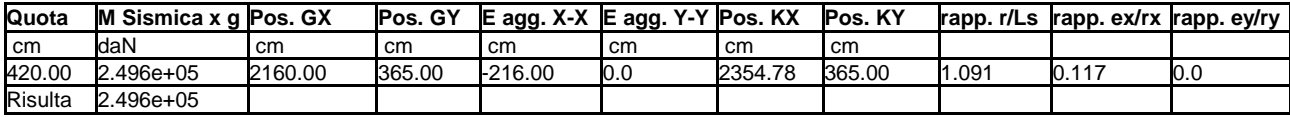

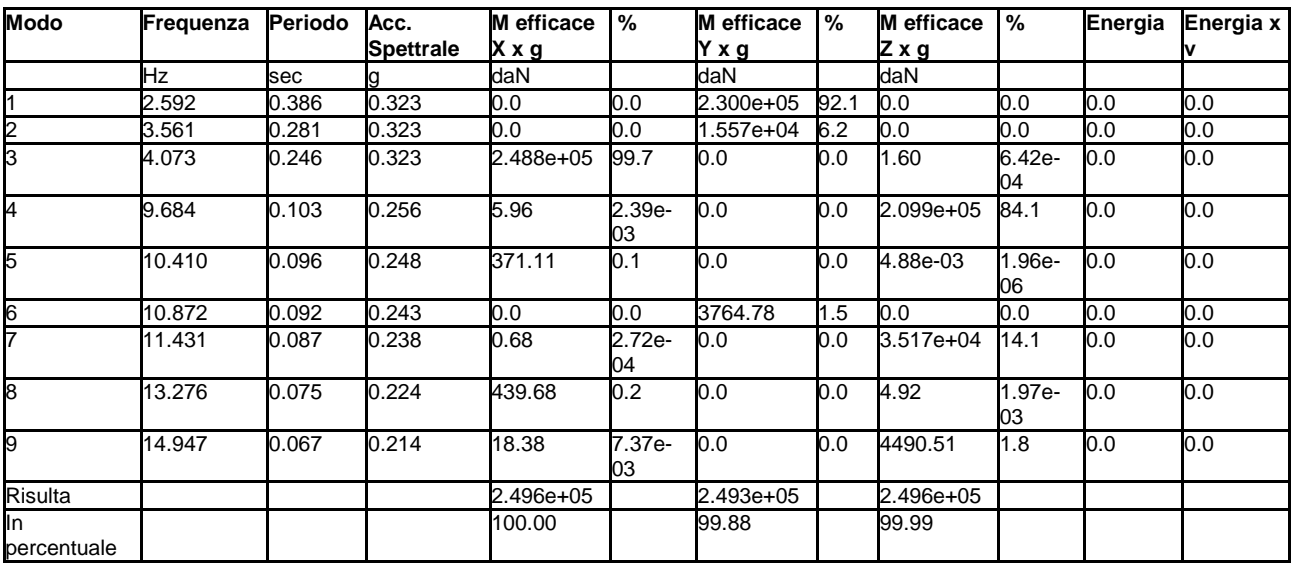

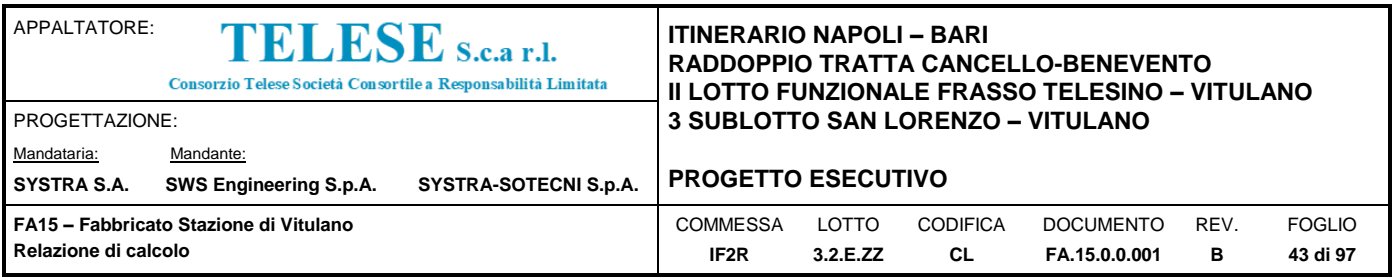

# *9.3.1 Inviluppi delle sollecitazioni Fabbricato Tecnologico*

Qui di seguito vengono proposti sottoforma grafica, per brevità, gli inviluppi delle sollecitazioni massime agenti su ciascun elemento.

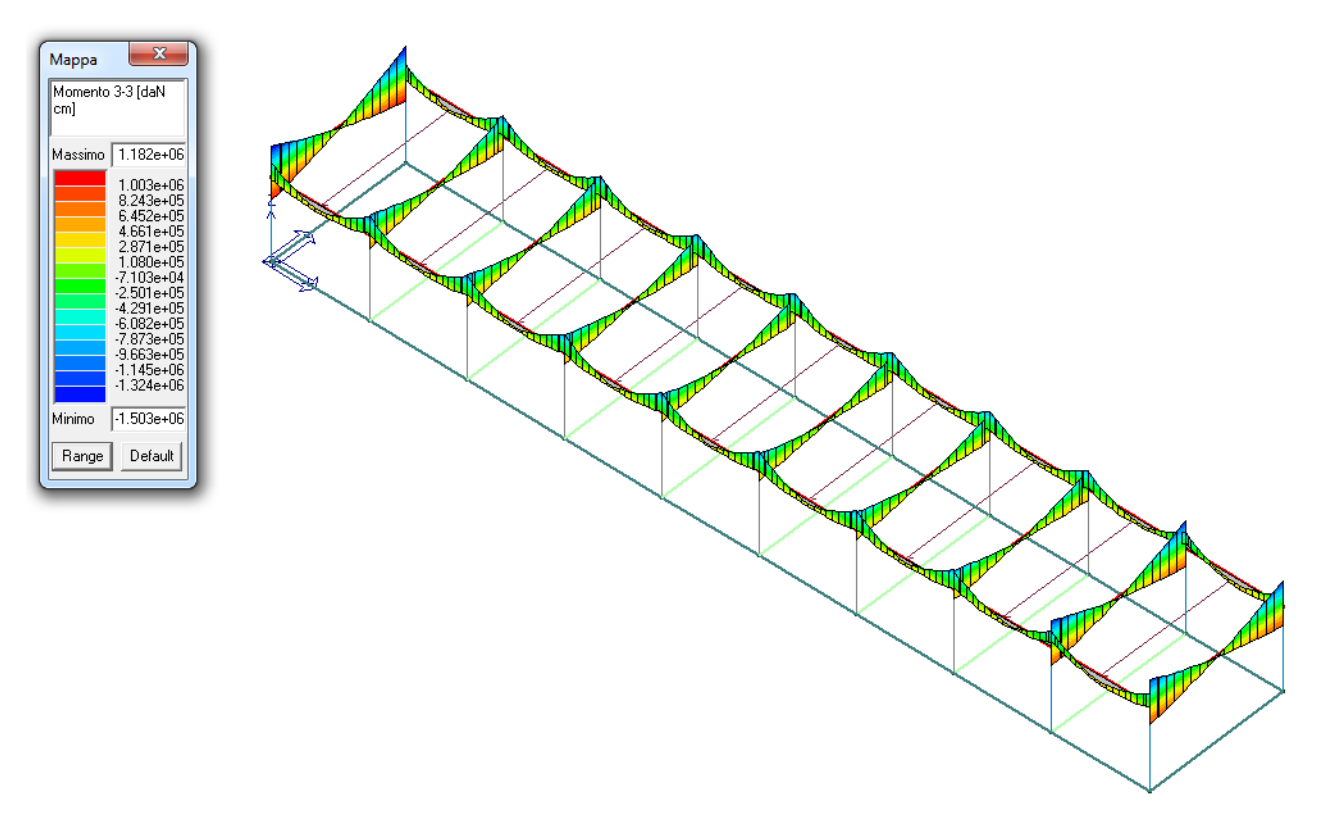

*Figura 4: Inviluppo SLU+SLV Momento agente sulle Travi in cls*

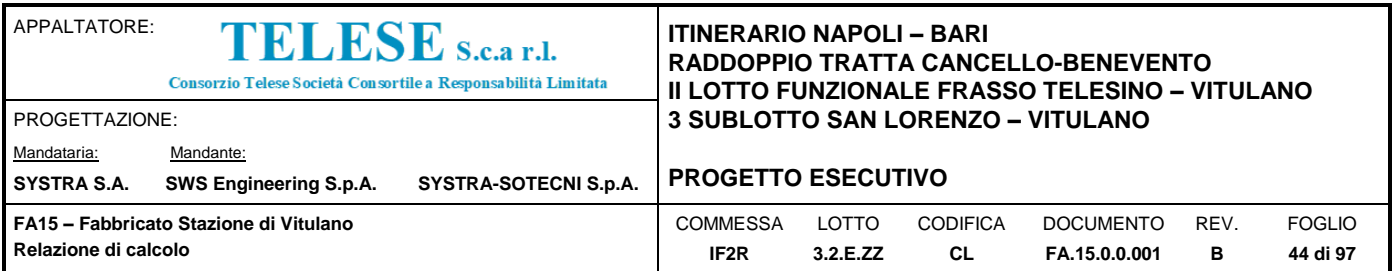

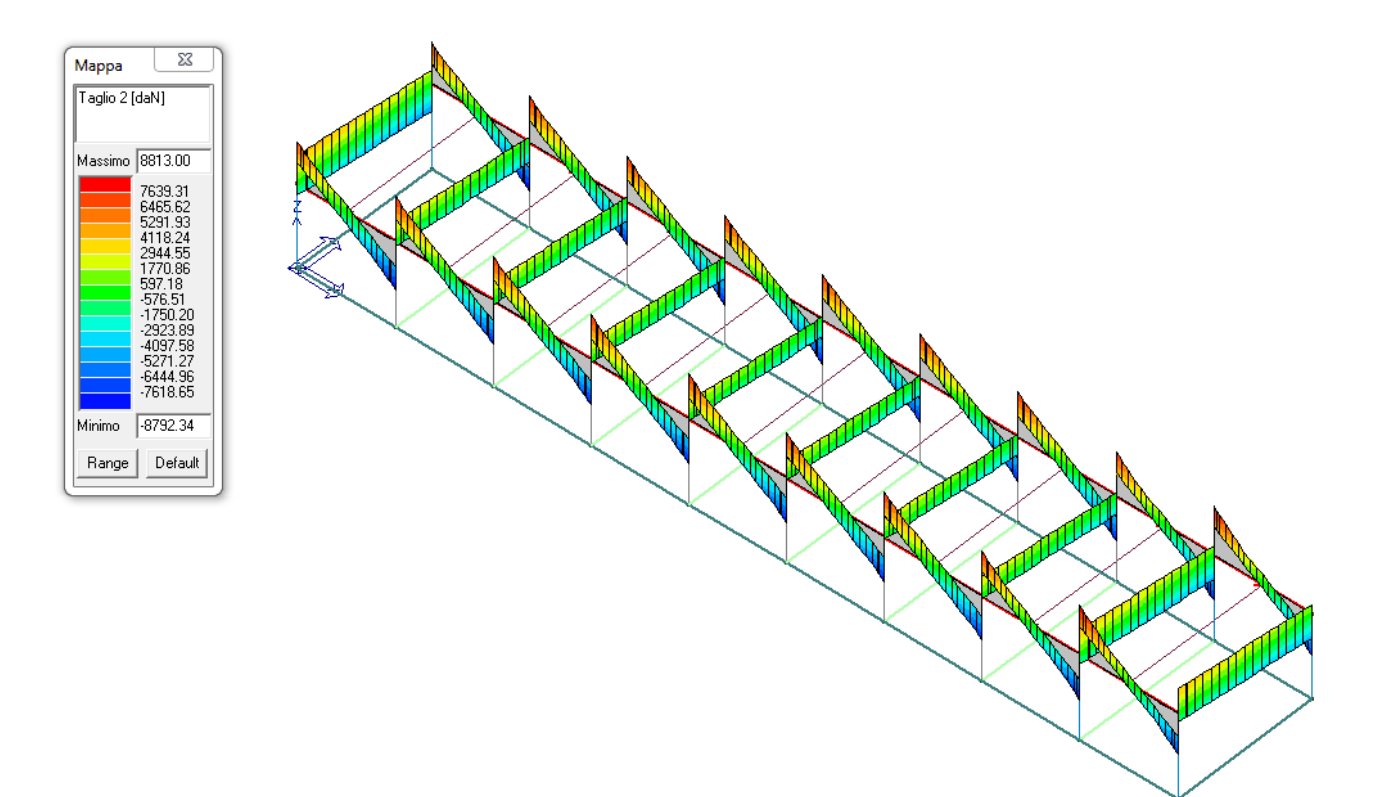

*Figura 5: Inviluppo SLU+SLV Taglio agente sulle Travi in cls*

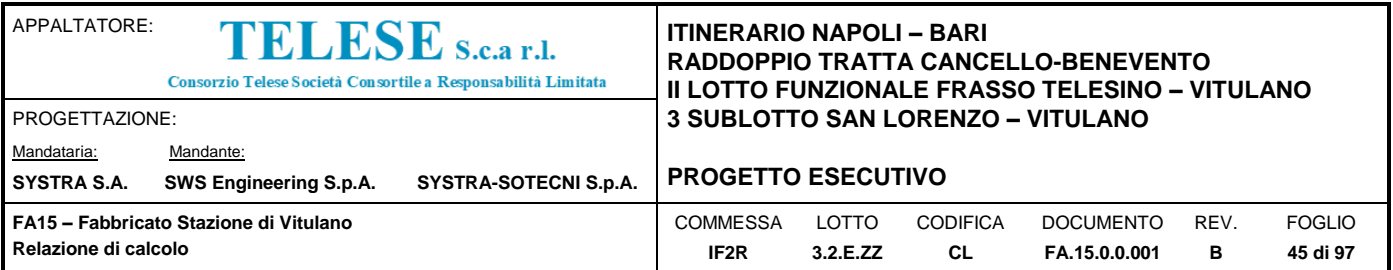

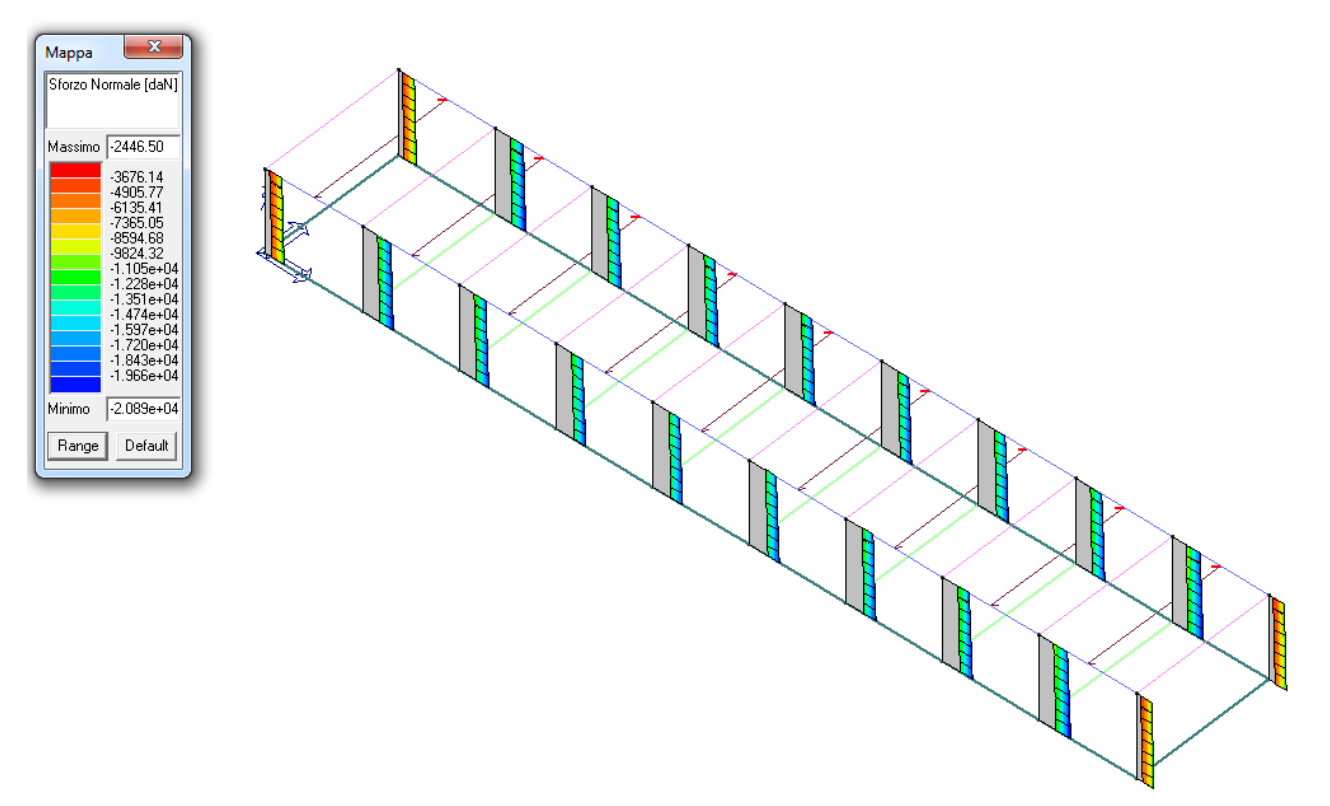

*Figura 6: Inviluppo SLU+SLV Sforzo Normale agente sui Pilastri in cls*

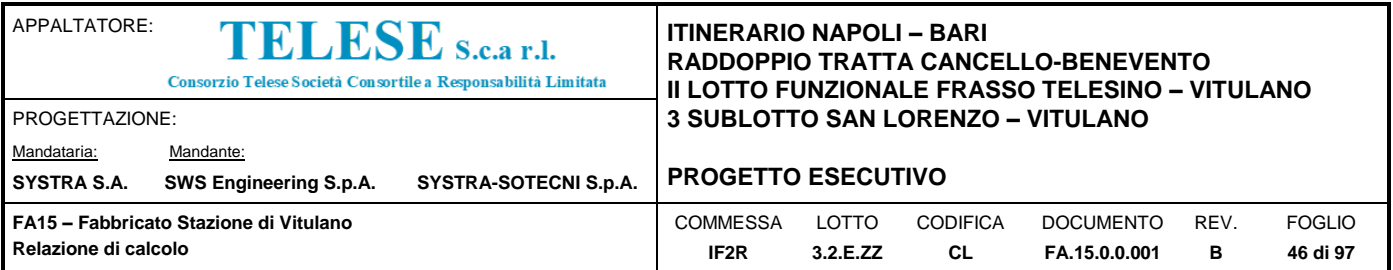

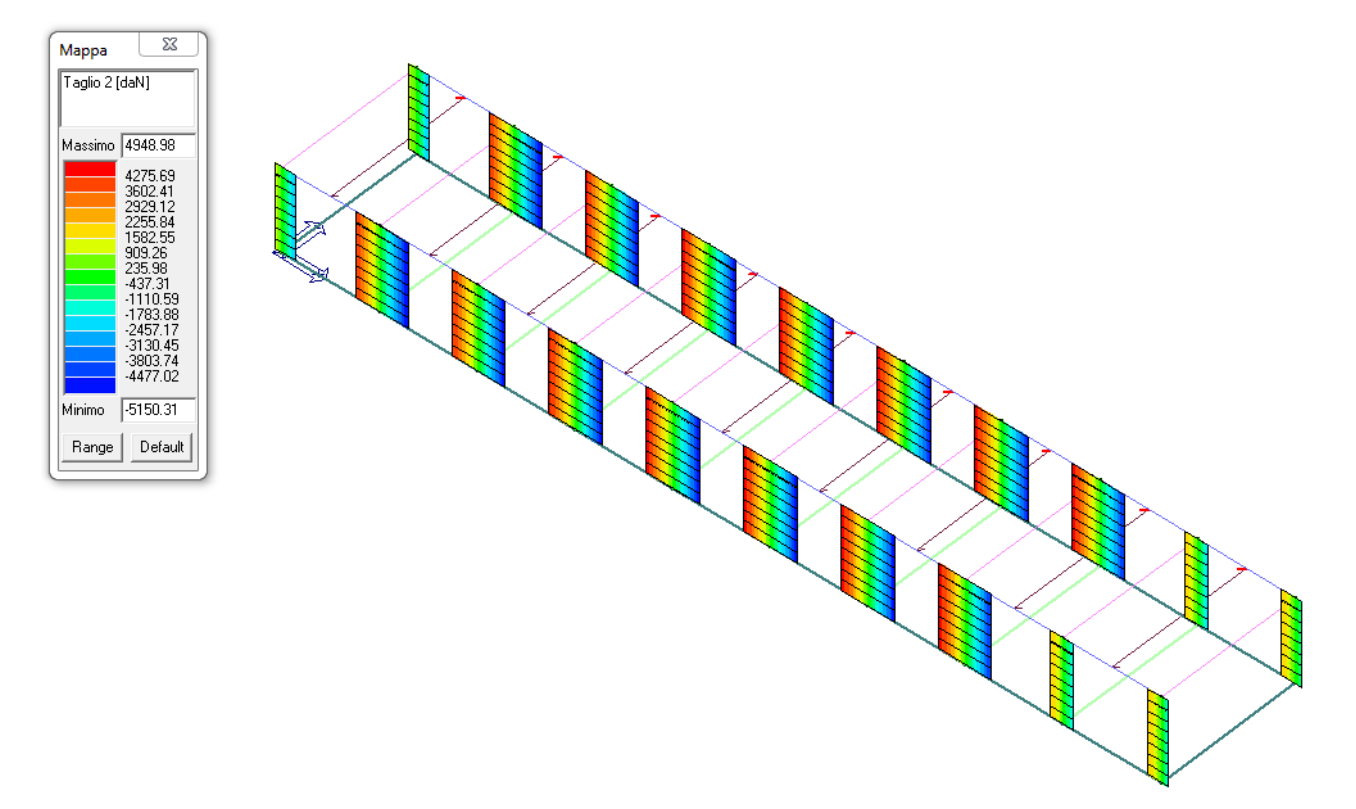

*Figura 7: Inviluppo SLU+SLV del Taglio 22 agente sui Pilastri in cls*

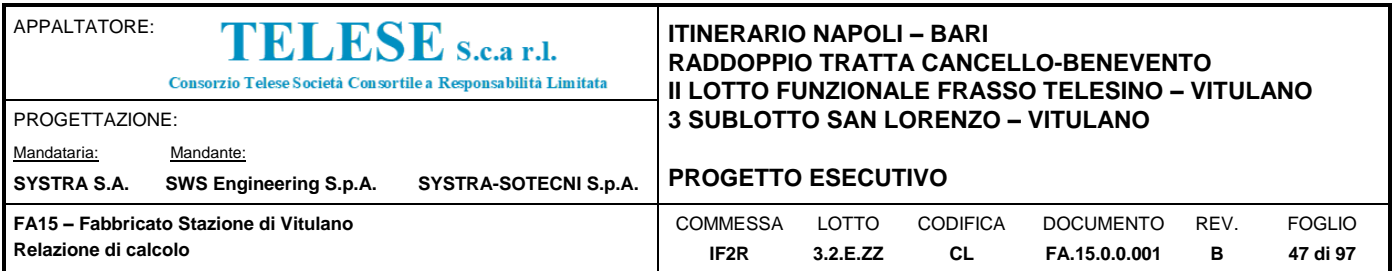

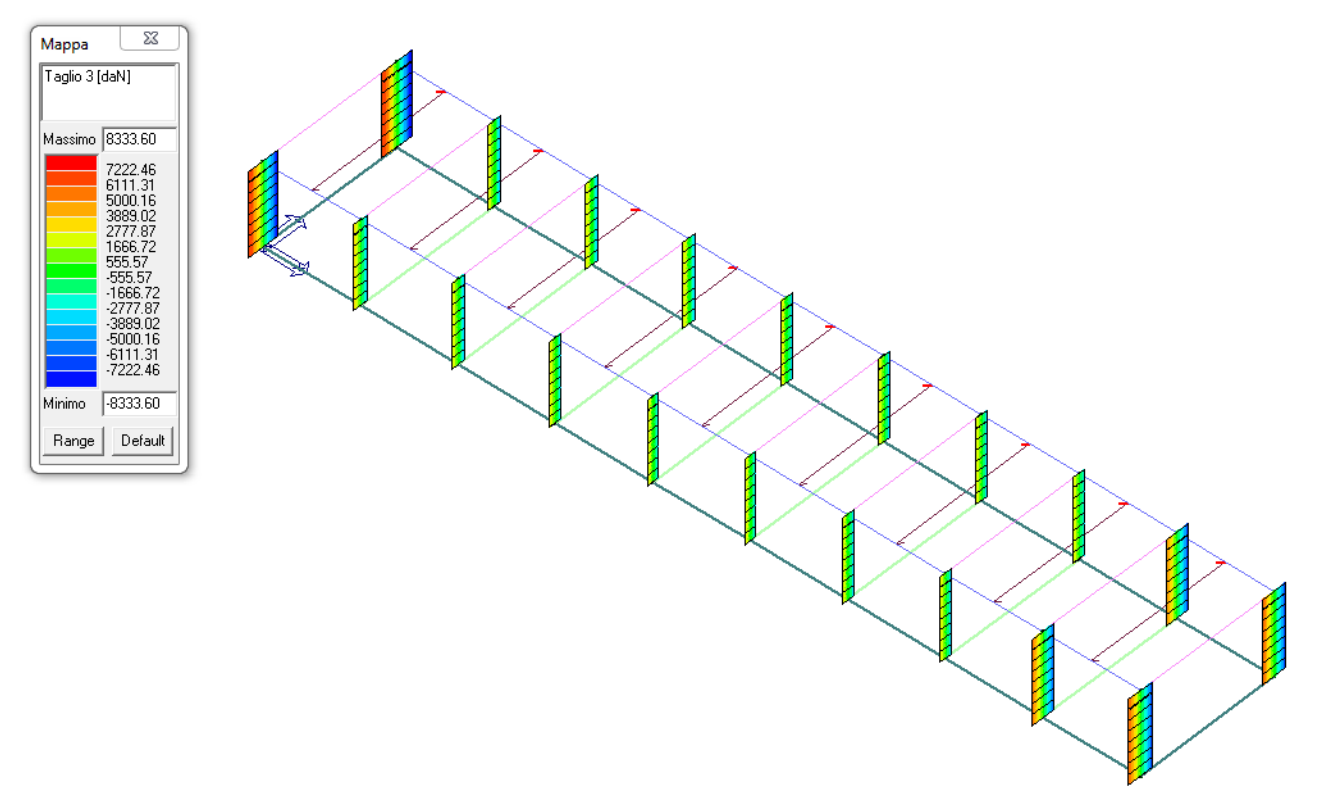

*Figura 8: Inviluppo SLU+SLV del Taglio 33 agente sui Pilastri in cls*

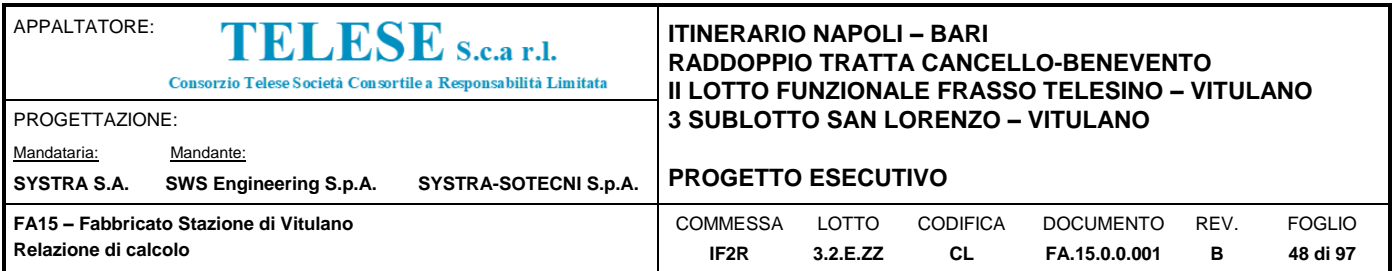

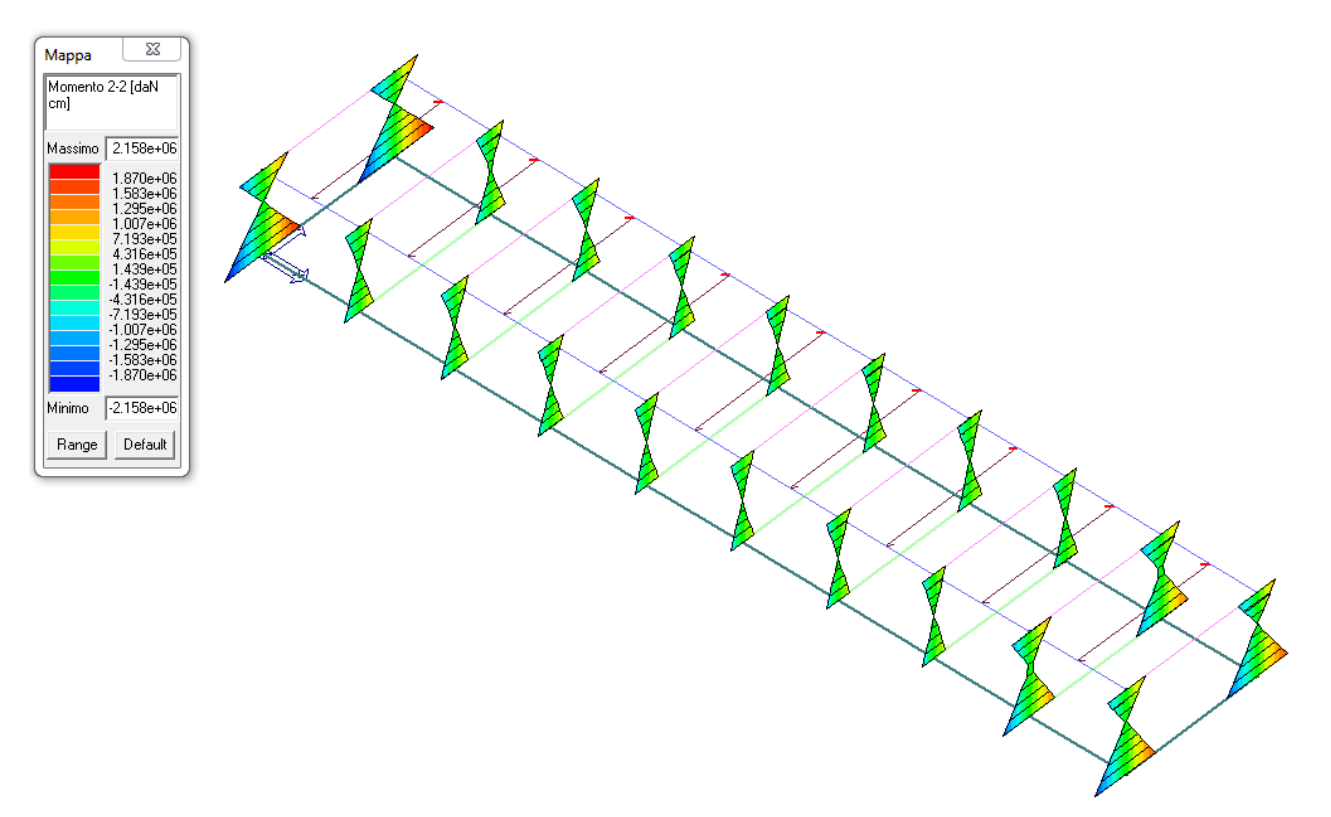

*Figura 9: Inviluppo SLU+SLV del Momento 22 agente sui Pilastri in cls*

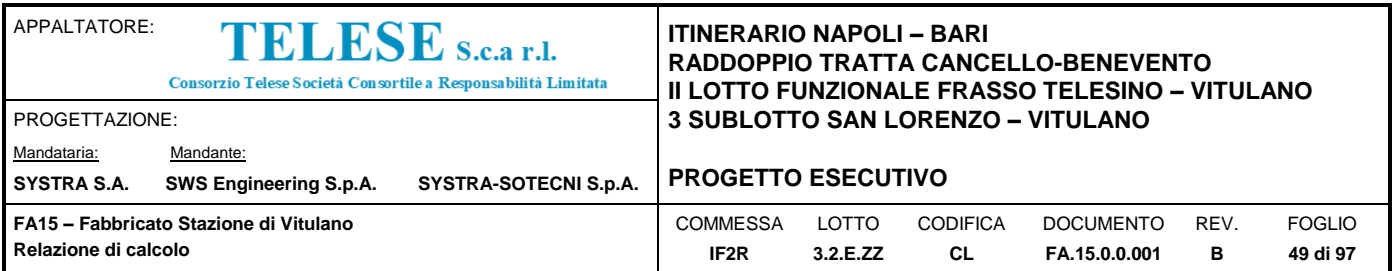

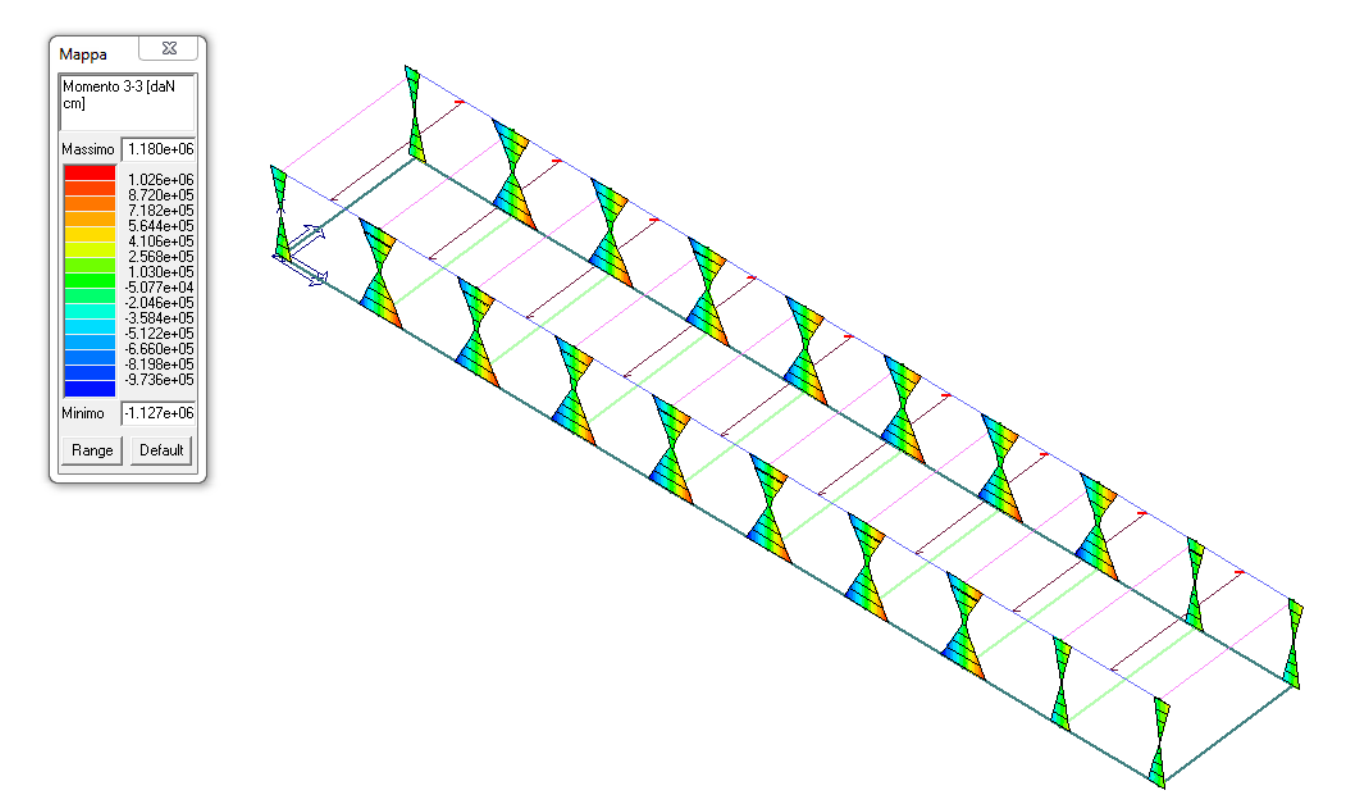

*Figura 10: Inviluppo SLU+SLV del Momento 33 agente sui Pilastri in cls*

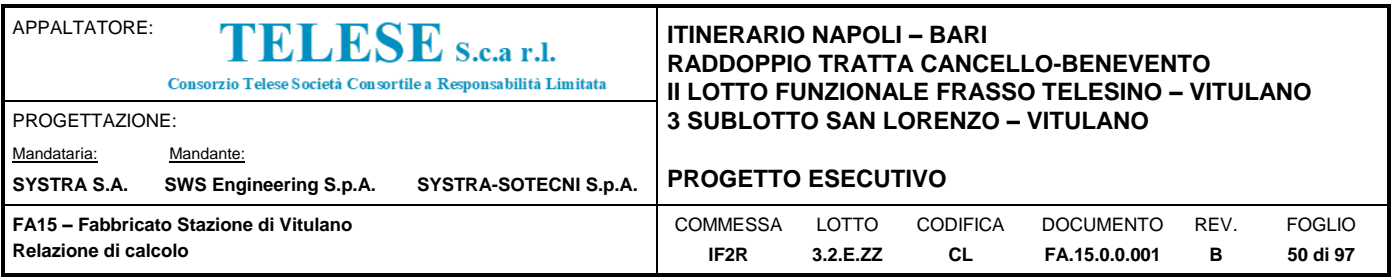

# **9.4 VERIFICHE STRUTTURALI**

Le verifiche strutturali vengono condotte su ciascun elemento/sezione utilizzando la combinazione più gravosa.

# *9.4.1 Verifica del Solaio di Copertura*

Il Solaio di copertura è, come detto, costituito da lastre di tipo predalles, con le seguenti dimensioni: 4+20+4 per un totale di 28 cm, la cui luce è pari a: 7.30 m.

A favore di sicurezza il solaio verrà verificato secondo lo schema statico di trave in semplice appoggio armando però la sezione in maniera simmetrica in modo da poter assorbire un momento pari a quello in campata anche in appoggio.

I carichi presenti in copertura possono essere così riassunti in funzione di quanto esposto al cap.8 della presente relazione:

Carichi permanenti G<sub>1k</sub>: 3.12 kN/m<sup>2</sup> che riportati alla larghezza della lastra di 1.20 m: 3.75 kN/m

Carichi permanenti G<sub>2k</sub>: 2.40 kN/m<sup>2</sup> che riportati alla larghezza della lastra di 1.20 m: 2.88 kN/m

Carichi accidentali Q<sub>k</sub>: 0.50 kN/m<sup>2</sup> che riportati alla larghezza della lastra di 1.20 m: 0.60 kN/m

da cui le seguenti sollecitazioni agenti sulla sezione:

 $M_{SLU}$ : 68.49 kNm;  $V_{SLU}$ : 37.53 kN;

MSLER: 48.16 kNm;

MSLEF: 44.16 kNm;

MSLEP: 44.16 kNm;

Le lastre predalles, verranno puntellate durante la fase di getto, pertanto si omette la verifica del traliccio in fase di getto.

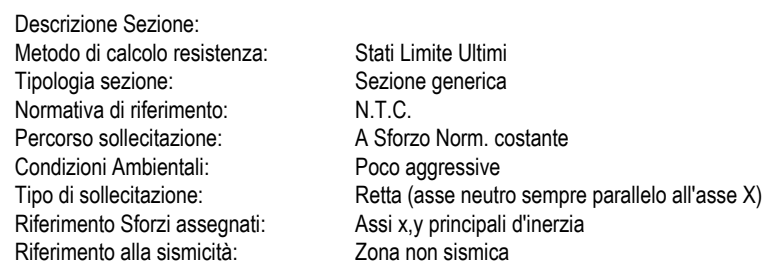

#### **CARATTERISTICHE DI RESISTENZA DEI MATERIALI IMPIEGATI**

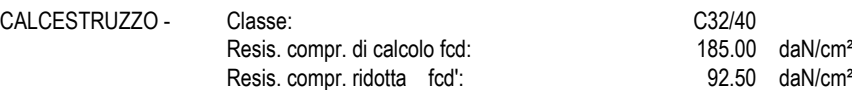

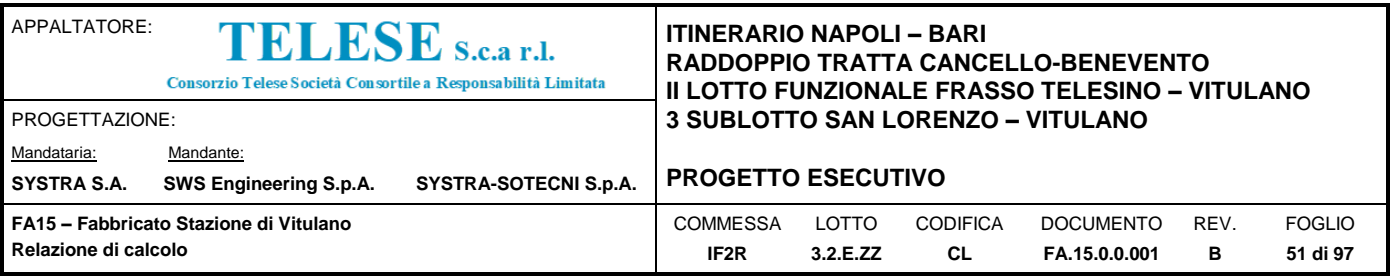

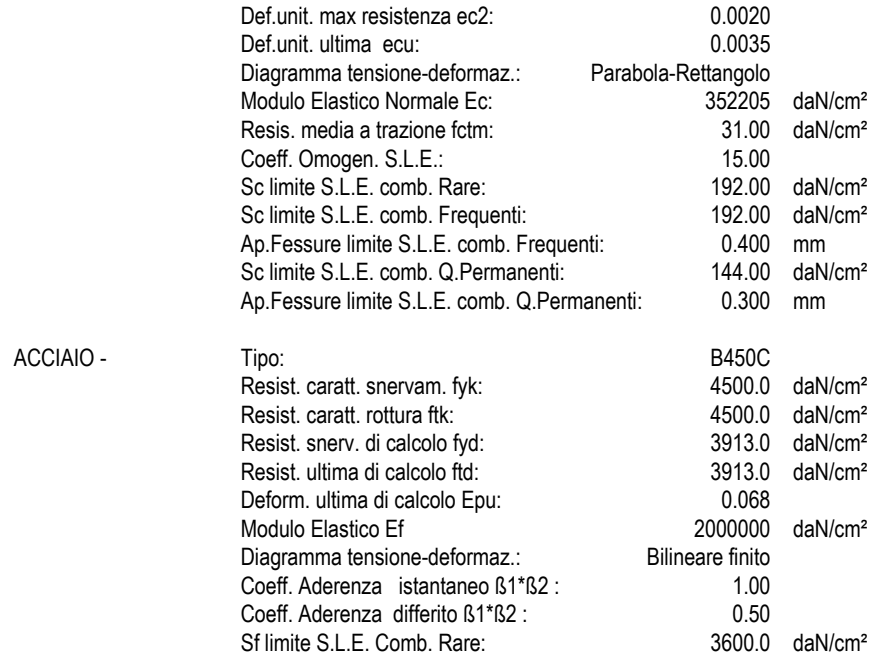

# **CARATTERISTICHE DOMINI CONGLOMERATO**

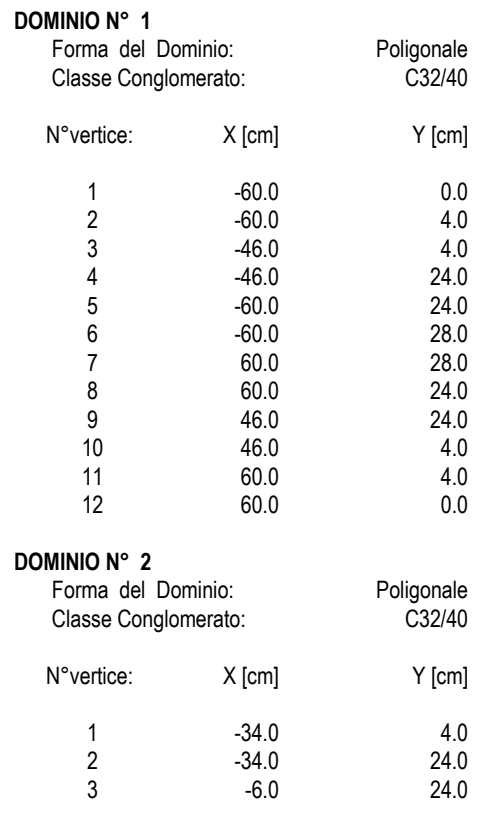

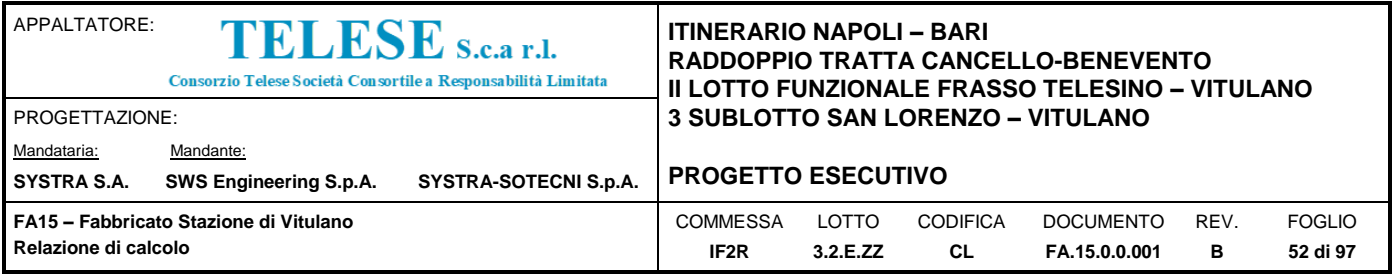

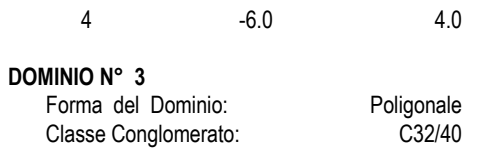

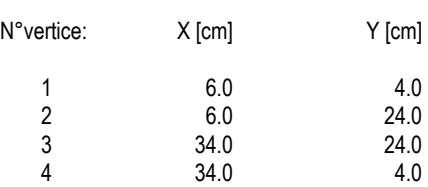

### **DATI BARRE ISOLATE**

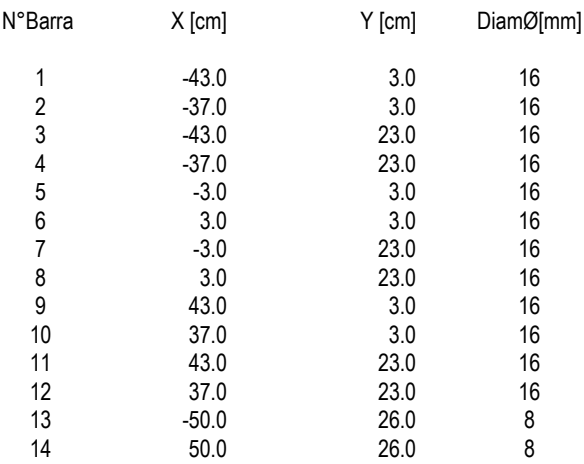

# **DATI GENERAZIONI LINEARI DI BARRE**

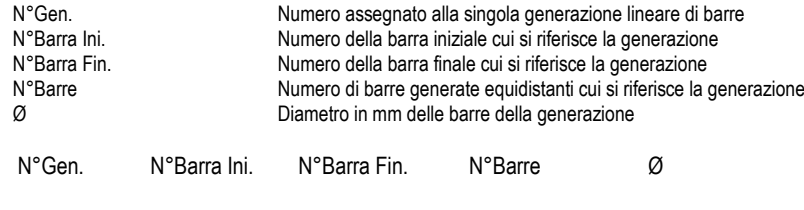

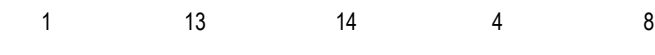

# **ARMATURE A TAGLIO**

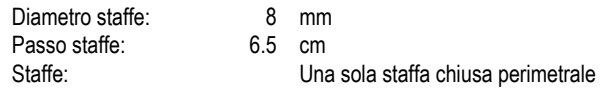

# **ST.LIM.ULTIMI - SFORZI PER OGNI COMBINAZIONE ASSEGNATA**

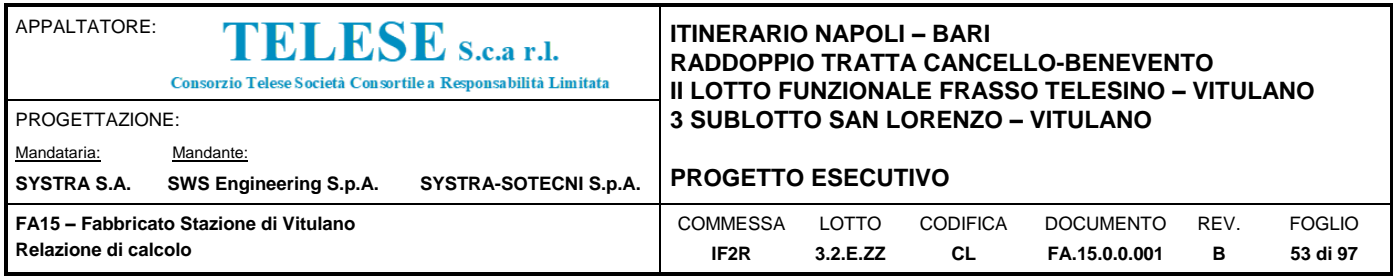

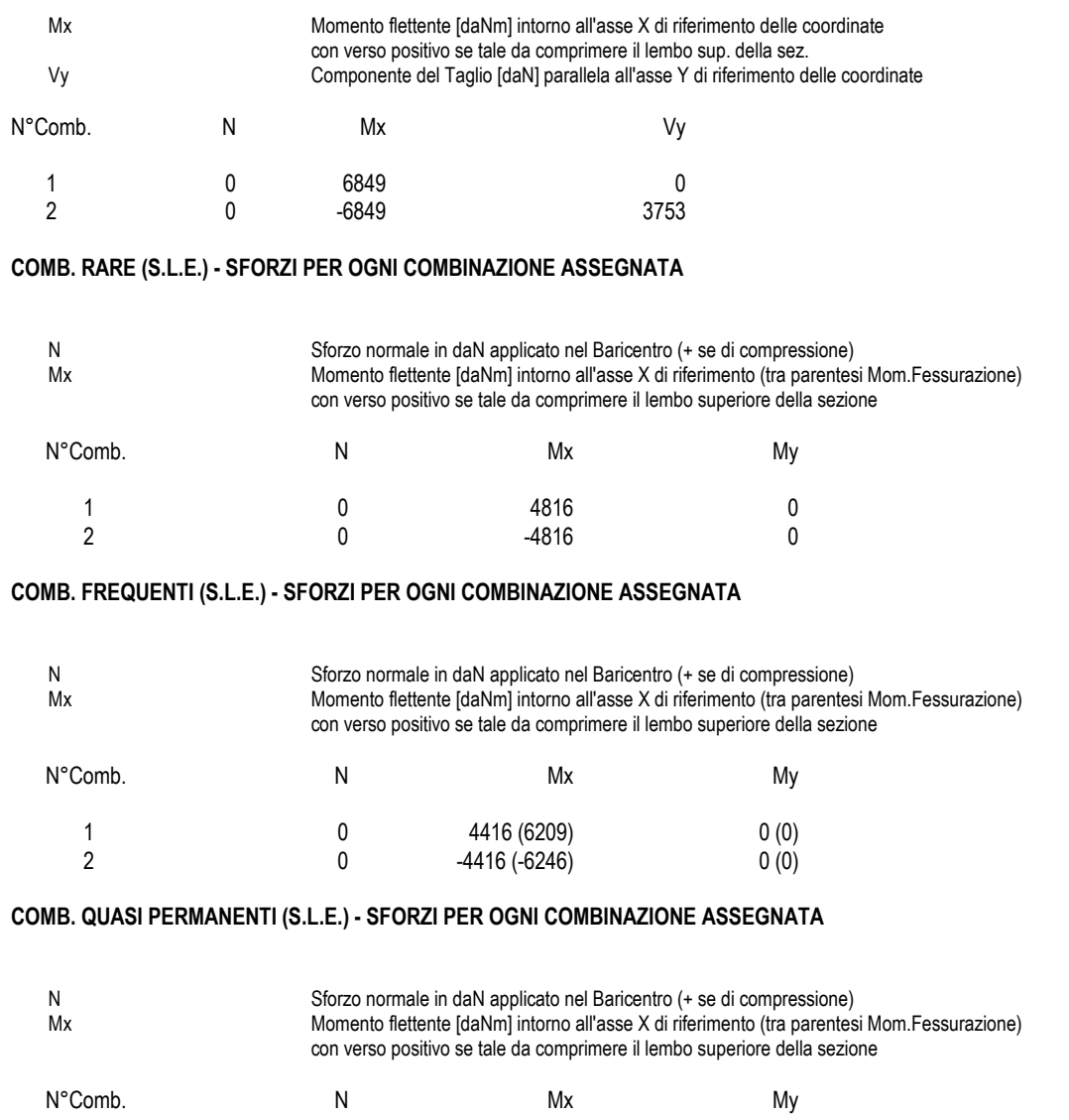

### **RISULTATI DEL CALCOLO**

### **Sezione verificata per tutte le combinazioni assegnate**

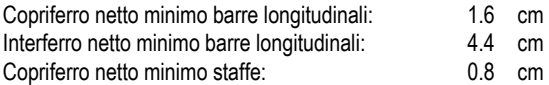

#### **METODO AGLI STATI LIMITE ULTIMI - RISULTATI PRESSO-TENSO FLESSIONE**

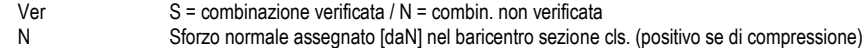

1 0 4416 (6209) 0 (0) 2 0 -4416 (-6246) 0 (0)

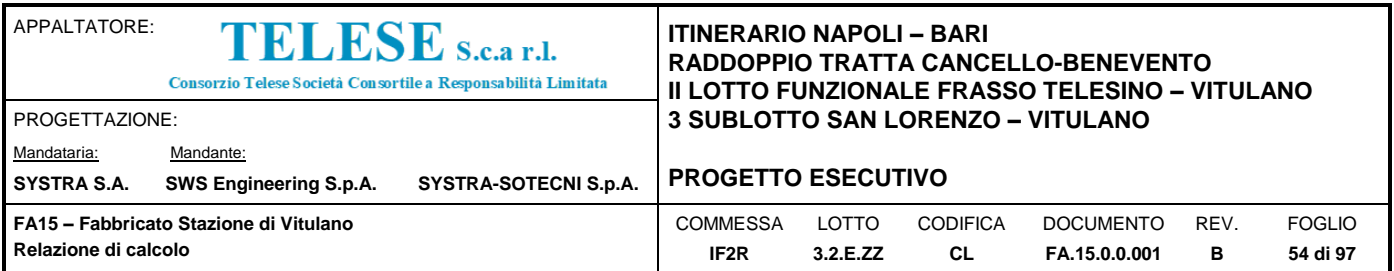

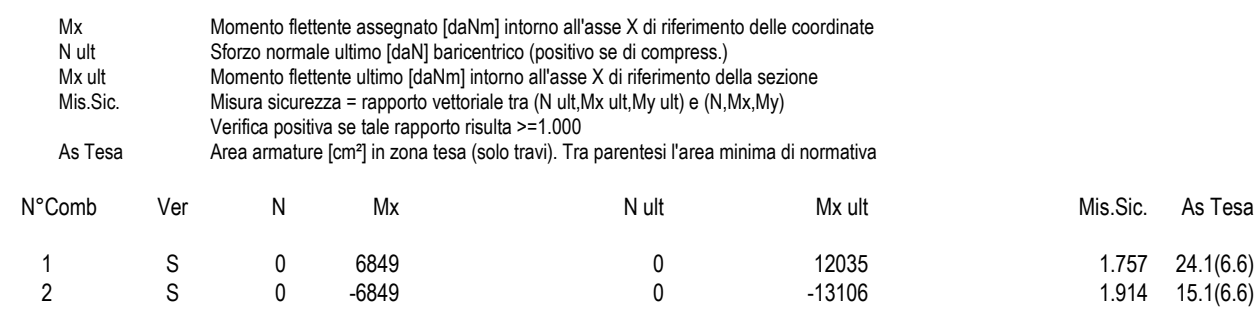

### **METODO AGLI STATI LIMITE ULTIMI - DEFORMAZIONI UNITARIE ALLO STATO ULTIMO**

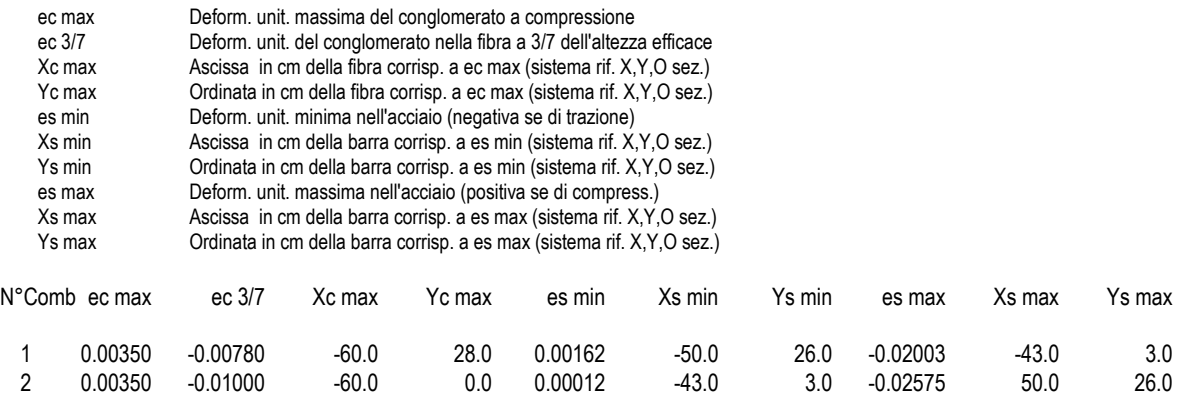

#### **POSIZIONE ASSE NEUTRO PER OGNI COMB. DI RESISTENZA**

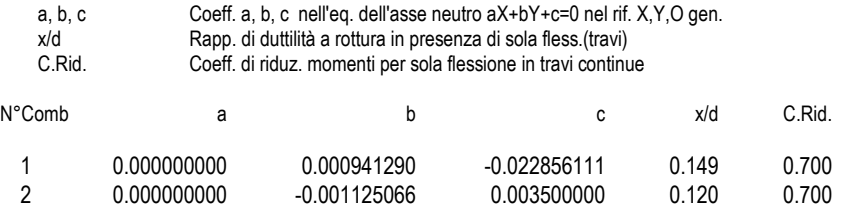

#### **METODO AGLI STATI LIMITE ULTIMI - VERIFICHE A TAGLIO**

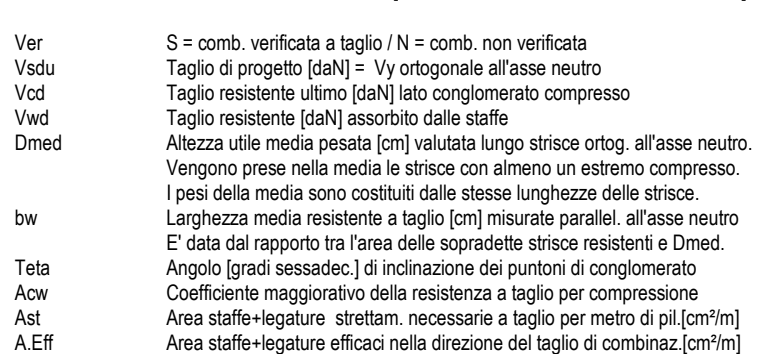

Passo staffe: 6.5 cm [Passo massimo di normativa = 19.8 cm]

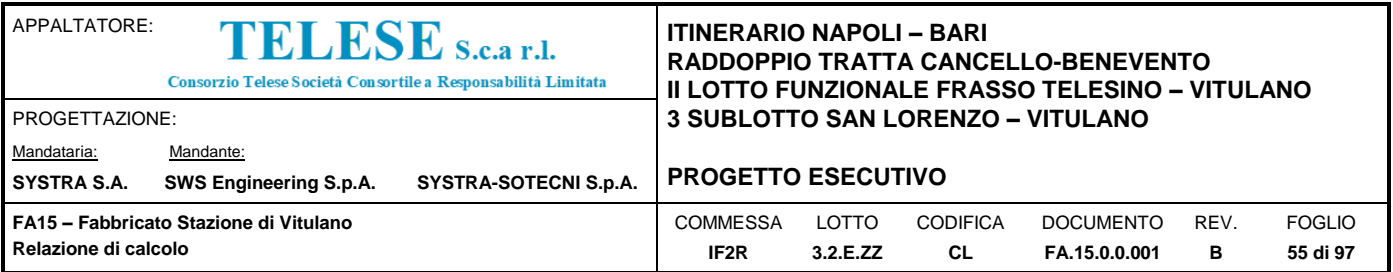

Tra parentesi è indicata la quota dell'area relativa alle sole legature. L'area della legatura è ridotta col fattore L/d\_max con L=lungh.legat.proiettata sulla direz. del taglio e d\_max= massima altezza utile nella direz.del taglio.

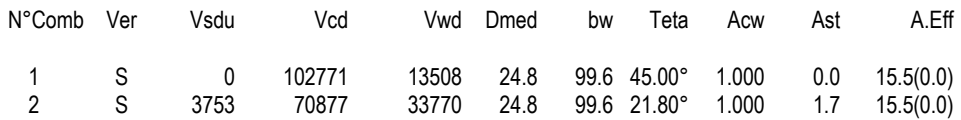

#### **COMBINAZIONI RARE IN ESERCIZIO - MASSIME TENSIONI NORMALI ED APERTURA FESSURE**

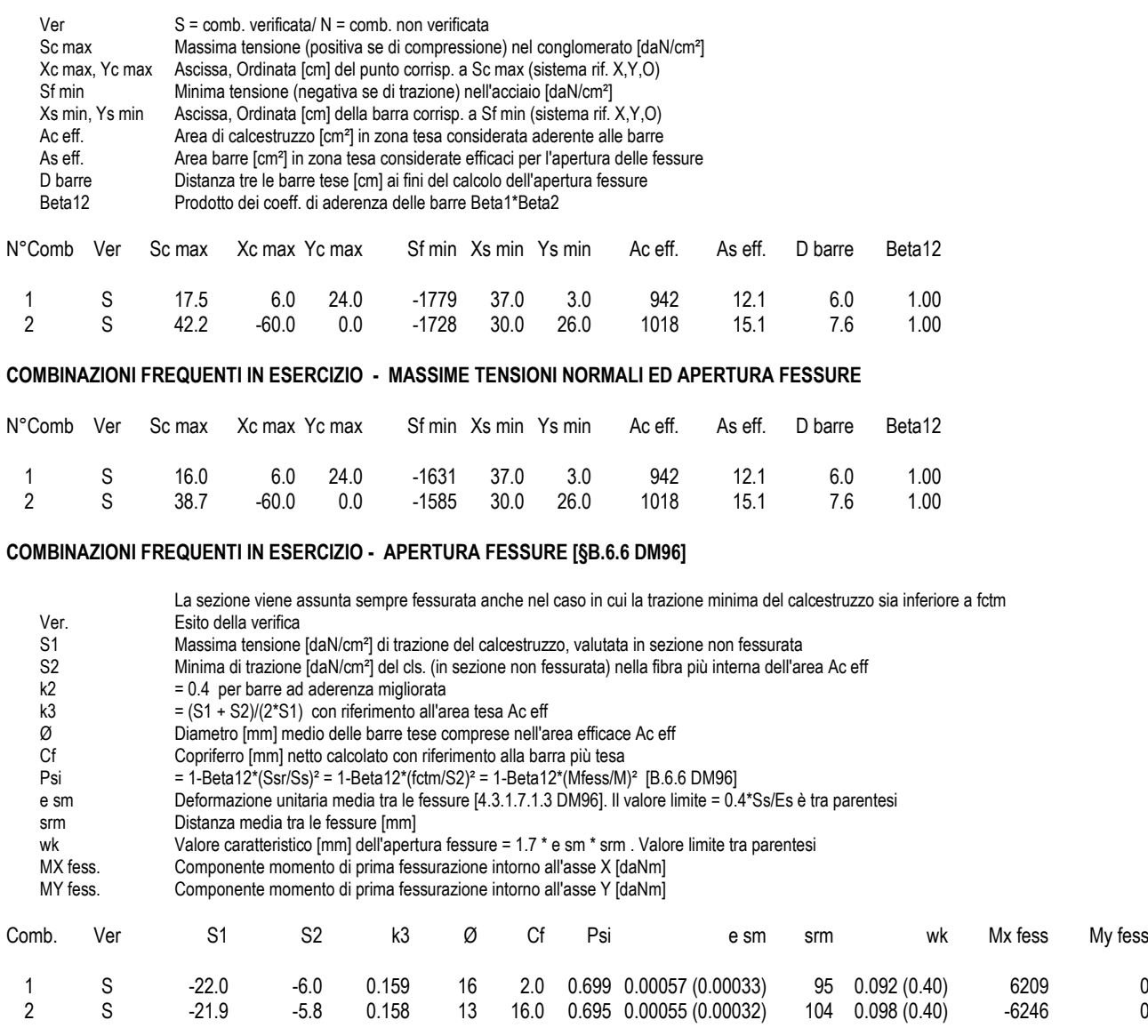

#### **COMBINAZIONI QUASI PERMANENTI IN ESERCIZIO - MASSIME TENSIONI NORMALI ED APERTURA FESSURE**

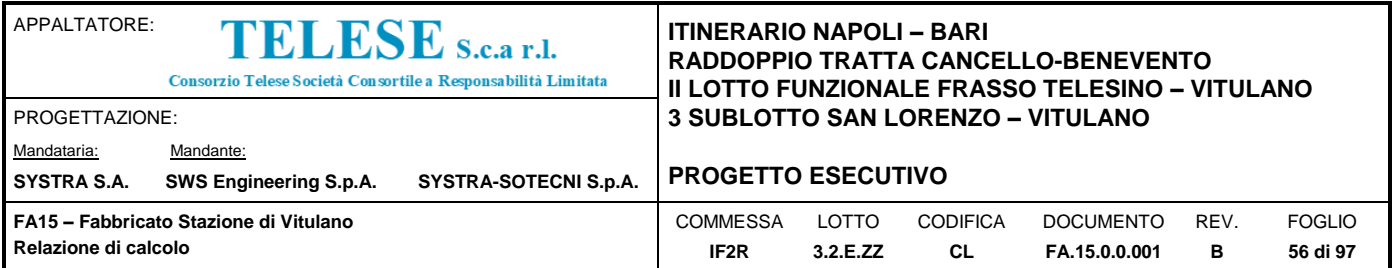

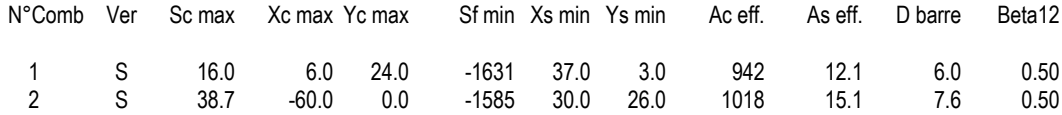

**COMBINAZIONI QUASI PERMANENTI IN ESERCIZIO - APERTURA FESSURE [§B.6.6 DM96]**

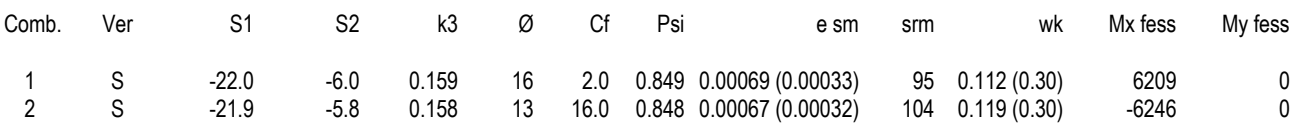

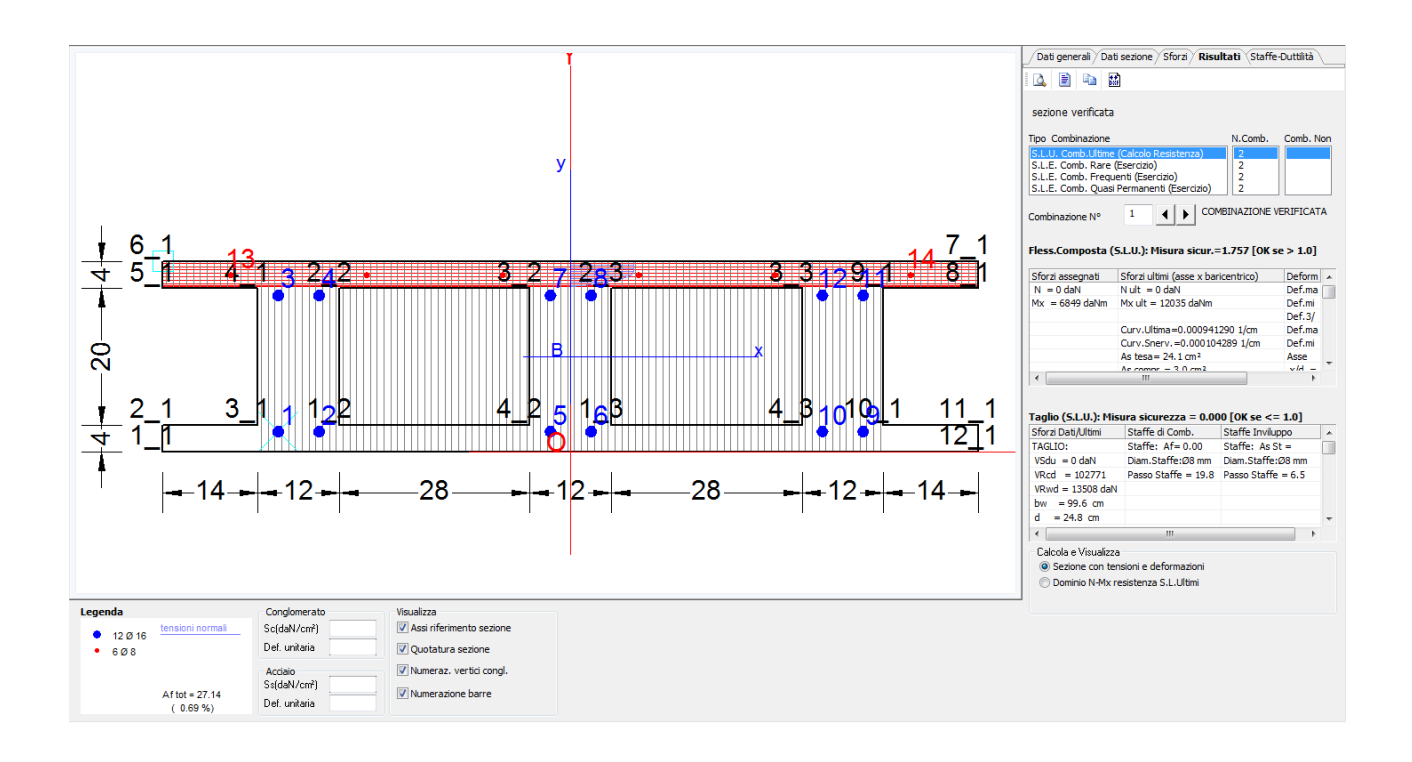

Il calcolo della deformata viene effettuato in condizioni di Stato Limite di Esercizio, con uno schema statico di trave incastrata alle estremità

**CALCOLO FRECCE E VERIFICA SEZIONI DI UNA TRAVE IN C.A.** 

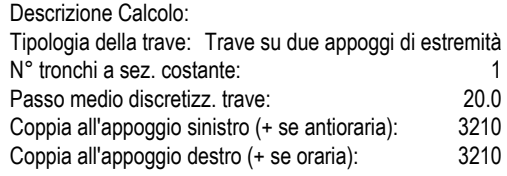

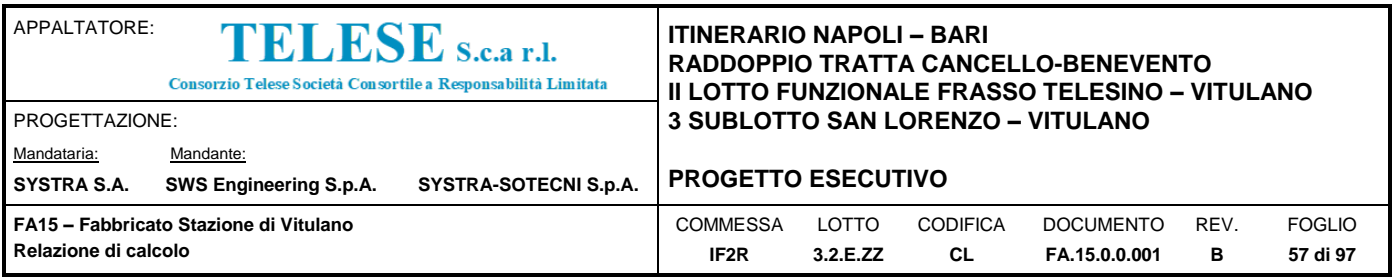

Tipologia comb. carico S.L.E.: Quasi Permanente Condizioni Ambientali: Poco aggressive

# **CARATTERISTICHE DI RESISTENZA DEI MATERIALI IMPIEGATI**

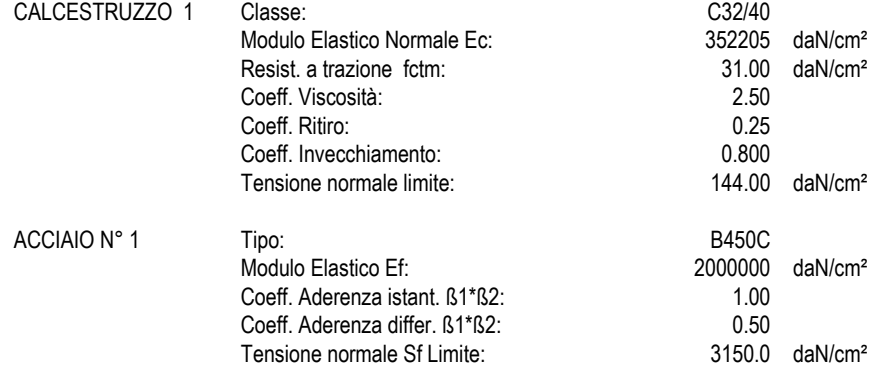

#### **CARATTERISTICHE DEI SINGOLI TRONCHI DELLA TRAVE**

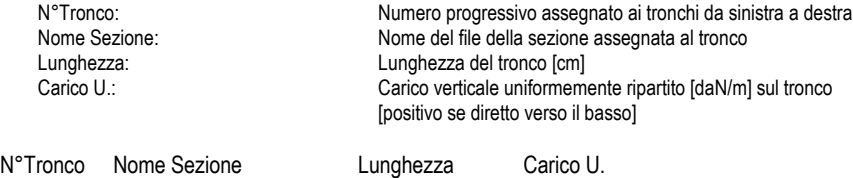

### **FRECCE - CURVATURE - SPOST. ASSIALI DELLE SINGOLE SEZIONI DELLA TRAVE**

1 Solaio\_Vitulano\_Rev\_00.sez 730.0 723

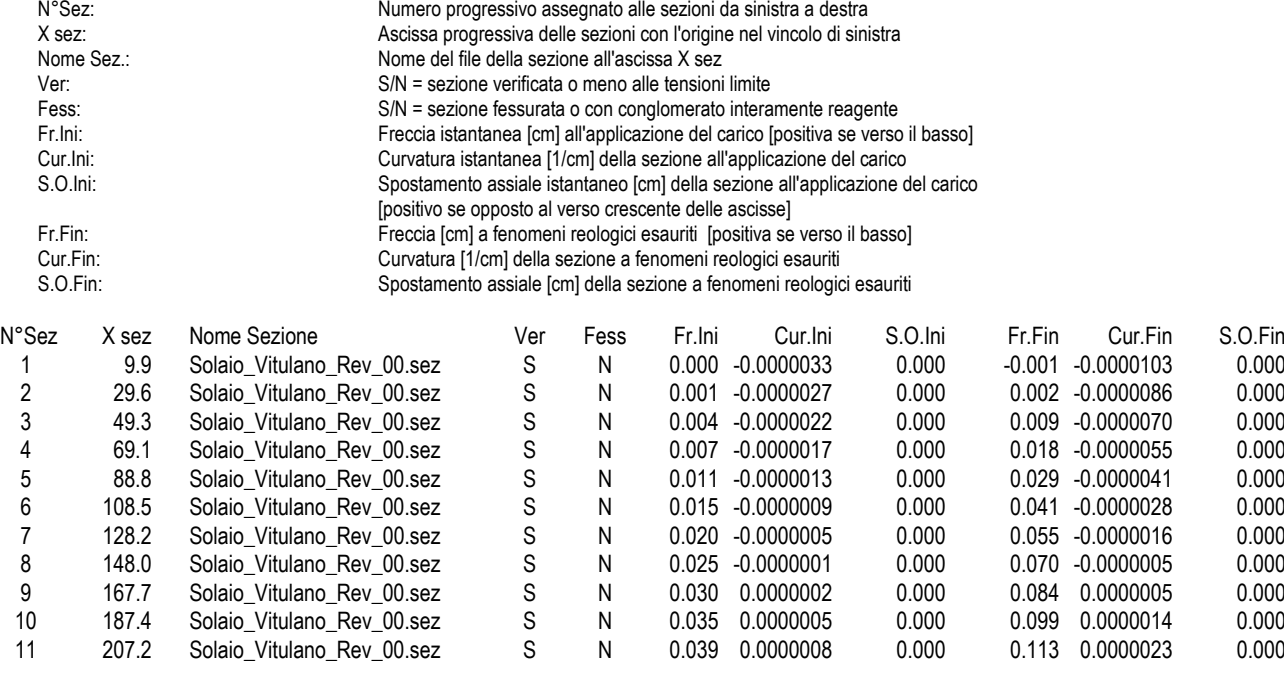

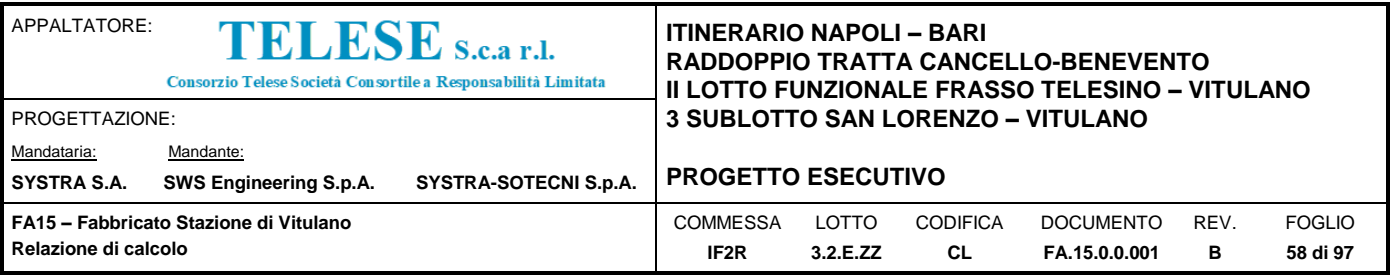

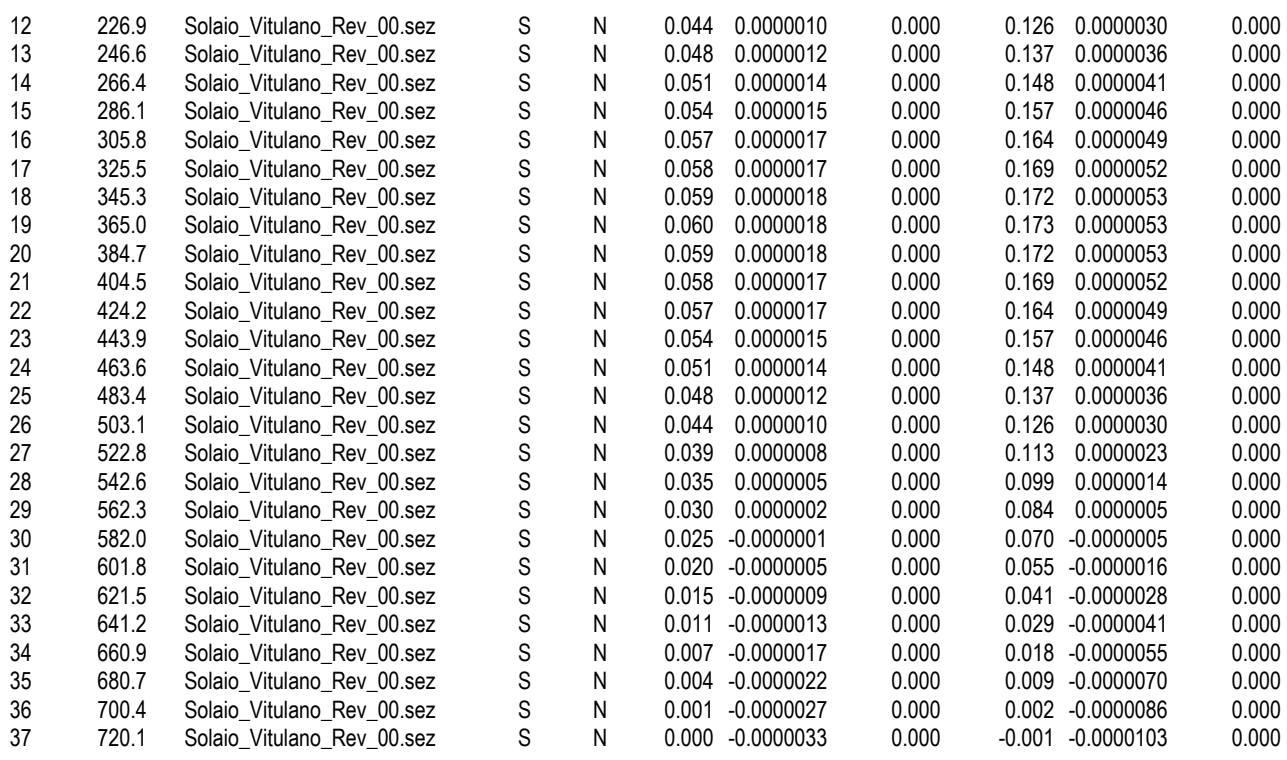

### **VERIFICA SEZIONI PER TENSIONI NORMALI**

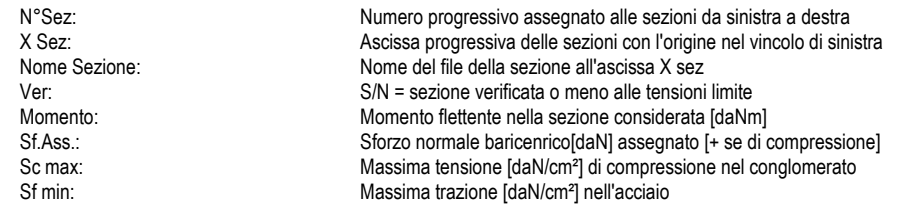

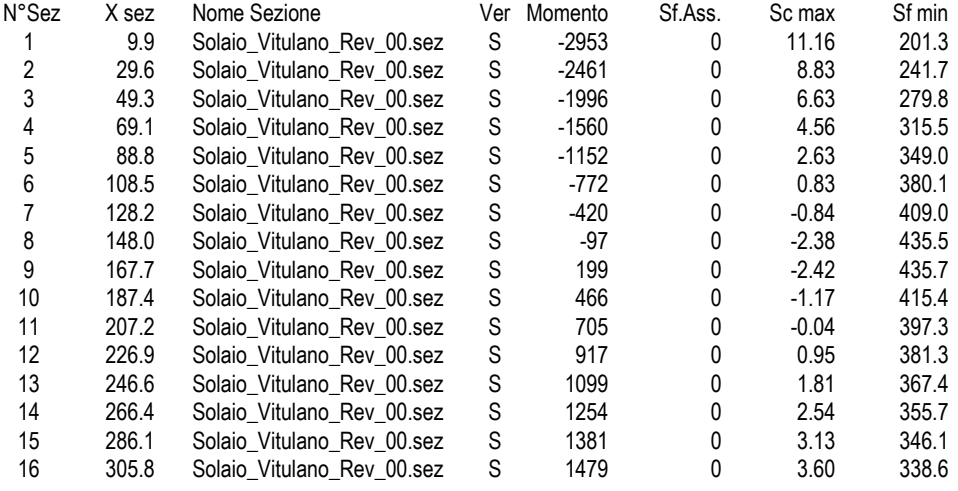

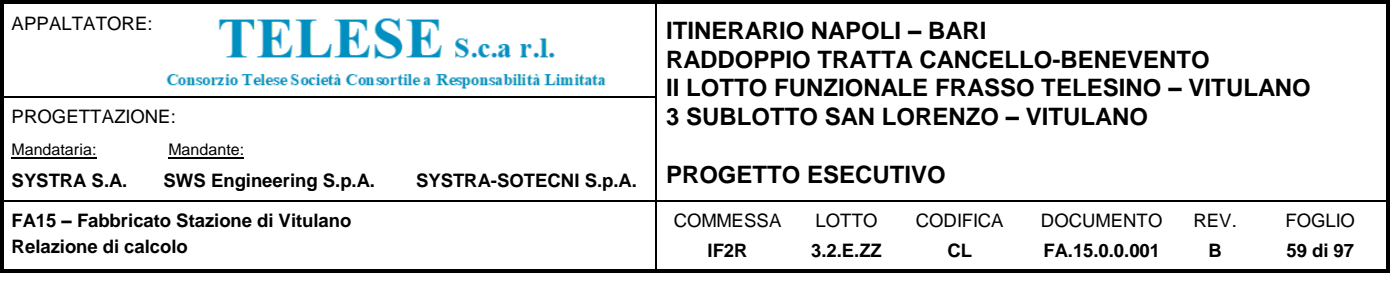

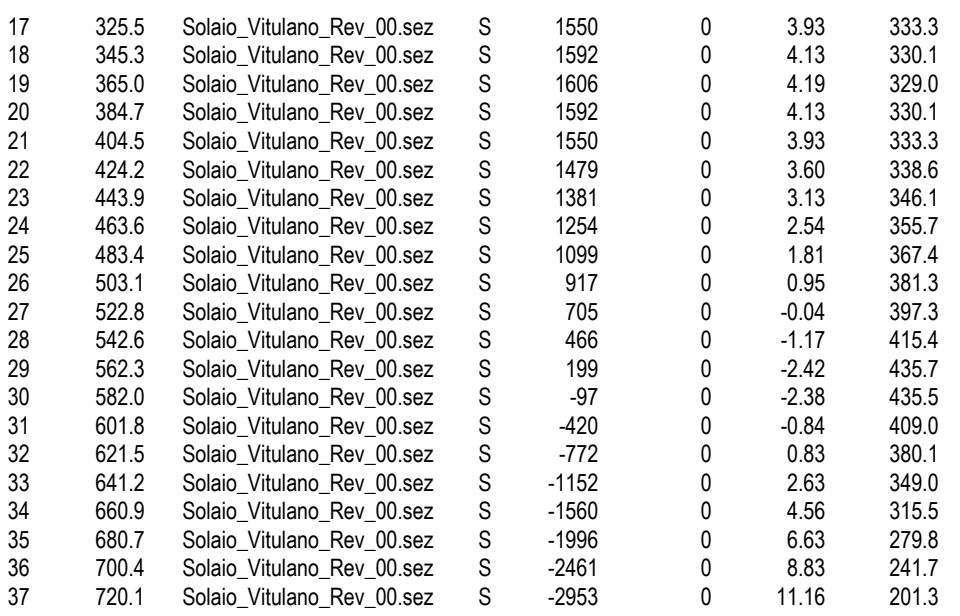

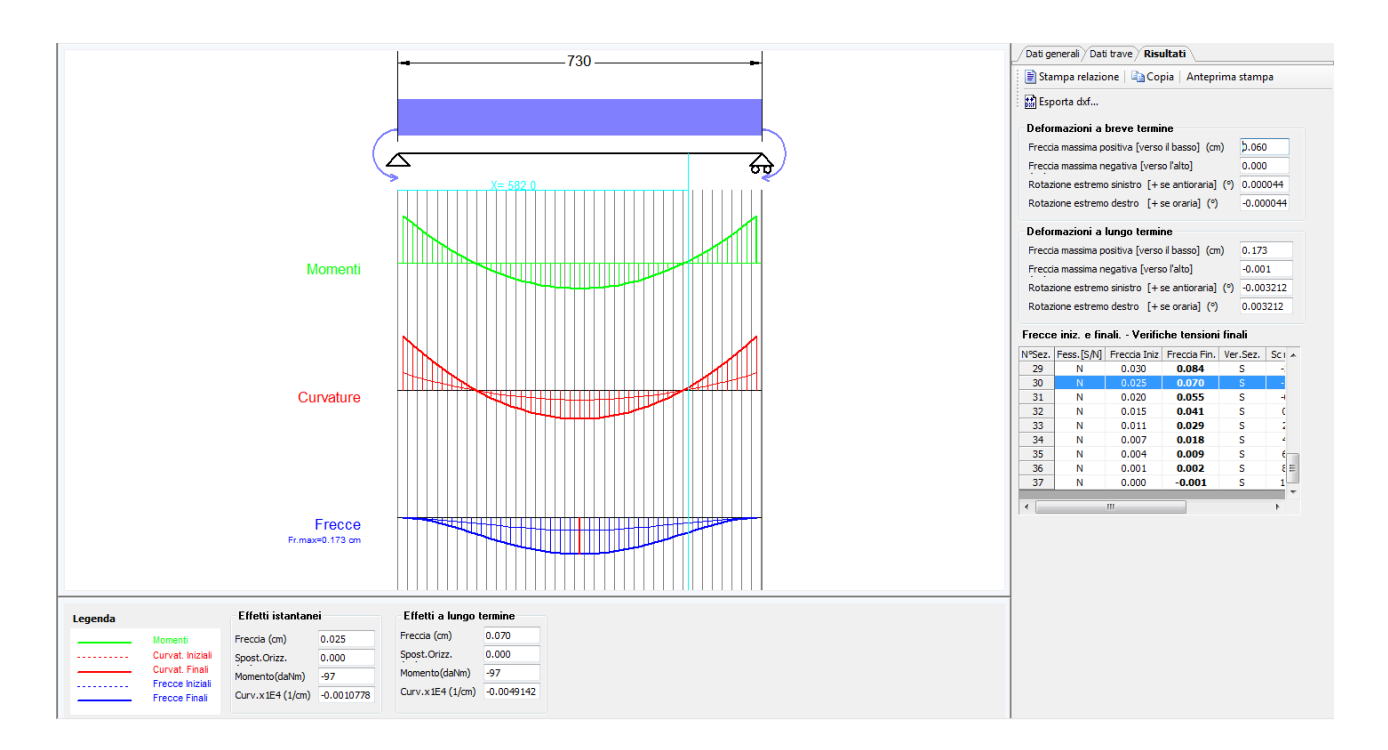

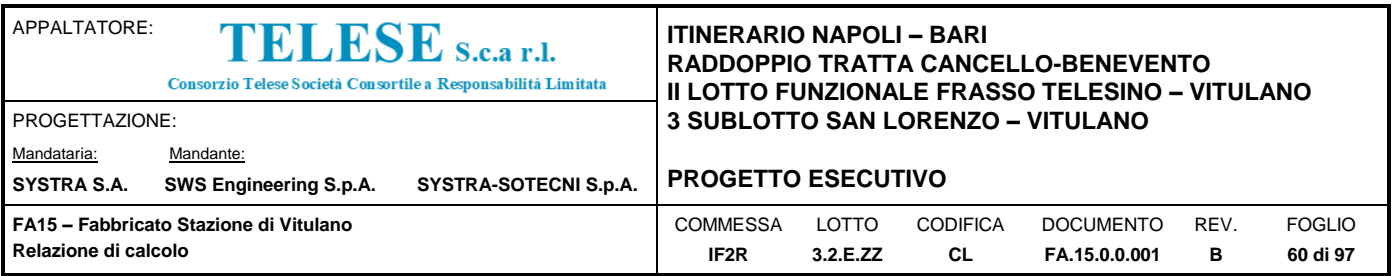

# *9.4.2 Verifica della Trave 40x60*

La trave principale del fabbrico tecnologico corre longitudinalmente al fabbricato, ha una sezione di 40x60 cm (bxh) ed una luce massima di 4.80m. L'area di influenza della trave è di 3.65 m.

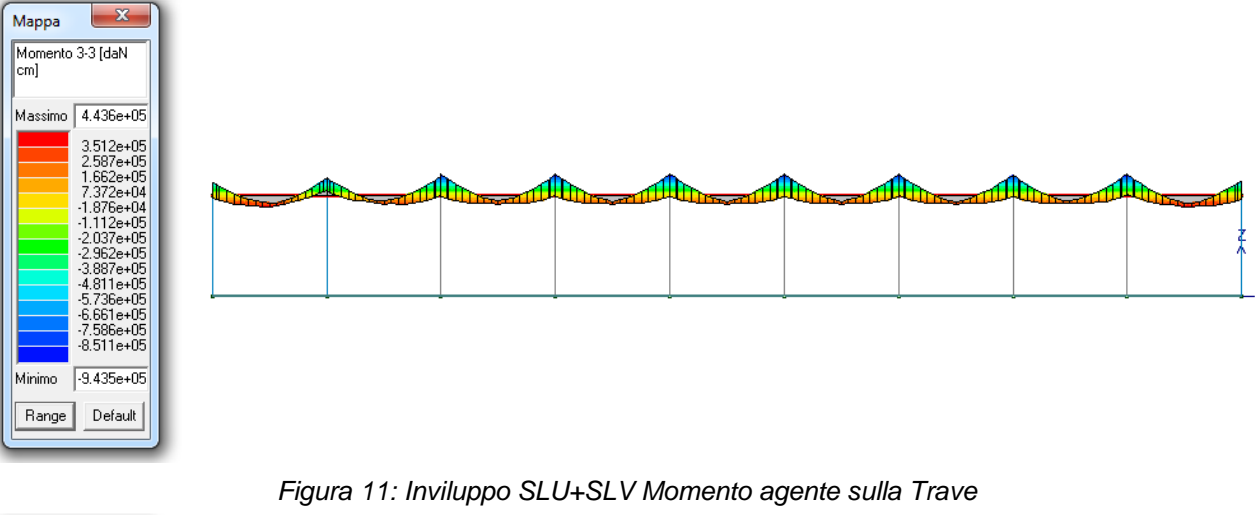

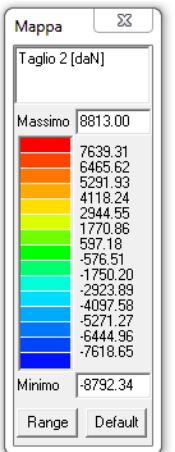

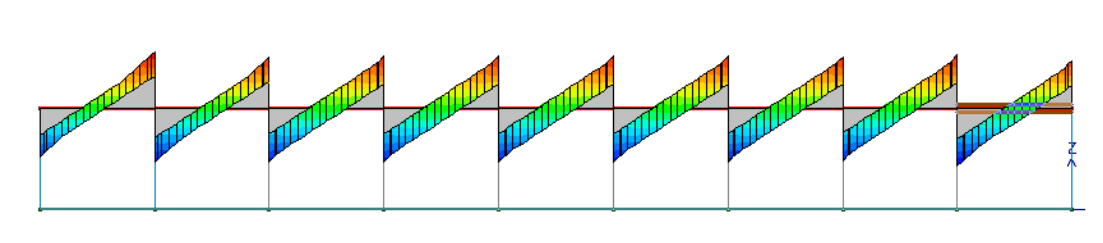

*Figura 12: Inviluppo SLU+SLV Taglio agente sulla Trave*

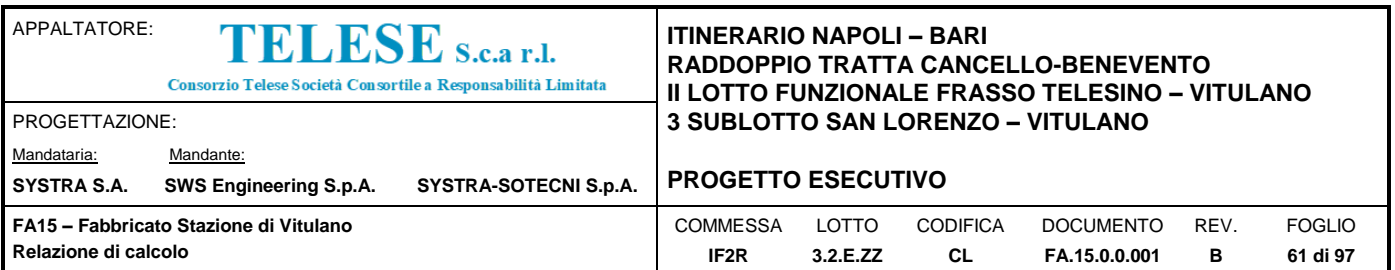

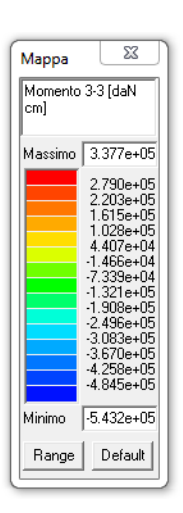

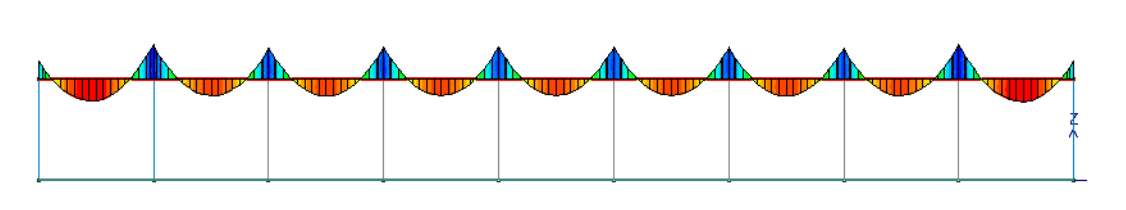

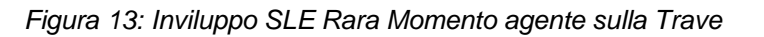

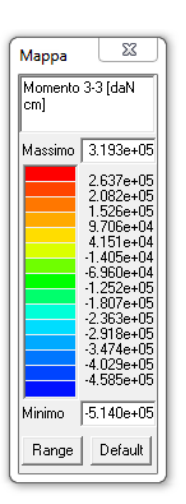

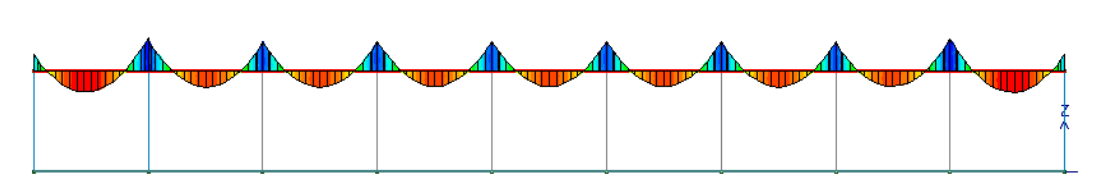

*Figura 14: Inviluppo SLE Frequente Momento agente sulla Trave*

| Momento 3-3 [daN                                                                                                    |
|----------------------------------------------------------------------------------------------------|
|                                                                                                    |
| 3.147e+05                                                                                                    |
| 2.599e+05<br>$2.051e + 05$<br>$1.504e+05$<br>$9.563e+04$<br>4.087e+04<br>$-1.389e + 04$<br>$-6.865e + 04$<br>$-1.234e+05$<br>-1 782e+05<br>$-2.329e+05$<br>$-2.877e+05$<br>$-3.424e+05$<br>$-3.972e+05$<br>$-4.520e + 05$ |
| $-5.067e + 05$                                                                                                    |
| Default                                                                                                    |
|                                                                                                    |

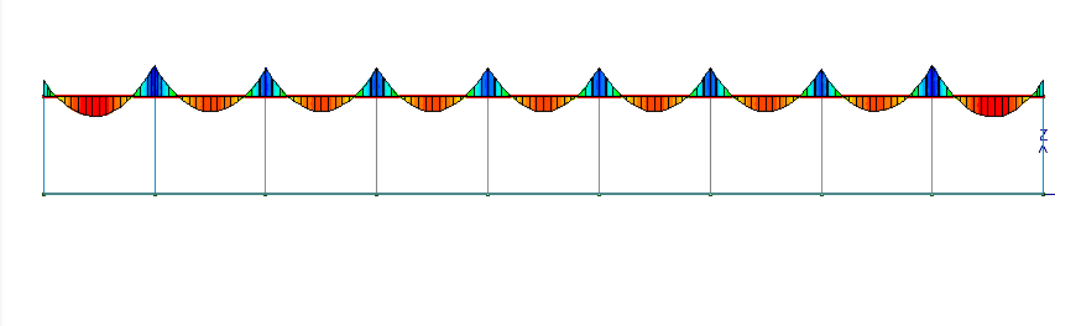

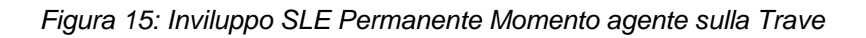

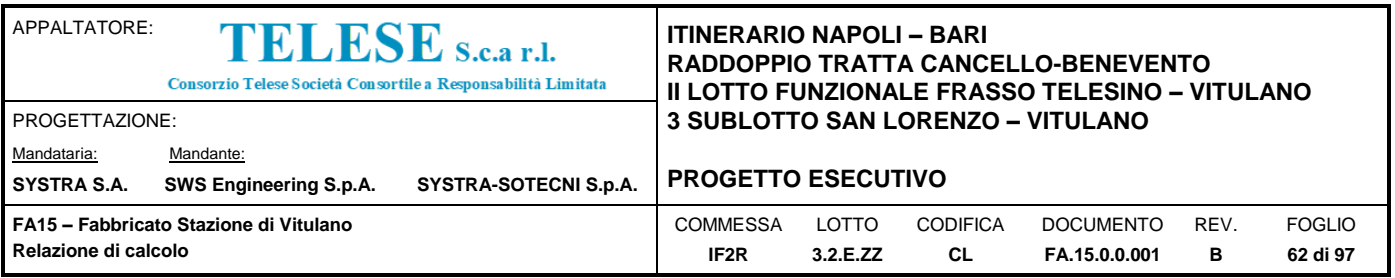

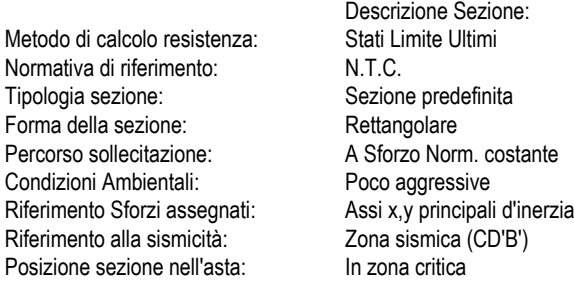

#### **CARATTERISTICHE DI RESISTENZA DEI MATERIALI IMPIEGATI**

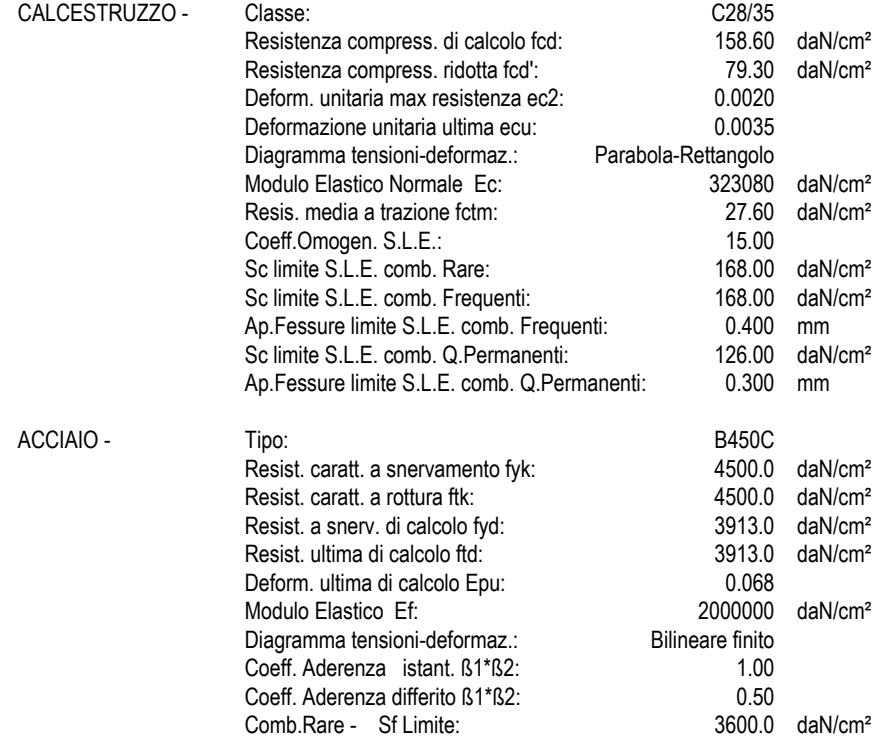

## **CARATTERISTICHE GEOMETRICHE ED ARMATURE SEZIONE**

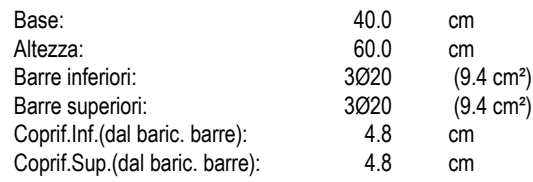

### **ST.LIM.ULTIMI - SFORZI PER OGNI COMBINAZIONE ASSEGNATA**

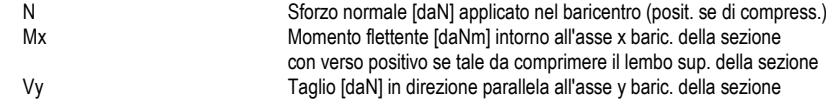

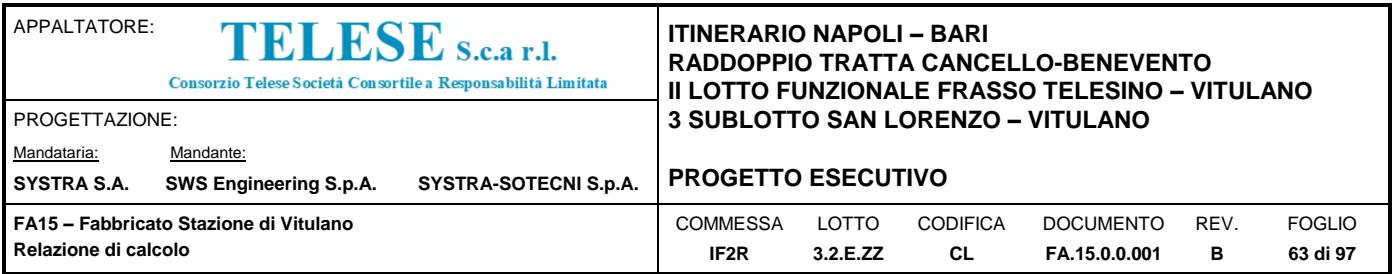

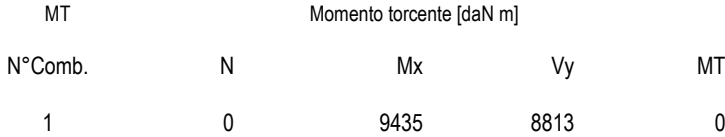

#### **COMB. RARE (S.L.E.) - SFORZI PER OGNI COMBINAZIONE ASSEGNATA**

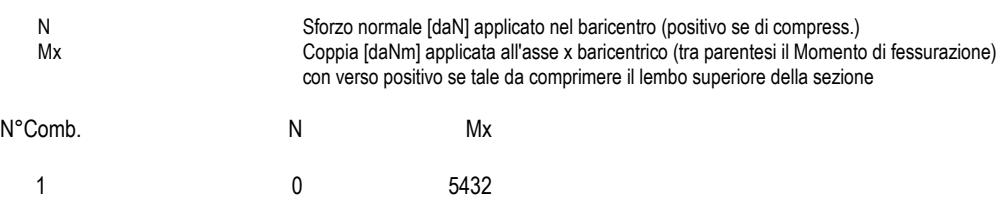

### **COMB. FREQUENTI (S.L.E.) - SFORZI PER OGNI COMBINAZIONE ASSEGNATA**

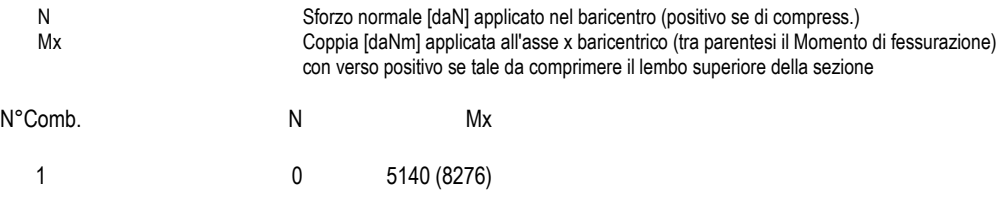

## **COMB. QUASI PERMANENTI (S.L.E.) - SFORZI PER OGNI COMBINAZIONE ASSEGNATA**

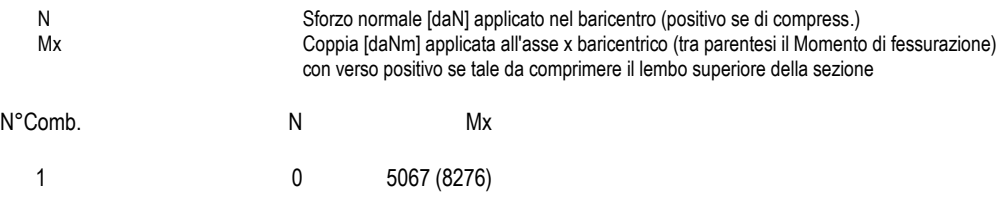

#### **RISULTATI DEL CALCOLO**

#### **Sezione verificata per tutte le combinazioni assegnate**

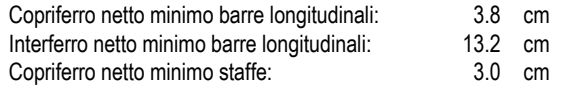

#### **METODO AGLI STATI LIMITE ULTIMI - RISULTATI PRESSO-TENSO FLESSIONE**

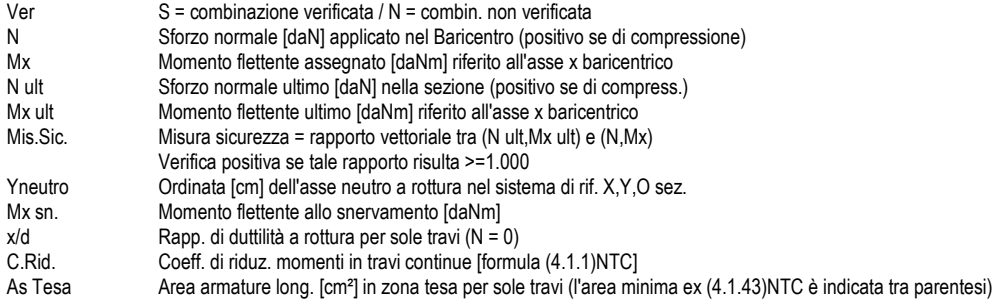

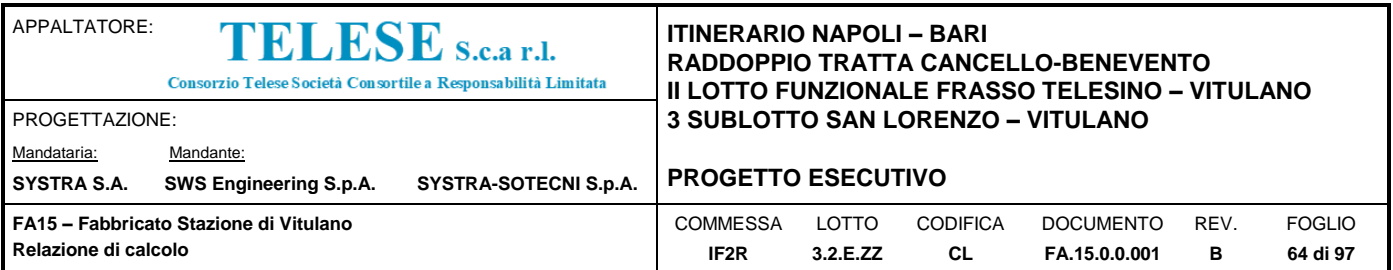

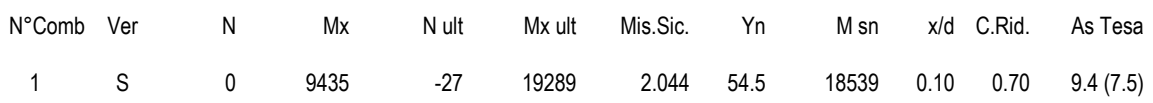

#### **METODO AGLI STATI LIMITE ULTIMI - DEFORMAZIONI UNITARIE ALLO STATO ULTIMO**

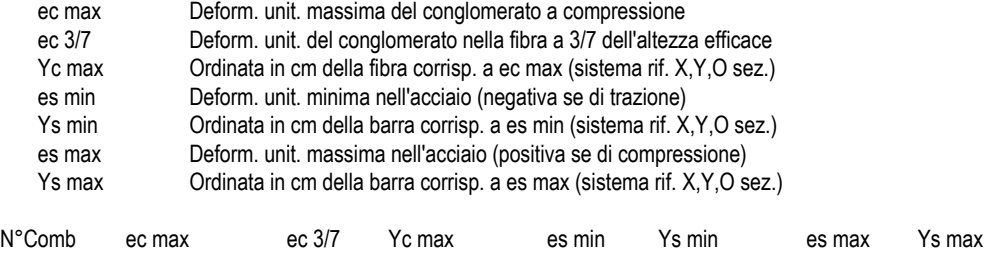

1 0.00350 -0.01283 60.0 0.00045 55.2 -0.03156 4.8

# **LARGHEZZA MINIMA hc [cm] DEL PILASTRO DI APPOGGIO PER EVITARE LO SCORRIMENTO DELLE BARRE [eq(7.4.26) NTC]**

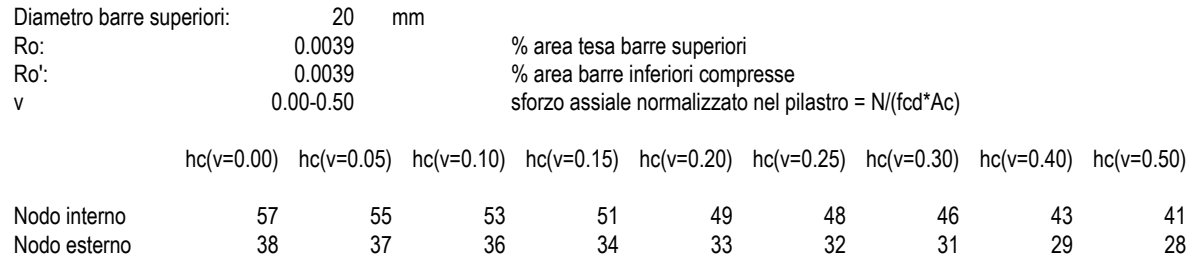

### **ARMATURE A TAGLIO E/O TORSIONE DI INVILUPPO PER TUTTE LE COMBINAZIONI ASSEGNATE**

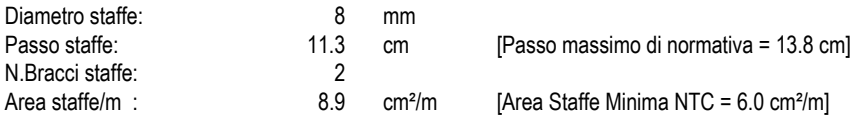

### **METODO AGLI STATI LIMITE ULTIMI - VERIFICHE A TAGLIO**

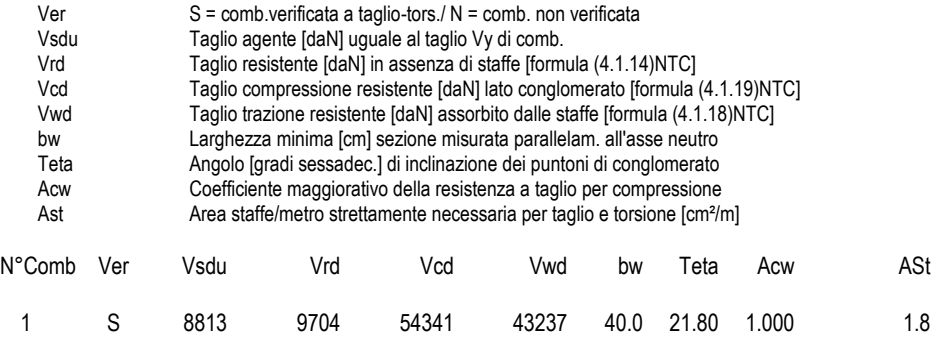

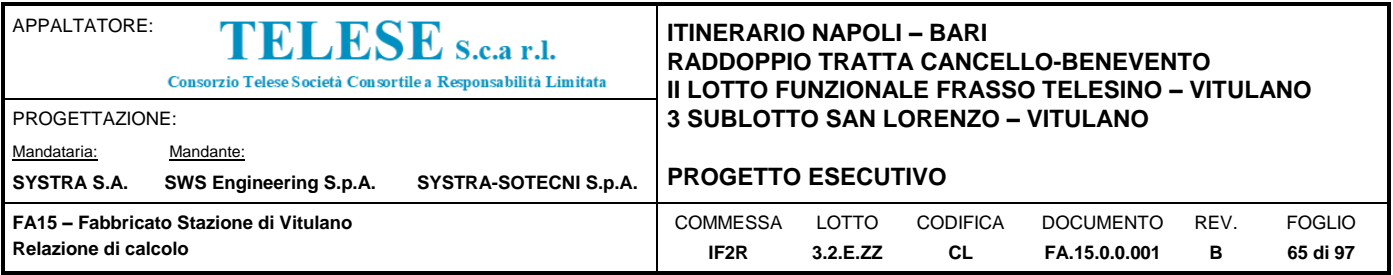

#### **COMBINAZIONI RARE IN ESERCIZIO - VERIFICA MASSIME TENSIONI NORMALI**

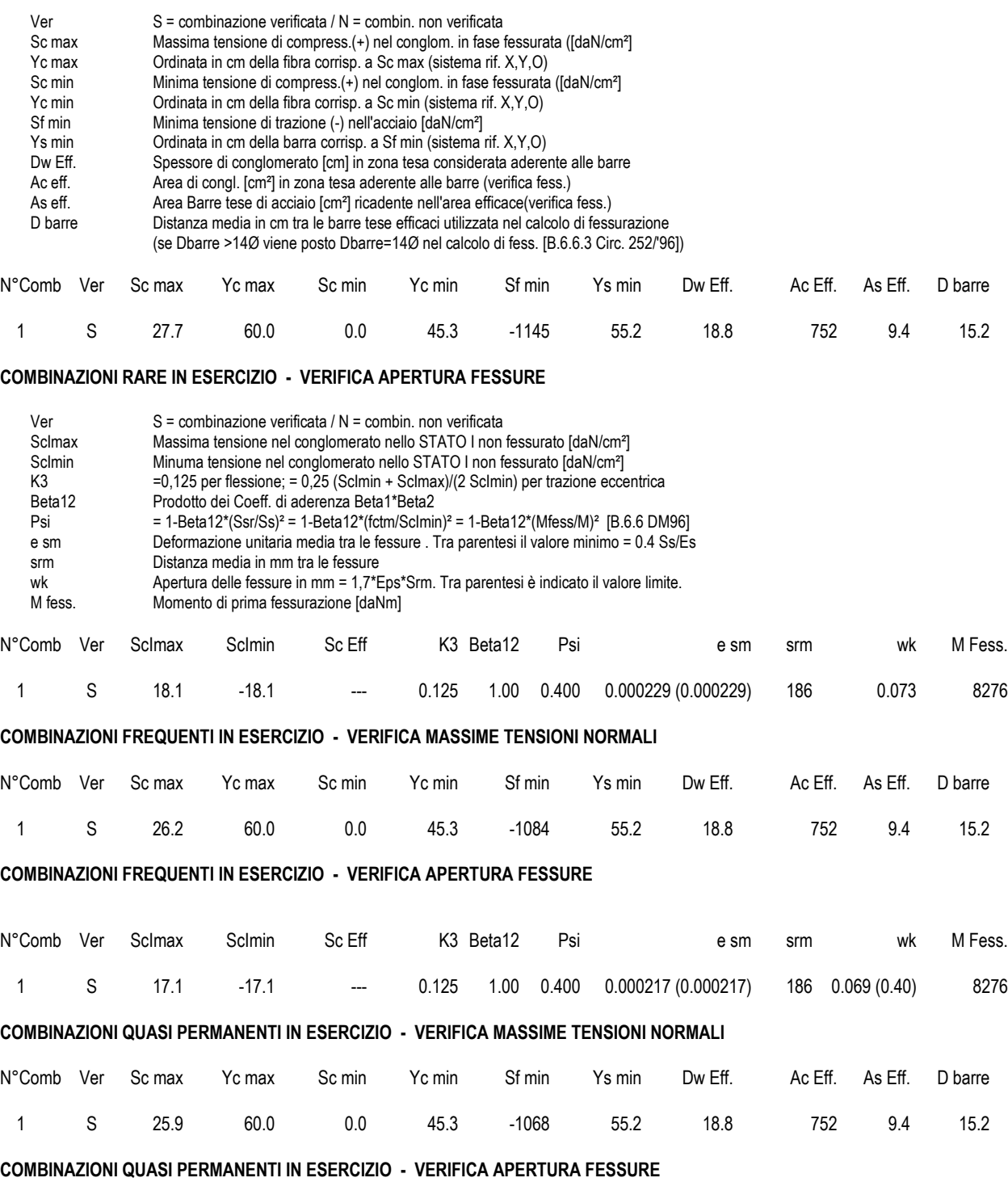

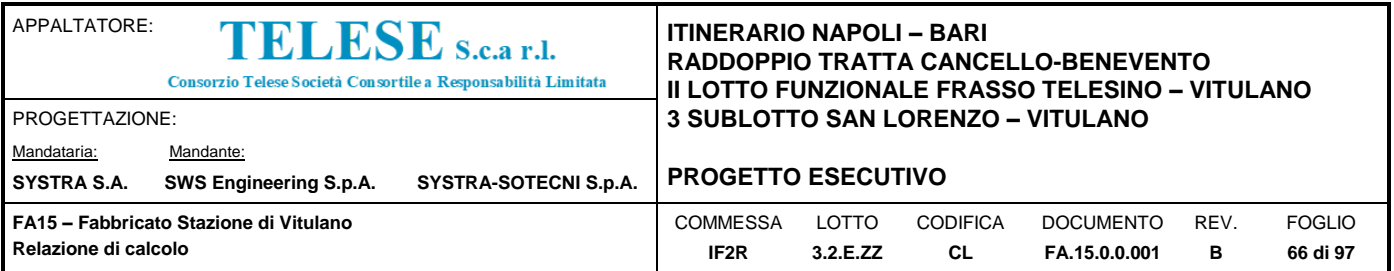

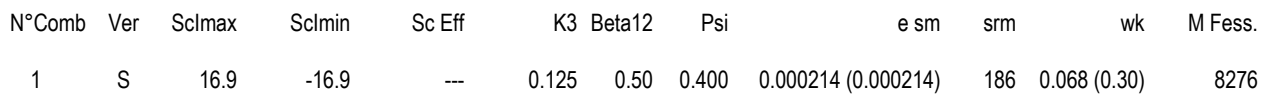

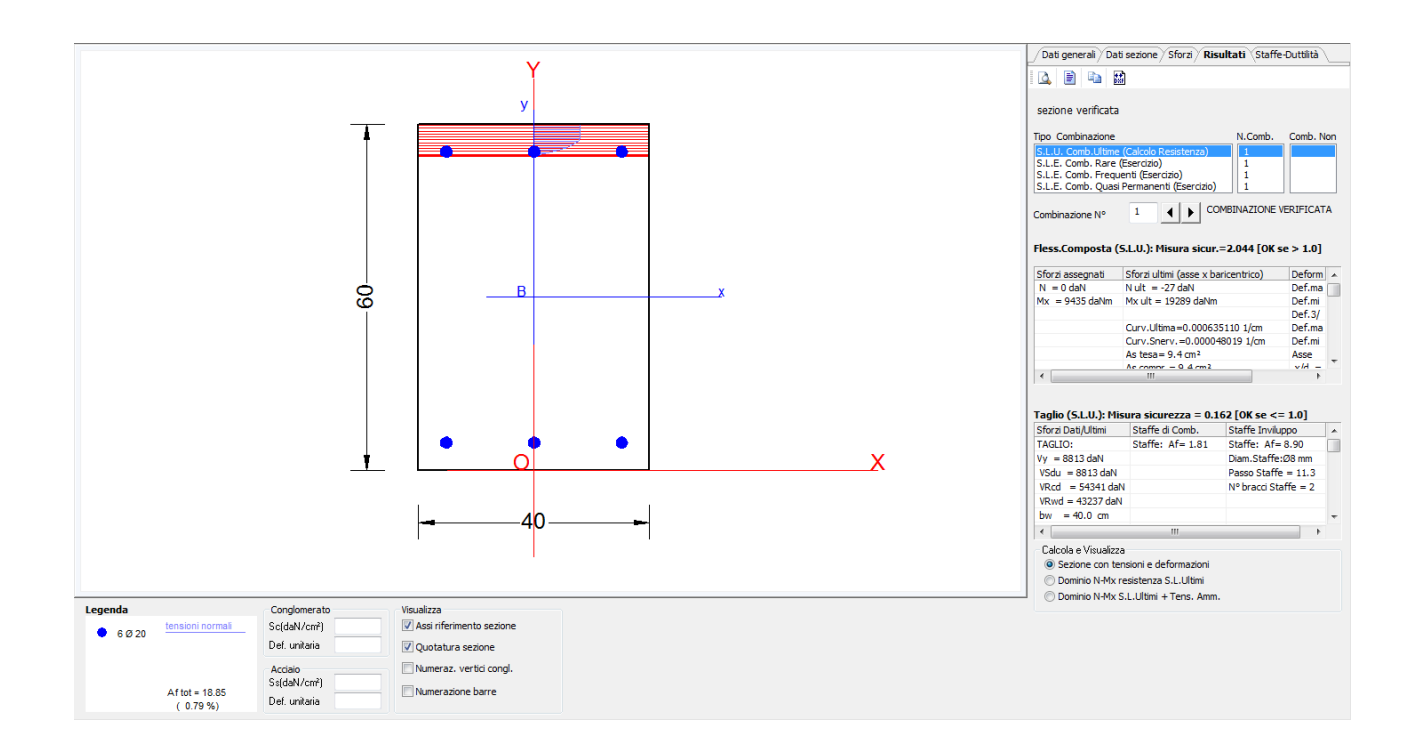

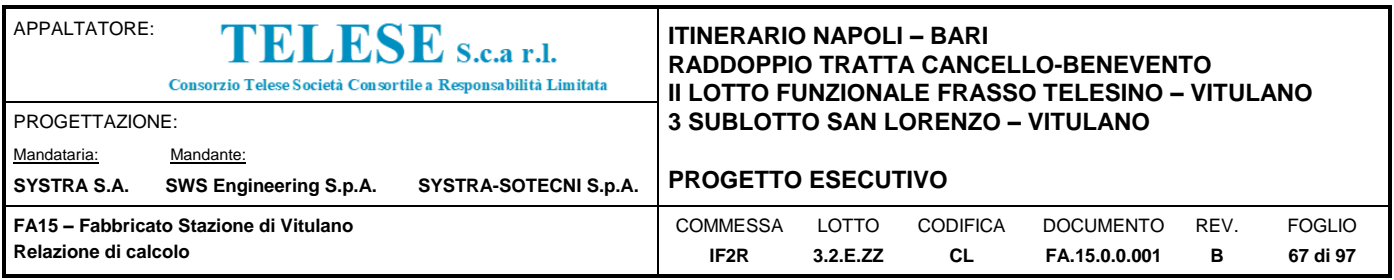

# *9.4.3 Verifica della Trave 40x50*

La trave principale del fabbrico tecnologico corre longitudinalmente al fabbricato, ha una sezione di 40x50 cm (bxh) ed una luce massima di 7.30m.

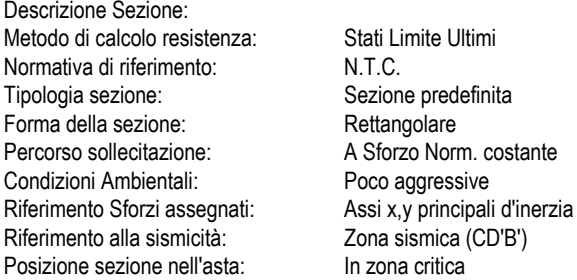

#### **CARATTERISTICHE DI RESISTENZA DEI MATERIALI IMPIEGATI**

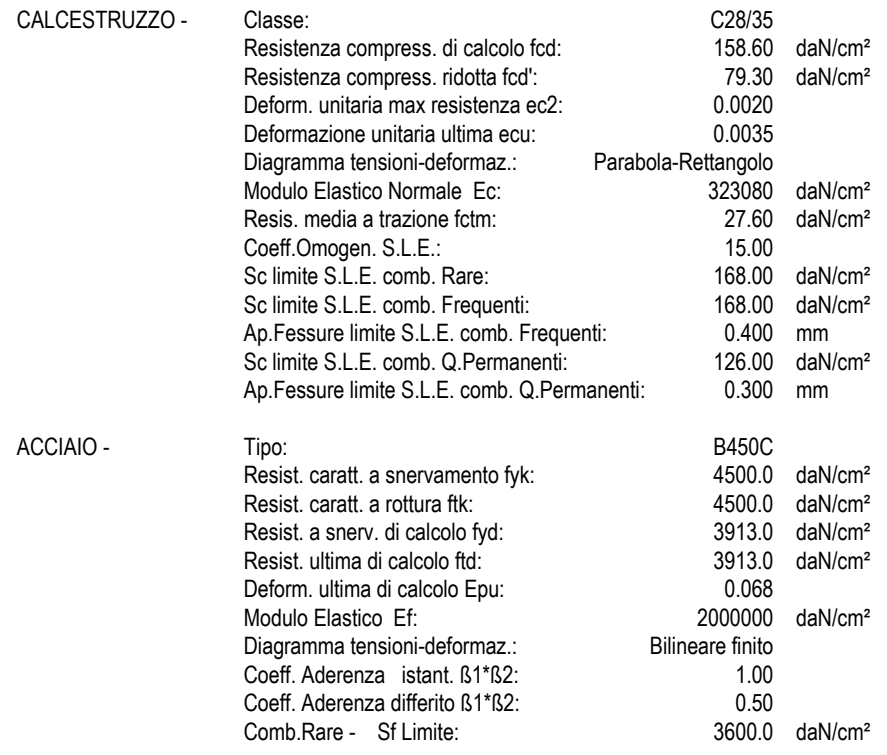

# **CARATTERISTICHE GEOMETRICHE ED ARMATURE SEZIONE**

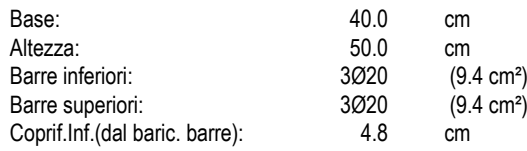

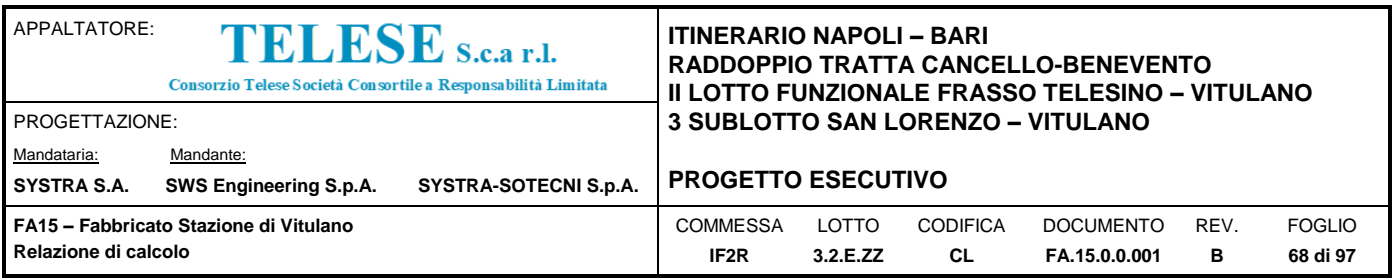

Coprif.Sup.(dal baric. barre): 4.8 cm

### **ST.LIM.ULTIMI - SFORZI PER OGNI COMBINAZIONE ASSEGNATA**

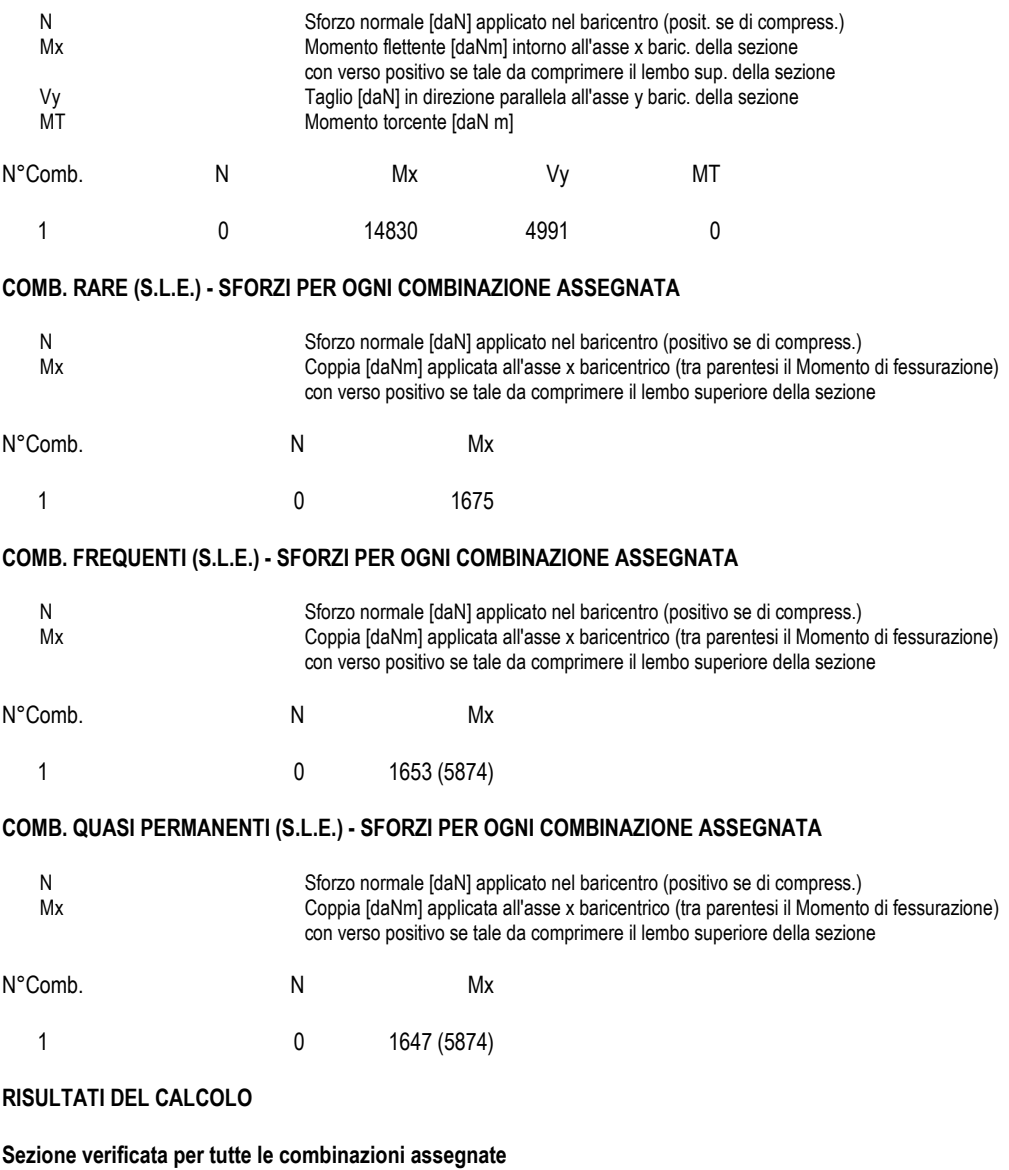

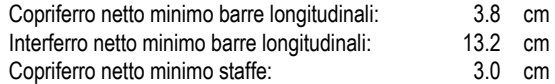

# **METODO AGLI STATI LIMITE ULTIMI - RISULTATI PRESSO-TENSO FLESSIONE**

Ver S = combinazione verificata / N = combin. non verificata

- N Sforzo normale [daN] applicato nel Baricentro (positivo se di compressione)
- Mx Momento flettente assegnato [daNm] riferito all'asse x baricentrico

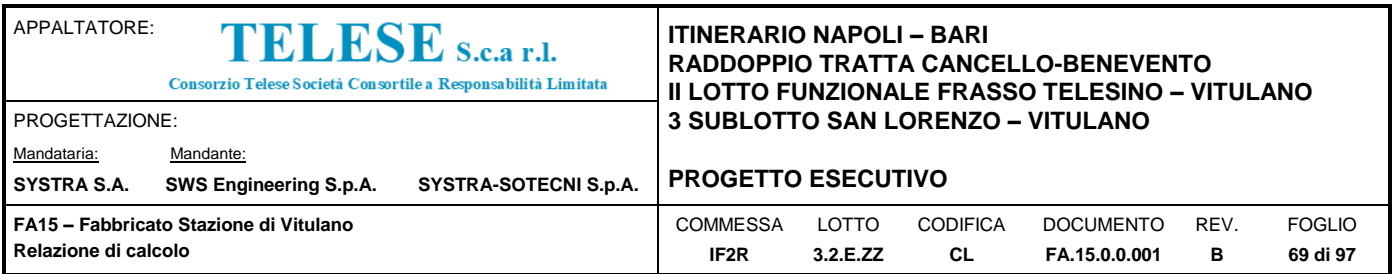

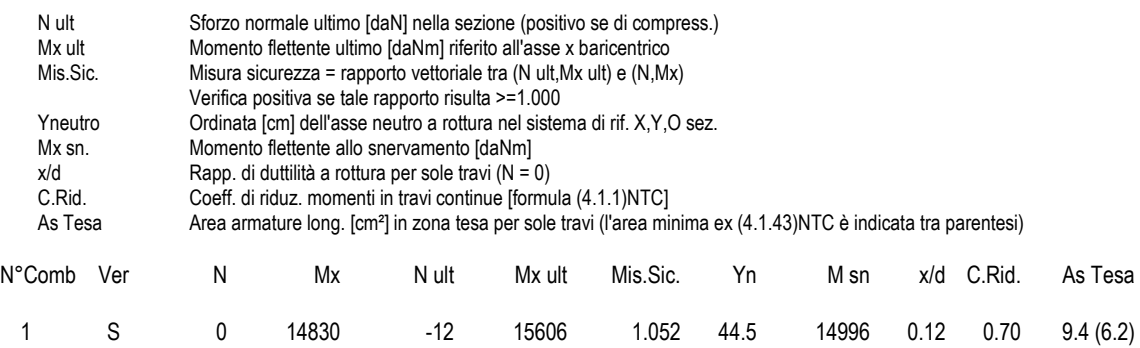

#### **METODO AGLI STATI LIMITE ULTIMI - DEFORMAZIONI UNITARIE ALLO STATO ULTIMO**

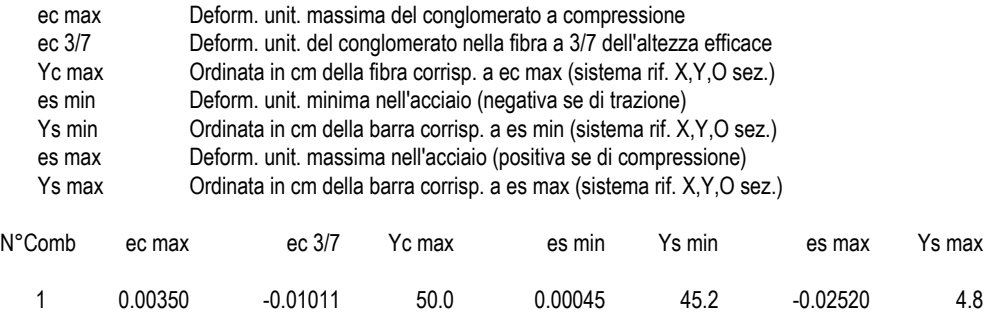

# **LARGHEZZA MINIMA hc [cm] DEL PILASTRO DI APPOGGIO PER EVITARE LO SCORRIMENTO DELLE BARRE [eq(7.4.26) NTC]**

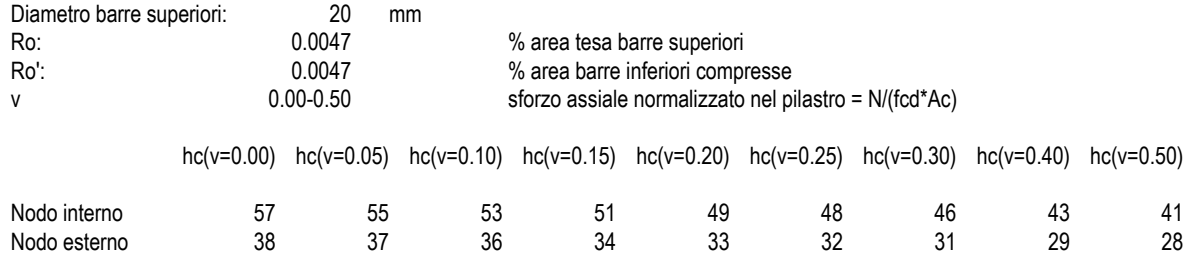

#### **ARMATURE A TAGLIO E/O TORSIONE DI INVILUPPO PER TUTTE LE COMBINAZIONI ASSEGNATE**

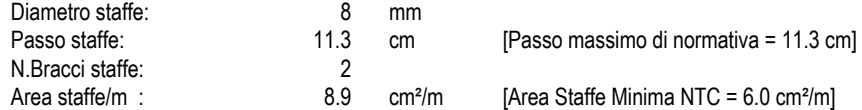

### **METODO AGLI STATI LIMITE ULTIMI - VERIFICHE A TAGLIO**

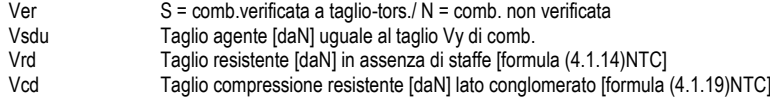

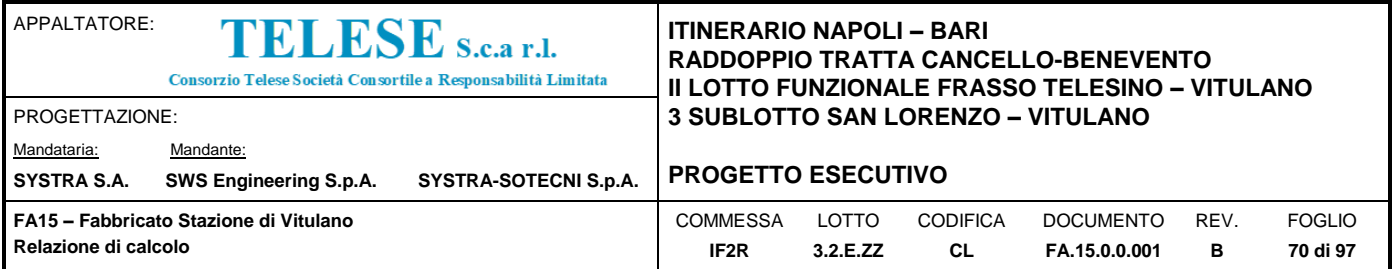

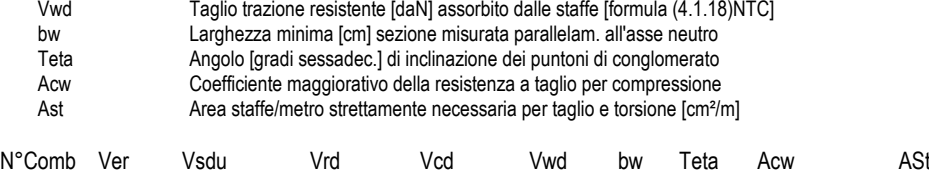

1 S 4991 8829 44497 35404 40.0 21.80 1.000 1.3

# **COMBINAZIONI RARE IN ESERCIZIO - VERIFICA MASSIME TENSIONI NORMALI**

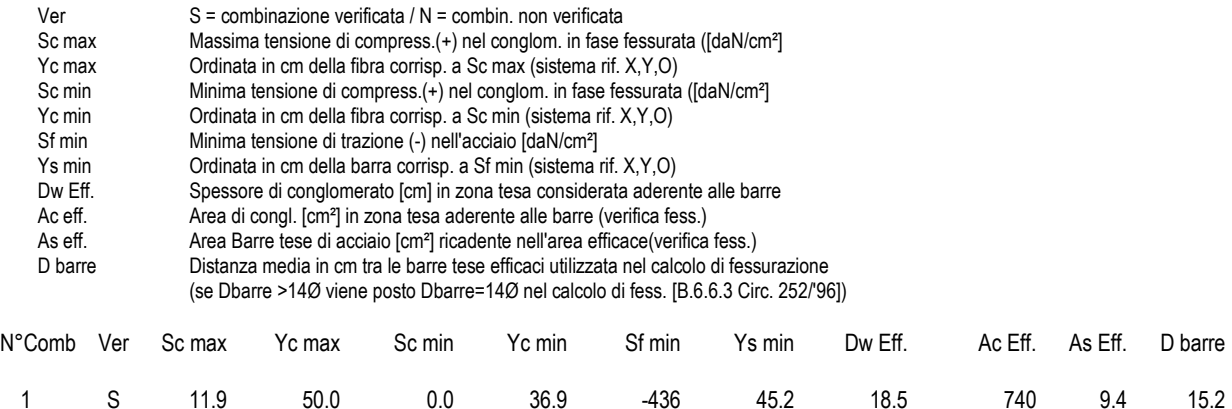

### **COMBINAZIONI RARE IN ESERCIZIO - VERIFICA APERTURA FESSURE**

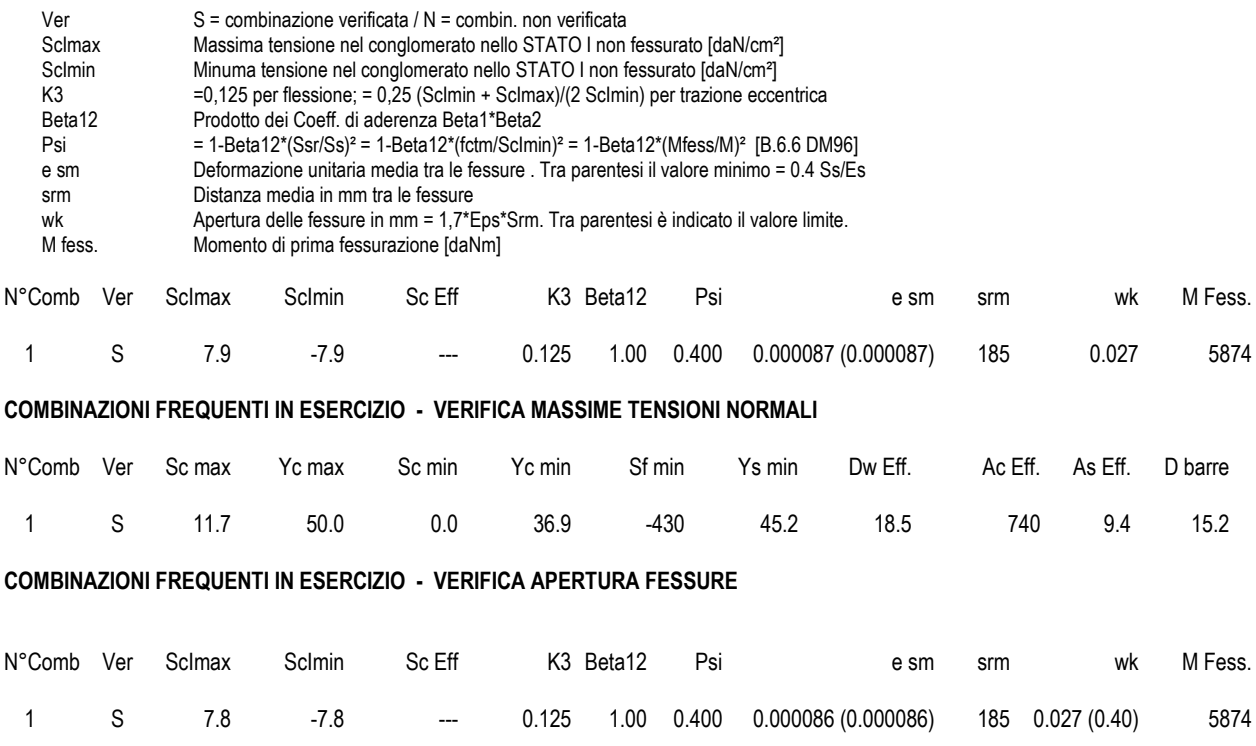

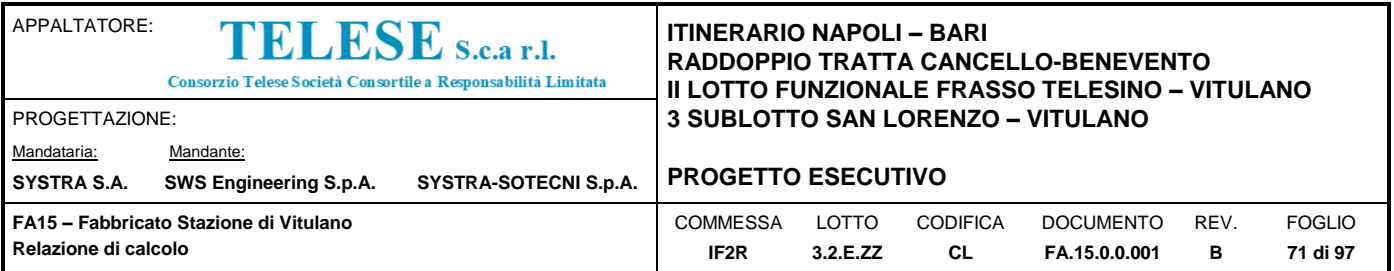

#### **COMBINAZIONI QUASI PERMANENTI IN ESERCIZIO - VERIFICA MASSIME TENSIONI NORMALI**

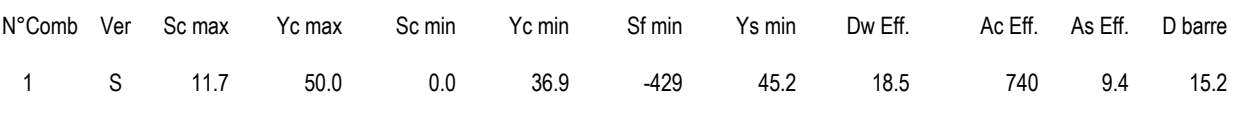

# **COMBINAZIONI QUASI PERMANENTI IN ESERCIZIO - VERIFICA APERTURA FESSURE**

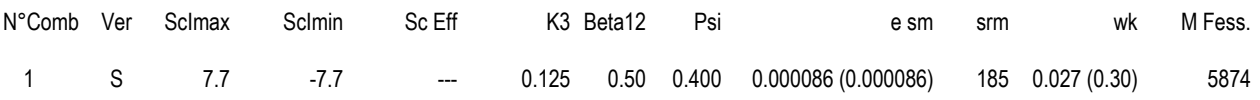

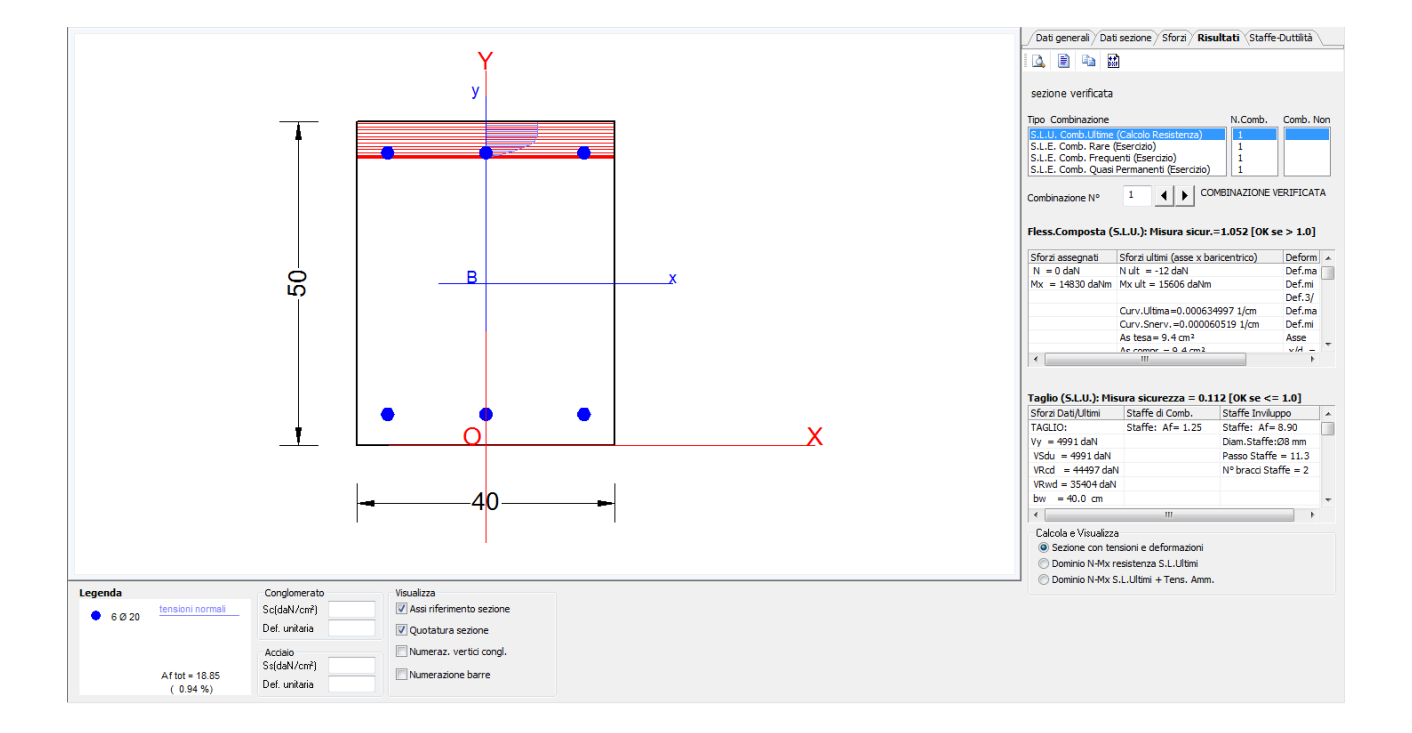

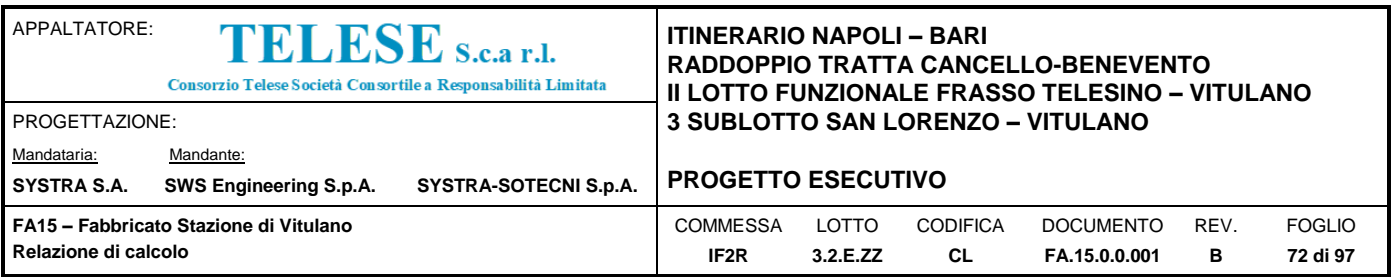

# *9.4.4 Verifica del Pilastro*

Il pilastro ha una sezione 40x50 cm (bxh), con un'altezza di 4.30m. L'area di fabbricato che insiste sul pilastro ha uno sviluppo massimo di 17.52 m<sup>2</sup>.

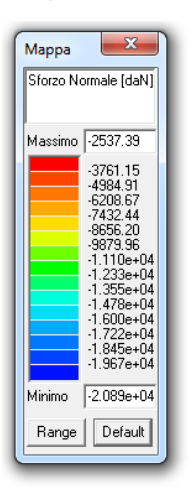

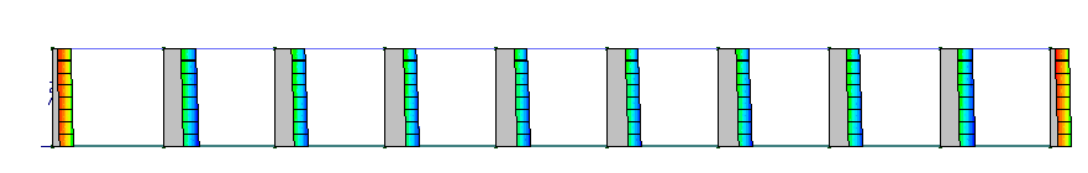

*Figura 16: Inviluppo SLU+SLV Sforzo Normale agente sul Pilastro*

| Mappa          | х                                                                                                    |
|----------------|----------------------------------------------------------------------------------------------------|
| Taglio 2 [daN] |                                                                                                    |
|                |                                                                                                    |
| Massimo        | 4876.59                                                                                                    |
|                | 4226.38<br>3576.16<br>2925.95<br>2275.74<br>1625.53<br>975.32<br>325.1<br>-325.11<br>-975.32<br>-1625.53<br>$-2275.74$<br>-2925.95<br>$-3576.16$<br>-4226.38 |
| Minimo         | -4876.59                                                                                                    |
| Range          | Default                                                                                                    |

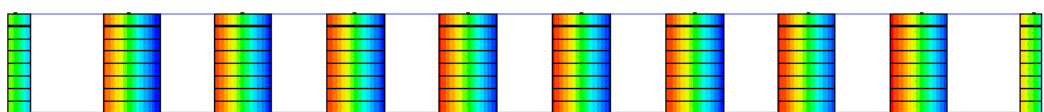

*Figura 17: Inviluppo SLU+SLV Taglio 22 agente sul Pilastro*
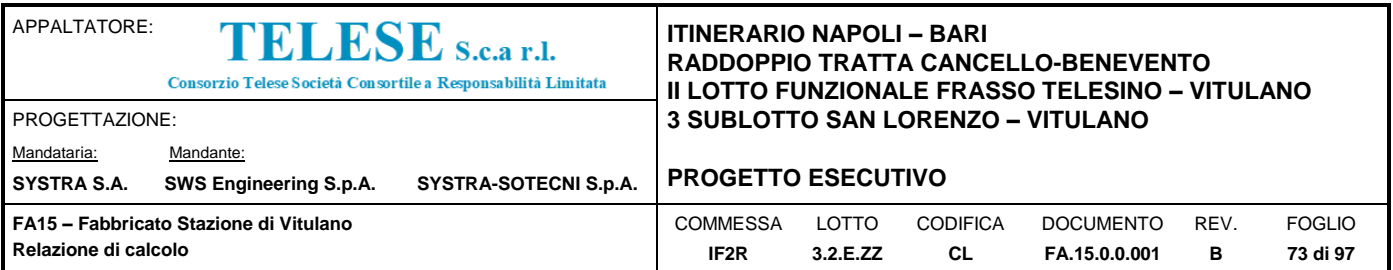

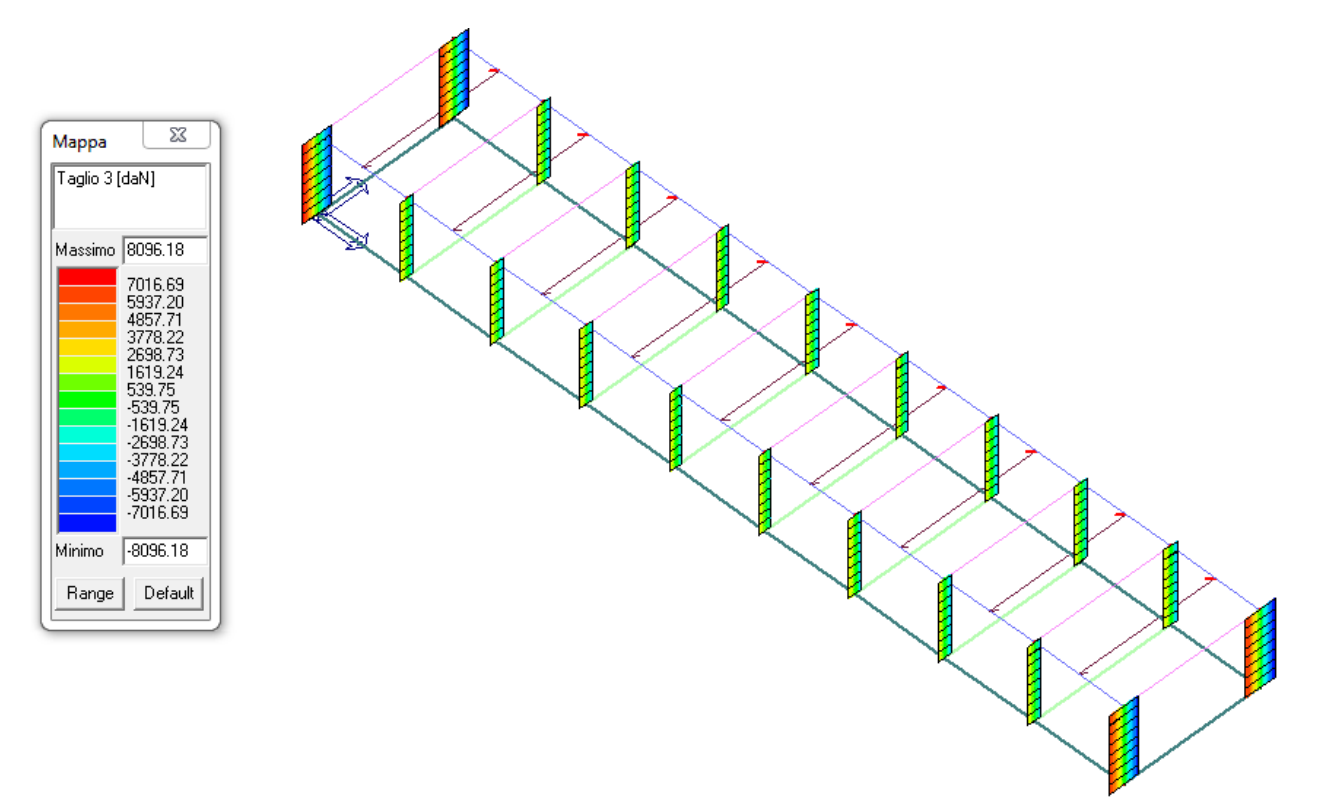

*Figura 18: Inviluppo SLU+SLV Taglio 33 agente sul Pilastro*

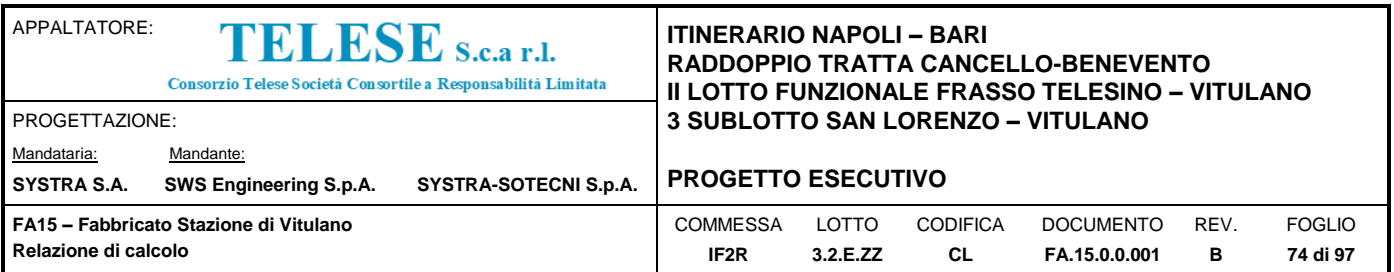

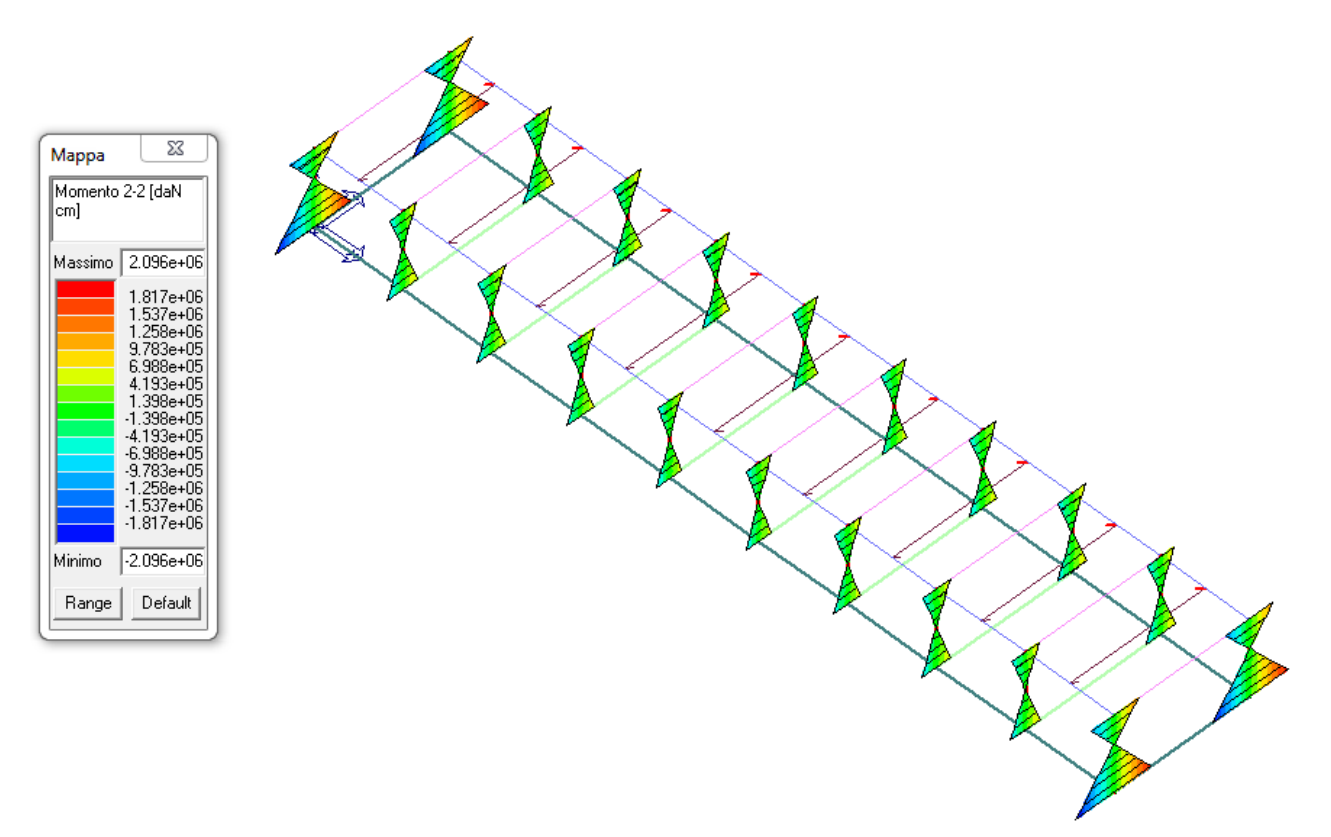

*Figura 19: Inviluppo SLU+SLV Momento 22 agente sul Pilastro*

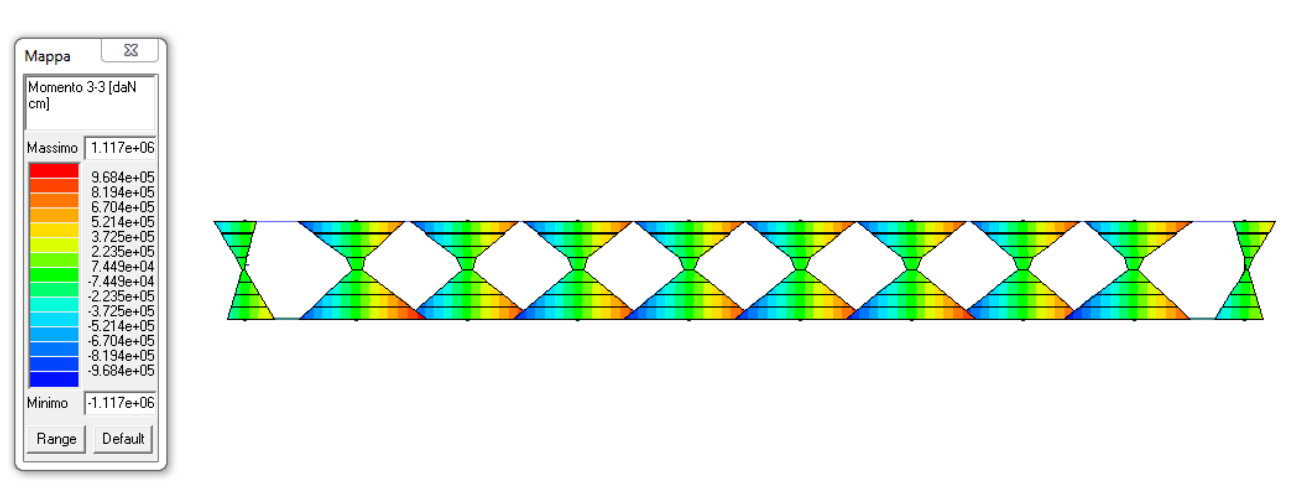

*Figura 20: Inviluppo SLU+SLV Momento 33 agente sul Pilastro*

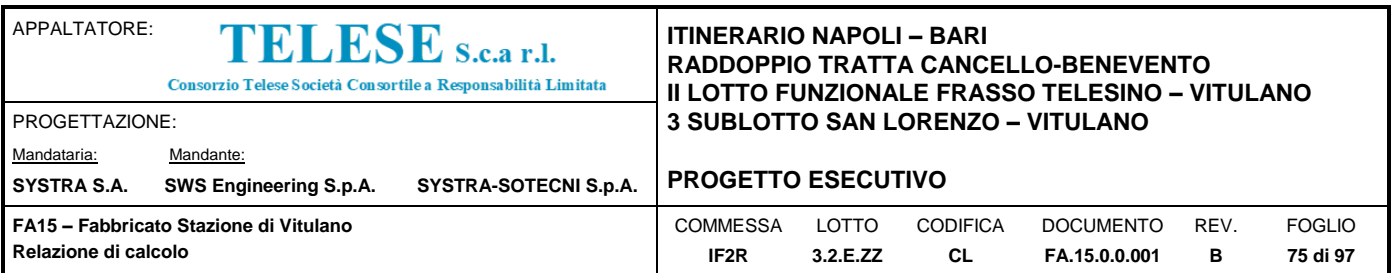

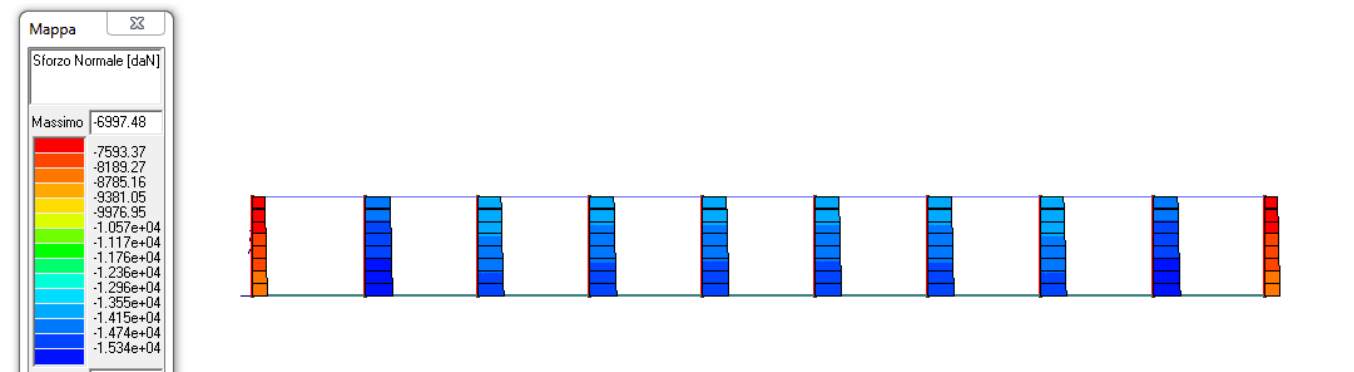

*Figura 21: Inviluppo SLE Rara Sforzo Normale agente sul Pilastro*

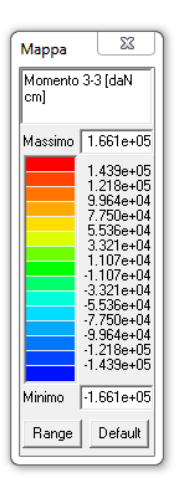

Minimo  $\boxed{-1.594e+04}$ Range Default

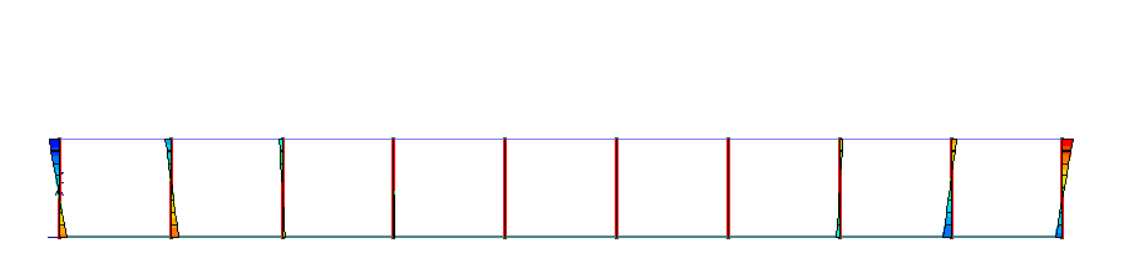

*Figura 22: Inviluppo SLE Rara Momento 33 agente sul Pilastro*

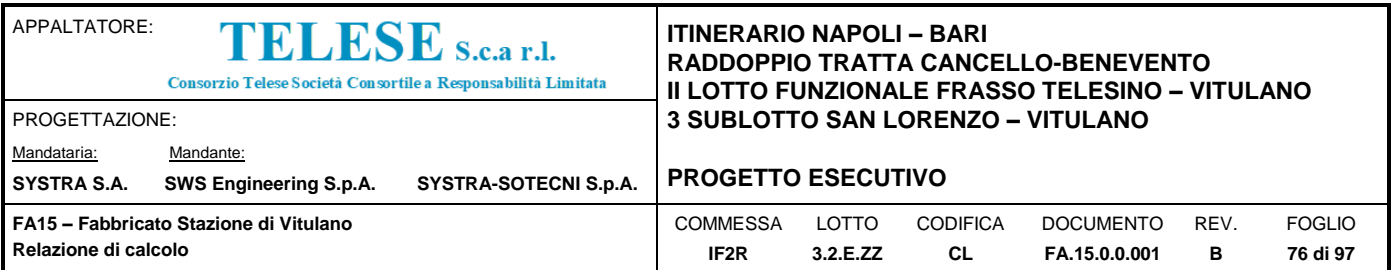

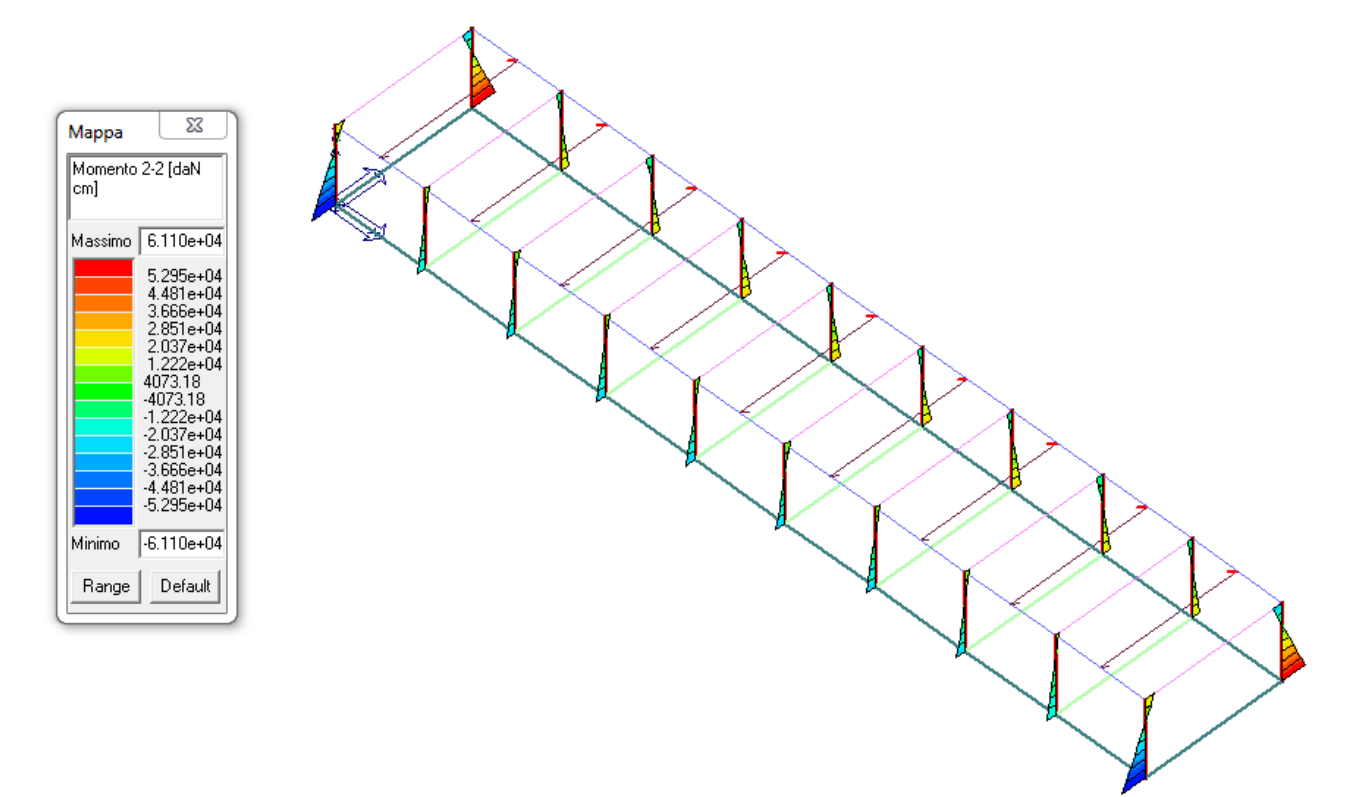

*Figura 23: Inviluppo SLE Rara Momento 22 agente sul Pilastro*

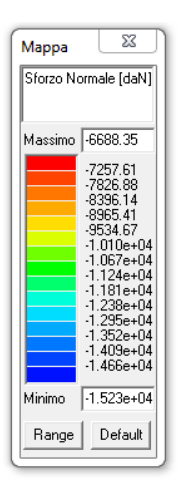

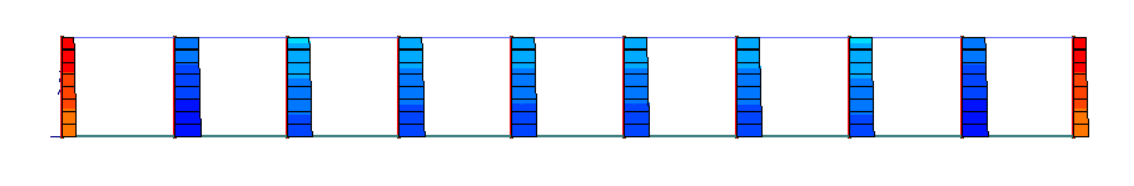

*Figura 24: Inviluppo SLE Frequente Sforzo Normale agente sul Pilastro*

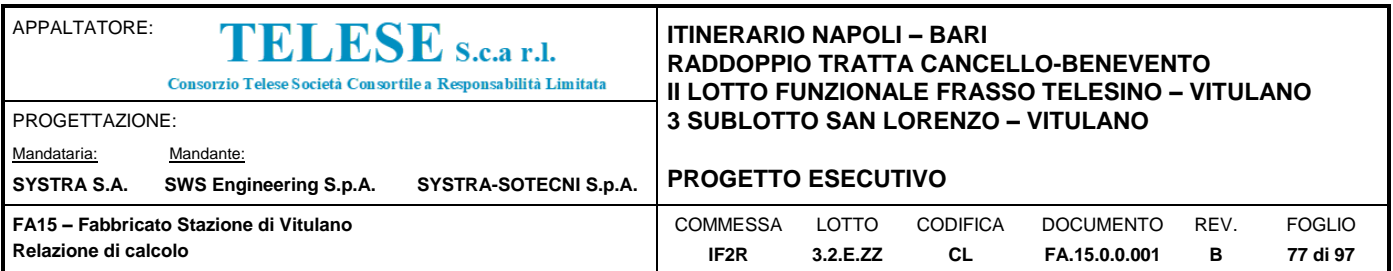

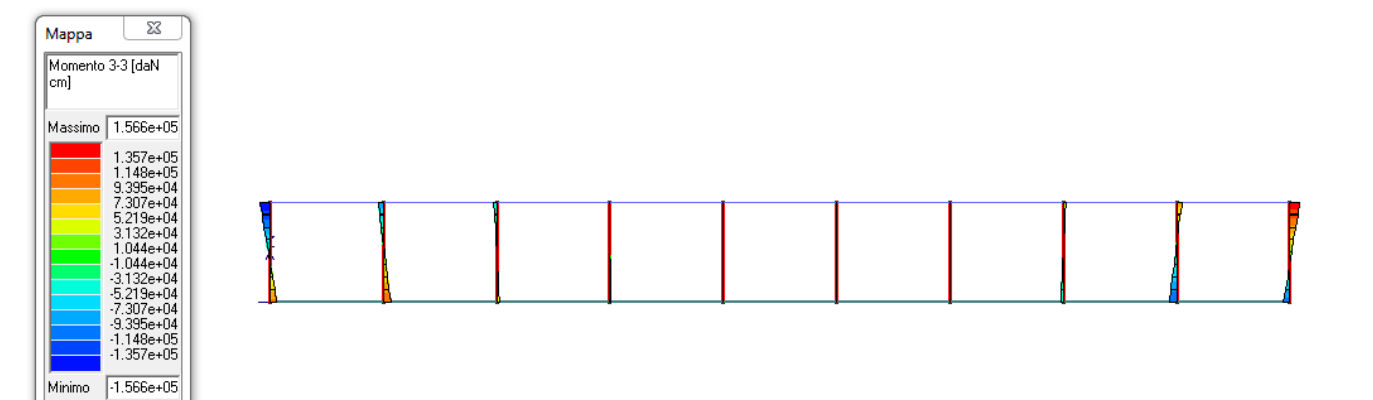

*Figura 25: Inviluppo SLE Frequente Momento 33 agente sul Pilastro*

Range

Default

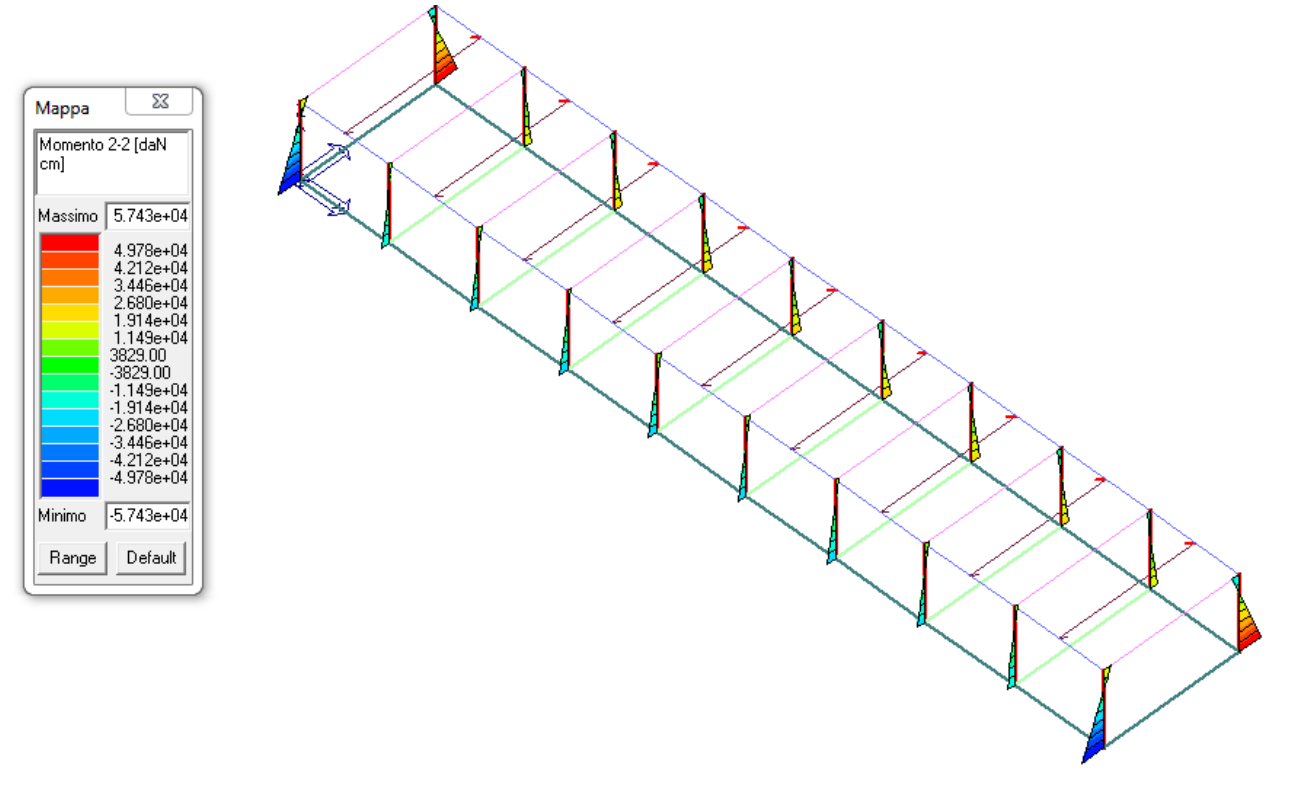

*Figura 26: Inviluppo SLE Frequente Momento 22 agente sul Pilastro*

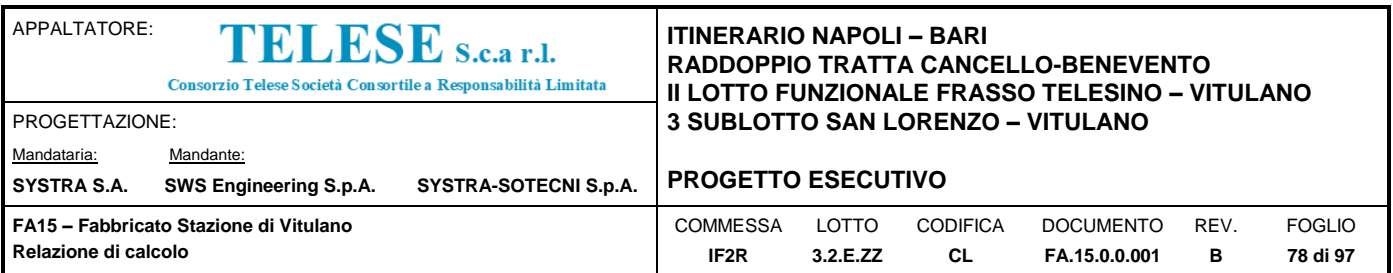

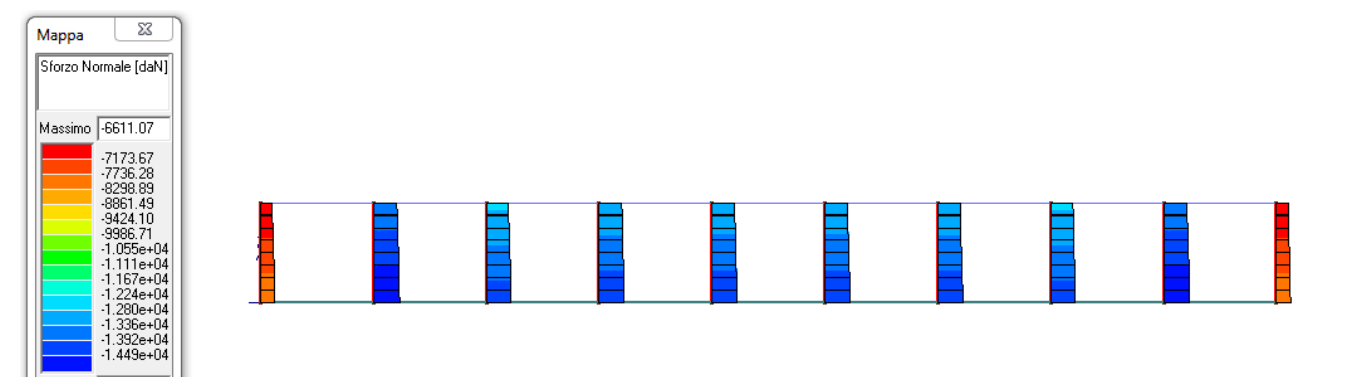

*Figura 27: Inviluppo SLE Permanente Sforzo Normale agente sul Pilastro*

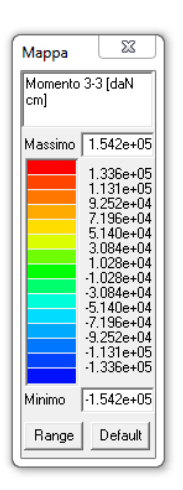

Minimo

 $-1.505e + 04$ Range | Default |

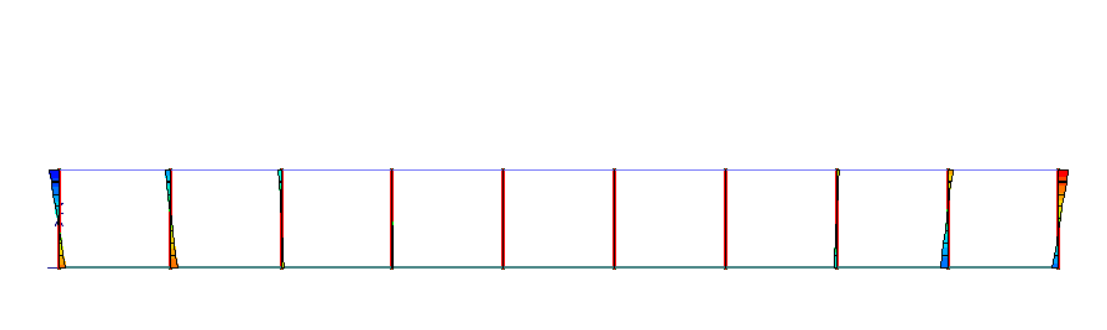

*Figura 28: Inviluppo SLE Permanente Momento 33 agente sul Pilastro*

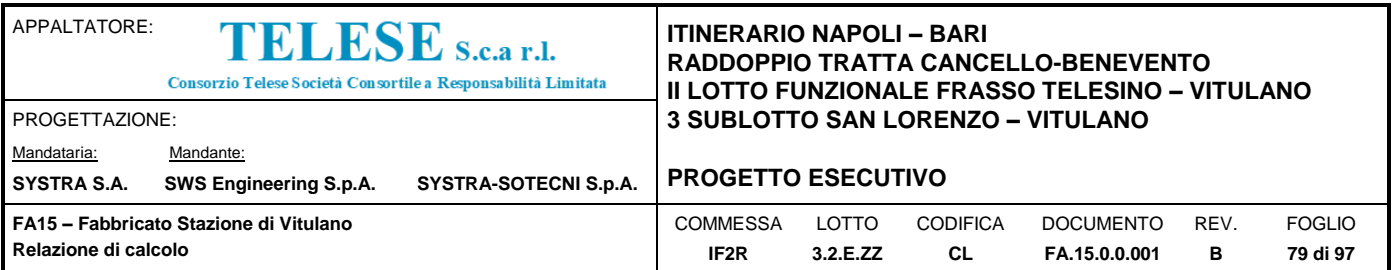

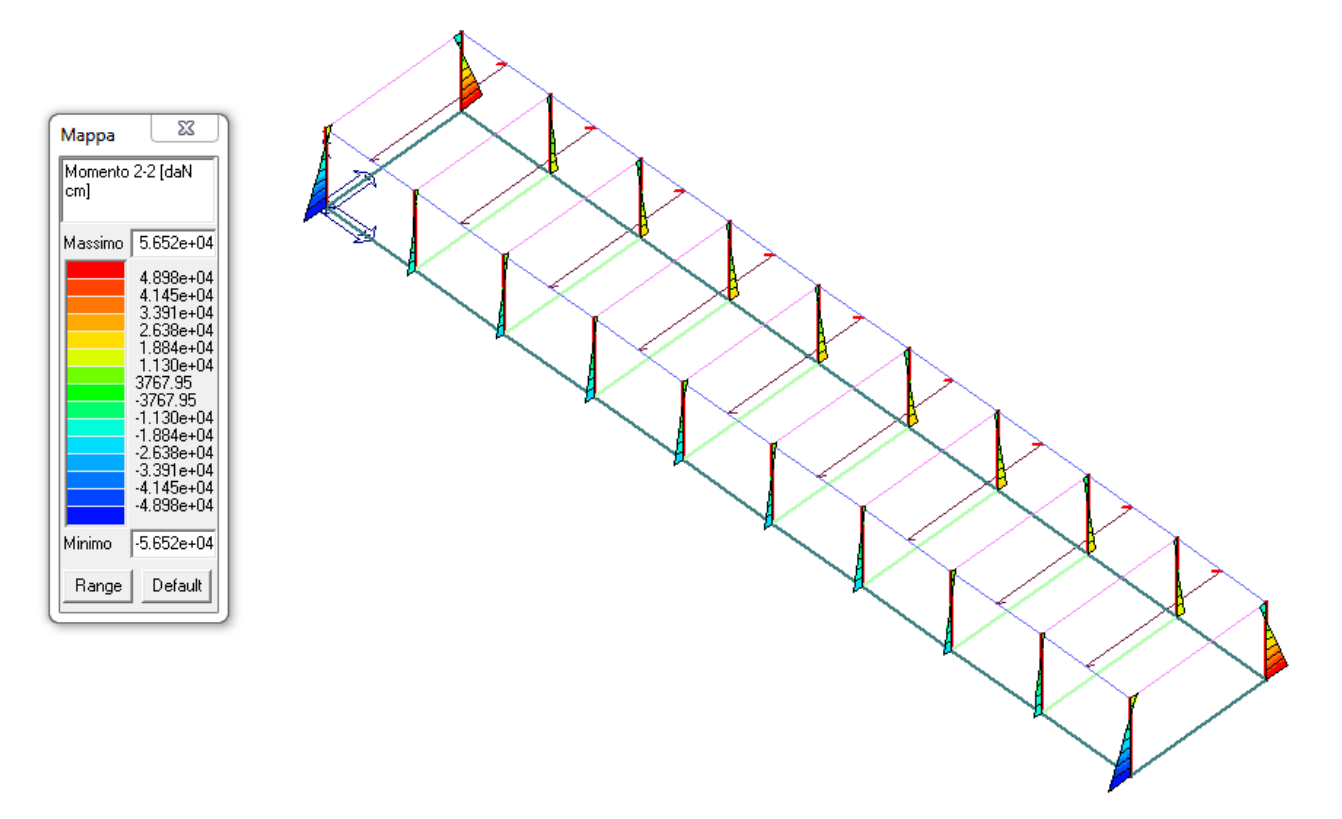

*Figura 29: Inviluppo SLE Permanente Momento 22 agente sul Pilastro*

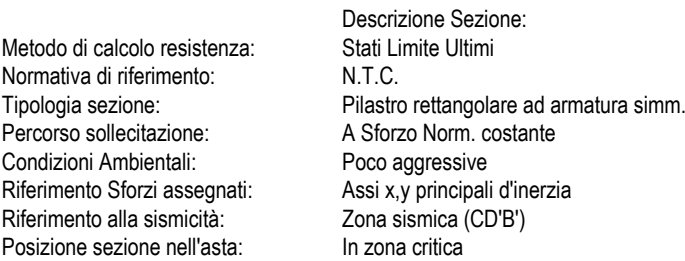

# **CARATTERISTICHE DI RESISTENZA DEI MATERIALI IMPIEGATI**

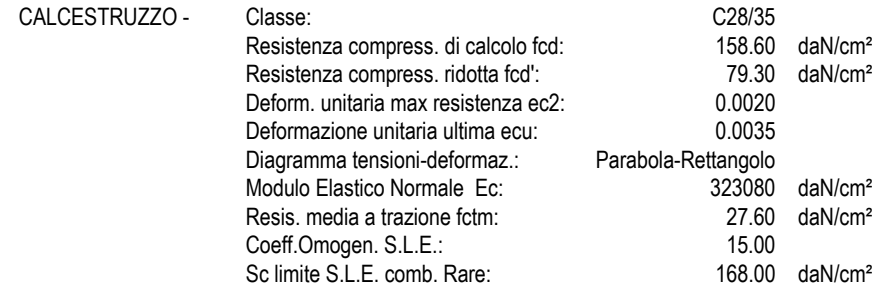

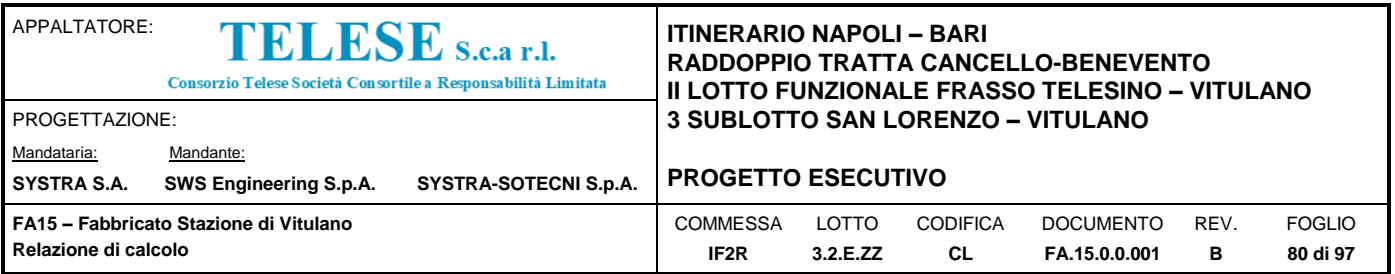

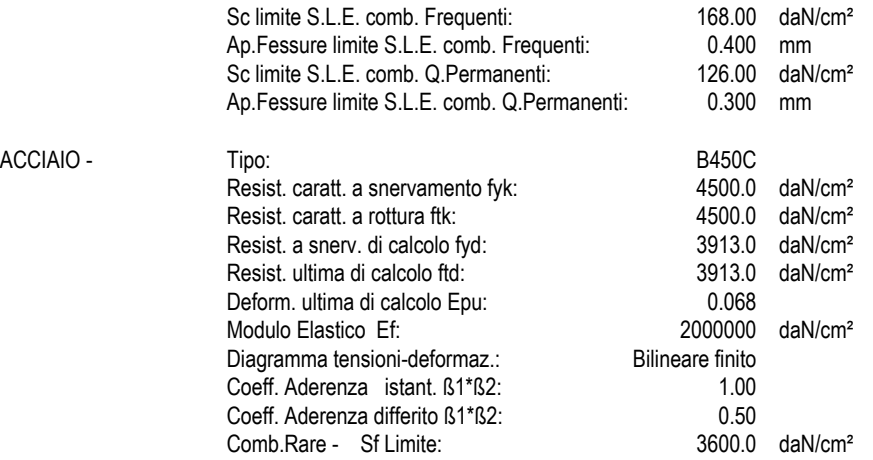

#### **CARATTERISTICHE GEOMETRICHE ED ARMATURE SEZIONE**

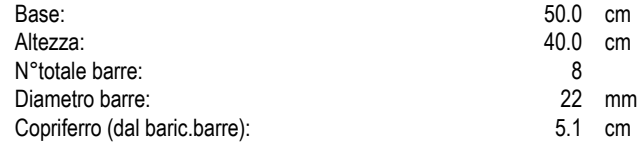

Coordinate Barre nei vertici

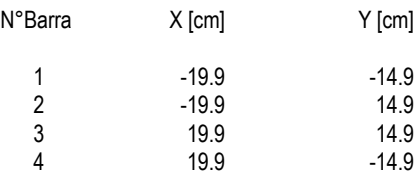

# **DATI GENERAZIONI LINEARI DI BARRE**

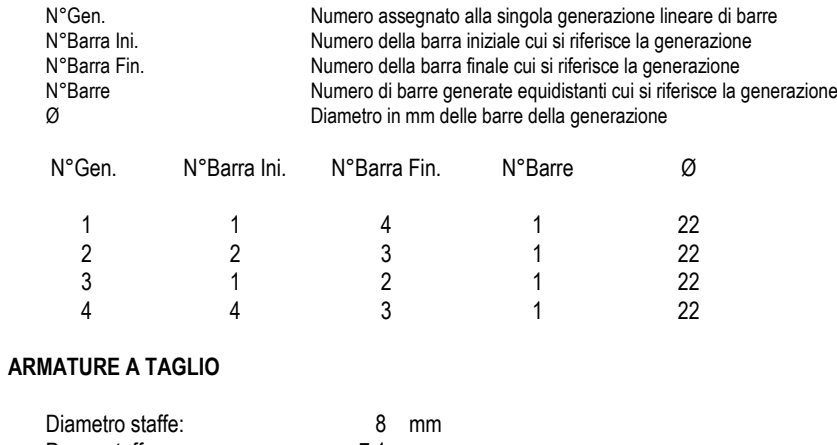

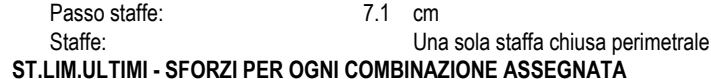

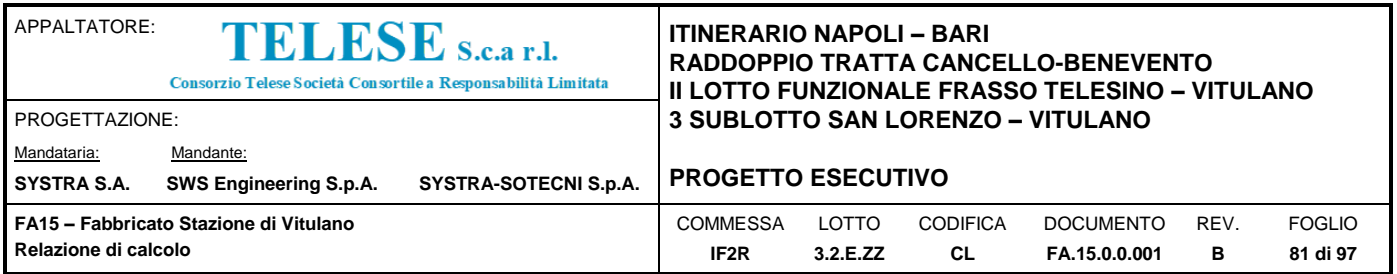

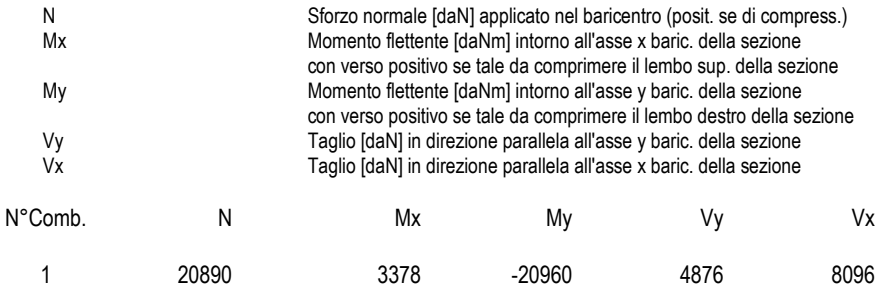

## **COMB. RARE (S.L.E.) - SFORZI PER OGNI COMBINAZIONE ASSEGNATA**

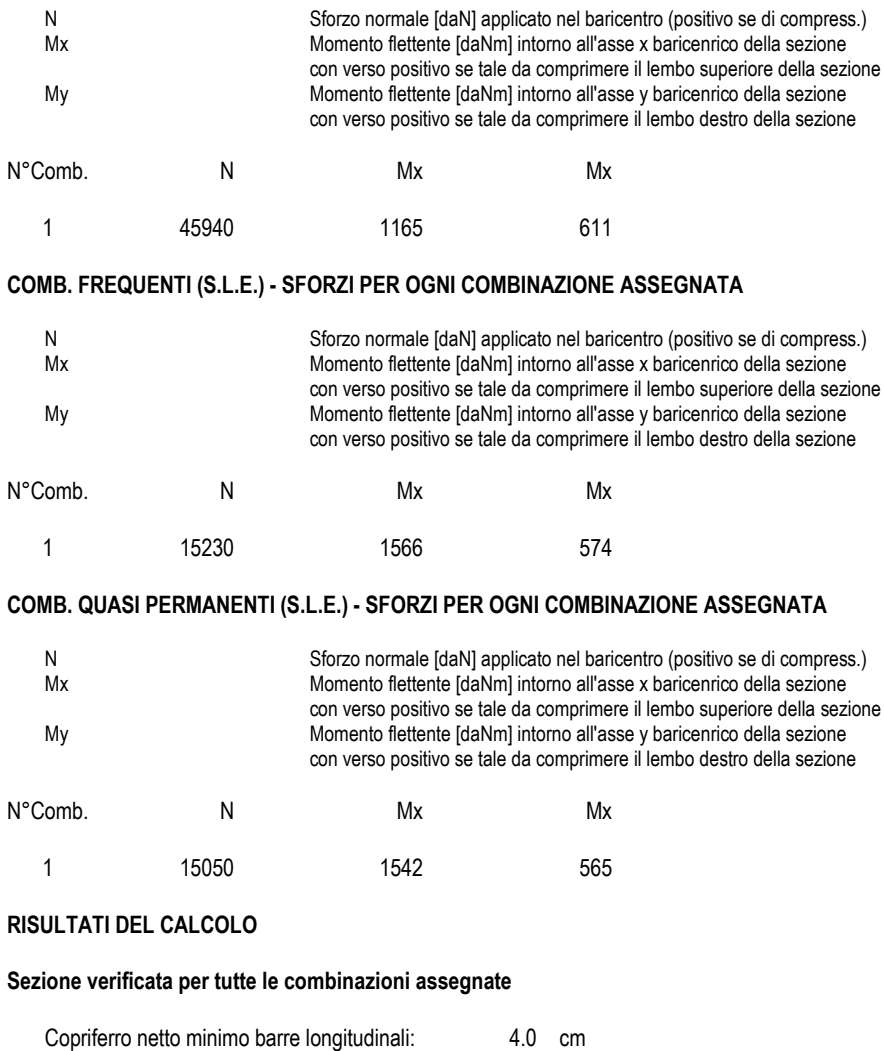

## **METODO AGLI STATI LIMITE ULTIMI - RISULTATI PRESSO-TENSO FLESSIONE**

Interferro netto minimo barre longitudinali: 12.7 cm Copriferro netto minimo staffe: 3.2 cm

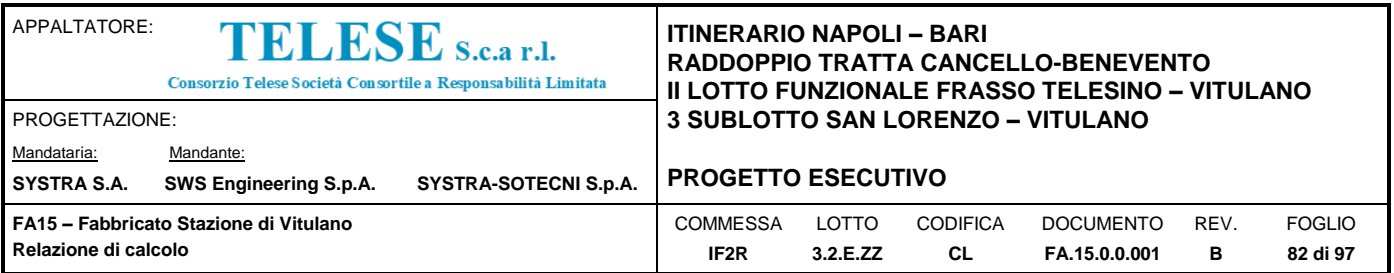

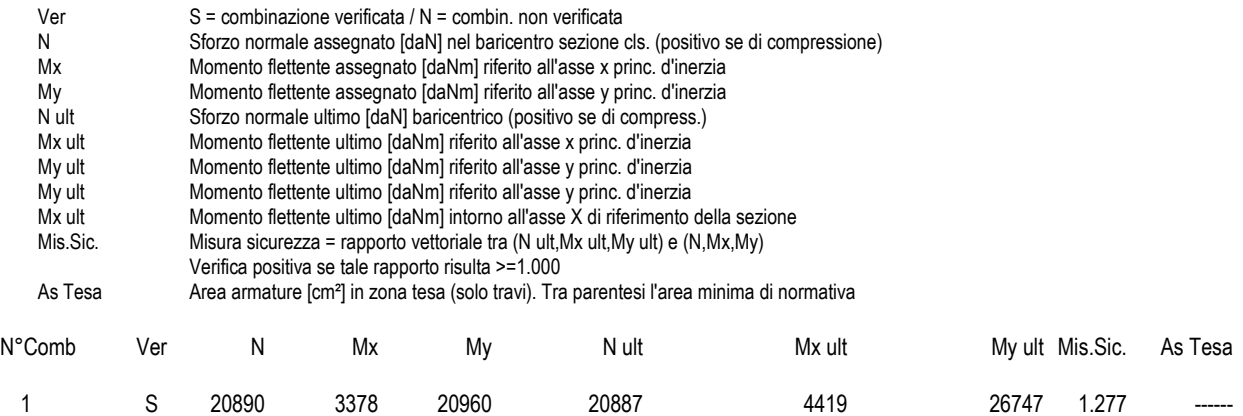

## **METODO AGLI STATI LIMITE ULTIMI - DEFORMAZIONI UNITARIE ALLO STATO ULTIMO**

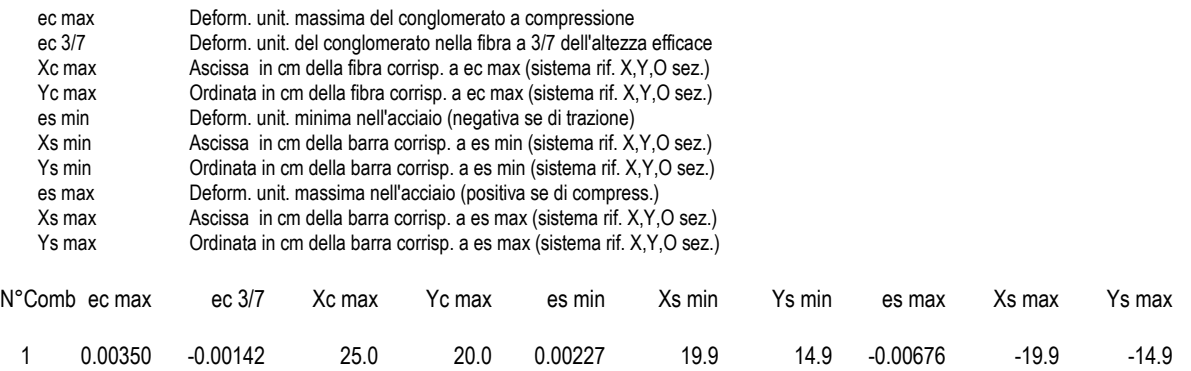

## **POSIZIONE ASSE NEUTRO PER OGNI COMB. DI RESISTENZA**

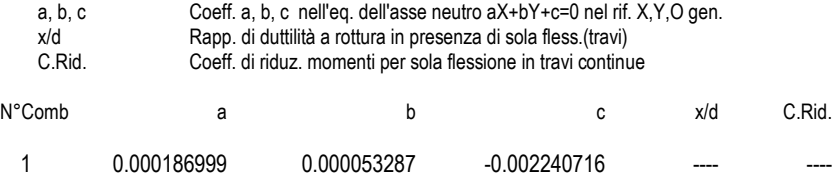

#### **METODO AGLI STATI LIMITE ULTIMI - VERIFICHE A TAGLIO**

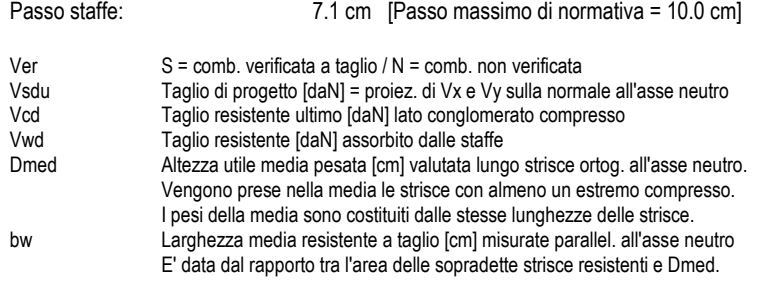

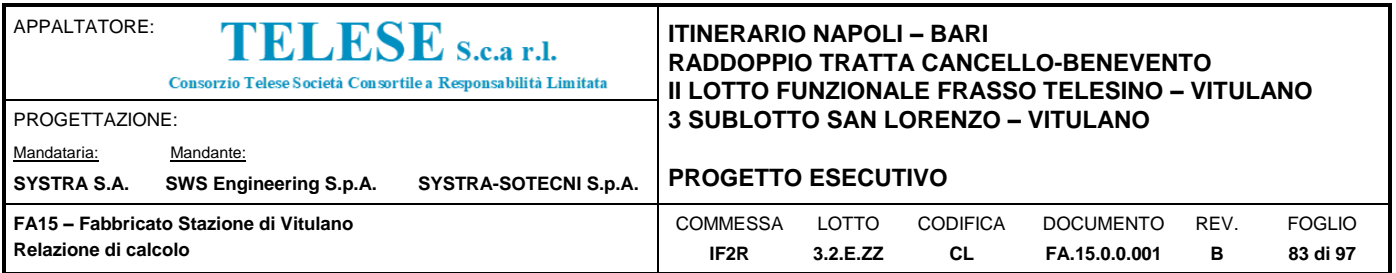

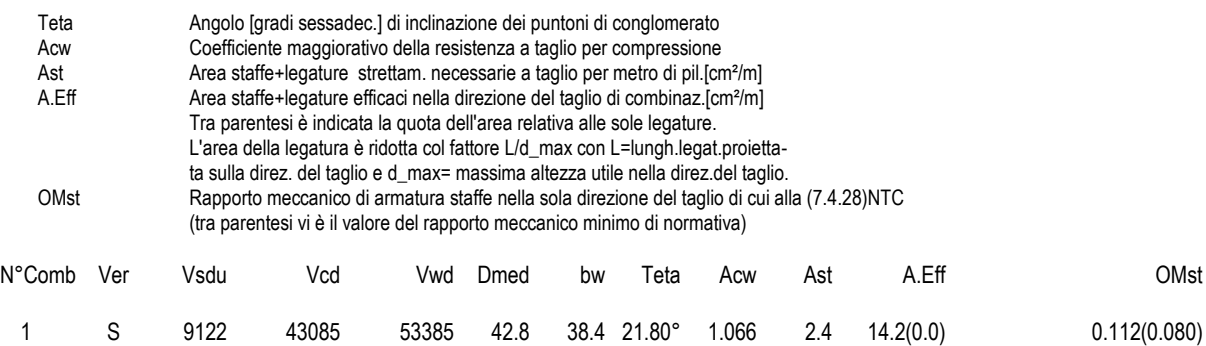

## **COMBINAZIONI RARE IN ESERCIZIO - MASSIME TENSIONI NORMALI ED APERTURA FESSURE**

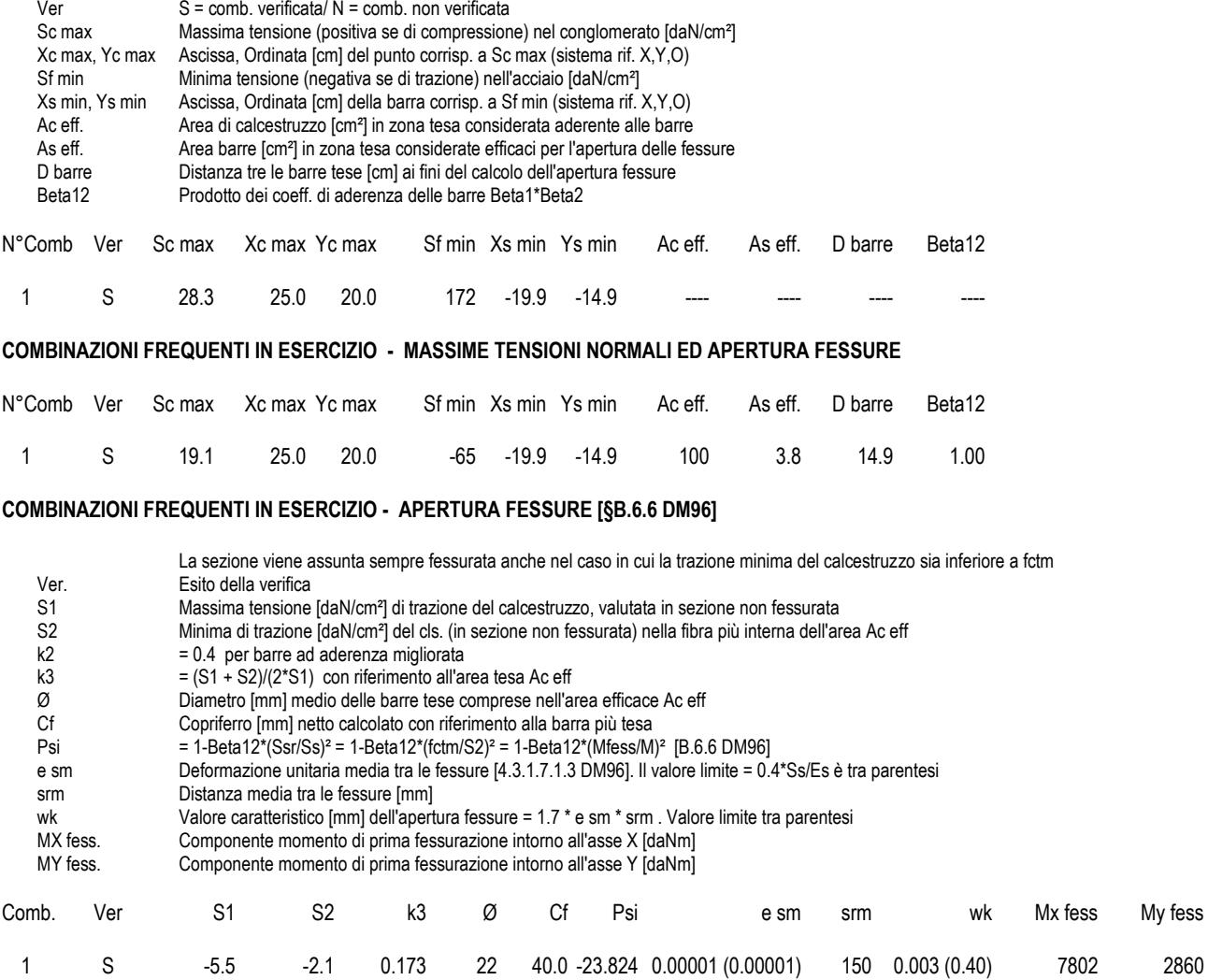

**COMBINAZIONI QUASI PERMANENTI IN ESERCIZIO - MASSIME TENSIONI NORMALI ED APERTURA FESSURE**

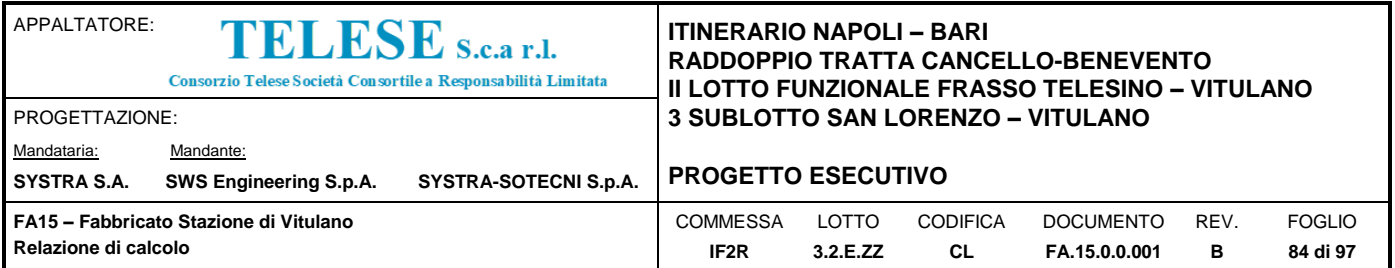

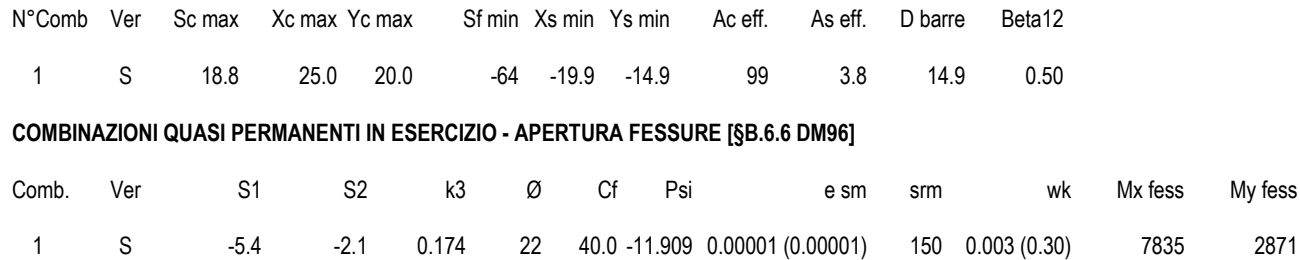

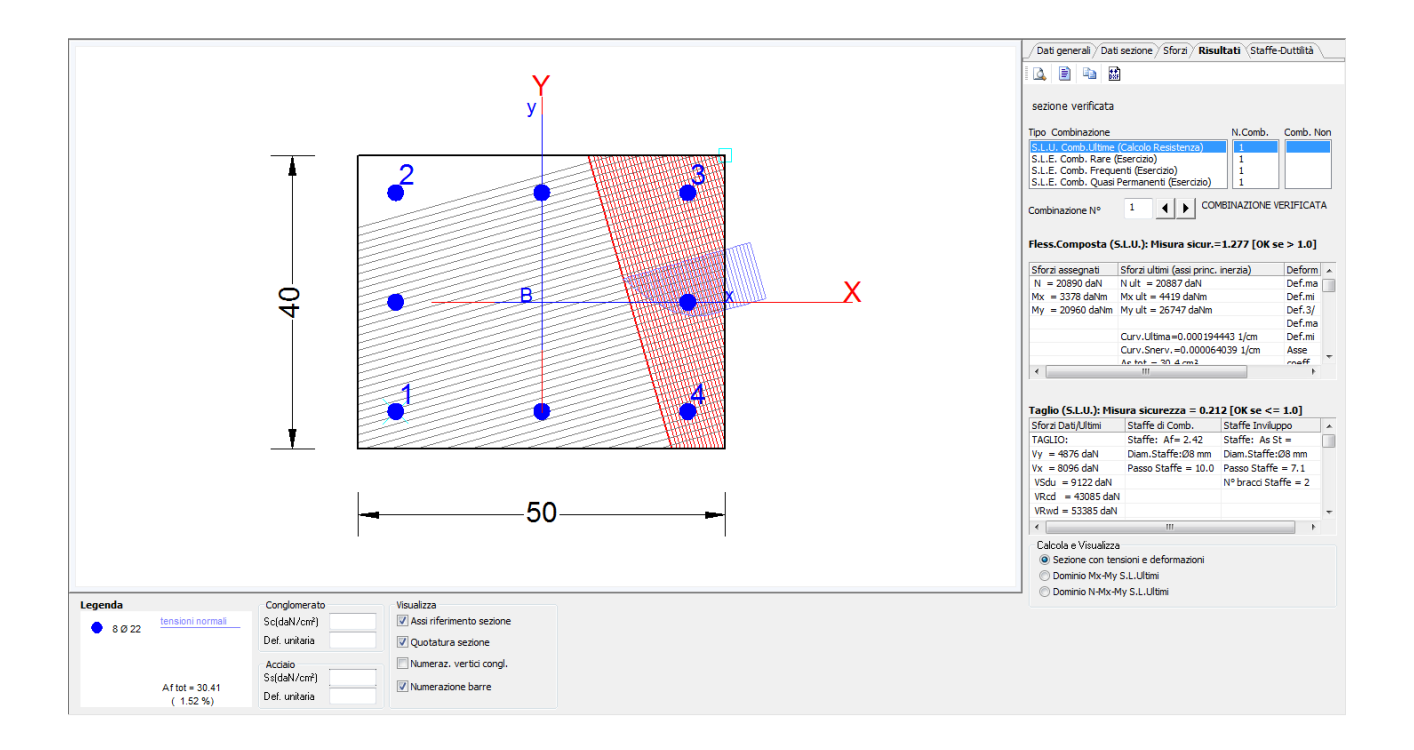

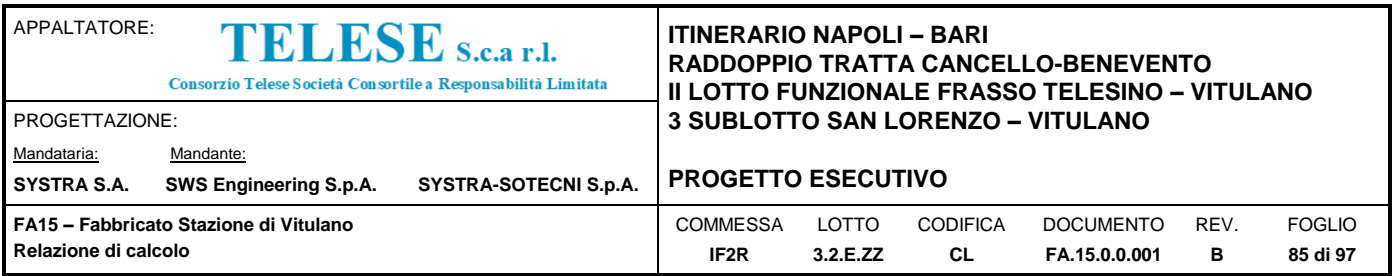

# *9.4.5 Verifica della Trave di Fondazione*

La trave di fondazione del fabbrico tecnologico corre lungo il perimetro del fabbricato, ha una sezione a T rovescia 150x115 cm (bxh) ed una luce massima di 4.80m

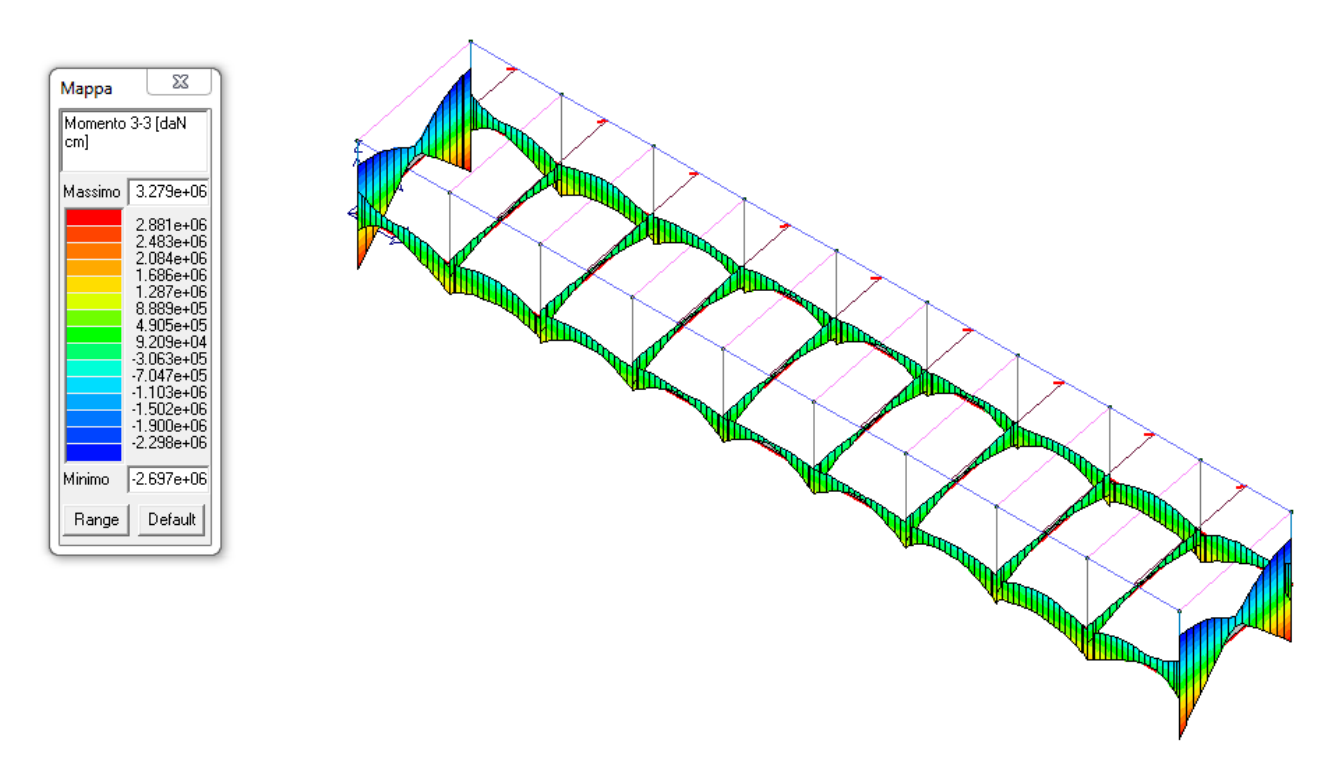

*Figura 30: Inviluppo SLU+SLV Momento agente sulla Trave*

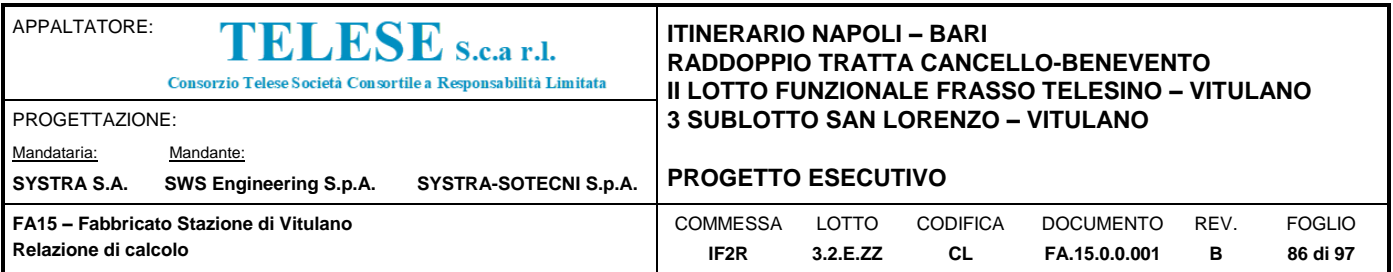

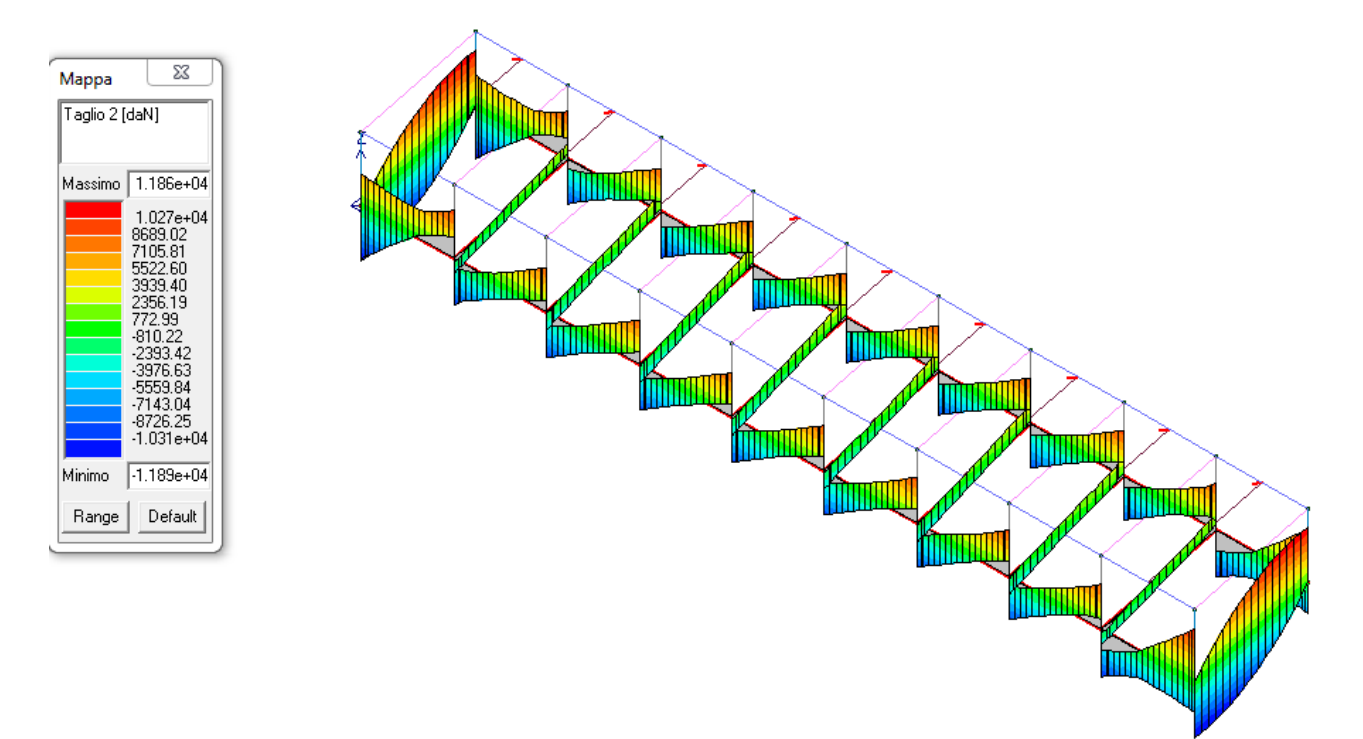

*Figura 31: Inviluppo SLU+SLV Taglio agente sulla Trave*

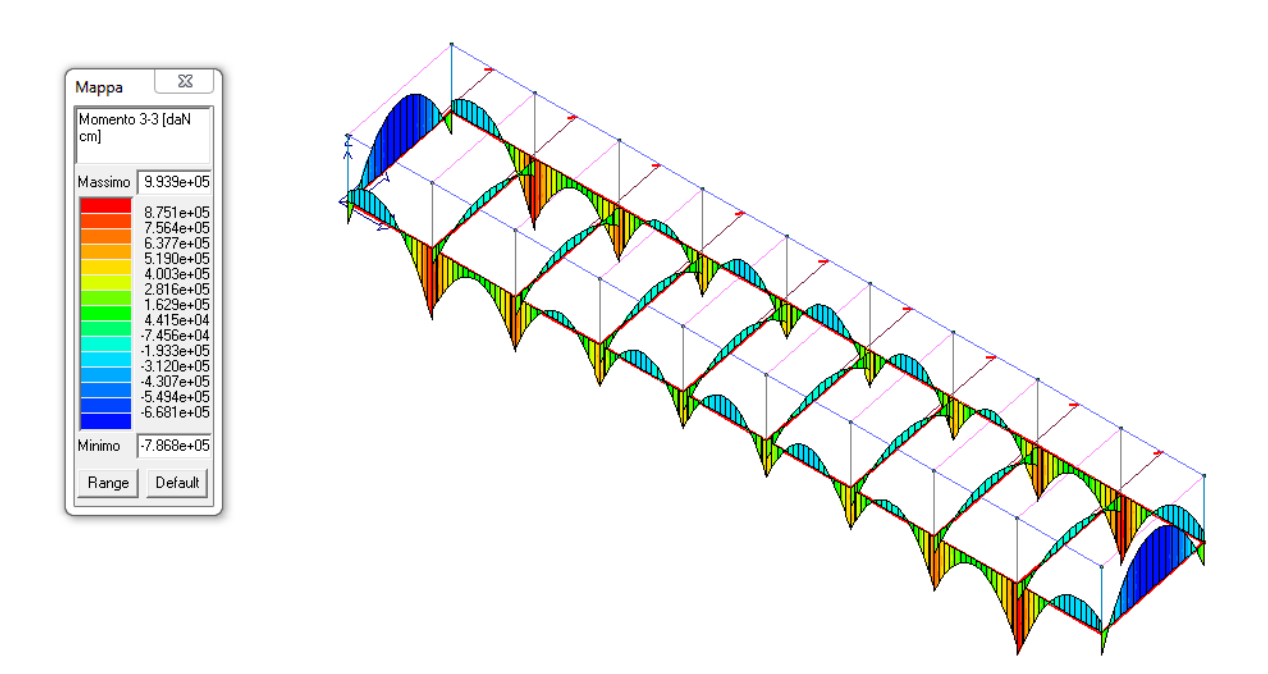

*Figura 32: Inviluppo SLE Rara Momento agente sulla Trave*

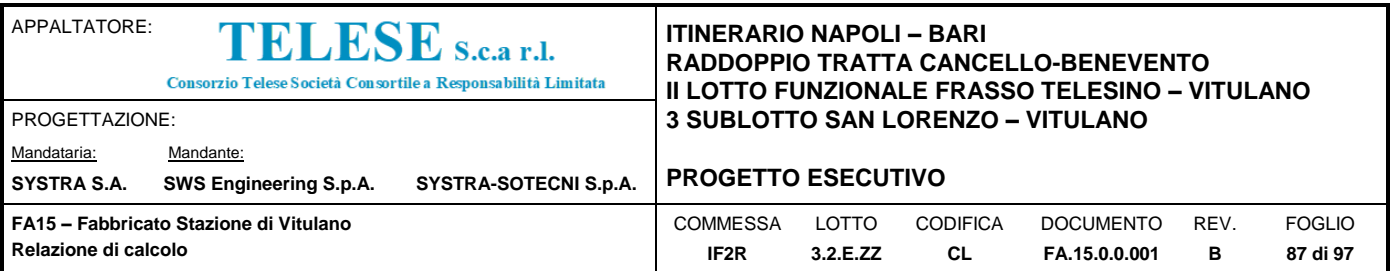

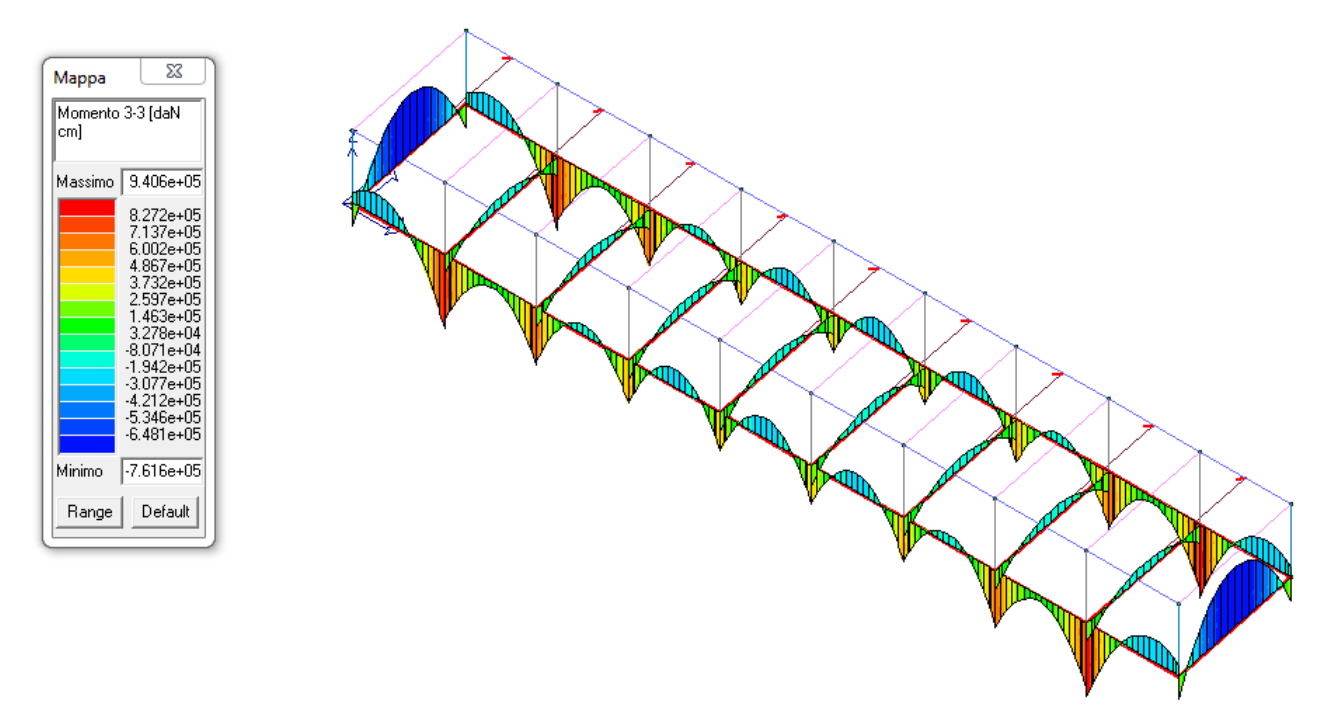

*Figura 33: Inviluppo SLE Frequente Momento agente sulla Trave*

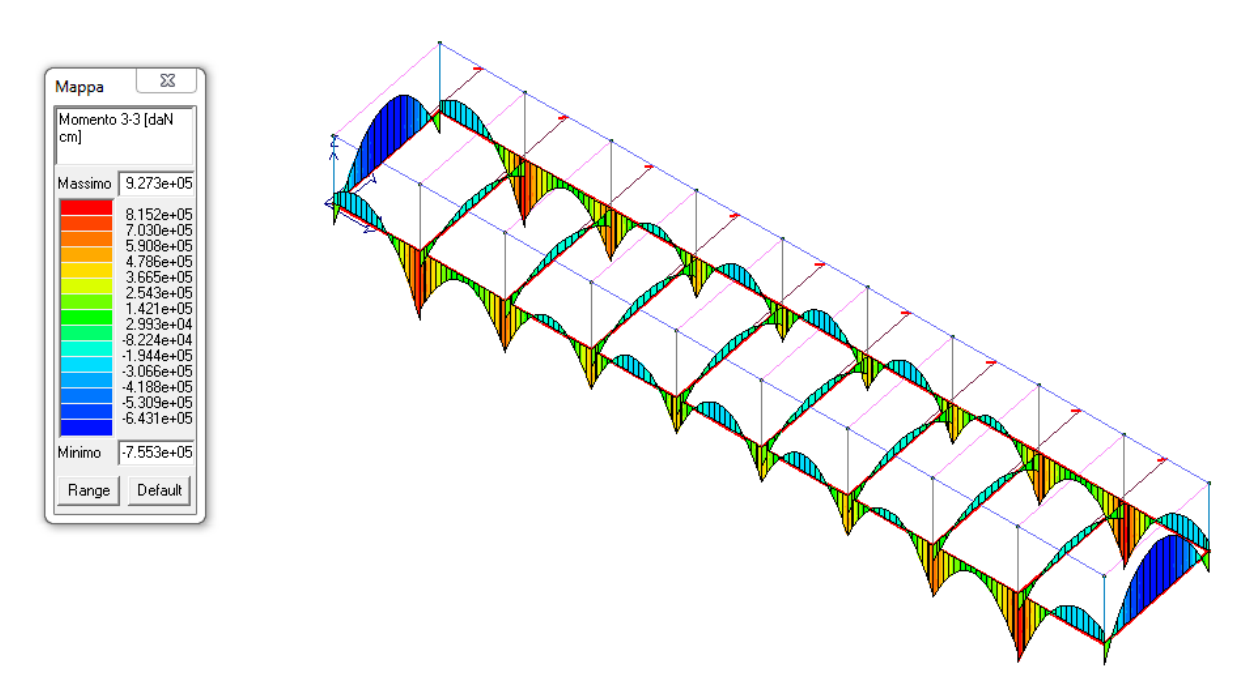

*Figura 34: Inviluppo SLE Permanente Momento agente sulla Trave*

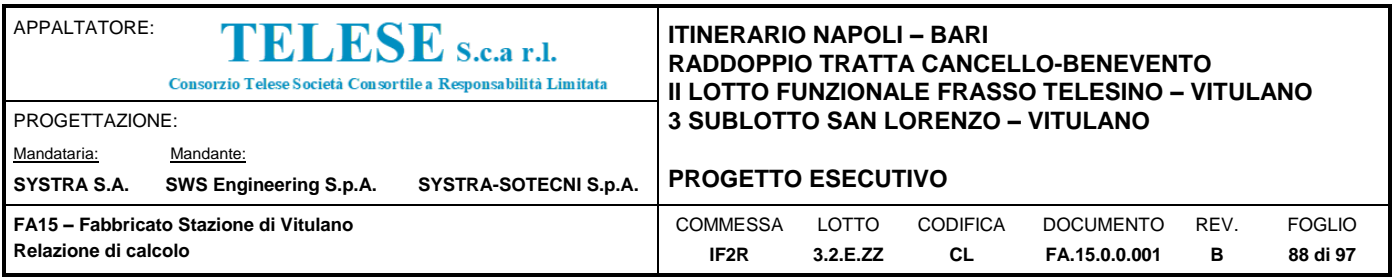

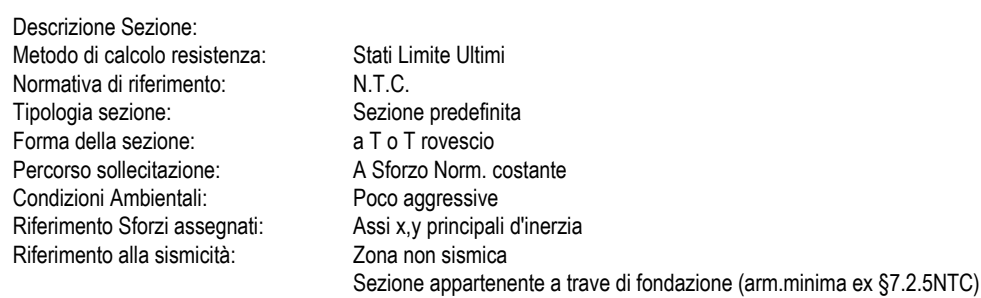

#### **CARATTERISTICHE DI RESISTENZA DEI MATERIALI IMPIEGATI**

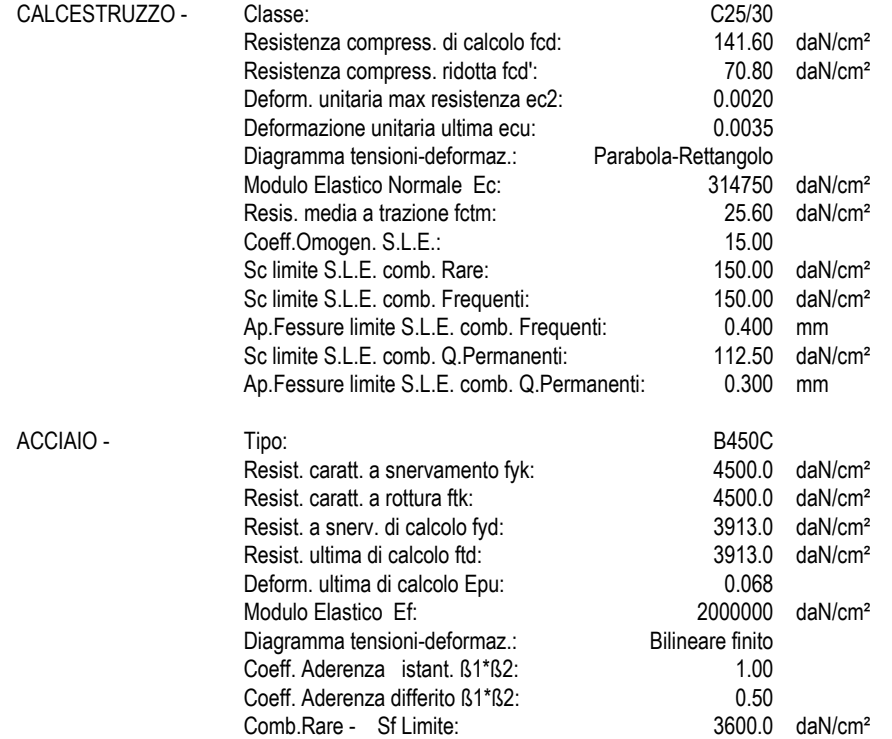

#### **CARATTERISTICHE GEOMETRICHE ED ARMATURE SEZIONE**

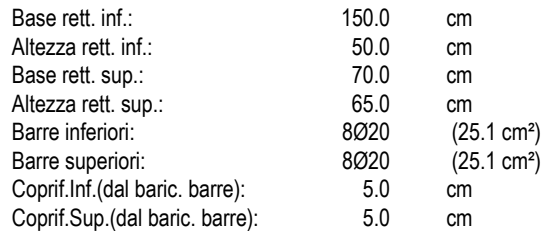

# **ST.LIM.ULTIMI - SFORZI PER OGNI COMBINAZIONE ASSEGNATA**

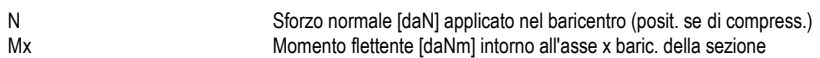

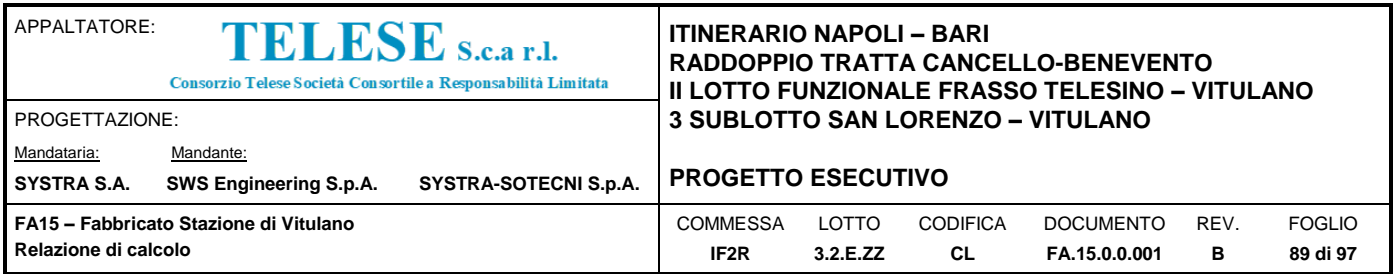

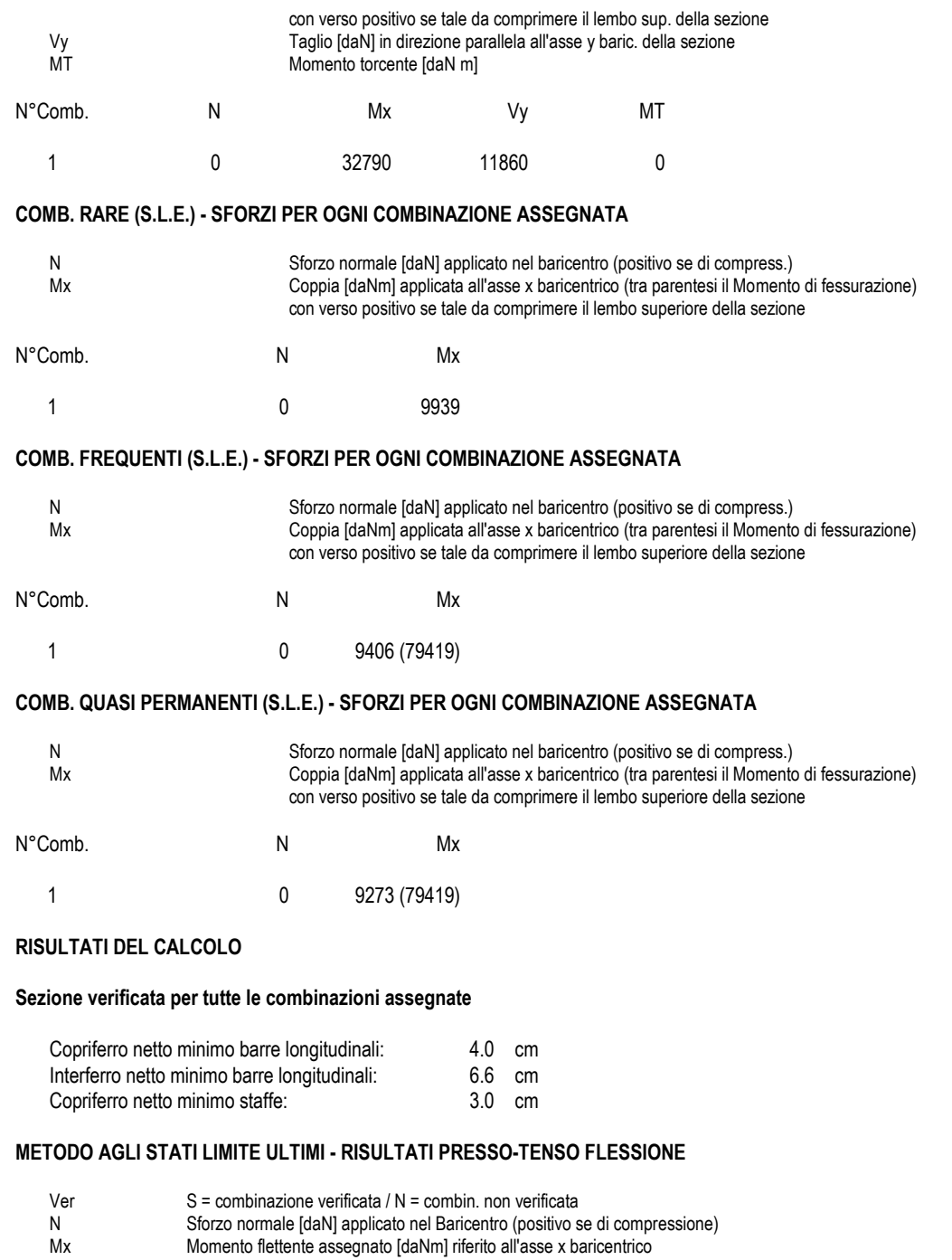

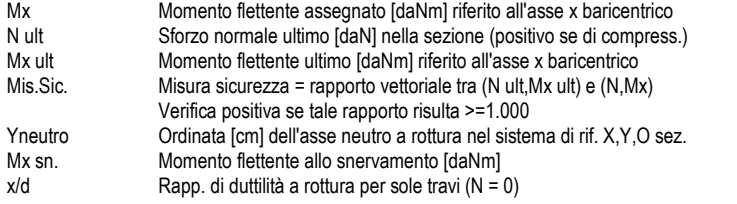

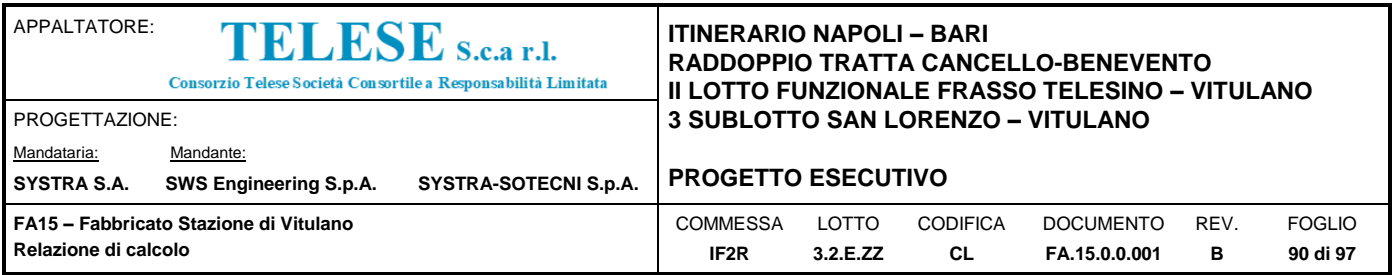

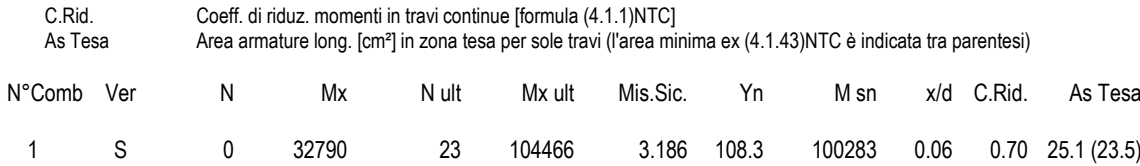

#### **METODO AGLI STATI LIMITE ULTIMI - DEFORMAZIONI UNITARIE ALLO STATO ULTIMO**

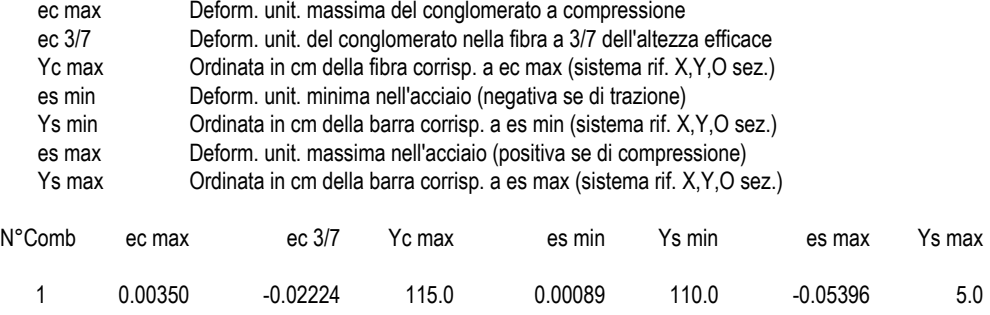

#### **ARMATURE A TAGLIO E/O TORSIONE DI INVILUPPO PER TUTTE LE COMBINAZIONI ASSEGNATE**

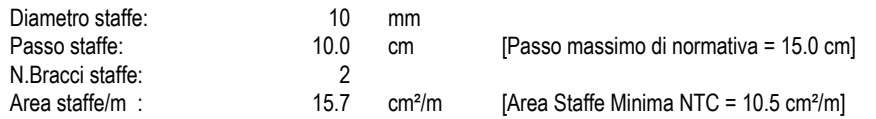

#### **METODO AGLI STATI LIMITE ULTIMI - VERIFICHE A TAGLIO**

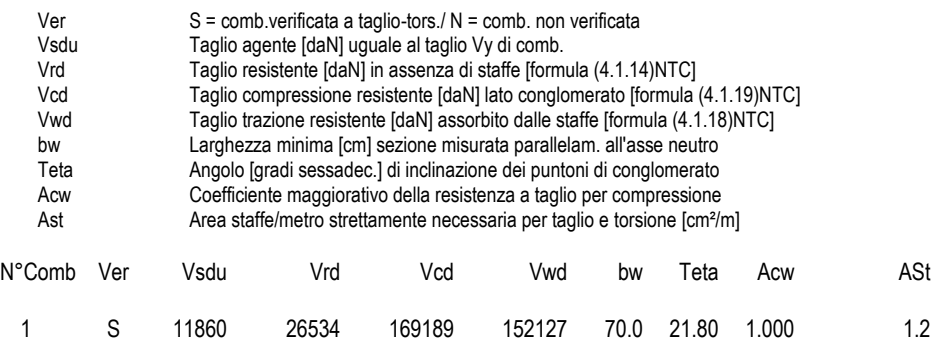

#### **COMBINAZIONI RARE IN ESERCIZIO - VERIFICA MASSIME TENSIONI NORMALI**

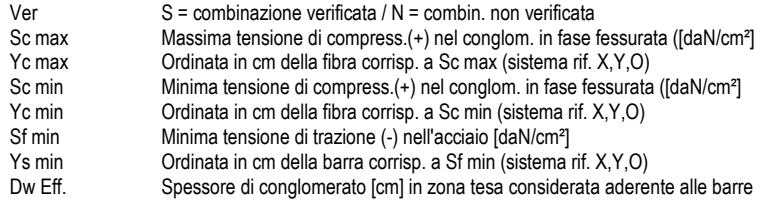

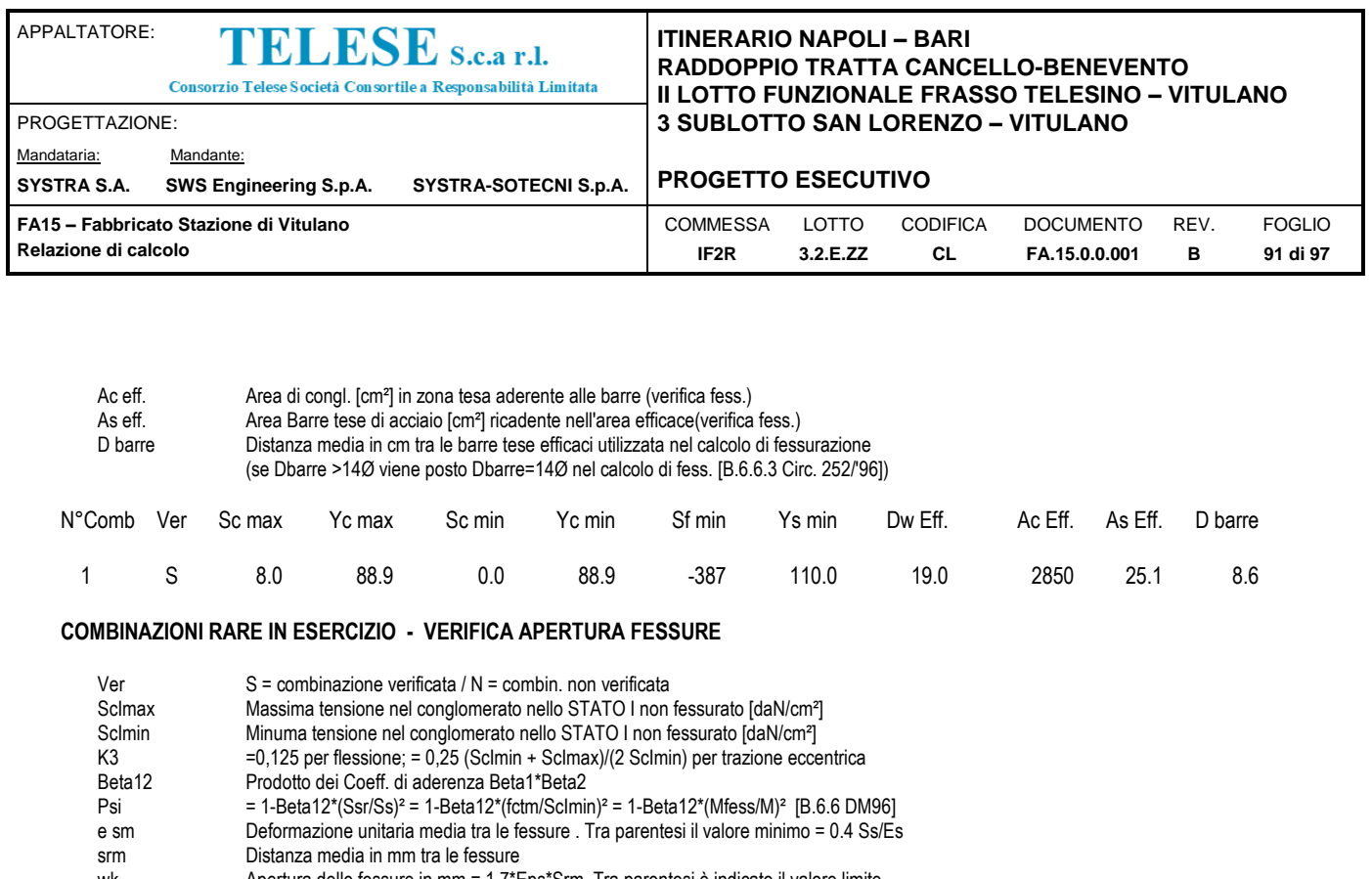

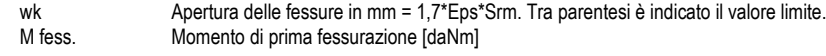

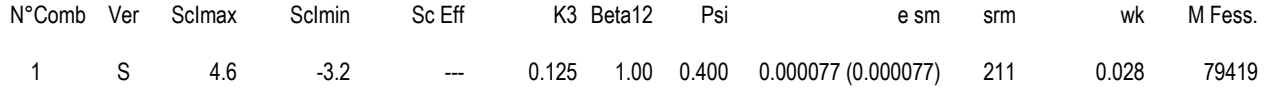

**COMBINAZIONI FREQUENTI IN ESERCIZIO - VERIFICA MASSIME TENSIONI NORMALI** 

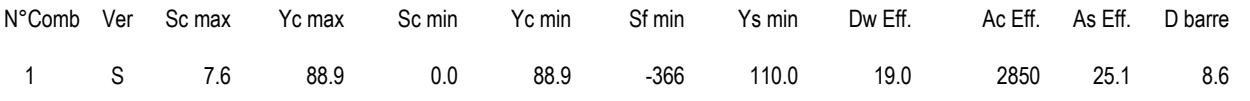

# **COMBINAZIONI FREQUENTI IN ESERCIZIO - VERIFICA APERTURA FESSURE**

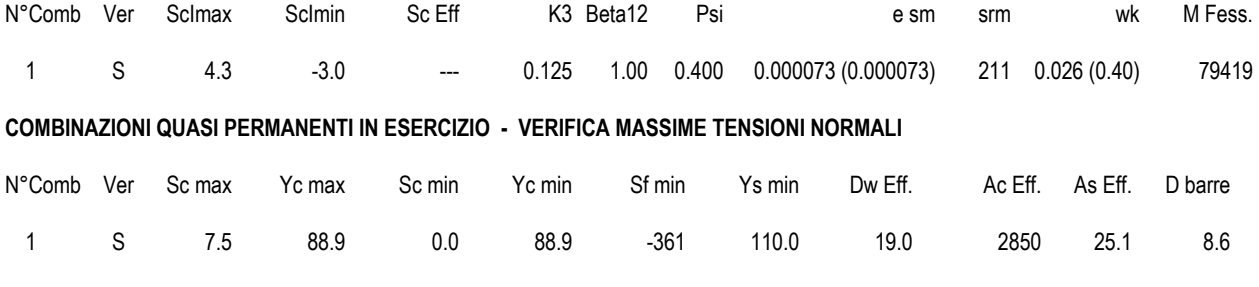

# **COMBINAZIONI QUASI PERMANENTI IN ESERCIZIO - VERIFICA APERTURA FESSURE**

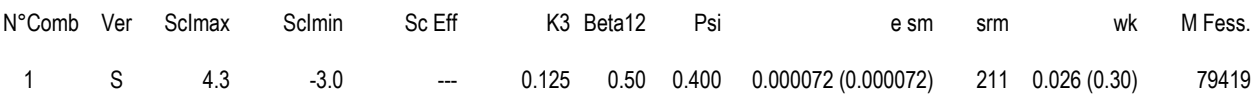

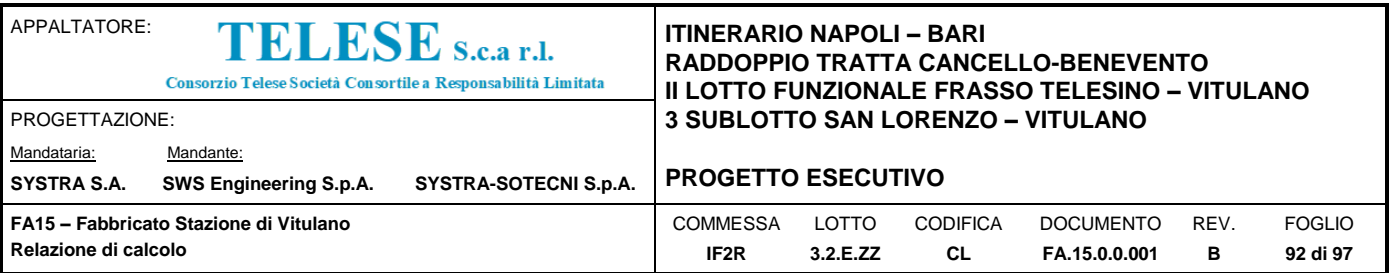

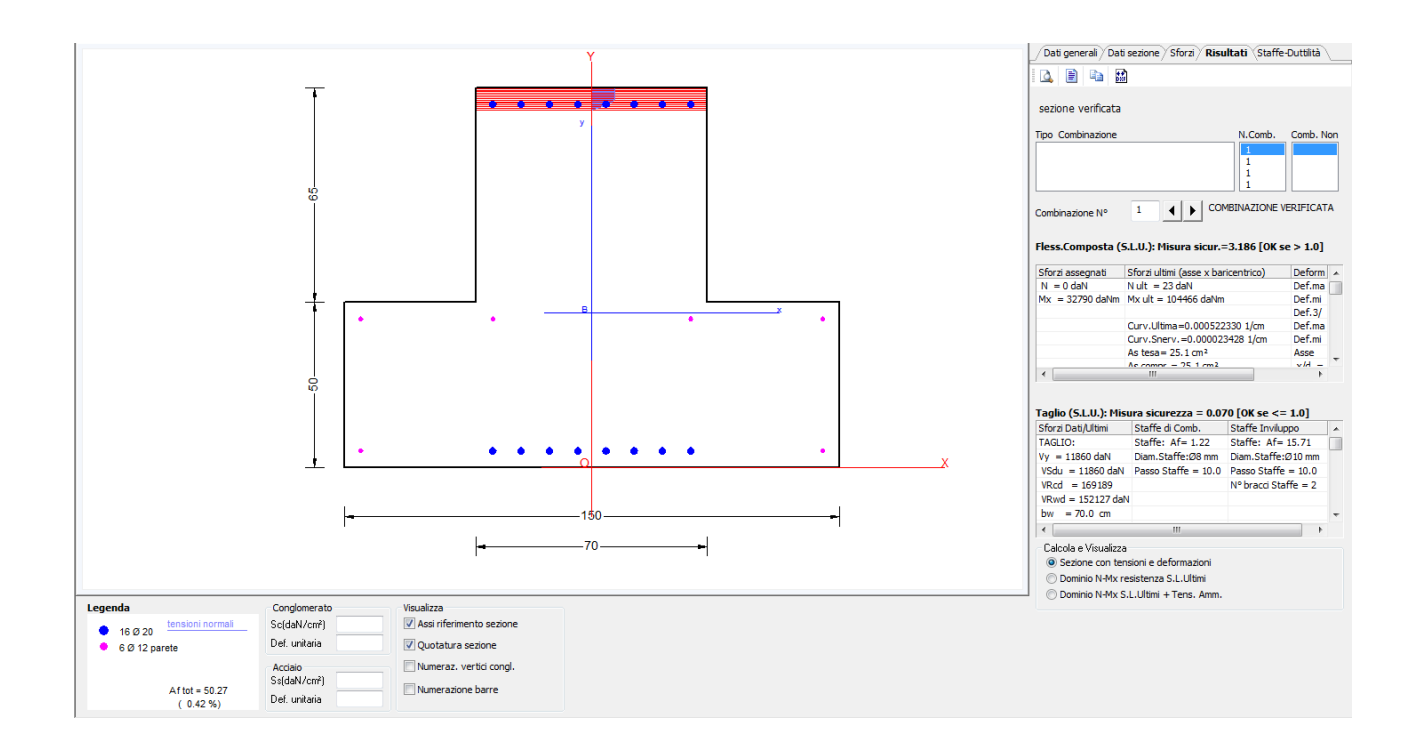

# *9.4.6 Verifica della Portanza del Terreno di Fondazione*

La fondazione del fabbricato Tecnologico è costituita da un'unica soletta di spessore uniforme 50 cm, lungo il cui bordo è presente un cordolo da cui spiccano i pilastri, e le pannellature prefabbricate.

Il terreno di base in accordo con quanto descritto al paragrafo 5.1.1 della presente relazione ha le seguenti caratteristiche:

- $\gamma = 20 \text{ kN/m}^3$  peso di volume naturale;
- $\varphi' = 30^{\circ}$  angolo di resistenza al taglio;
- $c' = 0$  kPa coesione drenata;
- $V_s = 250$  m/s velocità delle onde di taglio;
- $-E<sub>o</sub> = 200 MPa$  modulo di deformazione elastico iniziale (a piccole deformazioni).

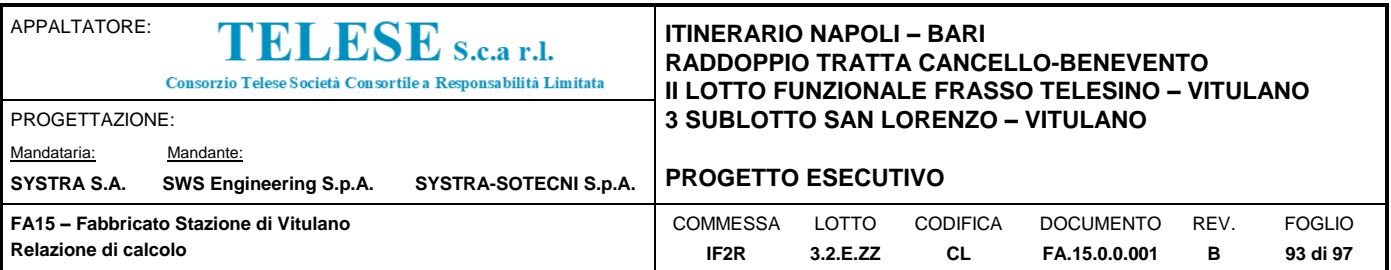

# Fondazioni Dirette<br>Verifica in tensioni efficaci

#### $qlim = c'.$ Nc-sc-dc-ic-bc-gc + q-Nq-sq-dq-iq-bq-gq + 0,5-y-B-Ny-sy-dy-iy-by-gy

- D = Profondità del piano di appoggio
- $\mathbf{e}_{\mathsf{B}}$  = Eccentricità in direzione B ( $\mathbf{e}_{\mathsf{B}}$  = Mb/N)

 $e_L$  = Eccentricità in direzione L ( $e_L$  = MI/N) (per fondazione nastriforme  $e_L = 0$ ;  $L^* = L$ )

B<sup>\*</sup> = Larghezza fittizia della fondazione (B<sup>\*</sup> = B - 2<sup>\*</sup>e<sub>B</sub>)

L<sup>\*</sup> = Lunghezza fittizia della fondazione (L<sup>\*</sup> = L - 2<sup>\*</sup>e<sub>L</sub>)

(per fondazione nastriforme le sollecitazioni agenti sono riferite all'unità di lunghezza)

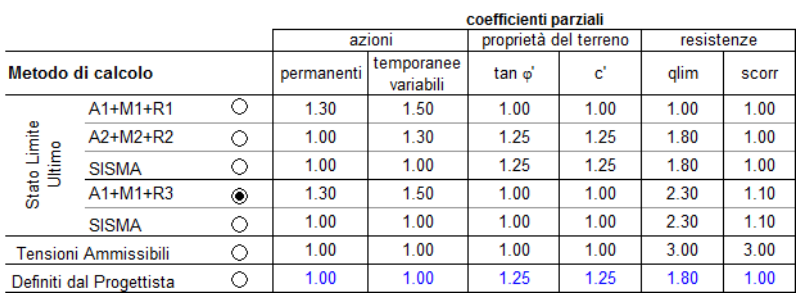

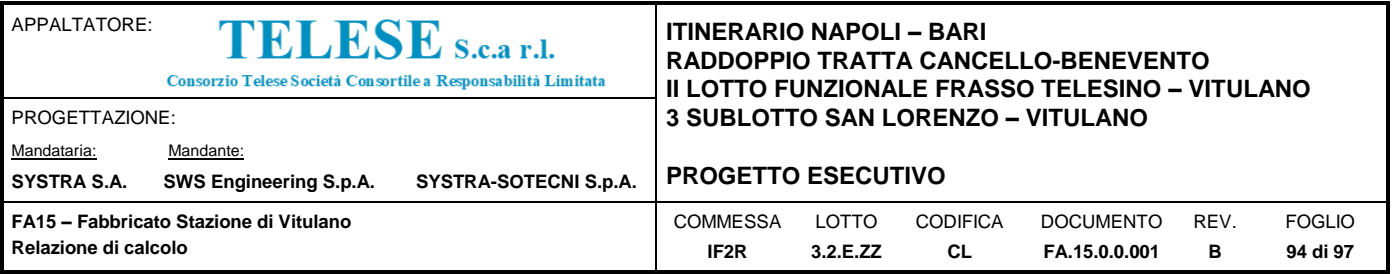

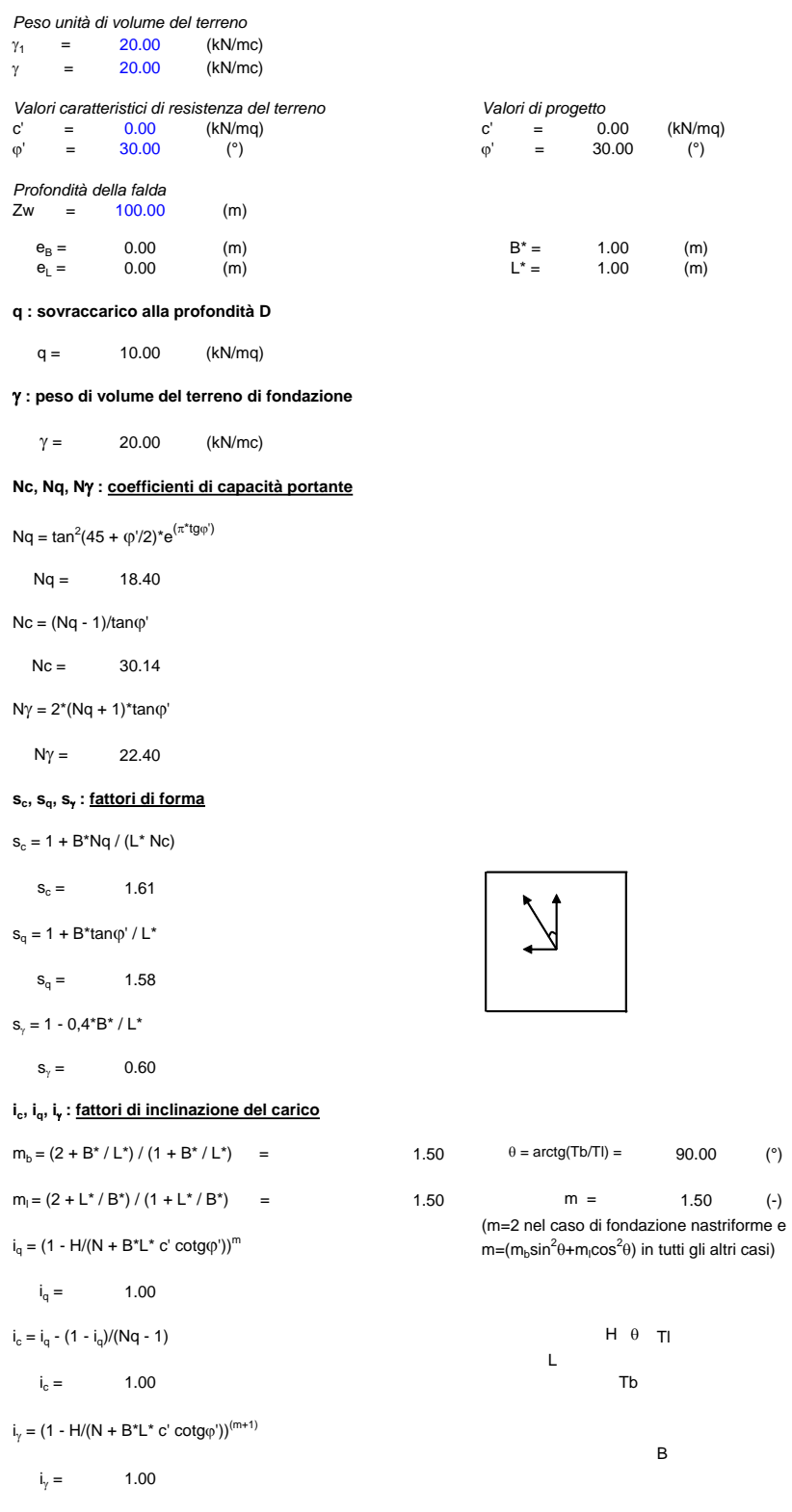

B

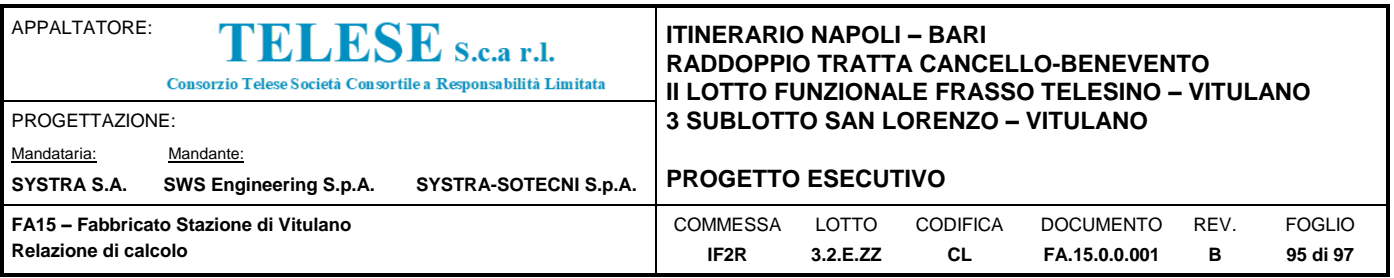

**d<sup>c</sup> , d<sup>q</sup>, d**g **: fattori di profondità del piano di appoggio** per D/B<sup>\*</sup>  $\leq$  1; d<sub>q</sub> = 1 +2 D tan $\varphi$ ' (1 - sen $\varphi$ ')<sup>2</sup> / B<sup>\*</sup> per D/B\*> 1; d<sub>q</sub> = 1 +(2 tan $\varphi$ ' (1 - sen $\varphi$ ')<sup>2</sup>) \* arctan (D / B\*)  $d_q =$  <sup>=</sup> 1.14  $d_c = d_q - (1 - d_q) / (N_c \tan\varphi')$  $d_c =$  <sup>=</sup> 1.15  $d_v = 1$  $d_v = 1.00$ **b<sup>c</sup> , b<sup>q</sup>, b**g **: fattori di inclinazione base della fondazione**  $b_q = (1 - \beta_f \tan\varphi')^2$   $\beta_f + \beta_p$  $\beta_f + \beta_p = 0.00$  $\beta_{\rm f}+\beta_{\rm p} < 45^\circ$  $b_q =$  <sup>=</sup> 1.00  $b_c = b_q - (1 - b_q) / (N_c \tan\varphi')$  <sup>=</sup> 1.00  $b_c =$  $b_{\gamma} = b_{\alpha}$  $b_y = 1.00$ **g<sup>c</sup> , gq, g**g **: fattori di inclinazione piano di campagna**  $\beta_f + \beta_p =$  $\mathsf{g}_\mathsf{q}$  = (1 - tan $\beta_\mathsf{p}$ )  $\beta_f + \beta_p < 45^\circ$  <sup>=</sup> 1.00  $g_q =$  $g_c = g_q - (1 - g_q) / (N_c \tan\varphi')$  $g_c =$  <sup>=</sup> 1.00  $g_y = g_q$  $g_{\gamma} = 1.00$ *Carico limite unitario* **q**<sub>lim</sub> = 466.56 (kN/m<sup>2</sup>) Verifica di sicurezza capacità portante  $q_{\text{lim}}/q_{\text{R}}$  = 202.85

Da cui si evince che la capacità portante del terreno è di circa 202 kN/m<sup>2</sup>.

Le fondazioni sono modellate secondo lo schema suggerito da Winkler, la costante di sottofondo viene calcolata secondo la formula conservativa proposta da Bowles (1974):

 $k = 40$  Q<sub>lim</sub> = 40 x 202 = 8080 kN/m<sup>3</sup>

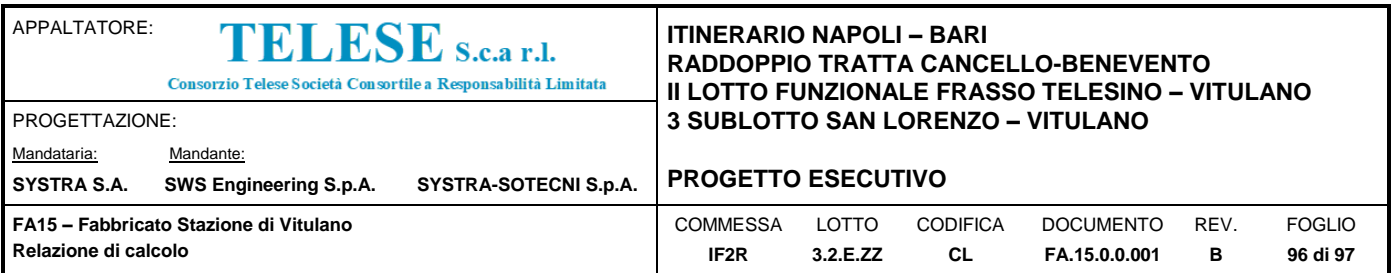

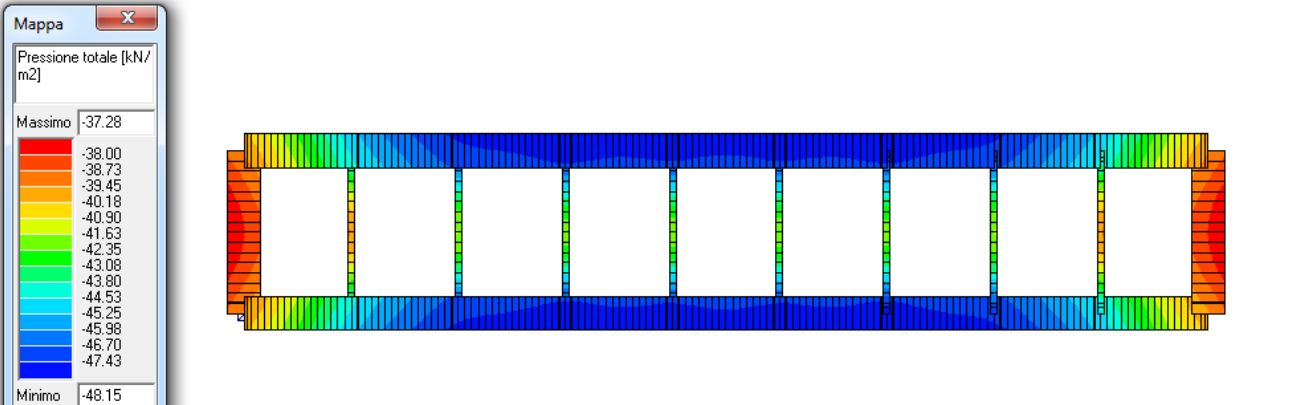

*Figura 35: Inviluppo SLU delle Pressioni totali agenti sul terreno*

Range | Default

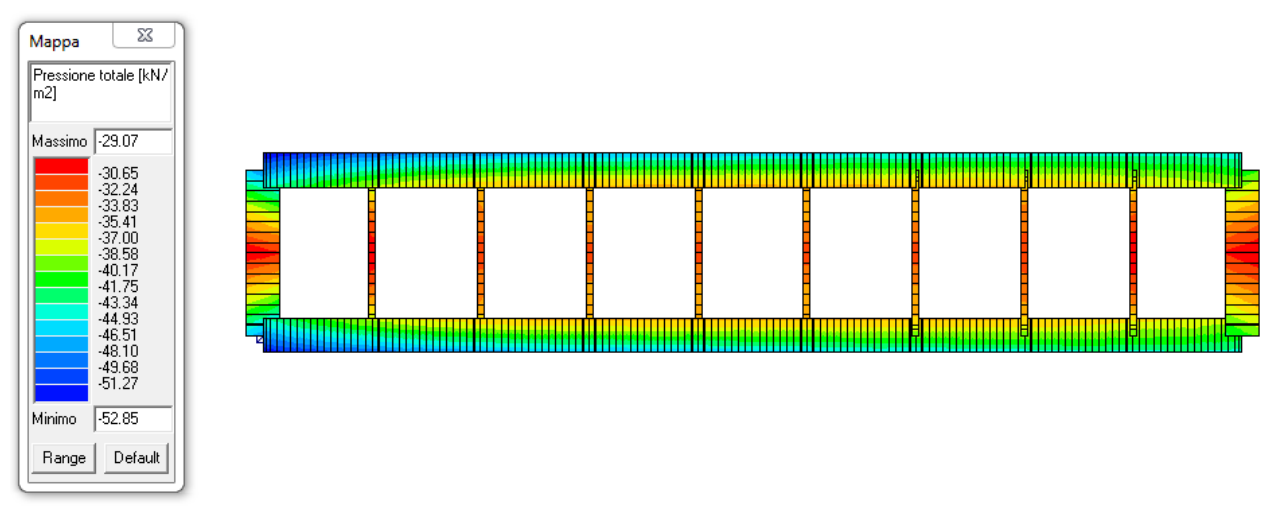

*Figura 36: Inviluppo SLV delle Pressioni totali agenti sul terreno*

Sia in fase statica che in fase sismica, l'inviluppo delle pressioni totali agenti sul terreno è inferiore alla pressione limite  $q_{\text{lim}} = 202 \text{ kN/m}^3$ 

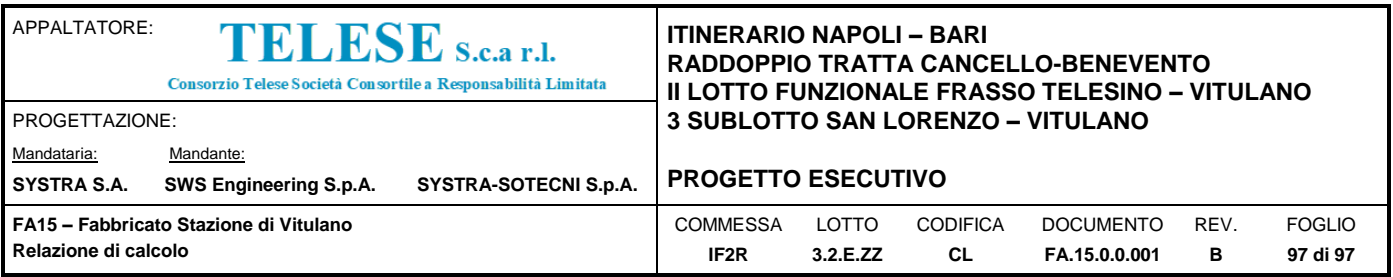

# *9.4.7 Calcolo dei cedimenti*

Il calcolo dei cedimenti avviene tramite l'abbassamento delle molle equivalenti alla Winkler utilizzate per il calcolo delle fondazioni. I cedimenti qui riassunti in condizione SLE Rara, vengono riportati nei punti posizionati al di sotto dei pilastri, dove il cedimento è massimo.

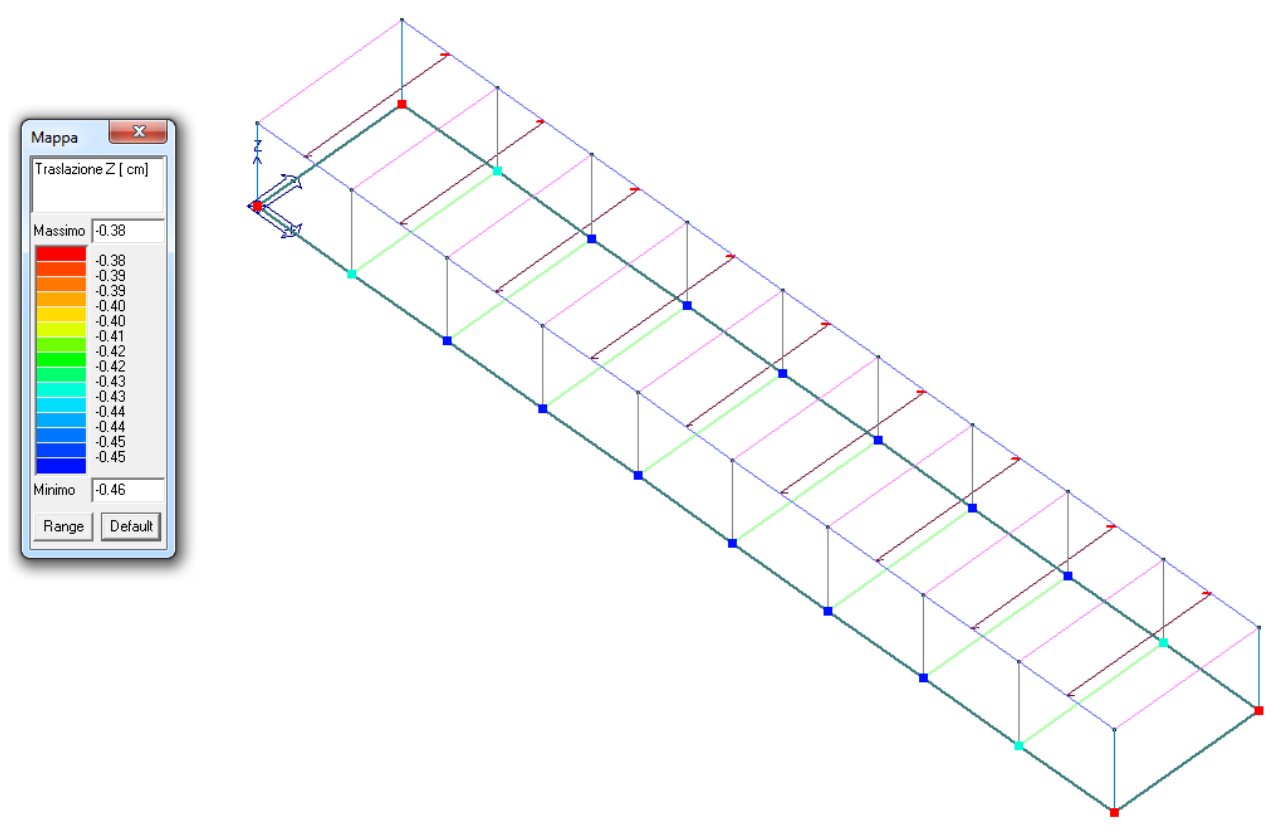

*Figura 37: Inviluppo SLE Rara dei cedimenti al di sotto dei pilastri*

Il cedimento massimo rilevato in condizione Rara, è di circa 0.40 cm, perfettamente ammissibile.